# **UNIVERSIDAD PERUANA LOS ANDES FACULTAD DE INGENIERÍA ESCUELA PROFESIONAL DE INGENIERÍA CIVIL**

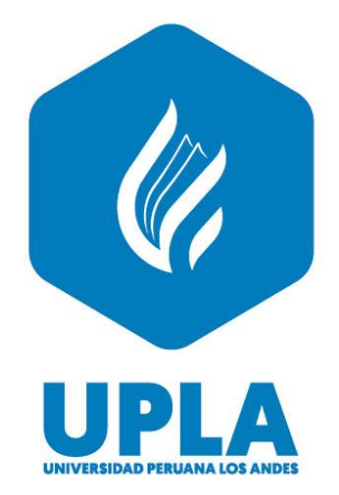

**TESIS**

## **APLICACIÓN DE LA METODOLOGÍA BIM EN LA ELABORACIÓN DEL PRESUPUESTO DE LA CARRETERA COLLPA- SEIRURO DEL DISTRITO DE TINTAY PUNCU**

## **PRESENTADO POR:**

## **Bach. Jhon Wilson Tunque Gonzales**

Línea de Investigación Institucional:

**TRANSPORTE Y URBANISMO**

## **PARA OPTAR EL TÍTULO PROFESIONAL DE INGENIERO CIVIL**

## **HUANCAYO – PERÚ**

2022

**ASESOR:** 

MG. JEANNELLE SOFIA HERRERA MONTES

#### **DEDICATORIA**

*A Dios por haberme permitido llegar hasta este punto y otorgarme salud para lograr mis objetivos, y mis padres por su gran apoyo incondicional, a mi madre Isabelita Gonzales por sus enseñanzas y su amor que guían mis pasos.*

*Jhon W. Tunque Gonzales*

#### **AGRADECIMIENTO**

*A la Universidad Peruana Los Andes, alma mater, docentes de la escuela profesional de ingeniería civil, del cual me siento orgulloso de ser parte de esta gran familia.*

*Jhon W. Tunque Gonzales*

#### **HOJA DE CONFORMIDAD DE JURADOS**

## **DR. RUBEN DARÍO TAPIA SILGUERA PRESIDENTE**

**\_\_\_\_\_\_\_\_\_\_\_\_\_\_\_\_\_\_\_\_\_\_\_\_\_\_\_\_\_\_\_\_\_\_\_\_\_**

### **ING. MANUEL IVAN MAITA PEREZ JURADO**

**\_\_\_\_\_\_\_\_\_\_\_\_\_\_\_\_\_\_\_\_\_\_\_\_\_\_\_\_\_\_\_\_\_\_\_\_\_**

**DR. JUSTO RODAS ROMERO JURADO** 

**\_\_\_\_\_\_\_\_\_\_\_\_\_\_\_\_\_\_\_\_\_\_\_\_\_\_\_\_\_\_\_\_\_\_\_\_\_**

## **ING. NATALY LUCIA CÓRDOVA ZORRILLA JURADO**

**\_\_\_\_\_\_\_\_\_\_\_\_\_\_\_\_\_\_\_\_\_\_\_\_\_\_\_\_\_\_\_\_\_\_\_\_\_\_\_\_\_**

**MG. LEONEL UNTIVEROS PEÑALOZA SECRETARIO DOCENTE** 

**\_\_\_\_\_\_\_\_\_\_\_\_\_\_\_\_\_\_\_\_\_\_\_\_\_\_\_\_\_\_\_\_\_\_\_\_\_\_**

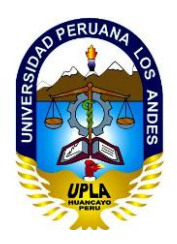

# **UNIVERSIDAD PERUANA LOS ANDES FACULTAD DE INGENIERÍA DIRECCIÓN DE LA UNIDAD DE INVESTIGACIÓN**

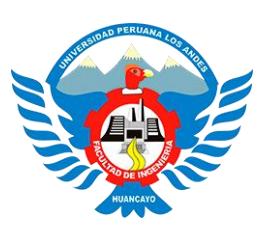

"Año del Fortalecimiento de la Soberanía Nacional"

## EL DIRECTOR DE LA UNIDAD DE INVESTIGACIÓN DE LA FACULTAD DE INGENIERÍA DEJA:

# CONSTANCIA N° 0170

Que, el (la) bachiller: JHON WILSON, TUNQUE GONZALES, de la Escuela Profesional de INGENIERÍA CIVIL, presentó la tesis denominada "APLICACIÓN DE LA METODOLOGÍA BIM EN LA ELABORACIÓN DEL PRESUPUESTO DE LA CARRETERA COLLPA- SEIRURO DEL DISTRITO DE TINTAY PUNCU", la misma que cuenta con 188 Páginas, ha sido ingresada por el SOFTWARE - TURNITIN FEEDBACK STUDIO obteniendo el 12% de similitud.

Se expide la presente constancia para los fines pertinentes.

Huancayo 30 de mayo del 2022

DIRECCIÓN DE LA<br>UNIDAD DE INVESTIGACIÓN

Dr. Santiago Zevallos Salinas Director de la Unidad de Investigación

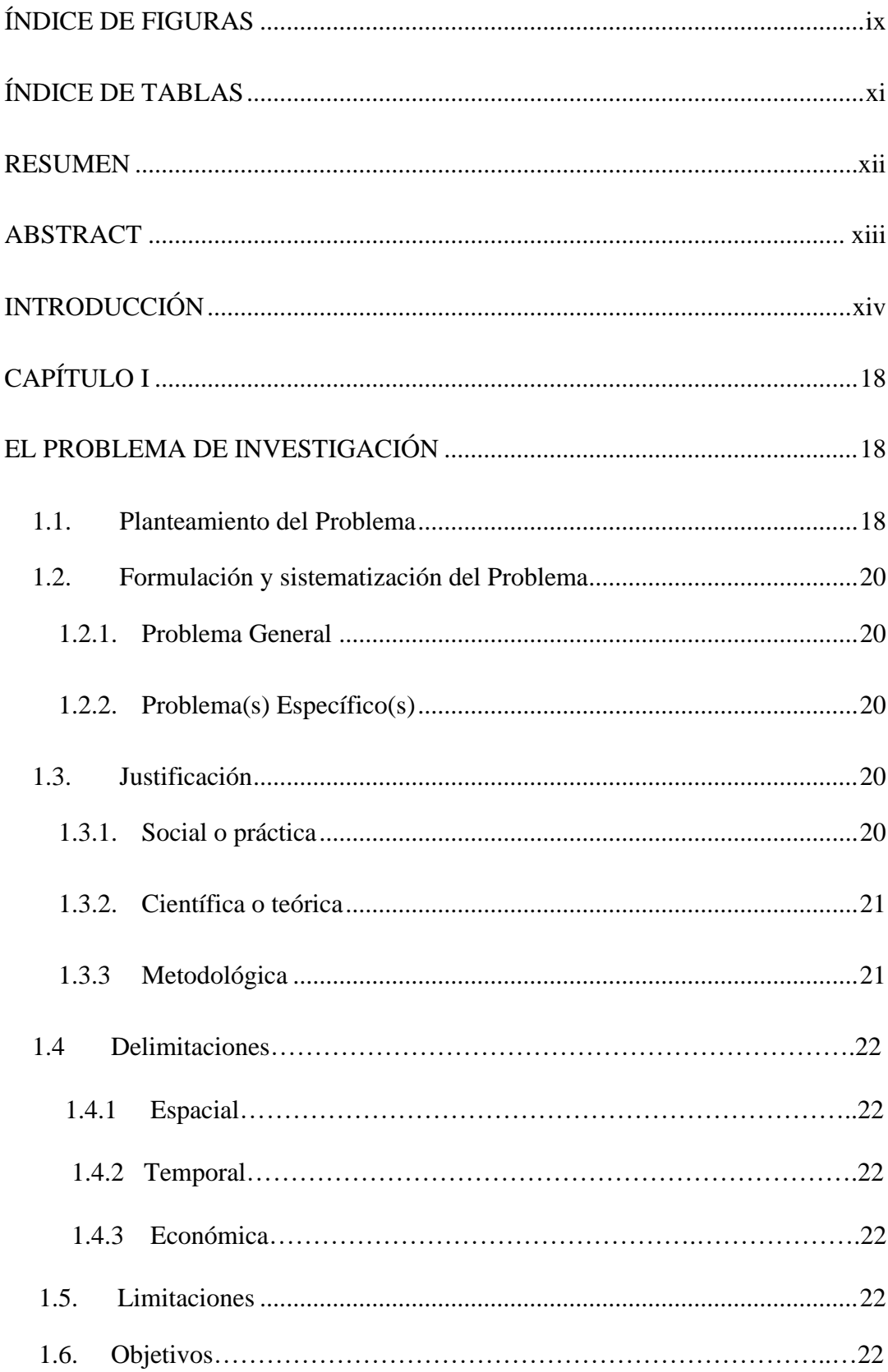

## ÍNDICE

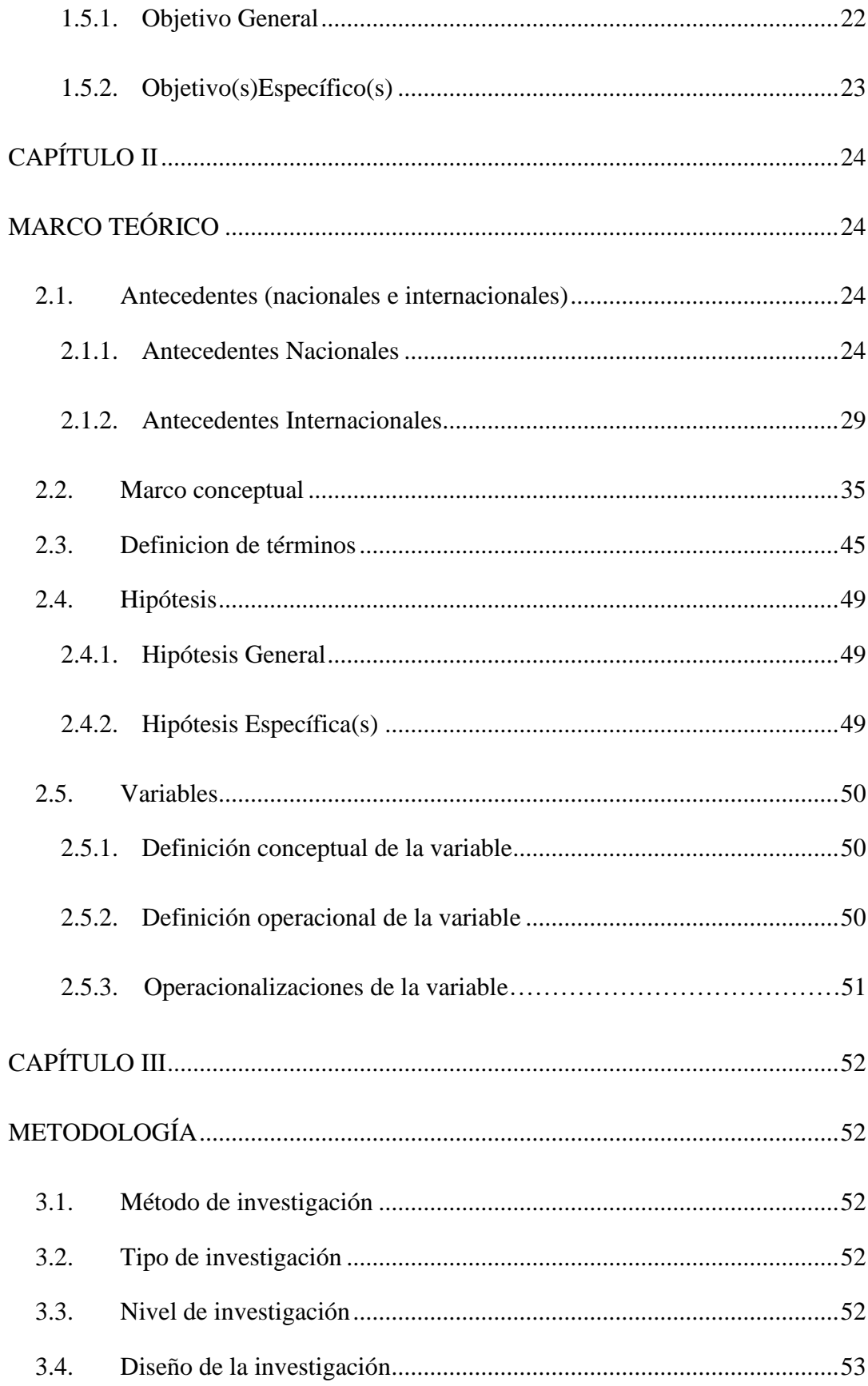

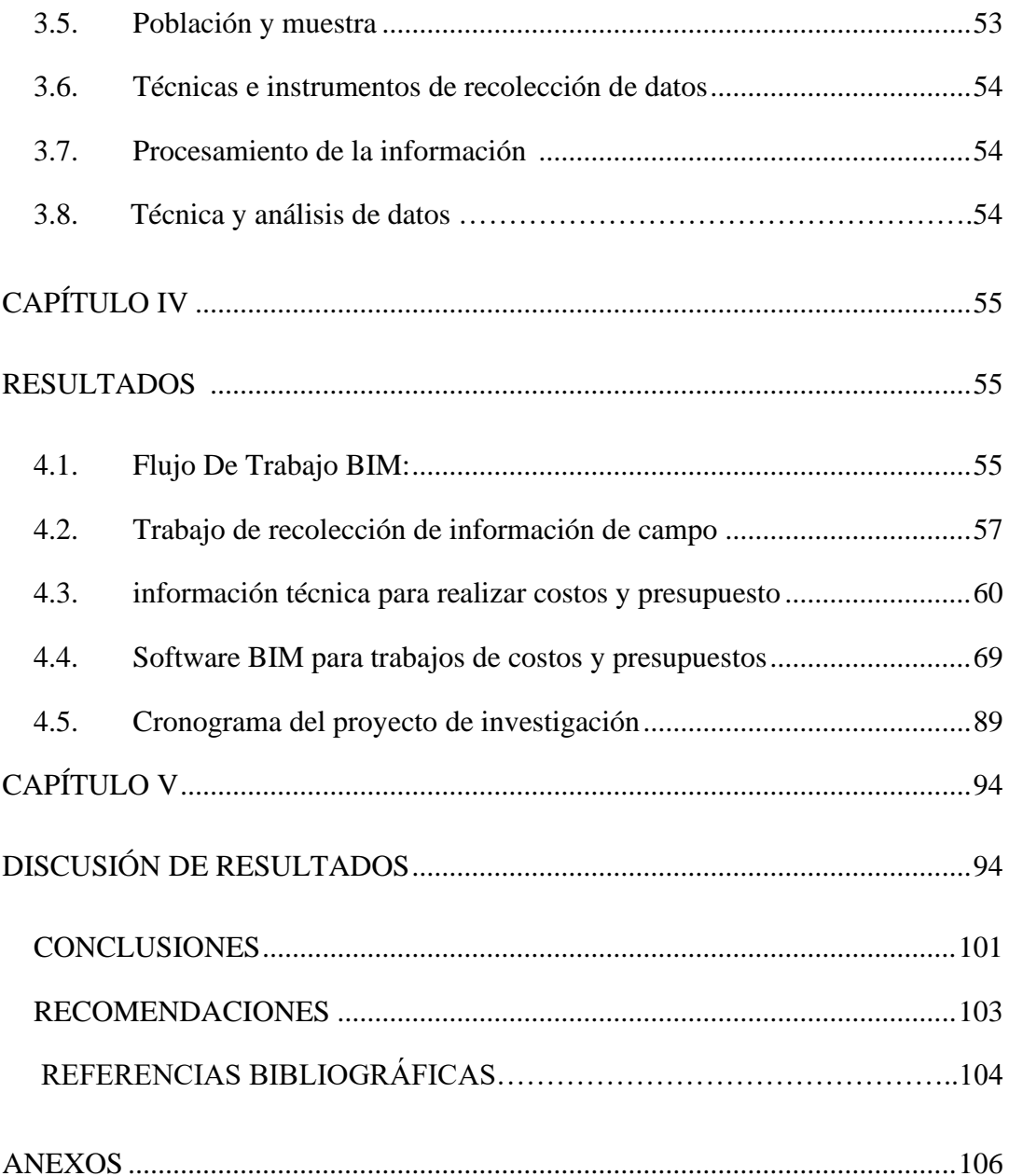

## **ÍNDICE DE FIGURAS**

<span id="page-9-0"></span>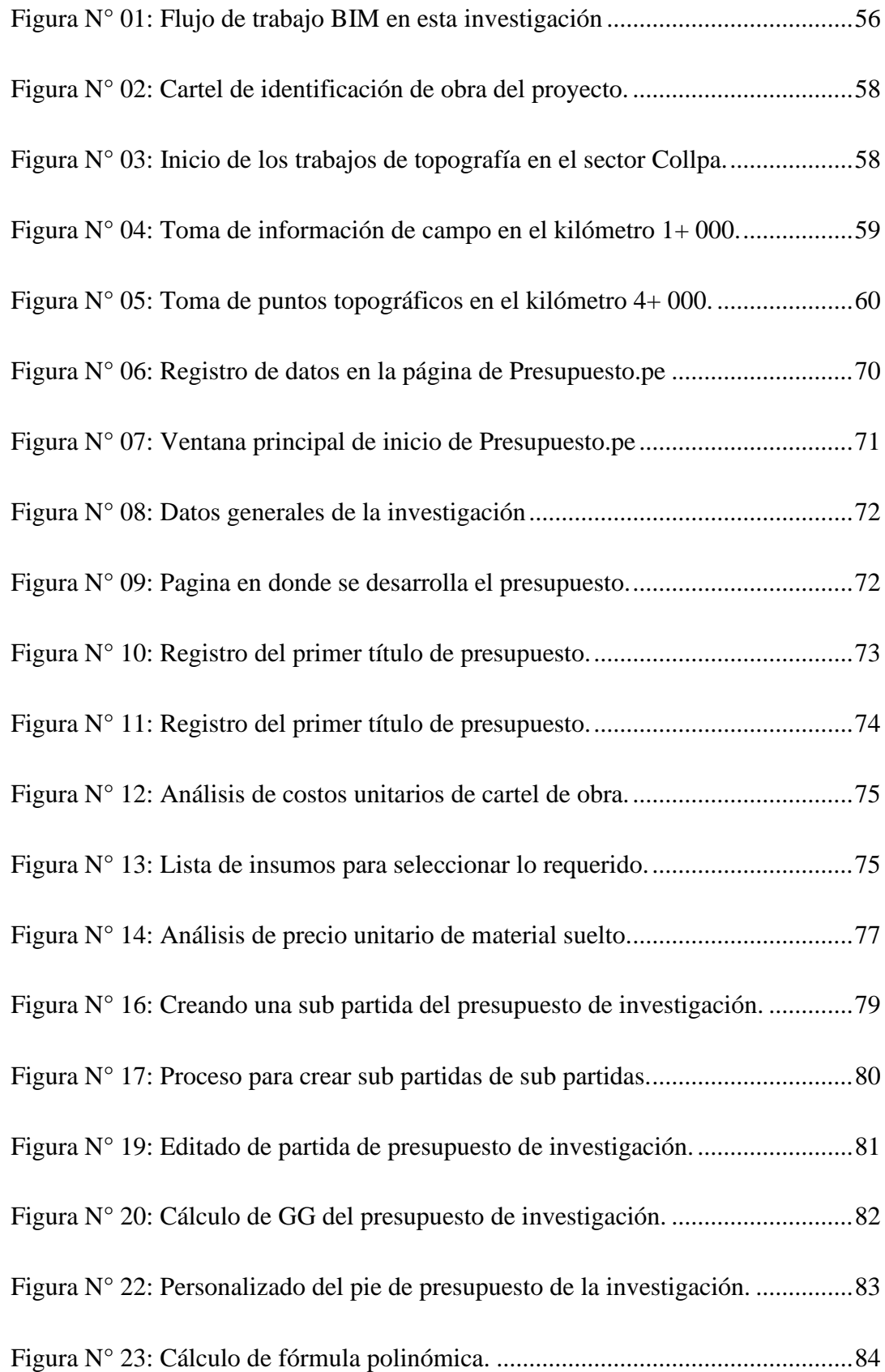

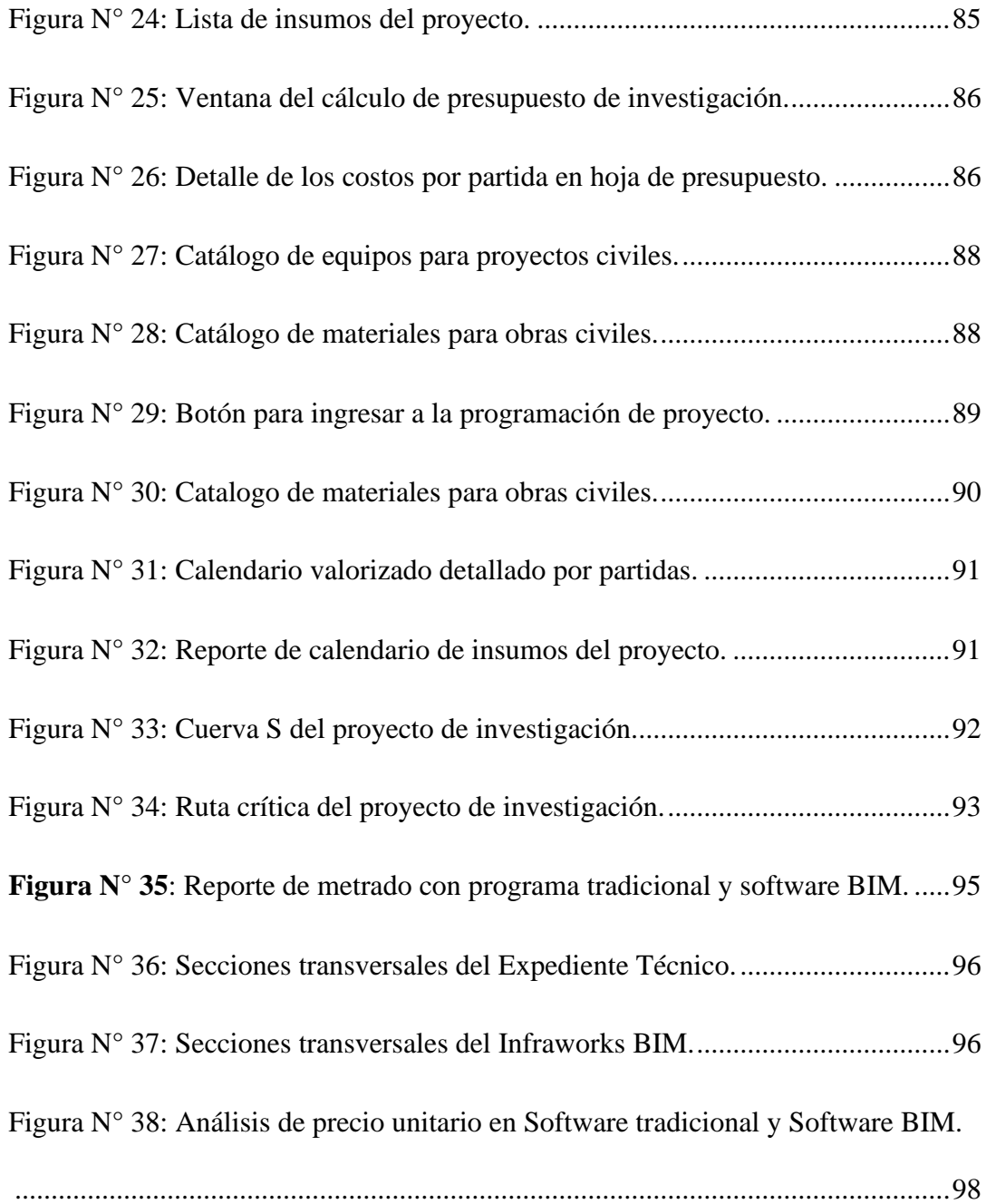

## **ÍNDICE DE TABLAS**

<span id="page-11-0"></span>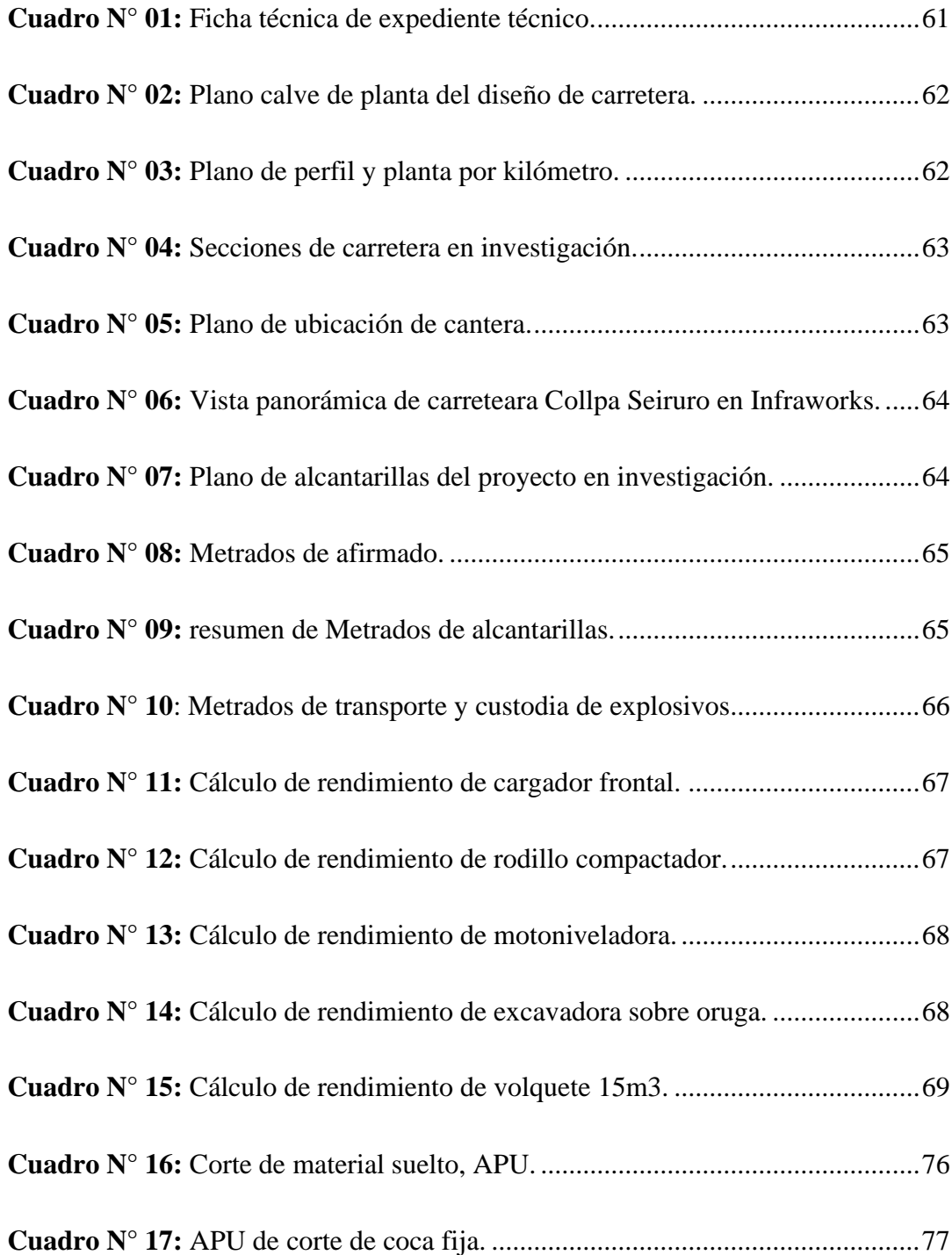

#### **RESUMEN**

<span id="page-12-0"></span>En esta obra científica se plantea como problema general: ¿Cómo afecta la aplicación de la Metodología BIM en la Elaboración del Presupuesto de la Carretera Collpa – Seiruro del distrito de Tintay Puncu?, cuyo objetivo general es: Evaluar cómo afecta la aplicación de la Metodología BIM en la Elaboración del Presupuesto de la Carretera Collpa- Seiruro del distrito de Tintay Puncu, y la hipótesis a constatar fue: La aplicación de la Metodología BIM afecta de manera positiva al proceso de Elaboración del Presupuesto de la Carretera Collpa – Seiruro del distrito de Tintay Puncu.

El tipo de estudio fue el aplicado de nivel descriptivo-explicativo y de diseño Experimental. La población estuvo constituida por un tramo de 4 kilómetros de carretera, del tramo Collpa – Seiruro, en el distrito de Tintay Puncu, provincia de Tayacaja, departamento de Huancavelica.

El propósito de esta investigación fue como influye la adopción de la Metodología BIM en la elaboración de presupuesto en proyecto de inversión de carreteras. Para ello es necesario la implementación de nuevas tecnologías en todas las etapas del proyecto.

Conclusión: los resultados de la implementación de la metodología BIM en la elaboración de presupuesto en obras viales son positivas porque nos permiten tener un resultado mucho más acorde a la realidad del proyecto, permite el trabajo colaborativo con los profesionales involucrados desde cualquier punto donde se tenga acceso a internet, planificación y gestión de la construcción, permite detectar los errores técnicos.

Palabras Clave: Metodología BIM, Presupuesto, Presupuesto.pe, metrado.

#### **ABSTRACT**

<span id="page-13-0"></span>The present research work is presented as a general problem: How does the application of the BIM Methodology affect the Preparation of the Budget of the Ccollpa - Seiruro Highway of the district of Tintay Puncu?, whose general objective is: Evaluate how it affects the application of the BIM Methodology in the Preparation of the Budget of the Ccollpa-Seiruro Highway of the district of Tintay Puncu, and the hypothesis to be verified was: The application of the BIM Methodology positively affects the process of Preparation of the Budget of the Collpa-Seiruro Highway of the district of Tintay Puncu.

The type of study was the applied descriptive-explanatory level and design

Experimental. The population was constituted by a stretch of 4 kilometers of road, from the Ccollpa - Seiruro section, in the district of Tintay Puncu, province of Tayacaja, department of Huancavelica.

The purpose of this research was how the adoption of the BIM Methodology influences the budgeting of road investment projects. This requires the implementation of new technologies in all stages of the project.

Conclusion: the results of the implementation of the bim methodology in the preparation of the budget in road works are positive because they allow us to have a result much more in line with the reality of the project, it allows collaborative work with the professionals involved from any point where it is possible. internet access, construction planning and management, allows technical errors to be detected.

Keywords: BIM Methodology, Budget, Budget.pe, metered.

#### **INTRODUCCIÓN**

<span id="page-14-0"></span>Con la presente investigación se busca implementar la metodología BIM, para optimizar los costos y presupuesto en la ejecución de carreteras ya que en la actualidad nos encontramos en un momento del conocimiento científico y desarrollo tecnológico importante en el sector de la construcción. La aceptación, integración, y uso de tecnología BIM ha repercutido exponencialmente, debido al enorme beneficio económico qué se puede obtener y ahorrar con la aplicación de metodología BIM. En la fase de construcción, pueden usarse para monitorear/controlar la evolución y el estado de la obra durante la construcción y también debemos tomar en cuenta los gastos del presupuesto, el tiempo que se va ejecutando la obra la cual, a través de un monitoreo, es posible controlar el avance físico y financiero de la obra.

La Metodología BIM facilita que los documentos de diseño, construcción y gestión de las diferentes edificaciones se almacenen en un solo archivo. El concepto de metodología BIM no solo se centra en la representación gráfica del espacio físico, sino también comprende las características específicas y métricas de costos. Debido a que los archivos están ubicados en la nube (Centro de almacenamiento de información), esta metodología tiene la flexibilidad para acceder y modificar estos datos, lo que hace que el trabajo en equipo sea mucho más fácil y ágil.

Sin embargo, mientras que las empresas que diseñan y construyen infraestructura vial utilizan el software BIM como herramienta de trabajo, aliviando así algunos de los problemas técnicos, el uso de la tecnología BIM separada de una metodología particular reducirá y limitará los beneficios que estas herramientas pueden aportar, entregado como parte de un flujo de trabajo BIM. En ese sentido, no basta el empleo un software específico, se trata de la gestión general del proyecto.

Debido a la importancia de la metodología BIM, Perú dio origen al Plan BIM Perú, una medida de política que define una estrategia nacional para la adopción y uso gradual de BIM en los procesos de las etapas del ciclo de vida del período de inversión. es desarrollado por personas jurídicas y empresas públicas de conformidad con el Sistema Nacional de Programación Multianual y Gestión de Inversiones de forma articulada y en cooperación con el sector privado y el mundo académico. El Plan BIM Perú se origina como una línea de acción de la política del Plan Nacional de Competitividad y Productividad, por el cual se reconoce a urgencia de modernizar y digitalizar el clico de los proyectos de inversión.

Actualmente, los esfuerzos de implementación de BIM en Perú están aislados y enfocados en proyectos individuales desarrollados principalmente por el sector privado. Esto se debe por causas del desajuste entre la definición de BIM, la indeterminación de los requisitos de BIM estandarizados, la competitividad industrial y demás factores. Como consecuencia, la implementación, adopción de la metodología y sus beneficios son, de hecho, limitados.

Muchos países han implementado BIM con éxito como parte de sus requisitos de inversión pública y/o privada. Estos son los países que han logrado desarrollar una estrategia a nivel nacional y obligan el BIM a través de proyectos específicos desde el inicio con miras a construir e implementar gradualmente otros proyectos más complejos.

Actualmente el Gobierno peruano viene recibiendo asistencia de los gobiernos de Reino Unido de Gran Bretaña e Irlanda del Norte, quienes propiciaron un ambiente de intercambio de experiencias y conocimientos técnicos sobre las herramientas y la adopción de la metodología BIM, de esta manera buscan potencializar los recursos humanos como el fortalecimiento de la construcción digital técnica y profesional para crear un modelo BIM en Perú, la cual será ejecutada en las diferentes etapas de inversión.

En una investigación desarrollada por McGraw Hill Construcción, muestra que los países como Canadá, Reino Unido, Estados Unidos, Alemania, Japón y Corea, países donde a medida que se fue desarrollando el estudio de los procesos y métodos de gestión de la construcción, fue posible destacar los beneficios que la adopción de procesos BIM ha traído a varias empresas constructoras al contribuir a la mejora de sus procesos (WILLEM KYMMELL, 2008).

BIM es un método holístico que integra el trabajo de todos los profesionales involucrados en la creación de proyectos. Sin embargo, solo comprar y poder usar el software no es suficiente, se necesita implementar una metodología integral para trabajar con estándares y protocolos de intercambio de información que sea capaz de establecer que la información sea verídica.

El cálculo de cantidades y presupuestos por medio de la metodología BIM hace mucho más productiva esta tarea, libera tiempo de los profesionales para actividades que sí agregan valor y que no pueden ser reemplazados por la tecnología como análisis de diferentes alternativas, negociaciones con proveedores, o seguimiento al proceso constructivo.

Con BIM podemos tener presupuesto mucho más acertados, simulaciones de los flujos de caja del proyecto y realmente cuidar los números en cada una de las fases. Tener consideración que el costo de los cambios en un proyecto aumenta a medida que avanza en sus diferentes etapas de planeación, diseño, construcción y operación y mantenimiento; y que inversamente proporcional disminuye la habilidad para impactar estos costos.

En síntesis, BIM ("Building Information Modeling"), este es un enfoque colaborativo de gestión de proyectos de construcción en tiempo real. Se caracteriza por permitir la colaboración y comunicación de los integrantes, agilizado de esta manera el flujo

de trabajo. No basta solo con comprar y saber usar el software, también es necesario implementar una metodología integral con estándares y protocolos de comunicación que permita que la información mostrada sea precisa y detecte de manera temprana los problemas en la construcción.

#### **CAPÍTULO I**

#### **EL PROBLEMA DE INVESTIGACIÓN**

#### <span id="page-18-1"></span><span id="page-18-0"></span>**1.1 Planteamiento del problema**

El Modelado de Información de Construcción (más conocido por sus siglas en inglés BIM), y también denominado como Modelado de Información en la Edificación, incluye un enfoque colaborativo para crear y administrar modelos digitales de proyectos a lo largo de su ciclo de vida. Esta herramienta es buena para la incorporación de información geométrica, ambiental, de costo, de tiempo, de mantenimiento y de operación, entre otras.

A Nivel Mundial, en los países de reino unido, noruega, Dinamarca, Alemania, Tras analizar las razones de fracaso en una serie de proyectos de construcción de gran escala, fue la razón principal por lo que iniciaron desde el año 2009 con la implementación de un plan estratégico para la introducción gradual de los métodos BIM en los proyectos públicos de construcción. En los países señalados la aplicación de la metodología BIM ha impactado significativamente en el sector de la construcción.

En América latina, los países que sobresalieron en el sector de la construcción a causa de una óptima implantación de la metodología BIM es EE. UU, Chile y Brasil. Mientras que el resto de los países presentan deficiencias políticas y económicas para la adopción de la metodología BIM en las licitaciones de las obras publicas.

la implementación de la metodología BIM en El sector construcción peruano en los últimos años en el Perú ha sido muy lenta. En diciembre del año 2018, el Ministerio de Economía y Finanzas (MEF) del Perú publicó el Plan peruano BIM, su objetivo principal es que, dentro de unos años, la agencia de gestión de proyectos del gobierno, el Ministerio de Vivienda construcción y Saneamiento, obligue legalmente a todos los proyectos a utilizar el método BIM para lograr proyectos de alta calidad, lo que ayudará a reducir los retrasos de ejecución, adicionales. y las ampliaciones de plazo que permitir que la ciudadanía cuente con proyectos viales en corto tiempo y de alta calidad.

En el lugar elegido para el estudio, se ejecutó la construcción de la carretera Collpa – Seiruro por la empresa "Consorcio Collpa" dedicada a los servicios de construcción quien no implemento la metodología BIM en la ejecución de dicho proyecto, prosiguiendo la ejecución física y financiera con métodos tradicionales la cual originó debilidades en la ejecución y control de costos del proyecto. Generando paralizaciones y que la obra se entregue a destiempo a la población beneficiaria.

Entre las diferentes causas que puedan estar generando este problema, hemos detectad las siguiente, falta de conocimiento y experiencia técnica en el uso de las herramientas BIM de los profesionales involucrados en la ejecución de la carreta collpa – Seiruro.

Los efectos que puedan traes este problema son muchas, entre las que hemos detectado están, no realiza una verificación de los costos y presupuestos con software BIM, realizan la ejecución física de la obra sin control de del presupuesto.

Por ello, la presente investigación pretende adoptar la utilización de la metodología BIM en la fase de costos y presupuesto para diagnosticar su importancia y analizar sus efectos en las partidas establecidas en la construcción de la carretera collpa – Seiruro.

#### <span id="page-20-1"></span><span id="page-20-0"></span>**1.2 Formulación y sistematización del problema**

#### **1.2.1 Problema General**

¿De qué manera influye la aplicación de la metodología BIM en la Elaboración del Presupuesto de la Carretera Collpa- Seiruro del distrito de Tintay Puncu?

#### <span id="page-20-2"></span>**1.2.2 Problema(s) Específico(s)**

- a) ¿De qué manera influye la Metodología BIM, en la optimización de Metrados de la Carretera Collpa- Seiruro en el distrito de Tintay Puncu?
- b) ¿De qué manera influye la Metodología BIM en el análisis de costos unitarios de la Carretera Collpa- Seiruro en el distrito de Tintay Puncu?
- c) ¿De qué manera influye la Metodología BIM en el plazo de ejecución de la Carretera Collpa- Seiruro en el distrito de Tintay Puncu?

#### <span id="page-20-4"></span><span id="page-20-3"></span>**1.4 Justificación**

#### **1.4.1 Social o práctica**

El estudio proporcionará información a las organizaciones gubernamentales y empresas que operan en el sector de la construcción. La implementación del método BIM mejorará la cooperación y comunicación entre los profesionales involucrados en el proyecto.

Además, se dinamizarán los proyectos, con información actualizada, para que sea mucho más preciso apegarse a costos y presupuestos con documentos técnicos. también ayuda como una herramienta de control para permitir la finalización física del proyecto; Esto facilitará que las poblaciones involucradas se beneficien de su implementación a su debido tiempo establecidos con proyectos terminados en sus plazos establecidos.

Cabe señalar que el desarrollo de este estudio podría convertirse en la base para la introducción de un enfoque BIM para el costo y presupuesto de obras viales en Perú.

#### <span id="page-21-0"></span>**1.4.2 Científica o teórica**

Entre los más relevantes tenemos el hecho de que esta investigación de implementación BIM en costos de carreteras va a permitir saber algo que sirve como antecedente para que en el futuro se desarrollen investigaciones más complejas.

Debido a los frecuentes problemas en la elaboración presupuestos de obras viales, se hace imprescindible la realización de esta investigación que brindara información actualizada de los avances físicos y financiero del proyecto.

El uso del método BIM nos permite trabajar con grandes cantidades de datos, lo que incentivará a la adquisición de software y equipos de cómputo con la gama aceptable para el uso de programas BIM, así mismo contar de manera indispensable con acceso a internet.

#### <span id="page-21-1"></span>**1.4.3 Metodológica**

Se tendrá en cuenta el Plan BIM Perú, en la elaboración de costos y estimaciones para proyectos viales. El fin de este trabajo es implementar esta

21

nueva forma de trabajar en organismos gubernamentales y empresas constructoras para mejorar y optimizar los resultados y, al mismo tiempo, motivar a los profesionales y empleados a trabajar con la metodología para la licitación de obras.

#### **1.4 Delimitaciones**

#### **1.4.1 Espacial**

La investigación se delimita en la parte espacial, en el Distrito de Tintay Puncu, Provincia de Tayacaja, departamento de Huancavelica, específicamente en el sector Collpa-Seiruro, del km 0+000 al km 4+000.

#### **1.4.2 Temporal**

Este trabajo académico se formuló entre los meses de setiembre del año 2021, hasta el mes de enero del 2022.

#### **1.4.3 Económica**

Los gastos que involucren la ejecución de esta investigación serán asumidos en su totalidad por el investigador.

#### <span id="page-22-0"></span>**1.5 Limitaciones**

La presente investigación presenta limitaciones en la parte tecnológica, ya que los alcances del software BIM para la ejecución de esta investigación demandan costos altos y su capacitación de los softwares BIM son escasos y costosos económicamente.

#### <span id="page-22-1"></span>**1.6 Objetivos**

#### **1.6.1 Objetivo General**

Evaluar de qué manera influye la aplicación de la Metodología BIM en la Elaboración del Presupuesto de la Carretera Collpa- Seiruro del distrito de Tintay Puncu.

#### <span id="page-23-0"></span>**1.6.2 Objetivo(s)Específico(s)**

- **a.** Determinar cómo influye la aplicación de la Metodología BIM, en la optimización del Metrado en la elaboración del presupuesto de la Carretera Collpa-Seiruro en el distrito de Tintay Puncu.
- **b.** Determinar de qué manera influye la aplicación de la Metodología BIM en el análisis de costos unitarios de la Carretera Collpa - Seiruro en el distrito de Tintay Puncu.
- **c.** Establecer de qué manera influye la Metodología BIM en el plazo de ejecución de la Carretera Collpa - Seiruro en el distrito de Tintay Puncu.

#### **CAPÍTULO II**

#### **MARCO TEÓRICO**

#### <span id="page-24-2"></span><span id="page-24-1"></span><span id="page-24-0"></span>**2.1 Antecedentes (nacionales e internacionales)**

#### <span id="page-24-3"></span>**2.1.1 Antecedentes Nacionales**

(Arévalo et al., 2018) "la metodología BIM para optimizar el diseño de la carretera Luricocha-Pacchancca, Ayacucho 2018"

El propósito de este estudio es presentar este nuevo método, acompañado de una serie de herramientas de modelado 3D, como una solución alternativa al proyecto de carretera existente mediante la recopilación de datos del estudio del perfil de Luricocha. Carretera Pacchancca, departamento de Ayacucho.

El trabajo de investigación está orientado en una primera parte a conocer las herramientas disponibles de un programa BIM, que van desde las características propias del software, hasta su futura modelación de manera tridimensional. Además, se pone de manifiesto los parámetros de diseño del proyecto de acuerdo a la normativa de DG-2018, datos obtenidos del estudio en perfil de la carretera, descripción propia del proyecto, presupuesto y diseño geométrico de acuerdo al expediente en mención. Luego se resalta la gran

capacidad interoperacional de las herramientas BIM, al momento de corrobar nuestra data, pues conllevo a ala oportuna detección de errores o inconsistencias, que conllevaron a mayores metrados, por ende, más gastos adicionales o sobrecostos, durante la fase de ejecución, que fueron subsanados con mayor anticipación. Finalmente se obtuvo como resultado de las conclusiones y recomendaciones, que la viabilidad para el manejo de estos programas conllevará a mejoras en los estándares de calidad de nuestros proyectos viales.

(Huillcas Lulo, 2022) desarrollo la tesis "Implementación de la metodología BIM para el mejoramiento del diseño vial de la Trocha Carrozable Manta – Ccollpa, Huancavelica, 2022". En el año 2022.

Este trabajo de investigación pretende utilizar el innovador método BIM para el mejoramiento del diseño vial de la Trocha Carrozable Manta – Collpa, Huancavelica, 2022, a causa de las persistentes incompatibilidades en las fases del diseño, el cual está orientada en esta fase dar a conocer los softwares del BIM que son Autodesk Recap, Infraworks, Civil 3D y Revit que van desde lo más mínimo así como sus características del programa hasta ver si nuestro diseño o proyecto es viable, por lo que es necesario crear estrategias más eficientes en cuanto al desarrollo de las trochas carrozables tanto en su diseño como en su construcción ya que los proyectos de infraestructura vial originan un impacto directamente sobre los habitantes de una localidad, distrito, región o país en cuanto a la comercialización de sus productos (agrícolas y pecuarios) con distintos lugares aledaños produciendo una economía en cuanto al abastecimiento y la circulación de capital.

Se llego a la conclusión que con la Implementación de la metodología BIM, los balances de materiales son exactos de acuerdo al modelamiento en 3D teniendo en cuenta el valor de precisión y exactitud que son necesarias, el cual se lograra si el modelado en 3D cuenta con los componentes paramétricos e inteligentes que ven en la realidad que se va a construir, ya que gracias a la implementación de la metodología BIM en nuestro diseño se podrá planificar los proyectos desde las primeras etapas que es el anteproyecto, hasta la entrega de calidad del proyecto ejecutado.

(Ortiz Quispe & Quispe Llontop, 2020) Escribieron su informe de tesis "Implementación de metodología BIM para el diseño vial acceso Dique de arranque Provincia Mariscal Nieto, Región Moquegua - 2020".

El objetivo principal es averiguar si el uso del método BIM afecta la construcción de carreteras Acceso dique de Arranque Provincia Mariscal Nieto, Región Moquegua, la cual se desarrolla a través de las herramientas BIM que son la representación tridimensional, la programación, el análisis de costo y la sostenibilidad del proyecto. La investigación está orientada en la etapa de diseño para dar a conocer las herramientas del BIM que van desde las características del programa hasta ver si es viable. Conclusiones: Al implementar la metodología BIM nos da como resultado poder ubicar de una manera más fácil los posibles errores, esto nos conlleva a una reducción de tiempo durante la etapa de diseño.

Determinar el análisis de costo influye en el presupuesto del diseño vial acceso Dique de arranque Provincia Mariscal Nieto, Región Moquegua – 2020. Se concluye que la metodología BIM a través de las herramientas de apoyo para el análisis de costos por medio de la cuantificación de materiales, equipos y herramientas es un excelente aliado e influye en el presupuesto del diseño vial acceso a dique de arranque provincia mariscal nieto región Moquegua

(Díaz Farfán & Rivera Vera, 2020) escribieron su tesis "Optimización de costos y tiempos de las partidas de mayor incidencia en proyectos viales de la región sierra centro y sur, mediante la metodología BIM".

La presente investigación tiene como enfoque la aplicación de esta metodología para la optimización del costo y el tiempo en proyectos viales, ya que diversos estudios determinan que existe una enorme brecha en la infraestructura de transporte vial del país que requiere especial atención. Buscar cerrar tal brecha, generando proyectos competitivos y con metodologías innovadoras, supone una gran oportunidad de crecimiento y desarrollo, especialmente en la región sierra centro y sur, donde se concentra un gran porcentaje de la pobreza existente en el país.

Las partidas más incidentes en proyectos de infraestructura vial son: Transporte de materiales y desechos, movimiento de tierras, obras de arte y drenaje, y conformación del pavimento, base y sub base. Concluye que Los volúmenes obtenidos de movimiento de tierras mediante la metodología BIM, reflejan una optimización del 1.83%, equivalente a 11,114.27 soles por km y La optimización total del costo directo obtenida mediante la metodología BIM está entre el 1% y el 2%, que traducido al presupuesto para la cantidad de km que se realizan en este tipo de obras, equivale a cantidades significativas de ahorro, no menores a miles de soles.

(Monte Ortega, 2019) Desarrolló la investigación "Aseguramiento total de proyectos de infraestructura vial mediante la implementación de presupuestos dinámicos y tecnología BIM - 5D".

Esta investigación buscó establecer una metodología para la gestión de proyectos viales teniendo como base las TICs como la estrategia BIM y el diseño de una ingeniería de costos para presupuestar obras. Este trabajo se constituyó por seis capítulos; en el primero describe la generalidad del trabajo, las deficiencias que tiene la presupuestación de costos en los proyectos viales, así como la determinación de costos; se plantean los objetivos que dieron inicio al desarrollo del trabajo y las conjeturas principales. En el segundo estipula el marco conceptual, las definiciones en materia de la metodología BIM, sus características y herramientas. A su vez se especifican las concepciones de la metodología de Presupuestos Dinámicos como, tiempo, costo y alcance. Tercero, se hace la descripción circunstancial del lugar del proyecto, el alance geográfico, la proyección de las estructuras y el presupuesto. Cuarto, estipula la metodología que guio la investigación, presenta los flujogramas, seguida de la descripción de las fases del BIM aplicado a un proyecto de estructura vial bajo las normas del MTC; se determina un flujo para el diseño de un presupuesto de obra, presentado en la licitación de obras viales. Quinto, se detalla la aplicación de la metodología, por el cual se obtiene un valor de referencia del proyecto sobre una estructura organizada y un modelo BIM 4D/5D. Sexto, presentó el resumen de los resultados. De tal manera llegó a la conclusión que demuestran el valor de la aplicación de la metodología propuesta; y demás indicadores finales de la investigación.

#### <span id="page-29-0"></span>**2.1.2 Antecedentes Internacionales**

(Vignali et al., 2021) desarrollaron su trabajo "Aplicación de modelado de información de construcción (BIM) para una infraestructura vial existente"

En este estudio se ha utilizado el enfoque I-BIM para la mejora de un tramo de la carretera SS 245, en el norte de Italia, con el fin de mostrar sus beneficios aplicados en la infraestructura vial existente. El proyecto implicó el diseño de un nuevo tramo de carretera y su conexión con la red viaria existente y con una línea férrea. Estos últimos fueron resueltos respectivamente por una rotonda y por un túnel hincado bajo la vía férrea con muros laterales en cada lado de salida de la estructura.

Los resultados obtenidos han demostrado que el enfoque I-BIM representa no solo una herramienta poderosa para optimizar y validar el proyecto vial de acuerdo con las normas antes de su construcción, sino también para ver cómo funciona la infraestructura con el contexto ambiental real 3D.

En este artículo se analiza la mejora de un tramo de la carretera SS 245 en IBIM, con el fin de mostrar los beneficios de I-BIM aplicado en la infraestructura vial existente. La principal diferencia entre la tecnología I-BIM y el CAD 3D convencional es que este último describe un edificio mediante vistas 3D independientes, como plantas, secciones y alzados. La edición de una de estas vistas requiere que todas las demás vistas se comprueben y actualicen. Los datos en estos dibujos 3D son solo entidades gráficas, como líneas, arcos y círculos, en contraste con la semántica contextual inteligente de los modelos I-BIM, donde los objetos se definen en términos de características y parámetros. El componente tecnológico de I-BIM ayuda a las partes interesadas del proyecto a visualizar lo que se debe construir en un entorno simulado para identificar cualquier problema potencial de diseño, construcción u operación.

(Dols et al., 2021) escribió en su investigación "Desarrollo de Escenarios de Simulación de Conducción Basados en Modelado de información de construcción (BIM) para Análisis de Seguridad Vial"

El análisis de seguridad vial es crítico en diseño vial. Cumplir con las guías no es entusiasmo en los mejores niveles de seguridad, sin muchos de los animar a los diseñadores en virtualmente recreados y probar de sus carreteras, beneficiados de la evolución de los simuladores de conducción en los últimos años. Sin embargo, recreación de la carretera y su entorno representan el verdadero cuello de botella en el proceso. Una limitación muy importante lías en la diversidad de datos de entrada, de diferentes fuentes y que requieren adaptaciones específicas para su simulador único. Este papel pretende mostrar un marco para recrear escenarios virtuales más rápidos. utilizando un archivo basado en Industry Foundation Classes (IFC). Esta metodología se compara con las dos otras Métodos convencionales para el desarrollo de escenarios de conducción. El principal resultado de este estudio ha Demostrado que se archivó de intercambio de datos en formato IFC, escenarios virtuales para designar más rápido a la carrera de auditorías de seguridad con simuladores de conducción. Como resultado, la edición, la programación y el procesamiento de tiempos son sustancialmente reducidos usando la propuesta de IFC exchange file formato mediante modelo BIM (Building Information Modeling). Esta metodología facilita el ahorro de costes, ejecución, y optimización de recursos en análisis de seguridad vial.

El análisis de seguridad vial es un estudio importante en el diseño de carreteras, el cual tiene en asegurando un diseño consistente y se reduce la probabilidad de accidentes. La metodología metodológica de BIM ha sido propuesta en las normas internaciones en el sector de la infraestructura que permite introducir un gran número de improvisaciones en el road design modelado en términos de calidad, reducir costos y reducir productos y producciones. A pesar de las ventajas utilizando simulación de conducción, la recuperación de la carretera y sus entornos están establecido en un cuello de botella real en la implementación de experimentos. Características del camino geométrico, así como su entorno se muestren desde la fase de diseño. Desde esta información, el escenario de carretera virtual puede recrearse y cargarse en el simulador de conducción.

(Mirbolandia & Smarsly, 2021) realizó la investigación "Descripción basada en BIM de sistemas inteligentes de transporte para carreteras"

En este artículo se propone un modelo semántico que describe sistemas de transporte inteligente para carreteras. El modelo semántico está diseñado para proporcionar una base para el diseño de plataformas de simulación ITS. Sobre la base del modelo semántico, se presenta una extensión de un estándar abierto de modelado de información de construcción (BIM), es decir, el esquema Industry Foundation Classes (IFC). La extensión del esquema IFC se verifica y valida mediante un escenario de simulación de ITS para carreteras basado en BIM. Se muestra que la descripción propuesta de ITS para carreteras compatible con IFC proporciona una base formal para generar simulaciones basadas en BIM y, por lo tanto, facilita el modelado de infraestructura de ITS en proyectos BIM. Se concluye que el presente trabajo representa un pilar fundamental para el diseño de plataformas de simulación ITS basadas en BIM. En esfuerzos futuros, se pueden discutir los esfuerzos potenciales de estandarización y formalización. Se concluye que el presente trabajo representa un pilar fundamental para el diseño de plataformas de simulación ITS basadas en BIM. En esfuerzos futuros, se pueden discutir los esfuerzos potenciales de estandarización y formalización. Se concluye que el presente trabajo representa un pilar fundamental para el diseño de plataformas de simulación ITS basadas en BIM.

(GERARDO MORENO & MORALES MORALES, 2019) ejecutó la investigación "El uso del programa Neodata para la elaboración de un presupuesto de obra"

Refiere el estudio que uno de los principales desafíos que presentan las empresas constructoras, son la erogación de materiales, el control del tiempo, la cuantificación de la mano de obra y el rendimiento de la maquinaria. En la actualidad, con el uso de la programación computacional se hace sencillo la determinación de los consumos de insumos, se hace un seguimiento de los avances diarios de la obra. En este campo industrial, es esencial tener un manejo adecuado en el control y manejo de las obras, en la contabilidad, entradas y salidas de dinero, para llevar un adecuado gasto en los pagos de los trabajadores; y demás estimaciones, de esta manera se podrá tener un control total de toda la obra. Estas estimaciones se han de desarrollar en las empresas pequeñas como también en aquellas que van creciendo, considerando que toda empresa requieres del correcto control, en base al trabajo en equipo y en coordinación con todos los niveles de trabajadores. De esta manera, el objetivo de este escrito fue optimizar los costos y tiempo de construcción de la obra, empleando el programa en la elaboración de presupuestos, por el cual se organizó y administró la información de las fases del proyecto. Neodata viene a ser un programa que se basa en el control de una obra de construcción, en el cual se estiman presupuestos, se desarrolla el control de los procesos constructivos con un inventario de conceptos hasta el control de las entregas, las ventas, la contabilidad y los pagos. El programa viene a ser un sistema de información gerencial, y se maneja por el sistema de recursos empresariales de planificación (ERP). La Planificación de recursos empresariales deviene de la planificación de recursos manufactureros y seguido de la planificación de recursos de material (MRP). De forma general, el sistema ERP llegan a controlar la producción, envíosl, logística, contabilidad de la compañía, distribución, facturas e inventario. No obstante, el software ERP llega a controlar una actividad variada de negocios, producción, ventas, administración de inventarios, pagos, calidad de administración.

(Biancardo1 et al., 2020) ejecutó su investigación "Integración de BIM y herramientas de modelado de procedimientos para el diseño de carreteras".

El artículo presenta un nuevo modelo procedimental para el diseño de una infraestructura vial, basado en la implementación de lenguajes de programación visual con los que se puede diseñar la geometría vial ajustando los valores de los parámetros de entrada y mediante el uso de códigos de programación. Civil 3D y Dynamo se presentan como herramientas de diseño vial consolidadas, disponiendo de todas las herramientas y elementos para elaborar una infraestructura vial completa; proporcionando además tablas resumen de los volúmenes de excavación, relleno y de las capas de pavimento. Esto no se implementa automáticamente en Rhinoceros y Grasshopper, pero se puede lograr porque la combinación de software tiene la ventaja de ser muy flexible al explotar los diferentes lenguajes de programación que admite. Este estudio destacó la integración de software en

un flujo de trabajo BIM utilizando el modelado de procedimientos como enfoque principal para el diseño de infraestructuras viales.

#### <span id="page-35-0"></span>**2.2 Marco conceptual (de las variables y dimensiones)**

#### **Sobre la variable independiente: Metodología BIM.**

#### METODOLOGÍA BIM:

Es una tecnología de información que pretende entrelazar los datos pertinentes a un proyecto de construcción, generando un entorno virtual que permita configurar o dimensionar el proyecto. BIM se refiere a un grupo de políticas de interacción, procesos y tecnologías para gerenciar lo esencial del diseño y los datos del proyecto en un ambiente digital a través del ciclo de vida del proyecto. El objeto del BIM es permitir que todos los participantes de un proyecto trabajen en conjunto, compartiendo información y actualizaciones de manera eficiente. Con el fin de diseñar, analizar, organizar y gerenciar.

El uso de **BIM en proyectos de infraestructura vial** puede ser una herramienta útil en tres fases principales: preconstrucción, construcción y gestión. La etapa de preconstrucción comprende la planificación vial, el diseño y la preparación del sitio, el estudio del diseño y la logística del sitio, la programación del proyecto, la gestión de materiales y el análisis de ingeniería, porque BIM puede proporcionar una plataforma para simular las cargas requeridas en el edificio para garantizar la seguridad estructural y utilidad. La etapa de construcción, en cambio, involucra las actividades programadas del equipo de construcción que pueden beneficiarse significativamente del uso de BIM. Implica inspecciones de construcción, gestión de recursos humanos y seguimiento del progreso, garantía de
calidad y control de costos. La fase de gestión explica las actividades posteriores a la construcción, por lo que el proyecto ya ha sido entregado al cliente. Algunas actividades relacionadas con BIM durante esta etapa podrían ser consideró el mantenimiento planificado, el análisis del sistema, la gestión de activos, el plan de emergencia y la gestión del transporte (Biancardo et al., 2020).

# **BIM 3D (Modelado Tridimensional).**

Se genera a partir de la colección de toda la información o data en un modelo 3D, sirve de base para dimensionar la siguiente fase, representa toda la información geométrica del proyecto de manera integrada y real.

#### **BIM 4D (Tiempo)**

A esta plantilla de diseño se le aporta la dimensión del tiempo. El cual nos permitirá definir las fases del proyecto y el tiempo de duración, realizar modelamientos de las diferentes etapas en la construcción, así como el diseño del plan de ejecución del proyecto, etc.

# **BIM 5D (Costos)**

Aquí se encuentra incluido el control de costos y la valoración cuantitativa de gastos de nuestro proyecto, siendo el objetivo primordial generar la mayor productividad o beneficio del mismo.

#### **BIM 6D (Sostenibilidad)**

A estas dimensiones algunas veces se les conoce como Green BIM o BIM verde, ofrecen al proyectista la posibilidad de saber con anticipación cómo actuara nuestro proyecto antes de que se tomen determinaciones importantes, todo ello antes de que empiece la construcción. Es decir, nos permite hacer modificaciones o repeticiones de nuestras imágenes de diseño ya planteadas en dibujo.

#### **BIM 7D (Gestión de Operaciones)**

Nos permite tener un mejor control en todo el ciclo de vida del proyecto, así como de las áreas comprometidas. Le da el control logístico, operacional, del proyecto durante el uso y mantención de la vida útil; logrando la optimización en los procesos importantes mediante inspecciones, reparaciones, mantenimientos, etc.

# **METODOLOGÍA BIM:**

Es una metodología de trabajo colaborativo innovadora, en la que se realiza trabajos de diseños, modelados en 3D que se desarrolla durante todos los procesos de un proyecto, esta metodología será de gran ayuda para la mejora del resultado de los productos en el diseño y construcción de infraestructuras civiles. (Patel & Ruparathna, 2021)

#### **Softwares usados para un modelado 3D.**

El diseño vial de una trocha carrozable implica el uso de softwares las cuales nos brindan informaciones que nos entregan información basadas en modelos realistas, las cuales nos ayudan en tener una visión más clara del trabajo final que se hará entrega. Tenemos softwares como los siguientes:

#### **Autodesk Civil 3D.**

Es un software de diseño, es de gran ayuda en la elaboración de proyectos civiles en el cual también se realiza los cálculos como movimiento de tierras, estudio topográfico, replanteos, etc. Este programa fue diseñado para que todos los elementos de un proyecto dado estén entrelazados unos con otros. También no ayuda conocer más a fondo los rendimientos de cada uno de los proyectos, manteniendo los datos obtenidos en campo con precisión y nos resulte proyectos coherentes, a si dándonos opciones de poder corregir errores en gabinete, asiéndolos más sencillo y reduciendo el tiempo de las actividades de diseño y aprovechando al máximo el rendimiento de los proyectos.

# **Autodesk Infraworks.**

Es un software para realizar diseños, modelamientos y visualización en 3D, el cual permite al profesional realizar el análisis y los cálculos respectivos de las obras viales. También nos permite trabajar en forma integrada con distintos elementos como nube de puntos, modelos Revit, ortofotos y reconocimiento de otros modelos 3D; su interfaz de este software es muy intuitiva que ofrece al cliente el proyecto en una vista realista.

#### **Utilización del BIM en obras viales**

Las infraestructuras viales son muy importantes en el desplazamiento de seres humanos, productos agrícolas, etc. Por lo que es imprescindible que el proyecto se ejecute de forma excelente, utilizando la metodología BIM obtendremos buenos resultados en el diseño, ejecución y documentación de proyectos viales en menor tiempo.

Un proyecto vial tiene deficiencias como la desvinculación de áreas, incoherencia entre diseño y dibujo, contratiempos que producen retrasos, adicionales y ampliaciones de plazo en obra, etc. Por motivos de no usar una metodología en toda la etapa del proyecto.

#### **Datos Compartidos:**

Es la Inter operatividad BIM. Esto se aplica a la capacidad de intercambiar información entre diferentes programas utilizando importaciones y exportaciones, automatizando varios procesos en las etapas del proyecto. Cabe aclarar que no necesariamente los softwares tienen la misma finalidad, ni las mismas características, por lo que surge la necesidad de que los archivos tengan compatibilidad para trabajar entre ellos. El formato IFC (Industry Foundation Classes) se usa con más frecuencia en los modelos BIM.

Para desarrollar procesos BIM avanzados, una organización debe contar con sistemas de comunicación óptimos; es decir, con capacidad de intercambiar información y transferir data de forma eficiente**.** (Mirbolandia & Smarsly, 2021).

# **Modelos Realistas:**

Modelos realistas refiere a las representaciones tridimensionales el uso de softwares BIM las cuales nos brindan informaciones que nos entregan información basadas en modelos realistas, las cuales nos ayudan en tener una visión más clara del trabajo final que se hará entrega. (Huillcas Lulo, 2022)

### **Trabajo Colaborativo:**

El trabajo colaborativo se define como la gestión de la información generada en el desarrollo de un proyecto a través de un entorno común, de manera que permita el intercambio de datos a través de un espacio digital único.

BIM es un modelo de trabajo colaborativo, en el que los distintos actores involucrados en el desarrollo de una obra hacen sus contribuciones a través de una misma plataforma. Esto promueve la integración y mejora la coordinación entre las diferentes disciplinas que intervienen en los procesos.

Todas las personas involucradas en el proceso (de proyectos de inversión públicos o privados) deben tener los conocimientos suficientes para utilizar y aplicar de forma correcta las herramientas y métodos que se implementen, para su buen funcionamiento como equipo.(Díaz Farfán & Rivera Vera, 2020)

#### **Sobre la variable dependiente: Presupuesto de Carretera.**

# PRESUPUESTO DE CARRETERA:

Los costos y presupuestos son dos términos relacionados, dado que no puede haber presupuesto sin costo; y un costo por si solo aplicado a un Metrado de determinada unidad constituye ya un presupuesto. Para el caso de obras de construcción existe dos tipos de costos:

Los costos directos, se realizan de cada una de las partidas confortantes en una obra. Estructuralmente el costo directo es el resultado de la multiplicación de los metrados por el costo unitario. Costo indirecto (gastos generales fijos, gastos generales variables) en obras por administración indirecta se suma la utilidad.

El costo es el gasto económico que se genera al producir algún producto o bien, en esta tesis se habla de la optimización del costo como el uso adecuado de los recursos para influir de forma positiva en el costo final de un proyecto. El costo, a su vez, puede variar como consecuencia de una optimización del tiempo, ya que, al hacer un correcto uso de este recurso, evitando los retrabajos y la generación de adicionales, se puede llegar a realizar el trabajo en el tiempo estimado de proyecto, lo cual es beneficioso desde el punto de vista del constructor, quien busca obtener utilidades. (Díaz Farfán & Rivera Vera, 2020).

### **PRESUPUESTO EN CARRETERAS (Obras Viales).**

La construcción de un presupuesto de carretera envuelve el uso de maquinaria pesada, que el ingeniero debe conocer y debe saber cuál es el rendimiento estándar para las diferentes labores en que se usen. La conformación de presupuesto de carreteras es algo donde prima mucho la experiencia. Donde los costos de obras viales comprenden:

**Costos paramétricos:** son aquellos que obtenemos cuando estimamos el costo de determinadas obras por unidad de medida. Podemos citar, por ejemplo, el precio por kilómetro de camino vial asfaltado y sin asfaltado, como también el precio por metro lineal de puente con viga con ancho de calzada establecido. Los costos paramétricos son usados solo para estimaciones rápidas sin una precisión real.

**Costos directos**: es la suma de los costos de mano de obra, materiales, herramientas y equipos que utilizan en las diferentes partidas de trabajo para la realización de un proceso productivo.

**Costos indirectos:** son aquellos costos que no tienen relación directa en la ejecución de una carretera, pero son indispensables incluir en el presupuesto de una porque se refieren a la sumatoria de los diversos gastos técnicos – administrativos necesarios para el correcto desarrollo de un proyecto, estos costos se pueden clasificarse en dos rubros: gastos generales fijos y gastos generales variables (Huillcas Lulo, 2022)

#### **METRADOS**

Se define como metrados, a la cuantificación de las diversas partidas que intervienen en un presupuesto de ejecución de una obra vial. Para determinar los

costos de una obra vial, se tiene que hacer el Metrado de todos los elementos que se han diseñad. De la precisión del cálculo de metrados, dependerá para que el presupuesto sea los más exacto posible y por consiguiente para que su inversión sea la más adecuada. (Ibañez, 2012)

# **ANÁLISIS DE COSTO UNITARIO:**

El costo unitario dentro de un presupuesto consiste en desglosar el costo por unidad de medida de cada rubro, identificando los rendimientos, costos y cantidades de cada uno de los insumos o materiales a utilizarse, y así estableces dichos costos en los diferentes componentes del rubo como: materiales, mano de obra, equipos.

Es el valor que una unidad de obra, para un lugar determinado en circunstancias propias, Es un proceso aproximado, ya que no existe procesos constructivos iguales.

# **PLAZO DE EJECUCIÓN:**

El tiempo es el factor fundamental en todo proceso constructivo y a la vez de ello depende el éxito de una gestión; es por esta razón que las empresas cada día buscan tener un mayor control organizacional, manteniendo un equilibrio entre la distribución de labores a cada operario y la planificación que se adopta para realizar tal labor, con la finalidad de conseguir los objetivos planteados dentro de los plazos determinados. (Arévalo et al., 2018)

TotalBIMconsulting comenta al respecto: Su aplicación conlleva a un gran ahorro de tiempo en la ejecución de las obras, directamente proporcional a la complejidad del diseño. Ello es debido a la capacidad de información tridimensional, en tiempo real, que aporta el modelo, facilitando la resolución de tareas y conflictos de geometrías complejas. (Arévalo et al., 2018)

# **DEFINICIÓN DE TÉRMINOS**

# **Tecnología**

BIM se compone de tres partes: tecnología, procesos y políticas. Cada uno tiene su propio conjunto de componentes, requisitos y entregables. (Biancardo1 et al., 2020).

#### **Rendimiento:**

Los rendimientos Son las variables determinadas para la capacidad y eficiencia de cada uno de los elementos que intervienen en una partida de una obra vial, son los que establecen los costos y los tiempos más óptimos.

Para calculas los costos unitarios de una partida (actividad) es necesario saber las cantidades de los insumos utilizados (mano de obra, equipo mecánico, materiales y herramientas), las mismas que deben estar determinadas por el cálculo de rendimiento. El constar con un rendimiento lo más exacto posible determina un costo unitario más exacto y no sobrevalorado y subvalorado. Los rendimientos definen también los plazos de ejecución de la partida. (Ibañez, 2012)

#### **Cuantificación de materiales:**

La cuantificación de materiales es el proceso de estimación de las cantidades y los costos de los productos, por ende, es una actividad fundamental del manejo de la cadena de suministros: conecta la información sobre los servicios y los insumos desde el nivel de los establecimientos con las políticas y los planes del programa a nivel nacional a fin de estimar las cantidades y los costos de los insumos necesarios en proyectos de inversión.

#### **Costo directo:**

Costo directo es la sumatoria de lo insumos (mano de obra, equipos, herramientas y materiales) necesarias para la realización de un proceso constructivo.

# **Mano de obra:**

El costo de mano de obra está determinado por categorías (capataz, operario, oficial y peón) sujetos al régimen de construcción civil.

#### **Forma de medición:**

Es la manera en que el encargado de metrar debe de medir los productos o servicios que comprenden en una determinada obra.

# **Unidad de medida:**

Es la cantidad estandarizada de una determinada magnitud física.

#### **Subpartida**

Describe cada uno de los conceptos que componen el proceso constructivo para la ejecución y terminación de una obra. (MTC, 2018)

# **Partidas de obra**

Es la relación de todas las actividades o tareas a realizar en una obra, que se establecen con fines de medición, evaluación, planificación y pago. Por lo general, se presentan siguiendo la secuencia del proceso de construcción y deben considerar todo, desde el inicio del proceso de preparación de la construcción hasta el punto en que está listo para su entrega.(Ibañez Olivares, 2018)

#### **2.3 Definición de términos**

#### **2.3.1 Presupuestos en carreteras**

Es un proceso mediante el cual se utiliza la metodología BIM para crear y compilar métricas precisas que estiman los costos durante todo el ciclo de vida de un proyecto. (Ibañez Olivares, 2018)

El diseño geométrico debe efectuarse sobre la base del diseño o velocidad de diseño, que regula todas las características de seguridad del tránsito; donde todos los elementos de construcción están diseñados para esta velocidad. La seguridad vial debe ser una premisa fundamental no afectada por otras consideraciones en el diseño de cualquier vía, expresada principalmente en la sencillez y uniformidad de los diseños. En los últimos años, la mejora de los medios técnicos disponibles, principalmente los métodos fotométricos y las simulaciones (perspectivas, maquetas y animaciones) permitieron la mejora en la ingeniería del camino. Gracias a las aplicaciones informáticas en los procesos se consigue mayor velocidad y fiabilidad, se consigue interactividad en el diseño. En el Perú existe una urgente necesidad de diseñar una gran cantidad de rutas de transporte, tales como vías principales y secundarias, vías de acceso y caminos rurales, siendo los altos costos de construcción que aunado en el mantenimiento son factores claves para satisfacer la demanda.

# **(1) Definición:**

Se trata de una rama de la ciencia civil, que se ocupa de cuantificar el coste de cada tramo de carretera según normas y condicionantes, cuyo principal objetivo es optimizar la eficiencia y el coste. El presupuesto vial incluye el análisis y el costo del proyecto, así como el seguimiento de su progreso o cambios. Esto hace que sea relativamente fácil generar informes presupuestarios en cualquier punto del ciclo de vida de la infraestructura y permite a las partes interesadas realizar un seguimiento del progreso de la construcción.

El diseño geométrico de la vía está comprendido por tres componentes, estos son: alineación, sección y sección transversal. Juntos, forman un diseño de línea tridimensional. (MTC, 2018).

#### **2.3.2 Metodología BIM**

# **(1) Definición:**

Es un procedimiento a través del cual se utiliza la metodología BIM para crear y compilar métricas precisas que estiman los costos durante todo el ciclo de vida de un proyecto.

Todos los interesados y los profesionales en la creación de un proyecto de construcción BIM aporta objetos con sus propias propiedades, ya sea por sí mismos o por un proveedor (familia de productos 3D para BIM) que suponen diferentes elementos físicos de la estructura que se deben realizar, gestionar, medir, y operar. La información de campo está conectada a una base de datos en la que se almacenan espacios, materiales, objetos y recursos que han sido construidos o diseñados, donde toda la información está relacionada y permite el consenso para la creación del proyecto, introducción de cambios de parámetros o modificaciones de diversa índole, estimación global, detección de perturbaciones en tiempo real, etc. A estas facilidades se le agrega el plus de trabajar siempre en formato de imagen 3D en un archivo de planos 2D/3D.

El método BIM le permite recopilar en un archivo toda la información relacionada con el diseño, la construcción y la gestión de todo tipo de obras de construcción e industriales, incluyendo una amplia gama de herramientas y aplicaciones de software. El software le permite diseñar todo tipo de estructuras, elementos y objetos, gestionar proyectos en cuanto a su construcción y funcionamiento óptimo, visualizar cualquier punto del edificio en 3D en PC, tabletas y teléfonos móviles, realizar análisis y modelos económicos y estructurales, crear vistas hiperrealistas, todo lo que la tecnología de datos puede permitir hoy gracias a las últimas herramientas y modelos BIM (Biancardo1 et al., 2020)

#### **2.3.3 BIM en el Perú**

En Perú, la implementación de BIM comenzó en 2005 y fue liderada por representantes de empresas constructoras del sector de la construcción nacional que estaban interesadas en aumentar la productividad de sus proyectos. Entonces, impulsada por la necesidad de adoptar este método, que revolucionó la industria de la construcción en el mundo, se constituyó la Comité BIM del Perú (2012), dependiente de la Cámara Peruana de la Construcción.

A su vez, con el objetivo de adaptar BIM en Perú para la obra pública, en 2017 INACAL aprobó la creación de un "Comité Técnico de Normalización de Edificaciones y Obras de Ingeniería Civil",

complementando con un "Subcomité Organizativo de Información de la Construcción de Obras". A través de este subcomité se iniciaron y publicaron en el diario El Peruano las primeras normas técnicas BIM peruanas según Resolución Directoral N° 048-2018-INACAL/DN de fecha 28 de diciembre de 2018.

Luego, en 2018, el Ministerio de Vivienda, Construcción y Saneamiento, por intermedio de la Dirección General de Política y Regulación, estableció un grupo de trabajo para establecer las recomendaciones técnicas mínimas que se deben considerar para obtener un modelo BIM. Para esas mismas fechas, el MEF de Perú publicó en su sitio web el plan BIM peruano.

A través del Decreto Supremo N° 237-2019-EF y por diseño del Plan Nacional de Competitividad se delimita los objetivos, metas y acciones estratégicas para la adopción y uso gradual de BIM en los procesos de inversión de los organismos gubernamentales y empresas de manera clara, consistente y en coordinación con los organismos privados y académicos.

La implementación BIM más efectiva requiere claridad y certeza en todas estas áreas, sin importar la complejidad o el tamaño de la inversión. De igual forma, es imperativo contar con un marco BIM nacional para el Perú, no solo para poder formular un lenguaje propio de metodología y definiciones, sino también para asegurar claridad y consistencia en su aplicación y desempeño en diferentes campos.

Por todo ello, BIM PERÚ se caracteriza por ser como una metodología colaborativa que utiliza procesos, estándares y tecnologías para modelar digitalmente la información de un edificio o infraestructura a lo largo de su ciclo de vida. La metodología permite representar de forma gráfica y no gráfica, tales como las especificaciones técnicas, el nivel de avance de los proyectos y demás componentes de la inversión. (Huillcas Lulo, 2022)

# **2.4 Hipótesis**

#### **2.4.1 Hipótesis General**

La aplicación de la Metodología BIM influye positivamente en la Elaboración del Presupuesto de la Carretera Collpa–Seiruro del distrito de Tintay Puncu.

# **2.4.2 Hipótesis Específica(s)**

- a. La aplicación de la Metodología BIM influye positivamente en la optimización de metrados de la Carretera Collpa – Seiruro en el distrito de Tintay Puncu.
- b. La aplicación de la Metodología BIM influye positivamente en el análisis de costos unitarios de la Carretera Collpa– Seiruro en el distrito de Tintay Puncu.
- c. La aplicación de la Metodología BIM influye favorablemente en el plazo de ejecución de la Carretera Collpa – Seiruro en el distrito de Tintay Puncu.

#### **2.5 Variables**

# **2.5.1 Definición conceptual de la variable**

#### **Variable independiente (X): Implementación de la Metodología BIM**

Es un método colaborativo para la gestión de proyectos de construcción o construcción utilizando un modelo digital. Este modelo digital crea una gran base de datos que permite gestionar los elementos que componen la infraestructura a lo largo de su ciclo de vida.

# **Variable dependiente (Y): Presupuesto de carretera**

Este es el alcance de trabajo estimado utilizado para calcular el costo de cada actividad que se necesita desarrollar para completar la construcción del proyecto. Un presupuesto es una previsión monetaria del coste final de la obra una vez finalizada.

#### **2.5.2 Definición operacional de la variable**

## **Variable independiente (X): Implementación de la Metodología BIM**

Los indicadores funcionales tomados en cuenta nos permiten uso de programas BIM con datos compartidos en tiempo real, con condición indispensable de internet.

#### **Variable dependiente (Y): Presupuesto de carretera**

Estableces la cuantificación real en el análisis de precios de las partidas de mayor incidencia en construcción de carreteras.

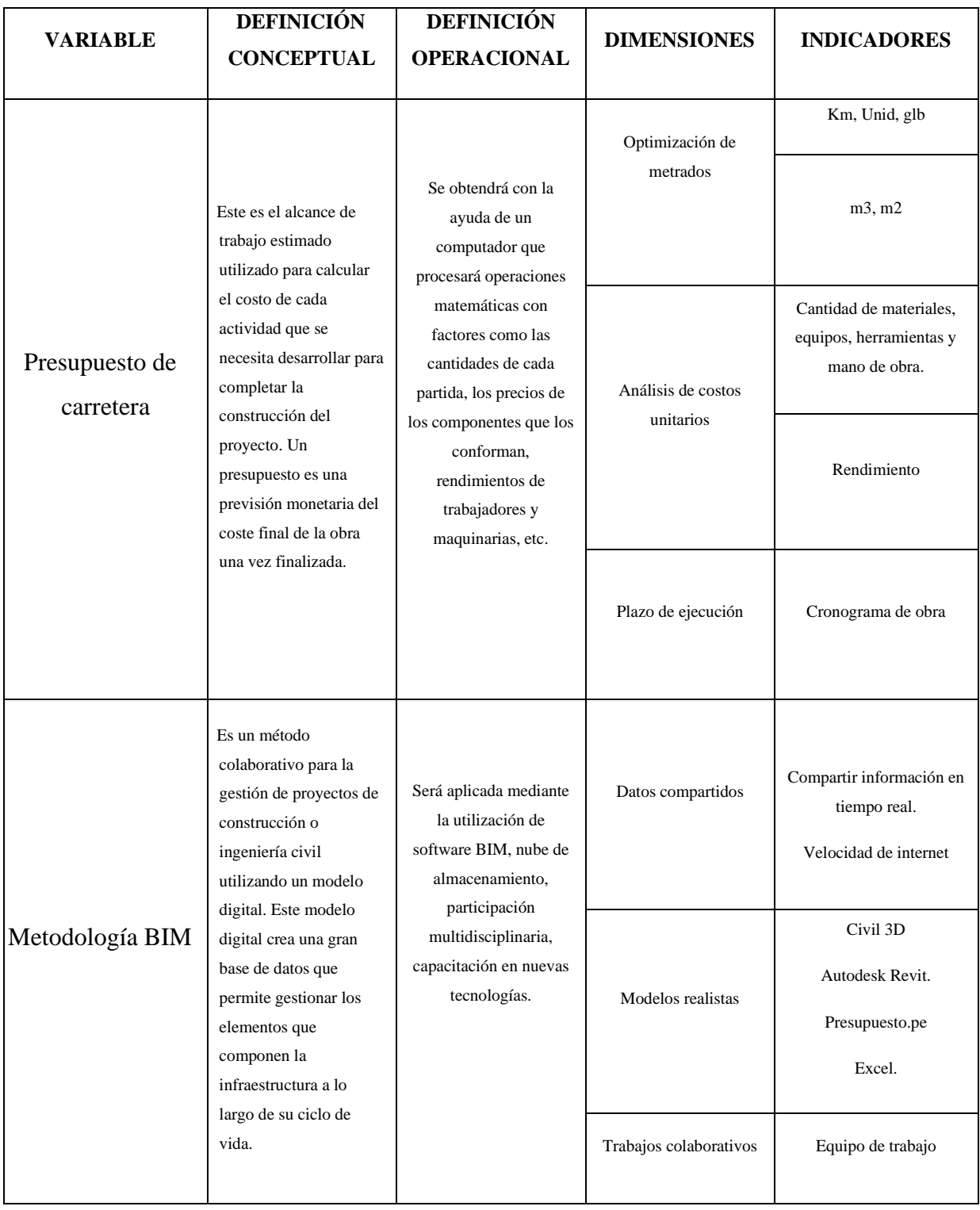

# **2.5.3 Operacionalización de variables**

# **CAPÍTULO III**

# **METODOLOGÍA**

#### **3.1** Método de investigación

En este trabajo se hizo efecto del método científico.

Es el grupo de procedimientos utilizados de manera organizada, utilizado para: establecer incógnitas de investigación, cumplir con las pretensiones científicas y probar hipótesis basadas en observaciones y relaciones concreto-abstracto; y en función a la eeoría de la práctica; Además de poder probar una teoría existente en un campo científico particular y en un ámbito en concreto para mejorar y construir conocimiento científico (VILLEGAS, MARROQUIN, DEL CASTILLO, & SANCHEZ, 2019).

#### **3.2 Tipo de investigación**

Durante esta investigación se hace aplicación directa de una nueva metodología sobre la problemática real, por tanto, Esta investigación es del tipo Aplicada o también denominada investigación con intervención o experimental

### **3.3 Nivel de investigación**

En este trabajo de pregrado, el estudio alcanzó el Nivel Explicativo ya que encontraremos la relación de causa efecto de la aplicación de una metodología sobre un problema real.

#### **3.4 Diseño de la investigación**

El diseño de la investigación se clasifica como Investigación del Tipo pre Experimental debido a que una de variable será analizada y manipulada con el fin de descubrir los motivos por los que se produce un fenómeno o determinado acontecimiento.

 $M \longrightarrow 0$ 

Donde:

M= muestra a observar

O= observación de la variable independiente

O= observación de la variable dependiente.

NOMENCLATURA:

En el estudio de caso con una sola medición, este diseño se diagrama de la siguiente manera:

G X O

En el diseño de prueba – posprueba:

G O1 X O2

#### **3.5 Población y muestra**

# **3.5.1 Población**

Se ha tomado como población al total de longitud de la Carretera que son 14 Km perteneciente al proyecto "CONSTRUCCIÓN DEL CAMINO VECINAL COLLPA - SEIRURO, EN LA LOCALIDAD DE COCHABAMBA GRANDE, DISTRITO DE TINTAY PUNCU - TAYACAJA – HUANCAVELICA**"**

#### **3.5.2 Muestra**

La muestra para la evaluación del trabajo de investigación comprende 4 Km del camino vecinal Collpa – Seiruro, que corresponde las progresivas desde 0+000 hasta 4+000.

# **3.6 Técnicas e instrumentos de recolección de datos**

#### **Recopilación de datos de campo, observación, revisión documentaria.**

La obtención de esta información de campo será necesaria para tratar de responder a los problemas planteados, además complementados con la revisión de documentación (expediente técnico) como: partidas de obra, planos, hojas de Metrados, costos, cronogramas, etc.

# **3.7 procesamiento de la información**

Para el procesamiento se hará uso de hojas de cálculo, hojas de **Metrados**, software BIM en especial el programa Presupuesto.pe.

Al culminar la investigación se pretende hacer una comparación de resultados de este proyecto con aplicación de la Metodología BIM con los documentos obtenidos de la entidad (expediente técnico) realizados con métodos tradicionales.

#### **3.8 Técnica y análisis de datos**

Las técnicas que permitieron el procesamiento y análisis de datos en esta investigación se iniciaron con la recopilación de información de la entidad tales como expediente técnico, liquidación de obra y toma de todos en campo.

# **CAPÍTULO IV RESULTADOS**

# **4.1 Flujo De Trabajo BIM:**

El futuro nos dice que cualquier cosa con la perseverancia de la ciencia puede ser "inteligente" y "domótica", la coyuntura actual exige la implementación de la metodología BIM, por los ser una metodología del presente y furo inmediato. Hoy en día observamos la tendencia de desarrollar proyectos con metodología BIM, no solo en viviendas sino también en proyectos civiles, puentes, presas, carretas, autopistas, fábricas, universidades, instalaciones y complejos ferroviarios, etc.

La metodología BIM nos ha dado una gran ventaja en términos de trabajo colaborativo y coordinado entre diferentes actores trabajando al mismo tiempo con un mismo proyecto. EL flujo de trabajo es reunir a desarrolladores de diferentes campos; Diseñar, presupuestar, y monitorear la implementación del proyecto. Con almacenamiento en una base central de información en tiempo real.

Adoptar flujos de trabajo BIM en el lugar de trabajo significa eliminar gradualmente los documentos físicos y comenzar a compartir información en tiempo real y de forma colectiva en todo su grupo de trabajo, optimizando la velocidad de procesamiento de la información.

#### **4.1.1 Tiempo**

BIM mejora la gestión en todo el ciclo de inversión optimizando el tiempo de desarrollo y el trabajo de los profesionales que intervienen en el proyecto.

# **4.1.2 Costo:**

Con BIM, puede lograr importantes ahorros de costos en cada etapa de la planificación, el diseño, el presupuesto, la implementación, el mantenimiento y las operaciones del proyecto.

#### **4.1.3 Calidad**

La funcionalidad BIM facilita el control de calidad, el análisis de estándares y la verificación del cumplimiento de las normas y estándares globales, así como la identificación de inconsistencias en los proyectos, reduciendo la cantidad de modificaciones durante y después de la finalización del proyecto.

# **4.1.4 Rentabilidad**

BIM mejora la gestión de la información; Así permite el ahorro de recursos durante todo el ciclo de inversión. Los costos y los tiempos de implementación se reducen y los recursos se planifican mejor durante la implementación del proyecto.

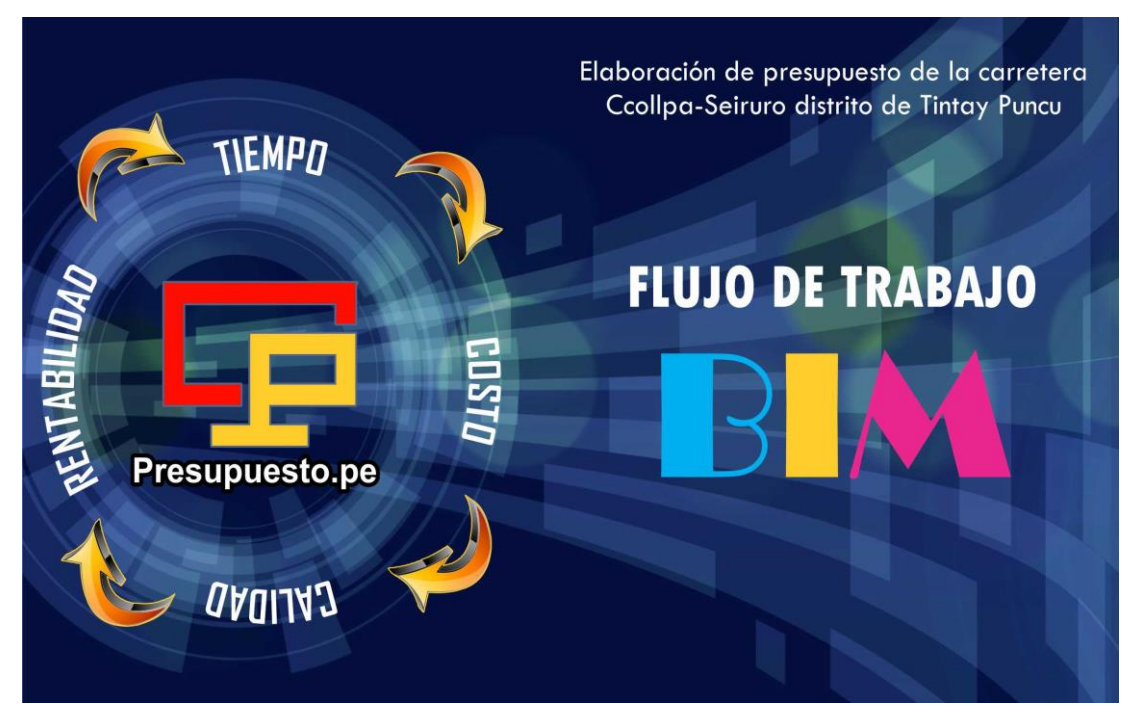

Figura N° 01: Flujo de trabajo BIM en esta investigación

**Fuente:** Elaboración propia.

# **4.2 Trabajo de recolección de información de campo 4.2.1. Topografía**

Para la realización de estos estudios se realizó una topografía de la zona con coordenadas UTM, para estos trabajos se utilizaron aparatos e instrumentos topográficos tales como: estación total, GPS, prisma, trípodes, monturas de prisma, cabrestantes y flexómetros. etcétera.

Se inicio haciendo el levantamiento topográfico en el kilómetro 0 +000 sector denominado Collpa, donde se hizo la georreferenciación con GPS navegador para la ubicación del BM 1. Se continua con el levantamiento por el sector de Sonccona kilómetro 1+000, hasta el kilómetro 4+000 sector denominado Huayta Pata.

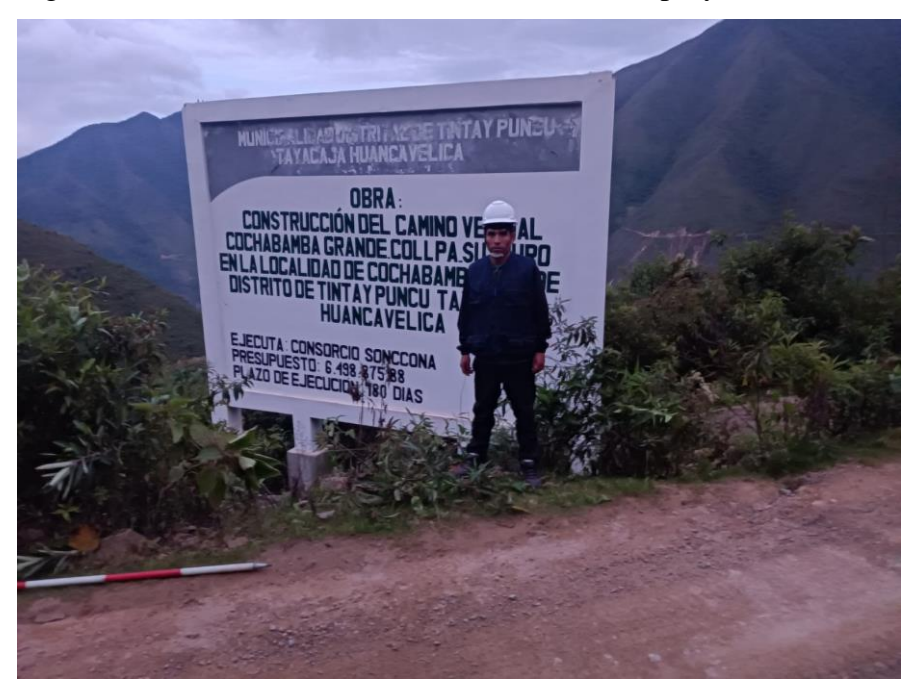

Figura N° 02: Cartel de identificación de obra del proyecto.

Fuente: Elaboración propia, toma fotográfica.

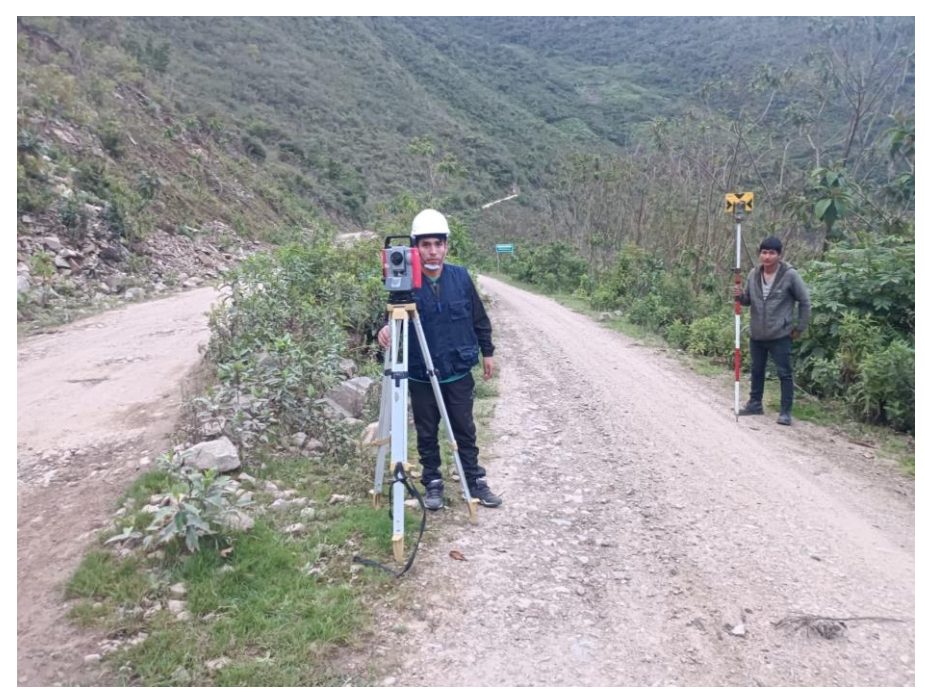

Figura N° 03: Inicio de los trabajos de topografía en el sector Collpa.

Fuente: Elaboración propia, toma fotográfica.

En el kilómetro 1 + 000, en la zona denominado Sonccona se realiza la medición de la calzada de la carretera

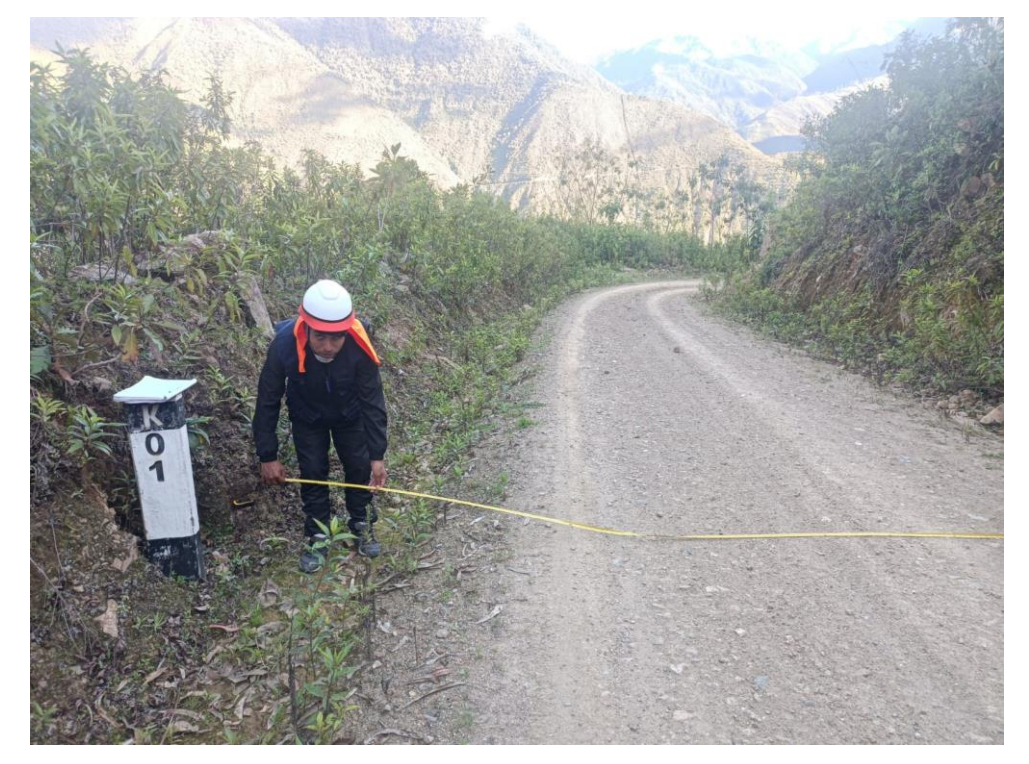

Figura N° 04: Toma de información de campo en el kilómetro 1+ 000.

Fuente: Elaboración propia, toma fotográfica.

En el lugar denominado Huayta Pata, kilómetro 4+000 en el levantamiento topográfico de campo se tuvo algunos inconvenientes, tales como la vegetación no permiten mayo visibilidad para la toma de puntos, la geografía es un tramo accidentado con contante caída de piedras y con un clima húmedo y lluvioso.

El levantamiento topográfico se hizo en toda la franja de la carretera de 4 +000 kilómetros, tomando nota de las obras de arte, sección de vía, señalizaciones de tránsito de las características de la zona. Etc.

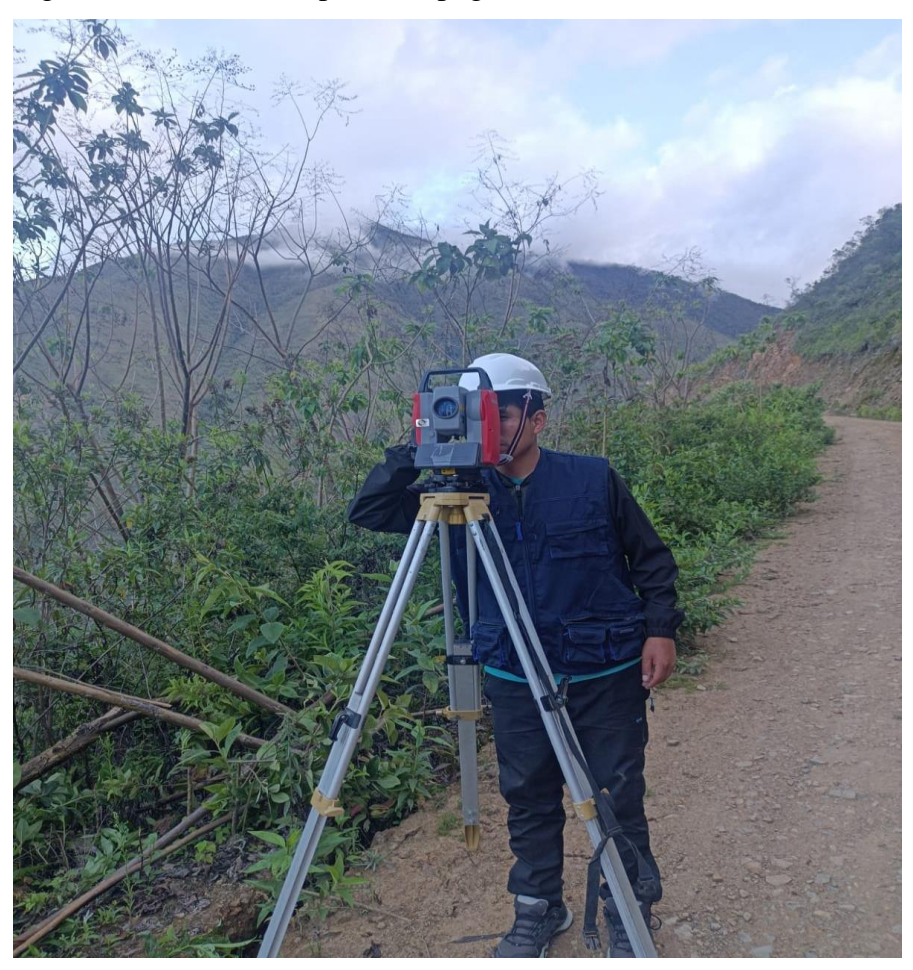

Figura N° 05: Toma de puntos topográficos en el kilómetro 4+ 000.

**Fuente:** Elaboración propia, toma fotográfica.

# **4.3 Información técnica para realizar costos y presupuesto 4.3.1 Información de expediente técnico**

La Modalidad de ejecución del proyecto es por administración indirecta. Con fuente de financiamiento para su ejecución por el Ministerio de Transportes y Comunicaciones MTC. Expediente técnico evaluado y aprobado por dicha entidad.

# **Cuadro N° 01:** Ficha técnica de expediente técnico.

CONSTRUCCIÓN DEL CAMINO VECINAL COCHABAMBA GRANDE - CCOLLPA - SEIRURO, EN LA LOCALIDAD DE COCHABAMBA GRANDE, DISTRITO DE TINTAY PUNCU - TAYACAJA - HUANCAVELICA".

1.3. CODIGO SNIP.

COD. SNIP: 313839 VIABLE

#### **1.4. FICHA TECNICA**

CUADRO 1: FICHA TÉCNICA DEL PROYECTO:" CONSTRUCCIÓN DEL CAMINO VECINAL COCHABAMBA GRANDE - CCOLLPA -SEIRURO, EN LA LOCALIDAD DE COCHABAMBA GRANDE, DISTRITO DE TINTAY PUNCU - TAYACAJA - HUANCAVELICA".

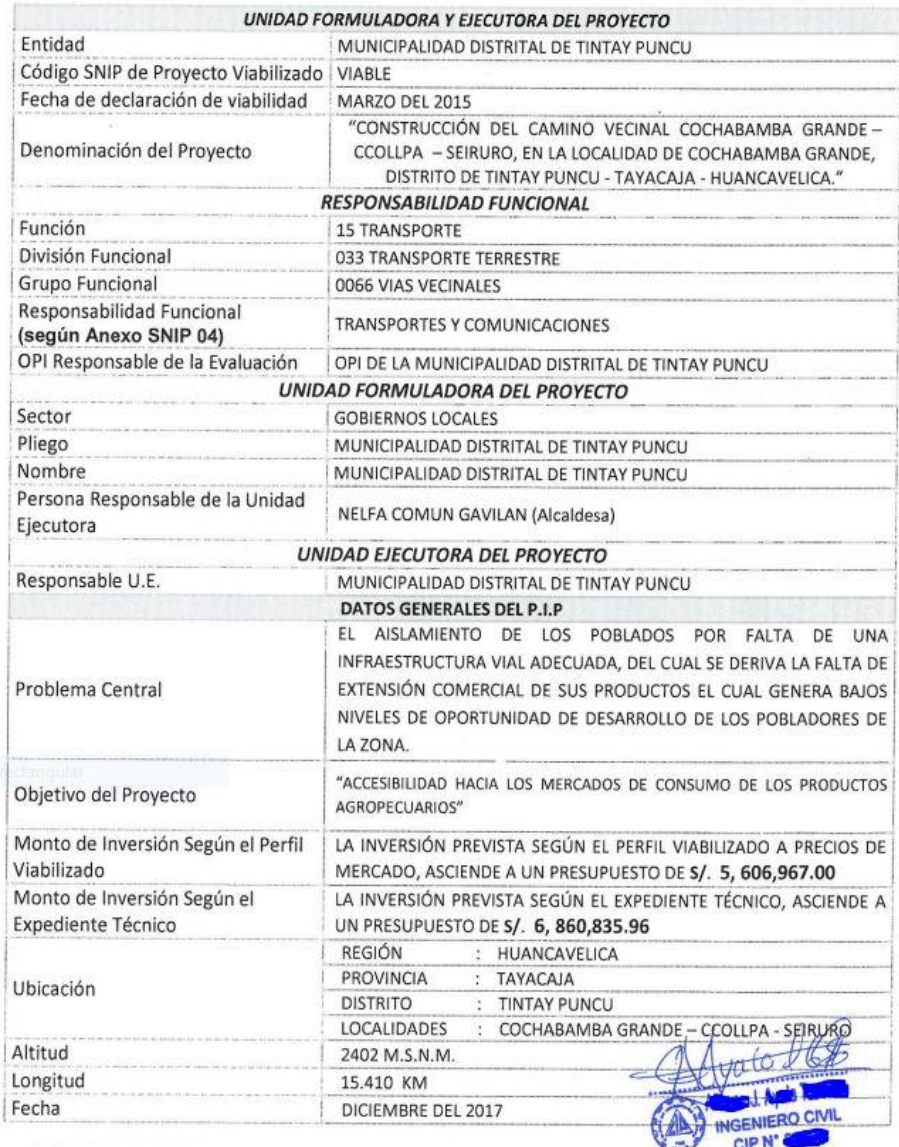

**RESUMEN EJECUTIVO** 

TINTAY PUNCU - TAYACAJA - HUANCAVELICA

**Fuente:** Expediente técnico**.** 

# **4.3.2 Diseño de carretera**

Con los puntos topográficos obtenidos en campo se realiza en los trabajos de procesamiento de información en gabinete. Para ello se hace uso del AutoCAD civil 3d.

**Cuadro N° 02:** Plano calve de planta del diseño de carretera.

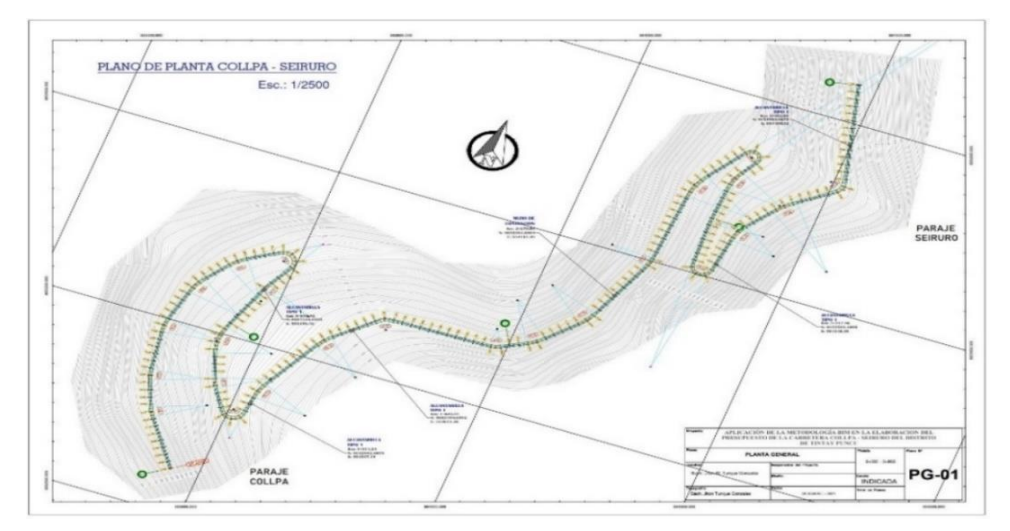

**Fuente:** Elaboración propia, AutoCAD civil.

A continuación, se procede a realizar los planos de perfil por cada

kilómetro de carretera.

**Cuadro N° 03:** Plano de perfil y planta por kilómetro.

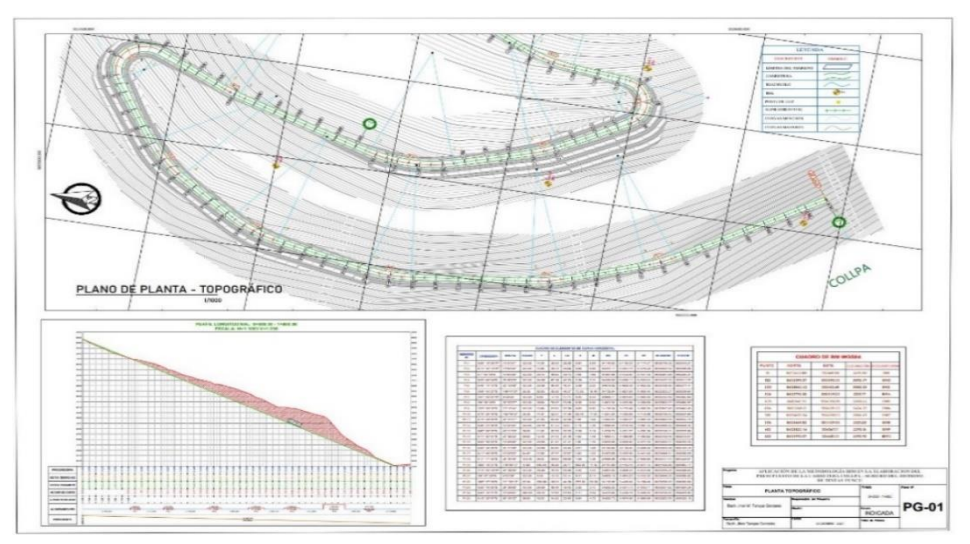

**Fuente:** Elaboración propia, AutoCAD civil.

Prosiguiendo con el diseño geométrico de carretera se realiza la sección por

cada 20 metros de progresiva.

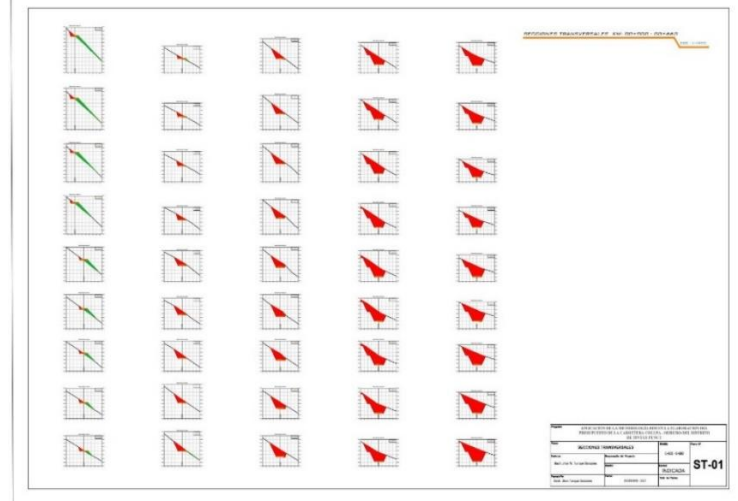

**Cuadro N° 04:** Secciones de carretera en investigación.

**Fuente:** Elaboración propia, AutoCAD civil.

Se identifica la cantera para la selección material afirmado como se muestra en los planos.

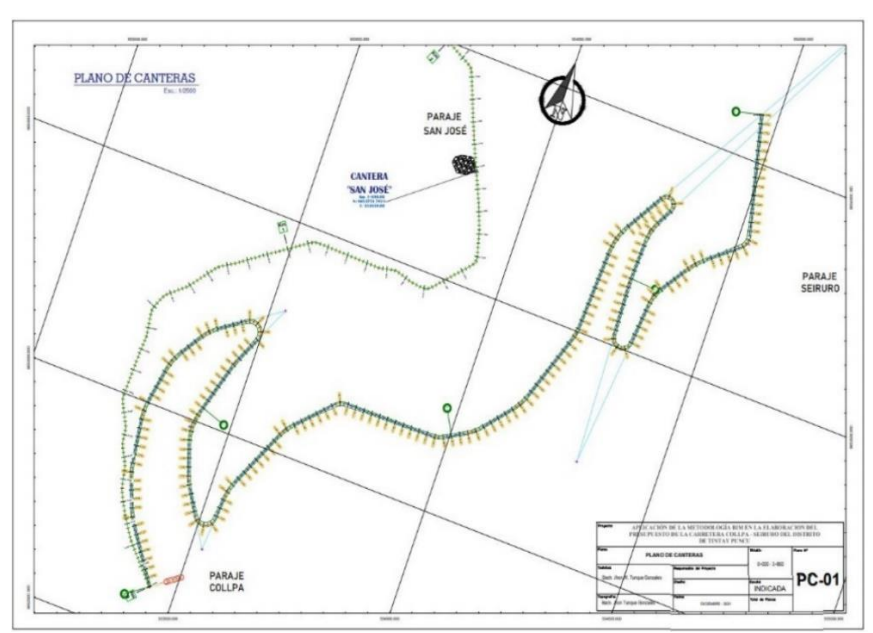

**Cuadro N° 05:** Plano de ubicación de cantera.

**Fuente:** Elaboración propia, AutoCAD civil.

Continuando con el diseño geométrico de carretera se muestra en planta el proyecto en investigación en el software de Infraworks.

**Cuadro N° 06:** Vista panorámica de carreteara Collpa Seiruro en Infraworks.

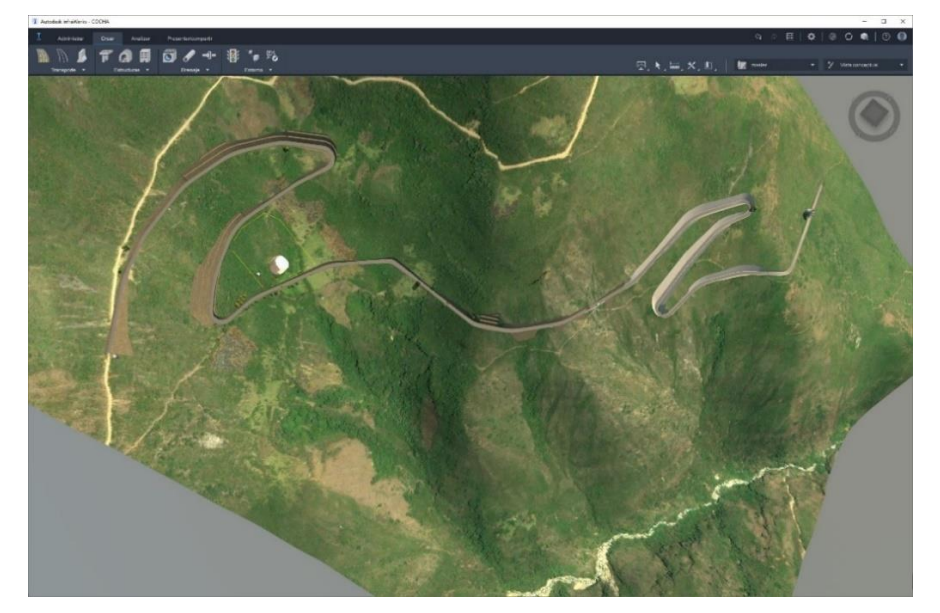

**Fuente:** Elaboración propia, Infraworks.

Dibujo de los planos de obras de arte, como las alcantarinas.

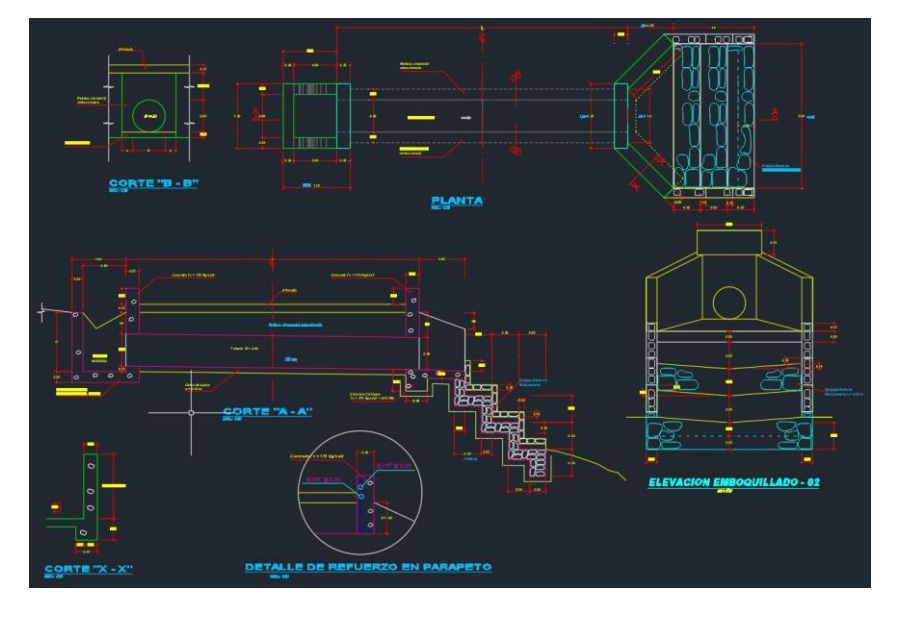

**Cuadro N° 07:** Plano de alcantarillas del proyecto en investigación.

**Fuente:** Elaboración propia, AutoCAD civil.

# **4.3.3 Metrados**

Para realizar esta investigación es vital contar con los Metrados de

las partidas del proyecto.

# **Cuadro N° 08:** Metrados de afirmado.

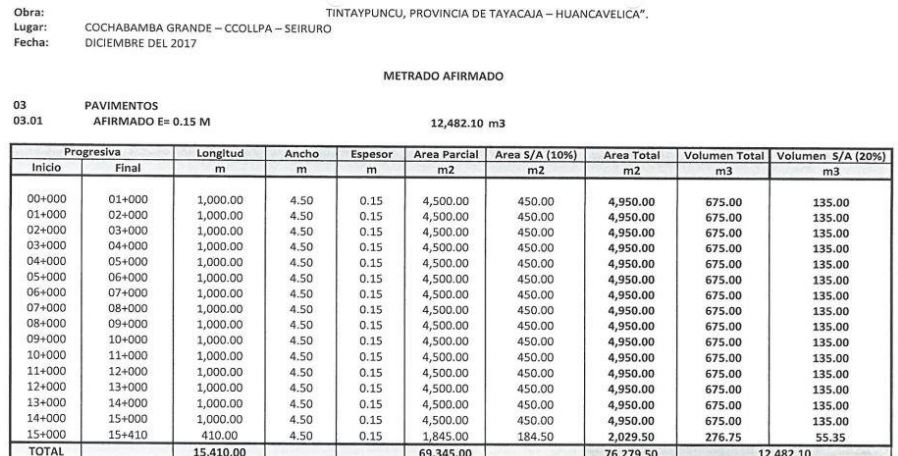

**Fuente:** Expediente técnico**.** 

# **Cuadro N° 09:** resumen de Metrados de alcantarillas.

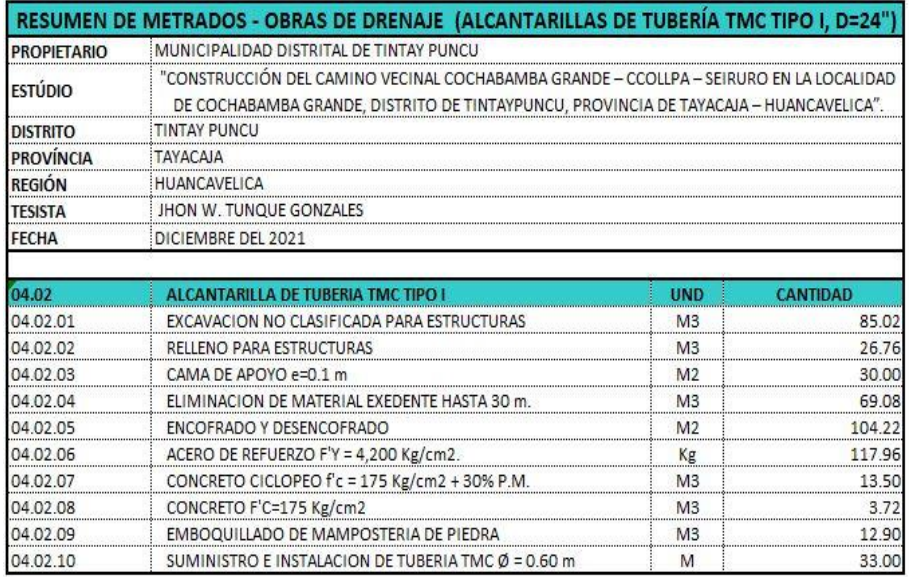

**Fuente: Elaboración Propia, Excel.**

| <b>PROYECTO</b>    | : "CONSTRUCCION DEL CAMINO VECINAL COCHABAMBA GRANDE - CCOLLPA - SEIRURO, EN LA COMUNIDAD                   |                |                                             |                         |                 |  |  |  |
|--------------------|----------------------------------------------------------------------------------------------------|----------------|---------------------------------------------|-------------------------|-----------------|--|--|--|
|                    | DE COCHABAMBA GRANDE, DISTRITO DE TINTAY PUNCU, PROVINCIA DE TAYACAJA - HUANCAVELICA"                       |                |                                             |                         |                 |  |  |  |
| <b>PROPIETARIO</b> | MUNICIPALIDAD DISTRITAL DE TINTAY PUNCU                                                                     |                |                                             |                         |                 |  |  |  |
| <b>REGIÓN</b>      | : HUANCAVELICA                                                                                              | LUGAR          | : CCOLLPA - SEIRURO                         |                         |                 |  |  |  |
| <b>PROVINCIA</b>   | <b>TAYACAJA</b>                                                                                             | <b>FORMULA</b> | : TRANSPORTE DE EXPLSIVOS                   |                         |                 |  |  |  |
| <b>DISTRITO</b>    | <b>TINTAY PUNCU</b>                                                                                         |                | <b>HECHO POR</b> :: Jhon w. Tunque Gonzales |                         |                 |  |  |  |
| <b>FECHA</b>       | DICIEMBRE DEL 2021                                                                                          |                |                                             |                         |                 |  |  |  |
|                    |                                                                                                    |                | <b>COSTO DE FLETE</b>                       |                         | $S/I$ .<br>0.30 |  |  |  |
| N <sup>2</sup>     | <b>DESCRIPCION</b>                                                                                          | <b>UND</b>     | CANT                                        | KG                      | <b>PARCIAL</b>  |  |  |  |
| 1                  | DINAMITA AL 65%                                                                                             | KG             | 62,837.27                                   | 0.53                    | 33.366.59       |  |  |  |
| $\overline{2}$     | FULMINANTE N° 8                                                                                             | UND            | 62.837.27                                   | 0.00                    | 108.71          |  |  |  |
| 3                  | CORDON DETONANTE                                                                                            | M              | 83,833.48                                   | 0.03                    | 2,883.87        |  |  |  |
| 4                  | <b>ANFO NITROSEM</b>                                                                                        | KG             | 13,681.72                                   | 0.55                    | 7,524.95        |  |  |  |
| 5                  | <b>MECHA LENTA</b>                                                                                          | M              | 14,477.62                                   | 0.02                    | 277.97          |  |  |  |
|                    |                                                                                                    |                | <b>TOTAL KG:</b>                            |                         | 44,162.09       |  |  |  |
|                    |                                                                                                    |                |                                             |                         |                 |  |  |  |
|                    | <b>HUANCAYO - TINTAY PUNCU</b>                                                                              |                |                                             |                         |                 |  |  |  |
| 01.00              | <b>CAMION</b>                                                                                               |                |                                             | 40,891.54 S/. 12,267.46 |                 |  |  |  |
| '01.01             | cajas de dinamita x 25 kg                                                                                   |                | 33.366.59                                   |                         |                 |  |  |  |
| '01.02             | Sacos de Anfo x 25 Kg                                                                                       |                | 7.524.95                                    |                         |                 |  |  |  |
| '01.03             | resguardo policial                                                                                          |                |                                             | S/. 1,000.00            |                 |  |  |  |
|                    |                                                                                                    |                |                                             |                         |                 |  |  |  |
| '02.00             | <b>CAMIONETA RURAL</b>                                                                                      |                | $3,270.55$ S/.                              | 981.17                  |                 |  |  |  |
| '02.01             | cajas de cordon detonante x 500 ml                                                                          |                | 2,883.87                                    |                         |                 |  |  |  |
| '02.02             | cajas x 100 und de fulminante                                                                               |                | 108.71                                      |                         |                 |  |  |  |
| '0203              | caj Mecha Naranja x 500 ml                                                                                  |                | 277.97                                      |                         |                 |  |  |  |
| '02.04             | resguardo policial                                                                                          |                |                                             | $S/.\; 1,000.00$        |                 |  |  |  |
|                    | <b>TOTAL</b>                                                                                                |                |                                             | S/.15,256.88            |                 |  |  |  |
| Nota:              |                                                                                                    |                |                                             |                         |                 |  |  |  |
|                    | - Los explosivos serán trasladados desde la ciudad de Huancayo, el cual está presupuestado                  |                |                                             |                         |                 |  |  |  |
|                    | - Para el transporte de maquinarias fueron calculados desde la ciudad de Huancayo                           |                |                                             |                         |                 |  |  |  |
|                    | - El Flete de Los materiales de construcción son cotizados en la ciudad de Huancayo                         |                |                                             |                         |                 |  |  |  |
|                    | Obs: descontamos el (18%) al costo por concepto de IGV para considerar el precio en hoja de presupuesto S10 |                |                                             |                         |                 |  |  |  |

**Cuadro N° 10**: Metrados de transporte y custodia de explosivos.

**Fuente:** Elaboración propia, Excel.

# **4.3.4 Cálculo de rendimiento de maquinarias**

Se realiza cálculos de rendimiento de las diferentes maquinarias pesadas pesada tales como: cargador frontal, motoniveladora, rodillo vibrador, volquete, excavadora, con fines netamente de esta presente investigación, para las consideraciones en los análisis de los precios unitarios.

para el cálculo de rendimiento de las maquinarias se hizo uso de las características técnicas del fabricante. Factor humano, factores geográficos, naturaleza del terreno, estos factores influyen directamente en el rendimiento de las maquinarias.

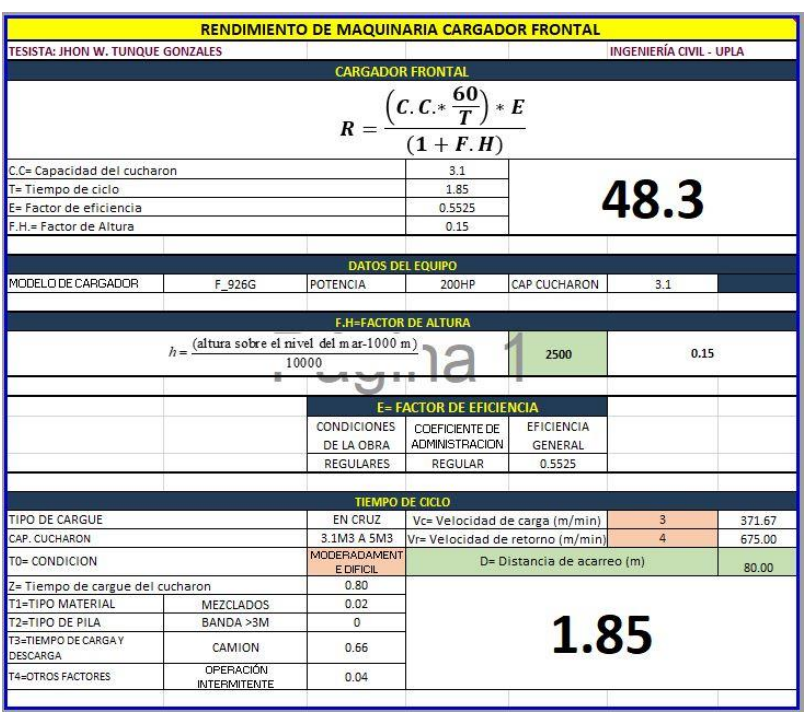

**Cuadro N° 11:** Cálculo de rendimiento de cargador frontal.

**Fuente:** Elaboración propia, Excel.

**Cuadro N° 12:** Cálculo de rendimiento de rodillo compactador.

|                                                                        | RENDIMIENTO DE MAQUINARIA RODILLO COMPACTADOR |                                                                     |                                     |                                                                                       |  |  |
|------------------------------------------------------------------------|-----------------------------------------------|---------------------------------------------------------------------|-------------------------------------|---------------------------------------------------------------------------------------|--|--|
|                                                                        | <b>ESISTA: JHON W. TUNQUE GONZALES</b>        | <b>INGENIERÍA CIVIL - UPLA</b>                                      |                                     |                                                                                       |  |  |
|                                                                        |                                               | <b>COMPACTADOR CILINDRO</b>                                         |                                     |                                                                                       |  |  |
|                                                                        |                                               | $R = \frac{\left(AE * \frac{VT * 1000}{N}\right)}{\frac{e}{(100)}}$ | $*E$<br>$\frac{1}{(1+F.H)}$         |                                                                                       |  |  |
|                                                                        |                                               | RECOMENDACIÓN DE EQUIPO                                             |                                     |                                                                                       |  |  |
| <b>MATERIAL</b>                                                        | ARENA ARCILLA 50                              | <b>EQUIPO RECOMENDADO</b>                                           |                                     | PISONES CATERPILLAR                                                                   |  |  |
| MODELO DE COMPACTADOR                                                  |                                               | CS-533D                                                             |                                     | PRODUCTIVIDAD M3/HORA                                                                 |  |  |
| POTENCIA (hp)                                                          |                                               | 145HP                                                               |                                     |                                                                                       |  |  |
| ANCHO DEL TAMBOR (m)                                                   |                                               | 2.13                                                                |                                     |                                                                                       |  |  |
| TRASLAPO (m) "constante)                                               |                                               | 0.2                                                                 |                                     |                                                                                       |  |  |
| AE= ANCHO EFECTIVO (m)                                                 |                                               | 1.93                                                                |                                     | 448.84                                                                                |  |  |
| N= Nº DE PASADAS                                                       |                                               | $\overline{2}$                                                      |                                     |                                                                                       |  |  |
| VT= VELOCIDAD DE TRABAJO (Km/h)                                        |                                               | 6                                                                   |                                     |                                                                                       |  |  |
|                                                                        | e= ESPESOR DE TERAPLEN SUELTO (cms)           | 15.2                                                                |                                     |                                                                                       |  |  |
|                                                                        | VIBRATORIO SON EQUIVALENTES A PATECABRA       |                                                                     |                                     | LAS REFERENCIAS CS-533D SON EQUIVALENTES A RODILLOS LISOS, LAS REFERENCIAS CP-SISTEMA |  |  |
|                                                                        |                                               | <b>E= FACTOR DE RENDIMIENTO</b>                                     |                                     |                                                                                       |  |  |
|                                                                        | <b>CONDICIONES</b><br>DE LA OBRA              | <b>COEFICIENTE DE</b><br><b>ADMINISTRACION</b>                      | <b>EFICIENCIA</b><br><b>GENERAL</b> |                                                                                       |  |  |
|                                                                        | <b>REGULARES</b>                              | <b>BUENA</b>                                                        | 0.5865                              |                                                                                       |  |  |
|                                                                        |                                               |                                                                     |                                     |                                                                                       |  |  |
|                                                                        |                                               | <b>F.H=FACTOR DE ALTURA</b>                                         |                                     |                                                                                       |  |  |
| $h = \frac{\text{(altura sobre el nivel del mar-1000 m)}}{h}$<br>10000 |                                               | 2500                                                                | 0.15                                |                                                                                       |  |  |

**Fuente:** Elaboración propia, Excel.

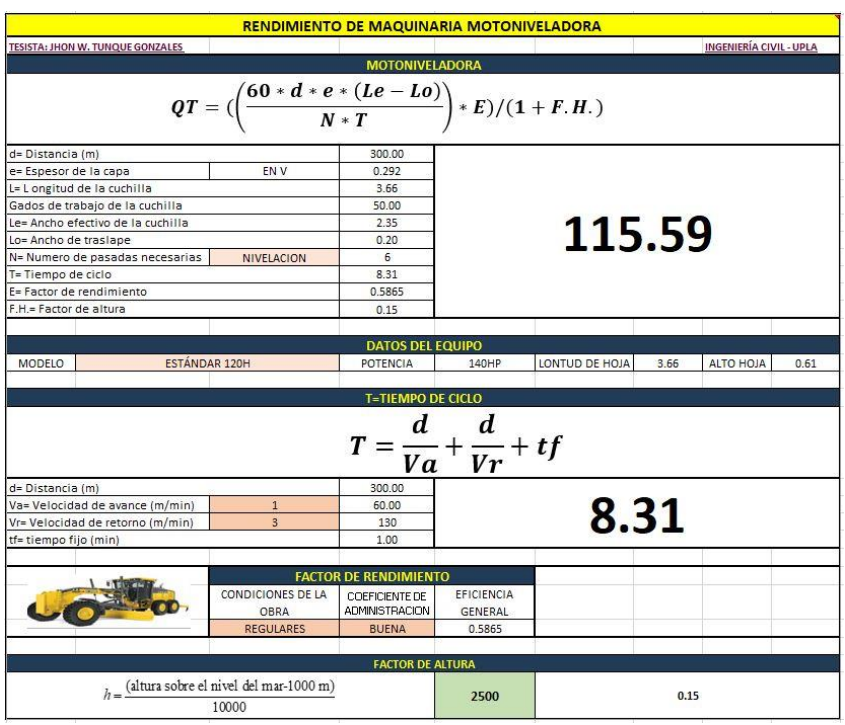

**Cuadro N° 13:** Cálculo de rendimiento de motoniveladora.

**Fuente:** Elaboración propia, Excel.

**Cuadro N° 14:** Cálculo de rendimiento de excavadora sobre oruga.

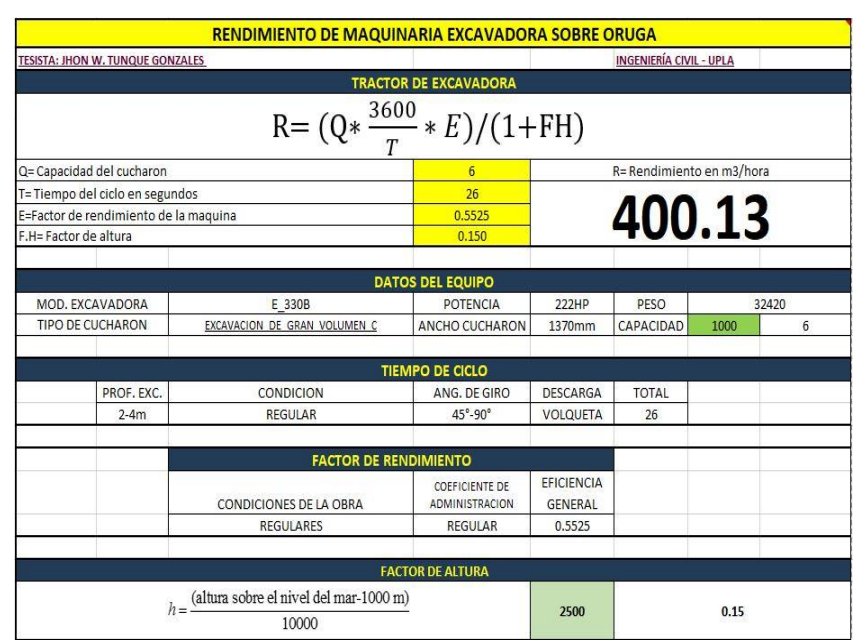

**Fuente:** Elaboración propia, Excel.

|                                                                        | <b>RENDIMIENTO DE CAMION VOLQUETE</b> |                                                |                   |                                |                   |  |
|------------------------------------------------------------------------|---------------------------------------|------------------------------------------------|-------------------|--------------------------------|-------------------|--|
| TESISTA: JHON W. TUNQUE GONZALES                                       |                                       |                                                |                   | <b>INGENIERÍA CIVIL - UPLA</b> |                   |  |
|                                                                        |                                       | RENDIMIENTO DE VOLQUETA POR HORA               |                   |                                |                   |  |
|                                                                        |                                       | $\left(\frac{f}{T}\right) * Q$ + $E/(1 + F.H)$ |                   |                                |                   |  |
|                                                                        |                                       | 8                                              |                   |                                |                   |  |
| Q= Capacidad del volco (m3)                                            |                                       | 15                                             |                   | <b>RENDIMIENTOS</b>            |                   |  |
| T=Tiempo de ciclo (min)                                                |                                       | 19.9                                           |                   |                                |                   |  |
| J= Jornada laboral minutos                                             | 480                                   | <b>METRO CUBICO HORA</b>                       |                   | 24                             |                   |  |
| E= Factor de rendimiento<br>0.612                                      |                                       |                                                |                   |                                | 13                |  |
| F.H= Factor Altura                                                     | <b>VIAJES DIA</b><br>0.15             |                                                |                   |                                |                   |  |
|                                                                        |                                       |                                                |                   |                                |                   |  |
|                                                                        |                                       | <b>T=TIEMPO DE CICLO</b>                       |                   |                                |                   |  |
| Capacidad del cucharon retroexcavadora                                 |                                       |                                                |                   | NO                             | 0 <sub>m3</sub>   |  |
| Capacidad del cucharon cargador frontal                                |                                       |                                                |                   | SI                             | 3.1 <sub>m3</sub> |  |
| Cantidad de ciclos para cargue                                         |                                       |                                                |                   |                                | 4.84              |  |
| Duracion de ciclo (seg)                                                |                                       |                                                |                   |                                |                   |  |
| DC= Duracion total de cargue (min)                                     |                                       |                                                |                   |                                | 8.95              |  |
| TD=Tiempo descarga (min)                                               |                                       |                                                |                   |                                |                   |  |
| TM= Tiempo de maniobra para cargue de volqueta (min)                   |                                       |                                                |                   |                                | 0.35              |  |
| d= Distancia de acarreo (m)                                            |                                       |                                                |                   |                                | 1550.00           |  |
| t1=Tiempo de acarreo<br>Velocidad de recorrido (km/h)                  |                                       |                                                | 15                | 250                            | 6.20              |  |
| t2=Tiempo de retorno<br>Velocidad de recorrido (km/h)                  |                                       |                                                | 30                | 500                            | 3.10              |  |
| <b>TOTAL TIEMPO DE CICLO (min)</b>                                     |                                       |                                                |                   |                                | 19.9              |  |
|                                                                        |                                       | <b>FACTOR DE RENDIMIENTO</b>                   |                   |                                |                   |  |
|                                                                        | <b>CONDICIONES</b>                    | COEFICIENTE DE                                 | <b>EFICIENCIA</b> |                                |                   |  |
|                                                                        | DE LA OBRA                            | <b>ADMINISTRACION</b>                          | <b>GENERAL</b>    |                                |                   |  |
|                                                                        | <b>REGULARES</b>                      | <b>EXCELENTE</b>                               | 0.612             |                                |                   |  |
|                                                                        |                                       | <b>FACTOR DE ALTURA</b>                        |                   |                                |                   |  |
| $h = \frac{\text{(altura sobre el nivel del mar-1000 m)}}{h}$<br>10000 |                                       |                                                | 2500              | 0.15                           |                   |  |
|                                                                        |                                       |                                                |                   |                                |                   |  |

**Cuadro N° 15:** Cálculo de rendimiento de volquete 15m3.

**Fuente:** Elaboración propia, Excel.

# **4.4 Software BIM para trabajos de costos y presupuestos**

Para desarrollar este estudio se seleccionó un software moderno que cumple con los requisitos de los métodos BIM en el mundo. Dados los requerimientos BIM, se eligió Presupuesto.pe porque es una aplicación basada en web que permite crear presupuestos operativos y estar a la vanguardia en BIM.

**Presupuesto.pe:** Fue diseñado y actualizado por "COMERCIO E INGENIERÍA CORPORACIÓN SAC - CEICORP SAC", organización que es experta en programar software para la industria de la construcción. Una aplicación para estructurar presupuestos, analizar los precisos de forma unitaria, planificar los trabajos, curva S, etc. Se puede trabajar online desde cualquier lugar del mundo sin necesidad de transportar una base de datos.

# **4.4.1 Registro en el software:**

Para el desarrollo de cotos y presupuso de la presente investigación se inicia el registro con una cuenta personal en la página de Presupuesto.pe.

Figura N° 06: Registro de datos en la página de Presupuesto.pe

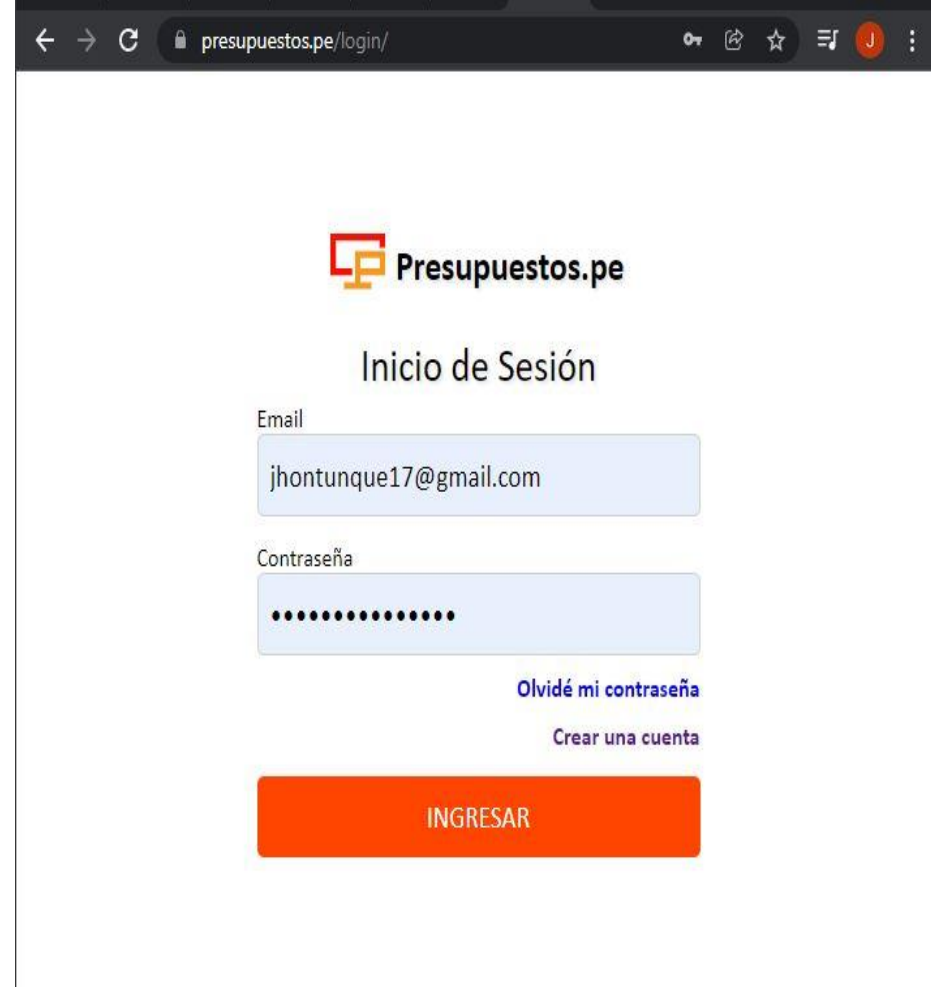

**Fuente:** Elaboración propia

### **4.4.2 Ventana principal**

Luego de iniciar sesión, se visualiza la ventana principal, donde se guardará de manera automática el presupuesto creado de esta investigación.

Figura N° 07: Ventana principal de inicio de Presupuesto.pe

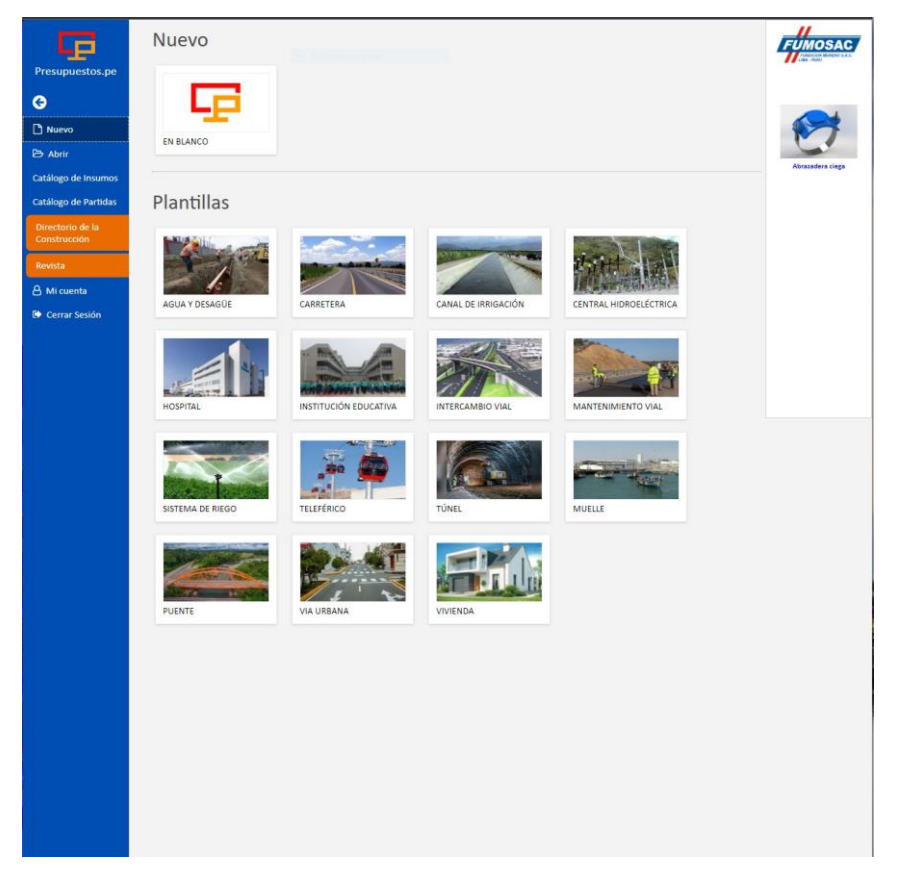

**Fuente:** Presupuesto.pe

# **4.4.3 Creando presupuesto**

Se selecciona el nuevo presupuesto desde la ventana principal, inmediatamente se despliega una ventana para ingresar los datos generales de esta investigación, en cuanto se completan los datos se selecciona aceptar. En esta ventana, es importante seleccionar la fecha base del proyecto y la moneda del presupuesto.
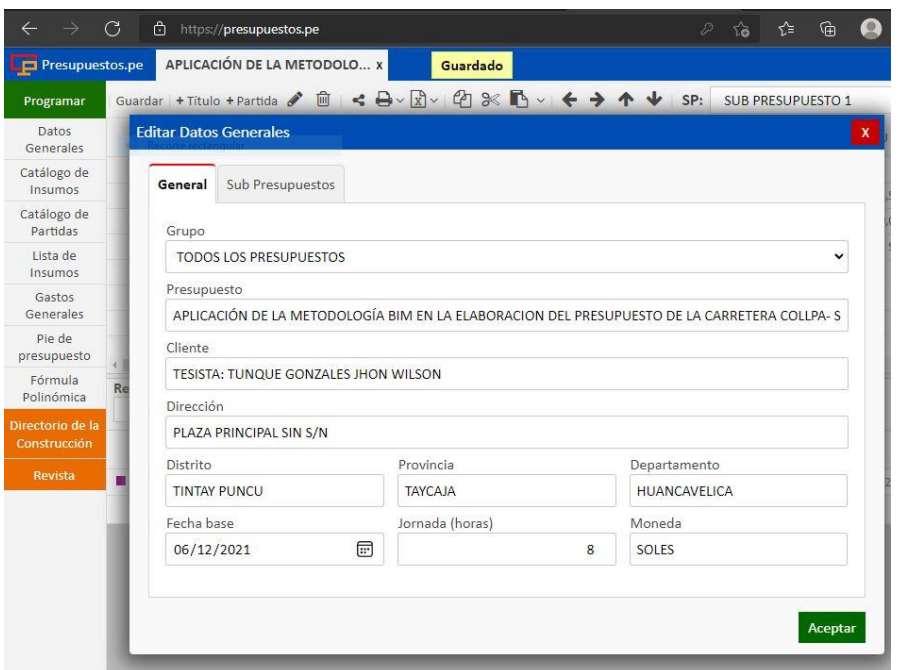

Figura N° 08: Datos generales de la investigación

**Fuente:** Elaboración propia

El mensaje nos muestra una página en blanco donde se registrará el título, subtítulo, partida presupuestaria. de la carretera collpa – Seiruro, Tintay Puncu.

Figura N° 09: Pagina en donde se desarrolla el presupuesto.

| $\rightarrow$                    | G<br>ᠿ<br>https://presupuestos.pe                                    | °<br>⊕<br>D<br>$\delta$<br>$\bullet$<br>$\cdots$                 |
|----------------------------------|----------------------------------------------------------------------|------------------------------------------------------------------|
| Presupuestos.pe                  | EN BLANCO X                                                          | 8                                                                |
| Programar                        | Guardar   + Titulo + Partida / 自 < 日 v 図 v 图 ※ 配 v   ← → ↑ ↓   SP:   | $+$ $\alpha$ $\beta$<br>$\mathbf{v}$<br><b>SUB PRESUPUESTO 1</b> |
| Datos<br>Generales               | Partida<br>Item                                                      | Parcial<br>Man<br>Unidad<br>PU<br>Metrado<br>0.00                |
| Catálogo de<br>Insumos           |                                                                      |                                                                  |
| Catálogo de<br>Partidas          |                                                                      |                                                                  |
| Lista de<br>Insumos              |                                                                      |                                                                  |
| Gastos<br>Generales              |                                                                      |                                                                  |
| Pie de<br>presupuesto            |                                                                      |                                                                  |
| Fórmula<br>Polinómica            |                                                                      |                                                                  |
| Directorio de la<br>Construcción |                                                                      |                                                                  |
| Revista                          |                                                                      |                                                                  |
|                                  | Rendimiento<br>MO: 0.00 MT: 0.00 EQ: 0.00 SC: 0.00 SP: 0.00 PU: 0.00 |                                                                  |
|                                  | 0.001                                                                |                                                                  |
|                                  |                                                                      |                                                                  |

**Fuente:** Elaboración propia.

#### **4.4.4 Creando título en presupuesto**

En la barra de herramientas selecciona + título, se registra el primer título del presupuesto de investigación.

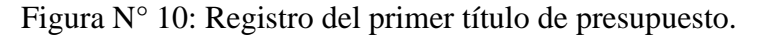

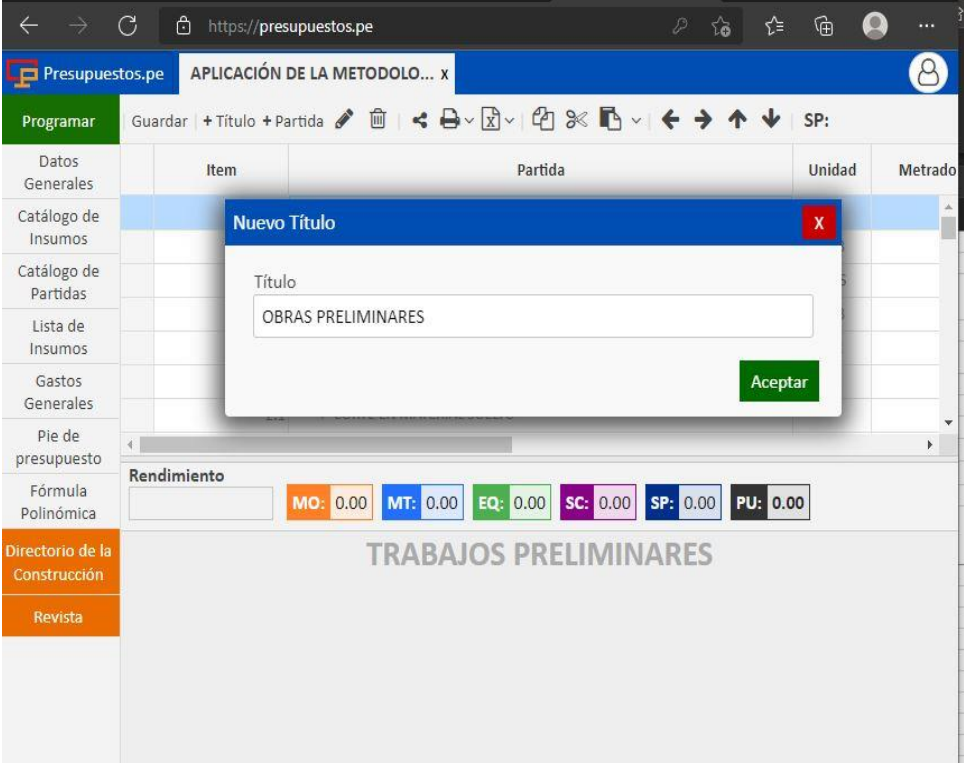

**Fuente:** Elaboración propia.

#### **4.4.5 Creando una partida**

A continuación, se crea partidas, para la creación de partidas tenemos dos posibilidades: agregando la partida del catálogo, lo interesante identificado en este software es que el análisis de precios unitarios de las partidas del catálogo está con los parámetros de normativas peruanas. Con sustento de (costos y presupuestos - CAPECO, Manual de costos y presupuestos de obras viales – ing. Walter Ibáñez). Se segunda manera es crear una partida con mis propios criterios de A.P.U.

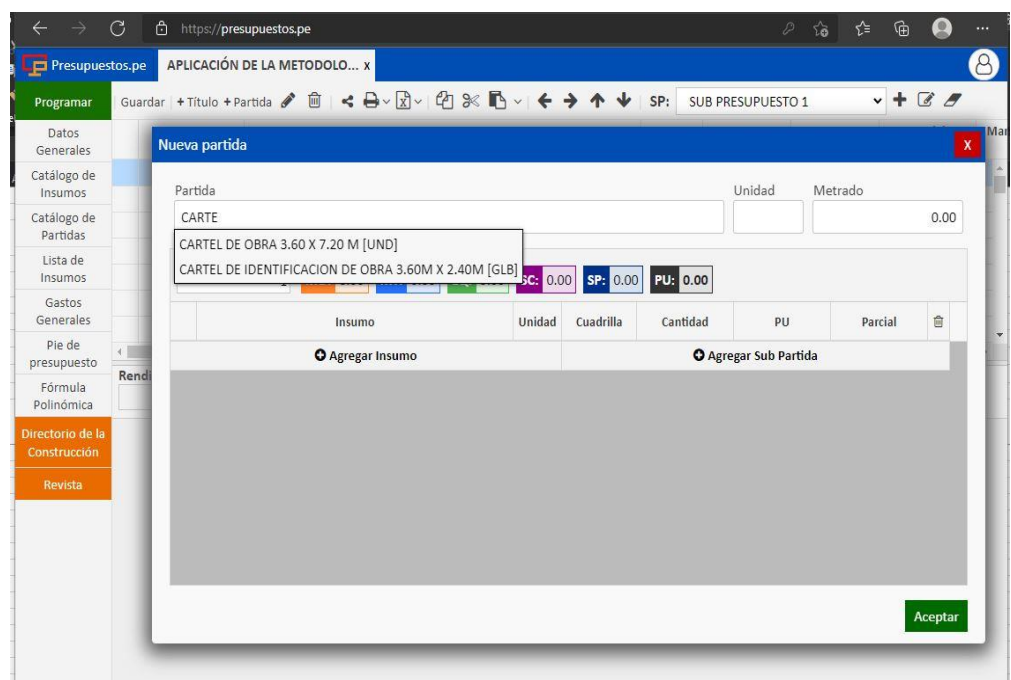

Figura N° 11: Registro del primer título de presupuesto.

**Fuente:** Elaboración propia.

#### **4.4.6 Análisis de consto unitario:**

Después de crear el nombre del proyecto, automáticamente aparecerá una ventana con el nombre del proyecto en la que se realiza el análisis de precio unitario:

MO: mano de obra.

MT: Materiales.

EQ: Equipo.

SC: Sub contrato.

SP: Sub partida.

PU: Precio unitario.

La información importante a rellenar es la partida de **cartel de identificación de obra** es la unidad de medida, el rendimiento y Metrados.

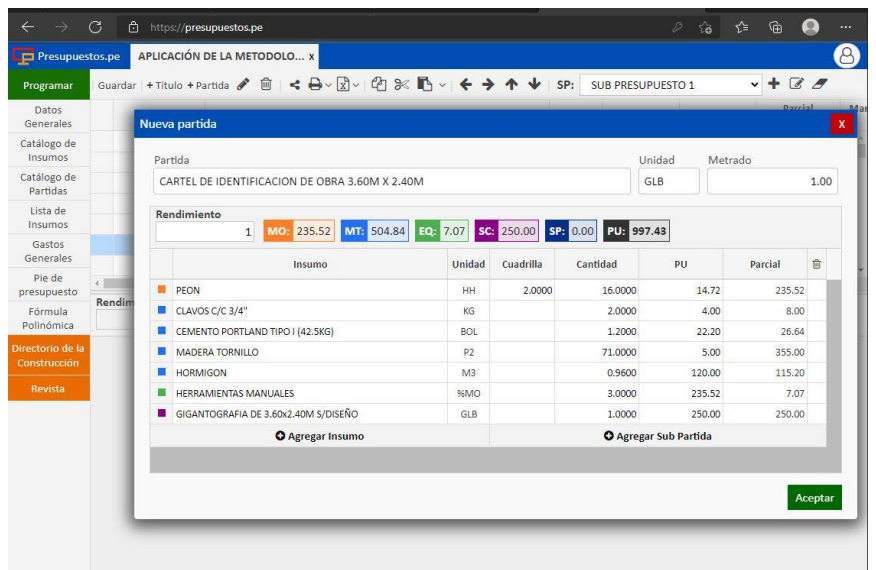

Figura N° 12: Análisis de costos unitarios de cartel de obra.

**Fuente:** Elaboración propia.

En la ventana de análisis de costos unitarios de partida, se tiene la opción de agregar insumo y agregar sub partida. Como muestra la flecha de la figura a continuación se agrega los insumos que se requiere.

Figura N° 13: Lista de insumos para seleccionar lo requerido.

| <b>ED</b> Presupuestos.pe            |                                     | APLICACIÓN DE LA METODOLO x                                                      |                                 |                                                                                              |          |              |       |              |                         |                                   | (8                      |
|--------------------------------------|-------------------------------------|----------------------------------------------------------------------------------|---------------------------------|----------------------------------------------------------------------------------------------|----------|--------------|-------|--------------|-------------------------|-----------------------------------|-------------------------|
| Programar                            |                                     | Guardar *Titulo *Partida / 目 < 日 < 日 / 图 > 印 3 【 → 卡 → ↑ ↓ SP: SUB PRESUPUESTO 1 |                                 |                                                                                              |          |              |       |              |                         | $- + 8$ <i>d</i> cD: 4,761,704.39 |                         |
| Datos.<br>Generales                  | Item                                |                                                                                  | Partida                         |                                                                                              | Unidad   | Metrado      |       | PU           | Parcial<br>4.761.704.39 | Mano de Obra<br>754,365.12        | Materiales<br>1,435,775 |
| Catalogo de                          | 1.3                                 | CARTEL DE IDENTIFICACION DE OBRA 3.60M X 2.40M                                   |                                 |                                                                                              | GLB      |              | 1.00  | 997.43       | 997.43                  | 235.52                            | 50                      |
| Insumos                              | 1.4                                 | TRAZO, NIVELACIÓN Y REPLANTED                                                    |                                 |                                                                                              | M2       |              | 15.41 | 2.70         | 41.61                   | 28.20                             |                         |
| Catálogo de<br>Partidas              |                                     | 2 + MOVIMIENTO DE TIERRAS                                                        |                                 |                                                                                              |          |              |       |              | 4,100,590.34            | 094,882.57                        | 1,336,30                |
| Lista de                             | 2.1                                 | * CORTE EN MATERIAL SUELTO                                                       |                                 |                                                                                              |          |              |       |              | 1,226,680.83            | 70,157.30                         | 361.41                  |
| Insumos                              | 2.1.1                               | CORTE EN IMATERIAL SUELTO                                                        |                                 |                                                                                              | M3       | 212.597.89   |       | 5.77         | 1,226,689.83            | 70,157.30                         | 361.42                  |
| Gastos<br>Generales                  | 2.2                                 | <b>v CORTE EN ROCA SUELTA</b>                                                    |                                 |                                                                                              |          |              |       |              | 1,812,370.96            | \$36,820.46                       | 652.05                  |
| Pie de                               | 2.2.1                               | CORTE EN ROCA SUELTA (PERF, Y DISP.)                                             |                                 |                                                                                              | M2       | 97,022.00    |       | 12.74        | 1,235,050.28            | 430,777.68                        | 503.54                  |
|                                      |                                     |                                                                                  |                                 |                                                                                              | MB       | 97.022.00    |       | 5.94         | 576,310.68              | 96,051,78                         | 149.41                  |
|                                      | 2.2.2                               | CORTE EN ROCA SUELTA, DESCOUNCHE, PEINADO DE TALUDES                             |                                 |                                                                                              |          |              |       |              |                         |                                   |                         |
| presupuesto<br>Förmula<br>Polinómica | 72                                  | * CORTE EN ROCA FIIA.                                                            |                                 |                                                                                              |          |              |       |              | <b>JAR GSS SAC</b>      | <b>SE 017 38</b>                  |                         |
| trectorio de la<br>Construcción      | Rendimiento<br>200                  | MT: 0.12 EQ: 0.75 SC: 0.00 SP: 0.00 FU: 2.70<br>1.83                             |                                 |                                                                                              |          |              |       |              |                         |                                   |                         |
| <b>Revista</b>                       |                                     | <b>BISANINO</b>                                                                  | Unidad                          | Cuadrilla                                                                                    | Cantidad | PU           |       | Parcial      | 言                       |                                   |                         |
|                                      | <b>B</b> PEON                       |                                                                                  | <b>HH</b>                       | 2,0000                                                                                       | 0.0900   | 14.72        |       | 1.18         |                         |                                   |                         |
|                                      | TOPOGRAFO                           | PERF Y DISPARD EN CONF. CONETAS EN ROCA SUELIA (ROCA                             |                                 |                                                                                              |          | 16.30        |       | 0.65         |                         |                                   |                         |
|                                      | YESO DE 28 KG                       | BARRENO DE PERFORACION 3°,5", 7"X7/8 [PZA]                                       |                                 |                                                                                              |          | 10:20        |       | 0.08         |                         |                                   |                         |
|                                      | <b>ESMALTE SINTETICO</b>            | PERFORISTA [HH]                                                                  |                                 |                                                                                              |          | 65.00        |       | 0.07         |                         |                                   | 198.89                  |
|                                      | CORDEL                              | OPERARIO [HH]                                                                    |                                 |                                                                                              |          | 5.00         |       | 0.01         |                         |                                   |                         |
|                                      | <b>ESTAÇA DE MADERA</b>             | OPERADOR DE EQUIPO LIVIANO [HH]                                                  |                                 |                                                                                              |          | 0.90         |       | 0.01         |                         |                                   |                         |
|                                      | HERRAMENTAS MANUALES                | <b>PEON [HRI]</b>                                                                |                                 |                                                                                              |          | 1.83         |       | 0.09         |                         |                                   |                         |
|                                      | <b>TEODOUTO</b>                     | B. SEP                                                                           | PRIMANTE PARA SUPERFICIES [GAL] |                                                                                              |          | 12.50        |       | 0.50         |                         |                                   |                         |
|                                      | MRAS Y JALONES<br>NIVEL TOPOGRAFICO |                                                                                  |                                 | URA PERILLA PARA PUERTA PRINCIPAL BRONCE [UND]<br><b>OURA PERILLA PARA BAÑO BRONCE [UND]</b> |          | 1.50<br>6.40 |       | 0.08<br>0.33 |                         |                                   |                         |

**Fuente: Elaboración propia.** 

Continuando con la elaboración de presupuesto de la investigación se muestra el análisis de costo unitario de una de las partidas con mayor incidencia en el proyecto (corte en material suelto).

## **Cuadro N° 16:** Corte de material suelto, APU.

# 2.01A CORTE DE MATERIAL SUELTO

Unidad: m3

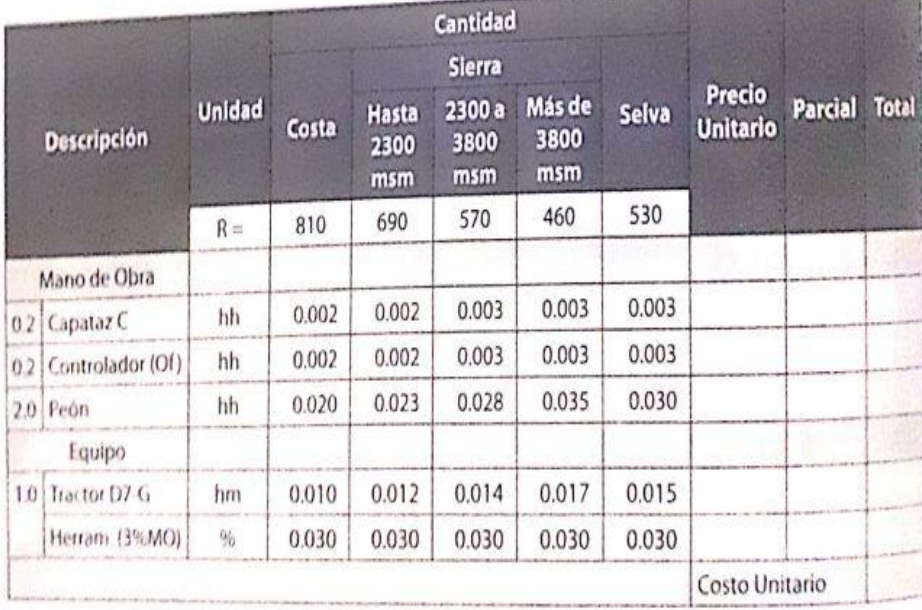

**Fuente**: Manual de Costos y Presupuestos de Obras Viales, Ing. Walter Ibáñez.

Considerando como referencia para los APU el Manual de Costos y Presupuestos de Obras Viales de Ing. Walter Ibáñez. Se prosigue con la elaboración de APU de **Corte de material suelto** en el software de Presupuesto.pe.

| Presupuestos.pe                      |                 |                                 | APLICACIÓN DE LA METODOLO X                                |                 |           |                 |                   |           |                                     | 8        |
|--------------------------------------|-----------------|---------------------------------|------------------------------------------------------------|-----------------|-----------|-----------------|-------------------|-----------|-------------------------------------|----------|
| Programar                            |                 |                                 | Guardar   + Titulo + Partida / 自 < 日 > 図 > 2 × 图 > < → 个 ↓ |                 |           | SP:             | SUB PRESUPUESTO 1 |           | $\overline{d}$<br>÷<br>$\checkmark$ |          |
| Datos<br>Generales                   |                 | Item                            |                                                            | Partida         |           | Unidad          | <b>Metrado</b>    | PU        | Parcial<br>4,761,704.39             | Mai      |
| Catálogo de                          |                 | 1.1                             | MOVILIZACION Y DESMOVILIZACION DE EQUIPOS                  |                 |           | GLB             | 1.00              | 33,920.00 | 33,920.00                           | $\Delta$ |
| Insumos                              |                 | 1.2                             | CAMPAMENTO PROVICIONAL DE OBRA                             |                 |           | <b>MES</b>      | 6.00              | 10,000.00 | 60,000.00                           |          |
| Catálogo de                          |                 | 1.3                             | CARTEL DE IDENTIFICACION DE OBRA 3.60M X 2.40M             |                 |           | <b>GLB</b>      | 1.00              | 997.43    | 997.43                              |          |
| Partidas                             |                 | 1.4                             | TRAZO, NIVELACION Y REPLANTEO                              |                 |           | M <sub>2</sub>  | 15.41             | 2.70      | 41.61                               |          |
| Lista de<br>Insumos                  |                 | $\overline{2}$                  | <b>WOVIMIENTO DE TIERRAS</b>                               |                 |           |                 |                   |           | 4,100,590.34                        |          |
| Gastos                               |                 | 2.1                             | CORTE EN MATERIAL SUELTO                                   |                 |           |                 |                   |           | 1,226,689.83                        |          |
|                                      |                 |                                 |                                                            |                 |           | M <sub>3</sub>  |                   |           |                                     |          |
| Generales                            |                 | 2.1.1                           | CORTE EN MATERIAL SUELTO                                   |                 |           |                 | 212,597.89        | 5.77      | 1,226,689.83                        |          |
| Pie de                               | $\left($        |                                 |                                                            |                 |           |                 |                   |           |                                     | ٠        |
| presupuesto<br>Fórmula<br>Polinómica | Rendimiento     | 870                             | 0.33<br>EQ: 3.74<br>MT <sub>8</sub> 1.70<br>MO:            | <b>SC: 0.00</b> | SP 0.00   | <b>PUH 5.77</b> |                   |           |                                     |          |
| Directorio de la                     |                 |                                 | Insumo                                                     | Unidad          | Cuadrilla | Cantidad        | PU                | Parcial   | 會                                   |          |
| Construcción                         | OPERARIO        |                                 |                                                            | HH              | 0.2000    | 0.0018          | 16.30             | 0.03      |                                     |          |
| Revista                              | PEON            |                                 |                                                            | <b>HH</b>       | 2,0000    | 0.0184          | 14.72             | 0.27      |                                     |          |
|                                      | OFICIAL         |                                 |                                                            | HH              | 0.2000    | 0.0018          | 14.80             | 0.03      |                                     |          |
|                                      | <b>PETROLEO</b> |                                 |                                                            | GAL             |           | 0.1060          | 16.00             | 1.70      |                                     |          |
|                                      |                 |                                 | EXCAVADORA SOBRE ORUGAS 325 HP 2.0-3.8 YD3                 | <b>HM</b>       | 1,0000    | 0.0092          | 210.00            | 1.93      |                                     |          |
|                                      |                 | TRACTOR SORRE ORUGAS 200-250 HP |                                                            | <b>HM</b>       | 0.8000    | 0.0074          | 241.60            | 1.79      |                                     |          |
|                                      |                 | <b>E</b> HERRAMIENTAS MANUALES  |                                                            | 96MO            |           | 5,0000          | 0.33              | 0.02      |                                     |          |

Figura N° 14: Análisis de precio unitario de material suelto.

**Fuente:** Elaboración propia.

Se realiza el análisis de la partida de CORTE DE ROCA FIJA, una con mayor incidencia en su costo y plazo de ejecución en la elaboración de presupuesto de esta investigación. Se toma con consideración los rendimientos para la sierra, para alturas mayores de 2300 sobre el nivel del mar. a continuación se muestra el cuadro de rendimientos de dicha partida.

### Cuadro N° 17: APU de corte de coca fija.

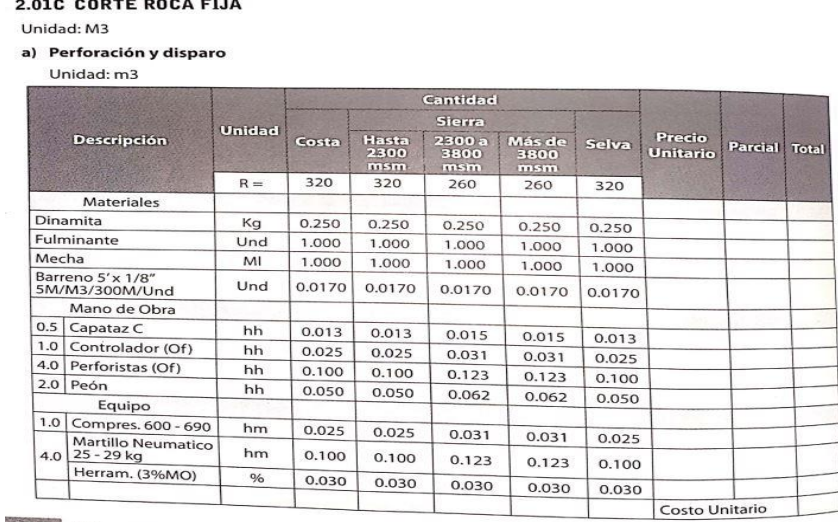

**Fuente:** Manual de Costos y Presupuestos de Obras Viales, Ing. Walter

Se continúa con el análisis de la partida de CORTE DE ROCA FIJA en el software. Considerando los rendimientos de cuadro a la zona en estudio.

| $\Box$ Presupuestos.pe  |              |                                     | APLICACIÓN DE LA METODOLO X                                  |            |                 |                  |        |                          |         |                                      | $\beta$             |
|-------------------------|--------------|-------------------------------------|--------------------------------------------------------------|------------|-----------------|------------------|--------|--------------------------|---------|--------------------------------------|---------------------|
| Programar               |              |                                     | Guardar   + Título + Partida / 自 < 日 × 団 × 臼 ※ 配 ×   ← → ← ↓ |            |                 |                  | SP:    | <b>SUB PRESUPUESTO 1</b> |         | $+$ $\alpha$ $\beta$<br>$\checkmark$ |                     |
| Datos<br>Generales      |              | Item                                | Partida<br><b>V LUKTE EN MATEKIAL SUELTU</b>                 |            |                 |                  | Unidad | Metrado                  | PU      | Parcial<br>4,761,704.39              | Mar                 |
| Catálogo de             |              | 2.1<br>2.1.1                        | CORTE EN MATERIAL SUELTO                                     |            |                 |                  | M3     | 212,597.89               | 5.77    | 1,226,689.83<br>1,226,689.83         | $\hat{\phantom{a}}$ |
| Insumos                 |              | 2.2                                 | CORTE EN ROCA SUELTA                                         |            |                 |                  |        |                          |         | 1,812,370.96                         |                     |
| Catálogo de<br>Partidas |              | 2.2.1                               | CORTE EN ROCA SUELTA (PERF. Y DISP.)                         |            |                 |                  | M3     | 97,022.00                | 12.74   | 1,236,060.28                         |                     |
| Lista de                |              | 2.2.2                               | CORTE EN ROCA SUELTA, DESCQUINCHE, PEINADO DE TALUDES        |            |                 |                  | M3     | 97,022.00                | 5.94    | 576,310.68                           |                     |
| Insumos                 |              | 2.3                                 | CORTE EN ROCA FIJA                                           |            |                 |                  |        |                          |         | 368,503.55                           |                     |
| Gastos<br>Generales     |              | 2.3.1                               | CORTE EN ROCA FIJA (RERF. Y DISP.)                           |            |                 |                  | M3     | 15,918.08                | 16.53   | 263.125.86                           |                     |
| Pie de                  | $\leftarrow$ |                                     |                                                              |            |                 |                  |        |                          |         |                                      | $\mathbb{R}$        |
| presupuesto             |              | Rendimiento                         |                                                              |            |                 |                  |        |                          |         |                                      |                     |
| Fórmula<br>Polinómica   |              | 280                                 | MO: 2.34<br>MT: 10.76<br>EQ: 3.43                            | SC: 0.00   | <b>SP: 0.00</b> | <b>PU: 16.53</b> |        |                          |         |                                      |                     |
| Directorio de la        |              |                                     | Insumo                                                       | Unidad     | Cuadrilla       | Cantidad         |        | PU                       | Parcial | 曲                                    |                     |
| Construcción            | ■            | OPERARIO                            |                                                              | HH         | 0.5000          |                  | 0.0143 | 16.30                    | 0.23    |                                      |                     |
| Revista                 | ■            | PEON                                |                                                              | HH         | 2.0000          |                  | 0.0571 | 14.72                    | 0.84    |                                      |                     |
|                         | в            | OFICIAL                             |                                                              |            |                 |                  |        |                          |         |                                      |                     |
|                         |              |                                     |                                                              | HH         | 1,0000          |                  | 0.0286 | 14.80                    | 0.42    |                                      |                     |
|                         |              | <b>PERFORISTA</b>                   |                                                              | HH         | 2.0000          |                  | 0.0571 | 14.80                    | 0.85    |                                      |                     |
|                         |              | PETROLEO                            |                                                              | GAL        |                 |                  | 0.1710 | 16.00                    | 2.74    |                                      |                     |
|                         | п            | BARRENO DE PERFORACION 3",5",7"X7/8 |                                                              | PZA        |                 |                  | 0.0025 | 250,00                   | 0.63    |                                      |                     |
|                         | D            | MECHA LENTA                         |                                                              | <b>ML</b>  |                 |                  | 0.3000 | 1.80                     | 0.54    |                                      |                     |
|                         | ×            | ANFO                                |                                                              | KG         |                 |                  | 0.2500 | 9.00                     | 2.25    |                                      |                     |
|                         |              | CORDON DETONANTE                    |                                                              | ML         |                 |                  | 1.0000 | 1.20                     | 1.20    |                                      |                     |
|                         |              | <b>FULMNANTE</b>                    |                                                              | <b>UND</b> |                 |                  | 0.9000 | 1.80                     | 1.62    |                                      |                     |
|                         | ۰            | <b>DINAMITA</b>                     |                                                              | KG         |                 |                  | 0.1500 | 11.85                    | 1.78    |                                      |                     |
|                         | п            | HERRAMIENTAS MANUALES               |                                                              | 96MO       |                 |                  | 5.0000 | 2.34                     | 0.12    |                                      |                     |
|                         | ۰            | MARTILLO NEUMATICO 25-29 KG         |                                                              | HM         | 3.0000          |                  | 0.0857 | 5.51                     | 0.47    |                                      |                     |
|                         | п            |                                     | COMPRESORA NEUMATICA 93 HP 335-375 PCM                       | HM         | 1.0000          |                  | 0.0286 | 99.39                    | 2.84    |                                      |                     |

Figura N° 15: Análisis de precios unitario de corte de roca fija.

**Fuente:** Elaboración propia.

#### **4.4.7 Crear sub partida**

Continuando con la elaboración de presupuesto de **Sub partidas** para la partida de Transporte de Material Proveniente de la Cantera para  $d \leq 1$ k. distancia de se sustenta con el plano de ubicación de cantera. Para dicha partida se realizó el cálculo de rendimiento del volquete, para el traslado del material seleccionado para afirmado.

En el software se selecciona agregar sub partida y de manera inmediata se visualiza una ventana donde se debe crear la sub partida.

| ←                                | C<br>https://presupuestos.pe |               |                                             |                                                             |                      |           |              |                             |                       |         |                                               | ☆<br>诒  | ₲                                  |                                  |
|----------------------------------|------------------------------|---------------|---------------------------------------------|-------------------------------------------------------------|----------------------|-----------|--------------|-----------------------------|-----------------------|---------|-----------------------------------------------|---------|------------------------------------|----------------------------------|
| Presupuestos.pe                  |                              |               | APLICACIÓN DE LA METODOLO x                 |                                                             |                      |           |              |                             |                       |         |                                               |         |                                    | $\beta$                          |
| Programar                        |                              |               |                                             | Guardar + Titulo + Partida / 自 < 日~図~ 印 ※ 配~ ← → ↑ ↓        |                      |           | SP:          | <b>SUB PRESUPUESTO 1</b>    |                       |         | $\vee$ + $\swarrow$ $\sigma$ cD: 4,761,704.39 |         |                                    |                                  |
| Datos<br>Generales               | Item                         | 46,350        | CONTINUES TO THE 27 JUNEAU AREA             | Partida                                                     |                      |           | Unidad<br>ma | Metrado<br>$J_{\rm UV}$     | PU                    | evenes  | Parcial<br>4,761,704.39<br>rualuu             |         | Mano de Obra<br>754,365.12<br>1111 | <b>Materiales</b><br>1,435,775.6 |
| Catálogo de<br>Insumos           |                              | 4.3.9         |                                             | EMBOQUILLADO DE PIEDRA E=0.20m                              |                      |           | M2           | 12.65                       |                       | 96.24   | 1,217.44                                      |         | 324.85                             |                                  |
| Catálogo de                      |                              | 4.3.10        |                                             | TUBERIA CORRUGADA DE ACERO GALVANIZADO CIRCULAR DE D=0.60 m |                      |           | ML.          | 27.50                       |                       | 339.45  | 9,334.88                                      |         | 2,362.80                           | 5,86                             |
| Partidas                         |                              |               | 5 # TRANSPORTES                             |                                                             |                      |           |              |                             |                       |         | 89,371.73                                     |         | 1,872.32                           |                                  |
| Lista de<br>Insumos              |                              | 5.1           |                                             | TRANSPORTE DE MATERIAL PROVENIENTE DE CANTERA PARA D<= 1 KM |                      |           | M3K          | 12,482.10                   |                       | 6.12    | 76,390,45                                     |         | 1,872.32                           |                                  |
| Gastos                           |                              | Nueva partida |                                             |                                                             |                      |           |              |                             |                       |         |                                               | ×       | 0.00                               |                                  |
| Generales                        |                              | Partida       |                                             |                                                             |                      |           |              |                             | Unidad                | Metrado |                                               |         | 286.44<br>899.80                   | 18,27<br>15,32                   |
| Pie de<br>presupuesto            |                              |               |                                             | TRANSPORTE DE MATERIAL PROVENIENTE DE CANTERA PARA D<= 1 KM |                      |           |              |                             | M3K                   |         |                                               | 0.00    | 289.98                             | 2,25                             |
| Fórmula                          |                              |               |                                             |                                                             |                      |           |              |                             |                       |         |                                               |         | ne er                              | T)                               |
| Polinómica                       | <b>Rendimiento</b>           | Rendimiento   |                                             |                                                             |                      |           |              |                             |                       |         |                                               |         |                                    |                                  |
| Directorio de la<br>Construcción |                              |               | 363                                         | EQ: 5.97<br>MO: 0.15<br><b>MTE 0.00</b>                     | SC: 0.00             | SP: 0.00  |              | PU: 6.12                    |                       |         |                                               |         |                                    |                                  |
|                                  |                              |               |                                             | Insumo                                                      | Unidad               | Cuadrilla |              | Cantidad                    | PU                    |         | Parcial                                       | ğ       |                                    |                                  |
| <b>Revista</b>                   |                              | OFICIAL       |                                             |                                                             | HH                   | 0.4700    |              | 0.0104                      |                       | 14.80   | 0.15                                          |         |                                    |                                  |
|                                  | OFICIAL                      | ٠             |                                             | CARGADOR SOBRE LLANTAS 200-250 HP 4.0-4.1 YD3               | <b>HM</b>            | 0.4700    |              | 0.0104                      |                       | 235.68  | 2.45                                          |         |                                    |                                  |
|                                  | CARGADO                      | ٠             | VOLQUETE 6X4 330HP 15M3                     |                                                             | HM                   | 1.0000    |              | 0.0220                      |                       | 160.00  | 3.52                                          |         |                                    |                                  |
|                                  | VOLQUETE<br>■                |               |                                             | <b>O</b> Agregar Insumo                                     |                      |           |              |                             | O Agregar Sub Partida |         |                                               |         |                                    |                                  |
|                                  |                              |               | Nueva Sub partida<br>Partida<br>Rendimiento | MO: 0.00<br>MT- 0.00<br>1                                   | EQ <sub>#</sub> 0.00 | SG: 0.00  |              | <b>PU3 0.00</b><br>SP: 0.00 |                       |         | Unidad                                        |         |                                    |                                  |
|                                  |                              |               |                                             | Insumo                                                      |                      | Unidad    | Cuadrilla    |                             | Cantidad              | PU      |                                               | Parcial | 倉                                  |                                  |
|                                  |                              |               |                                             | O Agregar Insumo                                            |                      |           |              |                             | O Agregar Sub Partida |         |                                               |         |                                    |                                  |
|                                  |                              |               |                                             |                                                             |                      |           |              |                             |                       |         |                                               |         |                                    |                                  |

Figura N° 16: Creando una sub partida del presupuesto de investigación.

**Fuente:** Elaboración propia.

Se realiza el análisis de precios unitarios de la partida emboquillado, para lo cual se necesita realizar sub partidas por ser un apartida que comprende varias actividades en una misma partida.

Para la partida de EMBOQUILLADO DE PIEDRA en el presupuesto de investigación se no hace necesario crear una sub partida de sub partida, para el correcto cálculo de análisis de precio unitario. Para dicha creación se realiza como indica a continuación las flechas de la figura.

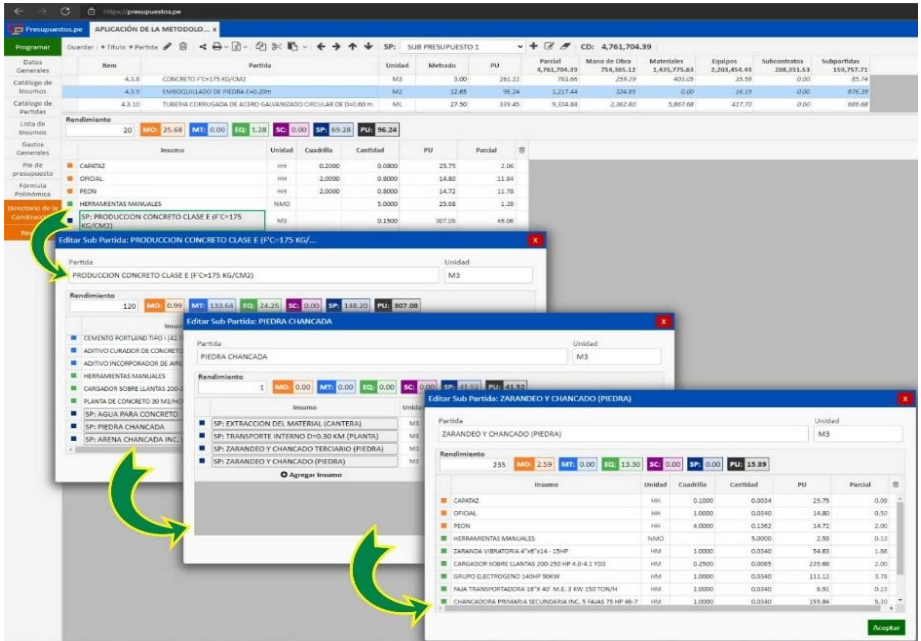

Figura N° 17: Proceso para crear sub partidas de sub partidas.

**Fuente:** Elaboración propia.

#### **4.4.8 Editado de título:**

Para modificar nuestro título de Señalización en el presupuesto de investigación, es ubica en la estructura de presupuesto en el título a editar, y en la barra de herramientas se selecciona el botón editar, por consiguiente, se reasigna una nueva descripción. De acuerdo a la indicación de la siguiente figura.

| $\rightarrow$ C<br>$\leftarrow$  | $\bigcap$<br>https://presupuestos.pe                                       |                           |                   |        | $\mathcal{D}^-$<br>-st  |
|----------------------------------|----------------------------------------------------------------------------|---------------------------|-------------------|--------|-------------------------|
| <b>Presupuestos.pe</b>           | APLICACIÓN DE LA METODOLO x                                                |                           |                   |        |                         |
| Programar                        | $\theta$ & $\phi$ & $\theta$ + + + +<br>Guardar + Titulo + P               | SP:                       | SUB PRESUPUESTO 1 |        | $-$ + $\alpha$ $\beta$  |
| Datos<br>Generales               | Ite.<br>Partida                                                            | Unidad                    | Metrado           | PU     | Parcial<br>4,761,704.39 |
| Catálogo de                      | <b>TRANSPORTE DE MATERIA</b><br>ROVENIENTE DE CANTERA PARA D> 1 KM<br>5.2  | M3K                       | 12,482.00         | 1.04   | 12,981.28               |
| Insumos                          | <b>SEÑALIZACIONES</b><br>6                                                 |                           |                   |        | 29,080.24               |
| Catálogo de<br>Partidas          | SEÑALES PREVENTIVAS (0.75 0.75)<br>6.1                                     | <b>UND</b>                | 60.00             | 406.26 | 24,375.60               |
| Lista de                         | <b>Editar Título</b>                                                       | $\boldsymbol{\mathsf{x}}$ | 6.00              | 525.97 | 3,155.82                |
| Insumos                          |                                                                            |                           | 2.00              | 503.83 | 1,007.66                |
| Gastos                           | Título                                                                     |                           | 4.00              | 135.29 | 541.16                  |
| Generales                        | SEÑALIZACIONES                                                             |                           |                   |        | 16,113.26               |
| Pie de<br>presupuesto            |                                                                            |                           | 2,530.00          | 1.28   | 3,238.40                |
| Fórmula<br>Polinómica            |                                                                            | Aceptar                   | 2,840.00          | 1.19   | 3,379.60                |
| Directorio de la<br>Construcción | Rendimiento<br>MO: 0.00 MT: 0.00 EQ: 0.00<br>PU: 0.00<br>SC: 0.00 SP: 0.00 |                           |                   |        |                         |
| Revista                          |                                                                            | <b>SEÑALIZACIONES</b>     |                   |        |                         |
|                                  |                                                                            |                           |                   |        |                         |

Figura N° 18: Editado de título de presupuesto de investigación.

**Fuente:** Elaboración propia.

#### **4.4.9 Editado de partida**

Para el editado de partida me ubico en la estructura de presupuesto, selecciono la partida que quiero modificar, en este caso la partida de **Señal Reglamentaria Rectangular,** en la barra de herramientas selecciono el botón editar, luego resigno la nueva descripción, unidad de medida, después de realizar todos los cambios necesarios, finalmente haré clic en el botón "aceptar".

 $\Omega$  $\epsilon$ **@** 20  $\mathbf{r}$  $\leftarrow$ د **Q**  $CD:$ 4.761.704.39 SP: **RESUPLIESTO 1** o de Obra<br>754,365.12 Materiales<br>1,435,775.6 4.761.704.39  $M3$  $12.482 N$ 74 3,286.44 SEÑALIZACIONES 29,080.24  $18,27$  $rac{15,32}{2,25}$ CEÑALES DOEUENTI  $208.26$  $15756$ 2,899.80 Catálogo d<br>Partidas 525.97  $M<sup>2</sup>$  $6.00$ 3,155.8 289.98 Lista de<br>Insumo:  $2.00$ 503.83 96.66 **FRAI REGIAMENTARIA**  $2076$  $70$ Gasto STE DE KIL 4.00 135.29 541.1  $0.00$ 1.597.08 Pie de<br>esupue 404.80  $511.20$  $c$ ciliar n **DECTANCIU AD ID O** UND  $2.00$ MO: 48.33 MT: 352.95 EQ: 46.17 SC: 0.00 SP: 56.38 PU: 503.83 PU  $\overline{a}$  $\blacksquare$  CAPATA 0.200  $0.2667$ 25.75  $6.87$ OPERARIO  $H<sub>H</sub>$ 1,0000 1,3333 16.30 21.73 OFICIAL 1.000 1.3333 14.80 19.73 THINNER CORRIENTE GLN 0.0040 15.82  $0.06$ 9.81  $0.78$ KC  $0.0800$ AMINA REFLECTIVA ALTA INT  $p_2$ 10.3300 14.23 147.00 FIBRA DE VIDRIO PREPARADA 4 MM  $M<sup>2</sup>$  $0.9600$ 154.95 148.75 × LUA PARA CONCRETO HIA  $1.0000$  $1.72$  $122$ GAL  $2.97$ .<br>NTLIRA FSMAITE Acepta HERRAMIENTAS MANUALES 5.000 48.33 2.42 MOTOSCH DADORA GASOLINERA DE 225 A  $\overline{u}$  $12222$ 32.81 43.75<br>56.38 SP: COLOCACION DE SEÑAL PREVENT/REG **UND** NT. 56.38 O Agregar I O Agregar Sub Partida

Figura N° 19: Editado de partida de presupuesto de investigación.

**Fuente:** Elaboración propia.

#### **4.4.10 Gastos generales fijos y variables**

Continuando con el desarrollo de la investigación se debe realizar el cálculo de gastos generales del presupuesto. Lo interesante de este software de Presupuesto.pe es que se puede realizar el desagrado de gastos fijos y gastos variables en el mismo software.

Selección gastos generales de manera inmediata presenta una ventana, dentro de la misma se selecciona GGF O GGV según se requiere calcular, las cuales están enlazados de manera directa con el pie de presupuesto.

| Datos                                                         | Item          |                         | Partida                                                                        |            |                           | Unidad               | Metrado                  | PU        | Parcial                     |            | Mano de Obra |                         | <b>Materiales</b>            |
|---------------------------------------------------------------|---------------|-------------------------|--------------------------------------------------------------------------------|------------|---------------------------|----------------------|--------------------------|-----------|-----------------------------|------------|--------------|-------------------------|------------------------------|
| Generales                                                     |               | 4.2                     | * ALCANTARILLAS DE TUBERÍA TMC TIPO I                                          |            |                           |                      |                          |           | 4,761,704.39<br>35, 322, 18 |            |              | 754,365.12<br>18,002.01 | 1,435,775.6<br>$14.28 -$     |
| Catálogo de<br>Insumos                                        |               | 4.2.1                   | EXCAVACION MANUAL                                                              |            |                           | M3                   | 85.02                    | 89.65     | 7,622.04                    |            |              | 7,259.01                |                              |
| Catálogo de                                                   |               | 4.2.2                   | RELLENO COMPACTADO, MAT. PROPIO PISÓN MANUAL                                   |            |                           | M3                   | 26.76                    | 22.57     | 603.97                      |            |              | 528.78                  | 4                            |
| Partidas                                                      |               | 4.2.3                   | CAMA DE APOYO PARA TUBERIA MAT. ZARANDEADO                                     |            |                           | M3                   | 30.00                    | 8.27      | 248.10                      |            |              | 235.50                  |                              |
| Lista de<br>Insumos                                           |               | <b>Gastos Generales</b> |                                                                                |            |                           |                      |                          |           |                             |            |              | $\mathbf x$             |                              |
| Gastos                                                        |               | Guardar + Titulo        |                                                                                |            |                           |                      |                          |           |                             |            |              |                         | 3.28                         |
| Generales                                                     |               |                         | GASTOS GENERALES VARIABLES v PDF Hoja de Cálculo PGG = 9.5197% GG = 453,300.16 |            |                           |                      |                          |           |                             |            |              |                         | 30                           |
| Pie de                                                        |               | Item                    |                                                                                |            | Título                    |                      |                          |           |                             | Parcial    | 音            |                         | 2.66                         |
|                                                               |               |                         | 2.1 SERVICIOS PROFESIONALES                                                    |            |                           |                      |                          |           |                             | 355,500.00 |              |                         | 89                           |
| Fórmula                                                       |               |                         |                                                                                |            |                           |                      |                          |           |                             |            |              |                         |                              |
|                                                               |               |                         | 2.2 EQUIPOS DE OFINA                                                           |            |                           |                      |                          |           |                             | 2,640.00   |              |                         |                              |
|                                                               |               |                         | 2.3 MATERIALES DE ESCRITORIO                                                   |            |                           |                      |                          |           |                             | 2,485.50   |              |                         |                              |
| Revista                                                       |               |                         | 2.4 COMBUSTIBLE Y LUBRICANTES                                                  |            |                           |                      |                          |           |                             | 11,600.00  |              |                         |                              |
|                                                               |               | Formato: Estándar       | $\blacktriangleright$ + Agregar item                                           |            |                           |                      |                          |           |                             |            |              |                         | 12,16<br>$\overline{3}$      |
|                                                               | $\leftarrow$  | Item                    | Descripción                                                                    | Unidad     | Cantidad<br>(Descripción) | Cantidad<br>(Unidad) |                          | Precio    | Parcial                     | ŝ          |              |                         |                              |
|                                                               | Rendimient    |                         | 2.1.1 RESIDENTE DE OBRA                                                        | MES        | 1                         |                      | $\overline{\mathbf{3}}$  | 10,000.00 | 80,000.00                   |            |              |                         |                              |
|                                                               |               |                         | 2.1.2 ING, ESPECIALISTA EN SUELOS Y PAVIMENTO                                  | MES        | $\mathbf{1}$              |                      | $\overline{7}$           | 7,000.00  | 49,000.00                   |            |              |                         |                              |
|                                                               |               |                         | 2.1.3 ING. ESPECIALISTA EN OBRAS VIALES Y VALC                                 | <b>MES</b> | 1                         |                      | $\overline{7}$           | 7,000.00  | 49,000.00                   |            |              |                         |                              |
|                                                               | PEON          |                         | 2.1.4 ING. ESPECIALISTA EN MEDIO AMBIENTE                                      | <b>MES</b> | $\mathbf{1}$              |                      | $\overline{7}$           | 7,000.00  | 49,000.00                   |            |              |                         | 7.09<br>7.90<br>$\mathbf{r}$ |
| presupuesto<br>Polinómica<br>Directorio de la<br>Construcción | <b>HERRAM</b> |                         | 2.1.5 ING, ASISTENTE 1                                                         | <b>MES</b> | $\mathbf{1}$              |                      | $\overline{7}$           | 4,500.00  | 31,500.00                   |            |              |                         |                              |
|                                                               |               |                         | 2.1.6 ING, ASISTENTE 2                                                         | <b>MES</b> | $\mathbf{1}$              |                      | $\overline{\phantom{a}}$ | 4,000.00  | 28,000.00                   |            |              |                         |                              |

Figura N° 20: Cálculo de GG del presupuesto de investigación.

**Fuente:** Elaboración propia.

Los gastos generales fijos no tienes relación con el tiempo de ejecución del proyecto, son pagos únicos que se realizan por todo el tiempo de ejecución.

La ventaja de trabajar con software Presupuesto.pe es que se puede realizar el cálculo de desgrado de gastos generales fijos y gastos generales variables en la misma aplicación sin hacer uso de cualquier otro programa ajeno a ello.

| <b>Presupuestos.pe</b>                                                      |      |                                | APLICACIÓN DE LA METODOLO X            |            |                                                   |                 |                   |         |          |              |                  |                   | $\epsilon$              |
|-----------------------------------------------------------------------------|------|--------------------------------|----------------------------------------|------------|---------------------------------------------------|-----------------|-------------------|---------|----------|--------------|------------------|-------------------|-------------------------|
| Programar                                                                   |      | Guardar + Titulo + Partida / B | $4 - 2 - 2 - 2 + 2 = 0$                |            |                                                   | SP <sub>1</sub> | SUB PRESUPUESTO 1 |         | $-+Z$    |              | CD: 4,761,704.39 |                   |                         |
| Datos.<br>Generales.                                                        |      | Itam                           | Partida                                |            |                                                   | Unidad          | Metrado           | PU      | Parrial  | 4,761,704.39 | Mano de Obra     | 754, 365.32       | Materiales<br>1,435,775 |
| Catálogo de                                                                 |      | 4.2.5                          | ENCOFRADO Y DESENCOFRADO               |            |                                                   | M2              | 104.22            | 69.38   |          | 7,230.78     |                  | 3,758.17          | 3.28                    |
| <b>Insumos</b>                                                              |      | 4.2.6                          | ACERO DE REFUERZO F Y = 4200 RE/CM2    |            |                                                   | 415             | 117.95            | 4.18    |          | 493.07       |                  | 181.65            | 30                      |
| Catálogo de<br>Partidas                                                     |      |                                |                                        |            |                                                   |                 | <b>ALC UNITED</b> |         |          | <b>Links</b> |                  | 825.26            | 2.66                    |
| Lista de                                                                    |      | <b>Gastos Generales</b>        |                                        |            |                                                   |                 |                   |         |          |              | ×                | 820.77            | 89                      |
| <b>Insumos</b>                                                              |      | Guardar · Titulo               | <b>GASTOS GENERALES FUOS</b>           |            | Hoja de Cálculo   PGG = 9.5197%   GG = 453,300.16 |                 |                   |         |          |              |                  | 881.27            |                         |
| Gastos                                                                      |      |                                | <b>GASTOS GENERALES FUOS</b>           |            |                                                   |                 |                   |         |          |              |                  | 調35.35            | 7.09                    |
| Generales                                                                   |      | Ween.                          | <b>GASTOS GENERALES VARIABLES</b>      |            | Titulo                                            |                 |                   |         | Parcial  |              | ń                | 3223.40           | 12.16                   |
| Pie de<br>presupuesto                                                       |      |                                | 1.1 GASTOS ADMINISTRATIVOS             |            |                                                   |                 |                   |         |          | 8,574.66     |                  | 1278.09           |                         |
|                                                                             |      |                                |                                        |            |                                                   |                 |                   |         |          |              |                  |                   |                         |
|                                                                             |      |                                | 1.2 ALQUILERES                         |            |                                                   |                 |                   |         |          | 72,500.00    |                  | 428.79            | $\overline{z}$          |
|                                                                             |      |                                |                                        |            |                                                   |                 |                   |         |          |              |                  | 38.25             |                         |
|                                                                             |      |                                |                                        |            |                                                   |                 |                   |         |          |              |                  | 859.04            |                         |
|                                                                             |      |                                |                                        |            |                                                   |                 |                   |         |          |              |                  | 8838.29           | 3.19                    |
|                                                                             |      |                                |                                        |            |                                                   |                 |                   |         |          |              |                  | 244.76            | 34                      |
|                                                                             |      |                                |                                        |            |                                                   |                 |                   |         |          |              |                  | MER.BE            | 2.41                    |
|                                                                             |      | Formato: Estándar              | $- +$ Agregar item                     |            |                                                   |                 |                   |         |          |              |                  | 359.29            | 40                      |
|                                                                             |      |                                |                                        |            | Cantidad                                          | Cantidad        |                   |         |          |              |                  | 324.85            |                         |
|                                                                             |      | Rem                            | Descripción                            | Unidad     | (Descripción)                                     | (Unidad)        | Pracio            | Parcial |          | $\ddot{a}$   |                  | <b>Rivier and</b> |                         |
|                                                                             |      |                                | 1.1.1 LEGALIZACION DE CUADERNO DE OBRA | <b>MES</b> | $\mathbf x$                                       | 18              | 25.00             |         | 450.00   |              |                  |                   | $\sim$                  |
|                                                                             | Rent |                                | 1.1.2 COPIAS SIMPLES                   | <b>MES</b> | $\mathbf{I}$                                      | 10000           | 0.10              |         | 1,000.00 |              |                  |                   |                         |
|                                                                             |      |                                | <b>1.1.3 ANIILADOS</b>                 | MES        | ä.                                                | ao.             | 7.50              |         | 600.00   |              |                  |                   |                         |
|                                                                             |      |                                | 1.1.4 PLOTED DE PLANOS                 | MES        | $\mathbf{r}$                                      | 240             | 8.00              |         | 1,920.00 |              |                  |                   |                         |
|                                                                             | ۰    |                                | 1.1.5 COPIA DE PLANOS A1               | MES        | $\overline{1}$                                    | 80 <sub>o</sub> | 6.00              |         | 480.00   |              |                  |                   |                         |
| Förmula<br>Poltnómica<br>imectorio de la<br>Construcción<br><b>Havelata</b> | ۰    |                                | 1.1.5 BOTIQUIN RARA OFICINA            | <b>MES</b> | x                                                 | $\mathbf 1$     | 500.00            |         | 500.00   |              |                  |                   |                         |

Figura N° 21: Selección de GGF o GGV según se requiere calcular.

**Fuente:** Elaboración propia

## **4.4.11 Pie de presupuesto**

En la columna izquierda de cinta de opciones del Software se selecciona el botón pie de presupuesto, inmediatamente muestra una ventana de fórmulas donde permite configurara y personalizar el pie de presupuesto.

Figura N° 22: Personalizado del pie de presupuesto de la investigación.

| <b>Presupuestos.pe</b>  |              |                       | APLICACIÓN DE LA METODOLO X                                                      |                 |                              |                  |           |                         |                                                       | G                                |
|-------------------------|--------------|-----------------------|----------------------------------------------------------------------------------|-----------------|------------------------------|------------------|-----------|-------------------------|-------------------------------------------------------|----------------------------------|
| Programar               |              |                       | Guardar   + Titulo + Partida / 自 < 日 · 团 · 白 % 图 · < → ↑ ↓ SP: SUB PRESUPUESTO 1 |                 |                              |                  |           |                         | $\vee$ + $\mathscr{B}$ $\mathscr{B}$ CD: 4.761.704.39 |                                  |
| Datos<br>Generales      |              | <b>Item</b>           | Partida                                                                          |                 | Unidad                       | Metrado          | PU        | Parcial<br>4,761,704.39 | Mano de Obra<br>754,365.12                            | <b>Materiales</b><br>1,435,775.6 |
| Catálogo de             |              | 4.2.5                 | ENCOFRADO Y DESENCOFRADO                                                         |                 | M2                           | 104.22           | 69.38     | 7,230.78                | 3.758.17                                              | $3.28$ <sup><math>+</math></sup> |
| Insumos                 |              | 4.2.6                 | ACERO DE REFUERZO F'Y = 4200 KG/CM2                                              |                 | KG                           | 117.96           | 4.18      | 493.07                  | 181.66                                                | 30 <sub>1</sub>                  |
| Catálogo de<br>Partidas |              | 4.2.7                 | CONCRETO PARA CALZADURAS CICLÓPEO 1:8 (C:H) +30%PG                               |                 | M3                           | 13.50            | 265.08    | 3,578.58                | 825.26                                                | 2,66                             |
| Lista de<br>Insumos     |              |                       | Pie del Sub Presupuesto: SUB PRESUPUESTO 1                                       |                 |                              |                  |           | $\mathbf x$             | 420.17<br>331.27                                      | 89                               |
| Gastos                  |              |                       | Aplicar Insertar Aplicar a todos los sub presupuestos                            |                 |                              |                  |           |                         | 2,835.36                                              | 7,09                             |
| Generales               |              |                       |                                                                                  |                 |                              |                  |           |                         | 13,313.40                                             | 12.16                            |
| Pie de<br>presupuesto   |              | Variable              | Descripción                                                                      | Főrmula         |                              | Valor<br>1U      | Resaltar? |                         | 3.428.49                                              |                                  |
| Fórmula                 |              | CD                    | COSTO DIRECTO                                                                    |                 |                              | 4,761,704.39     | $\Xi$     |                         | 428.79                                                | 31                               |
| Polinómica              |              | GG                    | <b>GASTOS GENERALES 10%</b>                                                      | $CD = 0.10$     |                              | 476.170.44<br>39 | n         |                         | 98.25                                                 |                                  |
| Directorio de la        |              | UTI                   | UTILIDAD 10%                                                                     | $CD * 0.10$     |                              | 476,170.44<br>39 | o         |                         | 1,859.04                                              |                                  |
| Construcción            |              | ST                    | <b>SUB TOTAL</b>                                                                 | $CD + GG + UTI$ |                              | 5,714,045.27     | 四         |                         | 3,658.29                                              | 3.19                             |
| Revista                 |              | <b>IGV</b>            | IGV 18%                                                                          | $ST * 0.18$     |                              | 1,028,528.15     | $\Box$    |                         | 144.76                                                | 24                               |
|                         |              | <b>TOTAL</b>          | <b>TOTAL PRESUPLIESTO</b>                                                        | $ST + 1GV$      |                              | 6,742,573.42     | 図         |                         | 748.84                                                | 2.41                             |
|                         |              |                       |                                                                                  | + Agregar       |                              |                  |           |                         | 259.29                                                | 40 <sup>°</sup>                  |
|                         |              |                       |                                                                                  |                 |                              |                  |           |                         | 324.85                                                |                                  |
|                         | $\epsilon$ = |                       |                                                                                  |                 |                              |                  |           |                         | A APR RA                                              | $-55$                            |
|                         | Rendimie     |                       |                                                                                  |                 |                              |                  |           |                         |                                                       |                                  |
|                         |              |                       |                                                                                  |                 |                              |                  |           |                         |                                                       |                                  |
|                         |              |                       |                                                                                  |                 |                              |                  |           |                         |                                                       |                                  |
|                         |              |                       |                                                                                  |                 |                              |                  |           |                         |                                                       |                                  |
|                         | ۰<br>PEON    |                       |                                                                                  |                 |                              |                  |           |                         |                                                       |                                  |
|                         |              | HERRAMIENTAS MANUALES | <b>SEMO</b>                                                                      |                 | 5,0000                       | 39.25            | 1.96      |                         |                                                       |                                  |
|                         |              |                       | <b>O</b> Agregar Insumo                                                          |                 | <b>O</b> Agregar Sub Partida |                  |           |                         |                                                       |                                  |

**Fuente:** Elaboración propia.

#### **4.4.12 Formula polinómica**

La fórmula polinómica en este software esta personalizado según las establecido en el artículo 4 del Decreto Supremo Nº 011-79-VC, única Norma de fórmula polinómica en el Perú que rige desde el año 1979.

Considerando los parámetros de dicha normativa se prosigue con el cálculo de fórmula polinómica del proyecto en investigación.

El botón polinómica formal se selecciona en las opciones cinta para abrir el formulario polinómica modal. El sistema calculará el valor de la columna coeficiente en función de la incidencia de cada insumo, así como de los índices unificados para cada concepto en la hoja de presupuesto. Los índices se agrupan por campo Monomio según el criterio con el que se desarrolla la fórmula polinómica.

| Programar               |             |                             |                                                         | Guardar → Titulo + Partida / 自 < 日 × 日 → 団 3< m → ← → ↑                                           |                | SP:                     |        | SUB PRESUPUESTO 1     |         | $-+Z$                   | CD: 4,761,704.39           |                                  |
|-------------------------|-------------|-----------------------------|---------------------------------------------------------|---------------------------------------------------------------------------------------------------|----------------|-------------------------|--------|-----------------------|---------|-------------------------|----------------------------|----------------------------------|
| Datos.<br>Generales     | Item        |                             |                                                         | Partida                                                                                           |                | Unidad                  |        | Metrado               | PU      | Parcial<br>4,761,704.39 | Mano de Obra<br>754,365.12 | <b>Materiales</b><br>1,435,775.6 |
| Catalogo de             |             | 4.2.5                       |                                                         | ENCOFRADO Y DESENCOFRADO                                                                          |                |                         | M2     | 104.22                | 69.38   | 7,230.78                | 3,758.17                   | $3.28$ <sup>*</sup>              |
| <i>Insumos</i>          |             | 4.2.6                       |                                                         | ACERO DE REFUERZO F Y = 4200 KG/CM2                                                               |                | 35                      |        | 117.95                | 4.18    | 493.07                  | 181.65                     | 30                               |
| Catálogo de<br>Partidas |             | 4.2.7                       |                                                         | CONCRETO PARA CALZADURAS CICLÓPED 1:8 (C:H) +30%PG                                                |                | M3                      |        | 13.50                 | 265.08  | 3,578.58                | 825.26                     | 2,66                             |
| Lista de                |             |                             |                                                         | Fórmula polinómica: SUB PRESUPUESTO 1                                                             |                |                         |        |                       |         |                         | 420.27                     | 89                               |
| <b>Insumos</b>          |             |                             |                                                         |                                                                                                   |                |                         |        |                       |         |                         | 331.27                     |                                  |
| Gastos<br>Generales     |             |                             |                                                         | Aplicar Recalcular PDF Exportar a hoja de cálculo                                                 |                |                         |        |                       |         |                         | 2,835.36                   | 7.09                             |
| Pie de                  |             |                             |                                                         | 115                                                                                               | Coafficiente   | Monomio                 |        | Factor                | Simbolo |                         | 13,313,40                  | 12.16                            |
| presupuesto             |             |                             | 2 - ACERO DE CONSTRUCCIÓN LISO                          |                                                                                                   | 0.000          | 3                       | v      |                       |         |                         | 3.478.49                   |                                  |
| Förmula                 |             |                             | 21 - CEMENTO PORTLAND TIPO I                            |                                                                                                   | 0.000          |                         |        |                       |         |                         | 428.79                     | 3 <sup>1</sup>                   |
| Polinómica              |             |                             | 27 - DETONANTE                                          |                                                                                                   | 0.000          |                         |        |                       |         |                         | 98.25                      |                                  |
| Directorio de la        |             |                             |                                                         |                                                                                                   |                | $\mathbf{2}$            |        |                       |         |                         | 1,859.04                   |                                  |
| Construcción            |             |                             | 28 - DINAMITA                                           | 30 - DOLAR MAS INFLACIÓN DEL MERCADO USA                                                          | 0.000<br>0.000 | $\overline{\mathbf{3}}$ |        |                       |         |                         | 3.058.29                   | 3.19                             |
| Revista                 |             |                             | 34 - GASOUNA                                            |                                                                                                   | 0.095          | $\ddot{a}$<br>\$        |        |                       |         |                         | 144.76                     | 24                               |
|                         |             |                             | 37 - HERRAMIENTA MANUAL                                 |                                                                                                   | 0.000          | 6                       |        | según<br>(NTP)        |         |                         | 745.54                     | 2.42                             |
|                         |             |                             |                                                         |                                                                                                   |                | $\overline{t}$          |        |                       |         |                         | 259.29                     | 40                               |
|                         |             |                             |                                                         | 39 - INDICE GENERAL DE PRECIOS AL CONSUMIDOR<br>43 - MADERA NACIONAL PARA ENCOFRADO Y CARPINTERIA | 0.359<br>0.007 | $\bar{8}$               |        |                       |         |                         | 324.85                     |                                  |
|                         | ÷           |                             |                                                         |                                                                                                   |                | T                       |        |                       |         |                         | IN AIRIN INA               | ntri                             |
|                         | Rendimiente |                             | 47 - MANO DE OBRA<br>49 - MAGUINARIA Y EQUIPO IMPORTADO |                                                                                                   | 0.005<br>0.534 | 1<br>1                  | ٠<br>٠ |                       |         |                         |                            |                                  |
|                         |             |                             |                                                         |                                                                                                   |                |                         |        |                       |         |                         |                            |                                  |
|                         | PEON        |                             |                                                         |                                                                                                   |                |                         |        |                       |         |                         |                            |                                  |
|                         |             | <b>HERRAMENTAS MANUALES</b> |                                                         | NAVIT                                                                                             |                | 5.0000                  |        | 39.25                 | 1.96    |                         |                            |                                  |
|                         |             |                             | O Agregar Insumo                                        |                                                                                                   |                |                         |        | O Agregar Sub Partida |         |                         |                            |                                  |

Figura N° 23: Cálculo de fórmula polinómica.

**Fuente:** Elaboración propia.

#### **4.4.13 Lista de insumos**

En la cinta de opciones del software se selecciona lista de insumos, y muestra una lista de insumos de manera detallada como se muestra en la en la siguiente figura.

| <b>Presupuestos.pe</b>  |         |   | APLICACIÓN DE LA METODOLO x           |   |                                                                                                    |         |                | En breve se descargará el archivo |                |                   |                                |                                              |              |            | 8                                                    |
|-------------------------|---------|---|---------------------------------------|---|----------------------------------------------------------------------------------------------------|---------|----------------|-----------------------------------|----------------|-------------------|--------------------------------|----------------------------------------------|--------------|------------|------------------------------------------------------|
| Programar               |         |   | Guardar + Titulo + Partida            | 面 | $\prec \Theta \cdot \mathbb{R} \cdot \quad \Theta \times \mathbb{R} \cdot \quad \leftarrow \rightarrow \bullet \quad \rightarrow$ |         |                |                                   | SP:            | SUB PRESUPUESTO 1 |                                | $\vee$ + $\&$ $\&$ CD: 4.761.704.39          |              |            |                                                      |
| Datos<br>Generales      |         |   | Item                                  |   |                                                                                                    | Partida |                |                                   | Unidad         | Metrado           | PU                             | Parcial<br>4,761,704.39                      | Mano de Obra | 754,365.12 | <b>Materiales</b><br>1,435,775                       |
| Catálogo de             |         |   |                                       |   | 1 = TRABAJOS PRELIMINARES                                                                                                    |         |                |                                   |                |                   |                                | 94,959.04                                    |              | 263.72     | 5,62                                                 |
| Insumos                 |         |   | 1.1                                   |   | MOVILIZACION Y DESMOVILIZACION DE EQUIPOS                                                                                         |         |                |                                   | GLB            | 1.00              | 33,920.00                      | 33,920.00                                    |              | 0.00       | 5.12                                                 |
| Catálogo de<br>Partidas |         |   | 1.2                                   |   | CAMPAMENTO PROVICIONAL DE OBRA                                                                                                    |         |                |                                   | MES            | 6.00              | 10,000.00                      | 60,000.00                                    |              | 0.00       |                                                      |
| Lista de                |         |   | 1.3                                   |   | CARTEL DE IDENTIFICACION DE OBRA 3.60M X 2.40M                                                                                    |         |                |                                   | GLB            | 1.00              | 997.43                         | 997.43                                       |              | 235.52     | 50                                                   |
| Insumos                 |         |   | 1.4                                   |   | TRAZO, NIVELACION Y REPLANTED                                                                                                    |         |                |                                   | M <sub>2</sub> | 15.41             | 2.70                           | 41.61                                        |              | 28.20      |                                                      |
| Gastos                  |         |   |                                       |   | 2 = MOVIMIENTO DE TIERRAS                                                                                                    |         |                |                                   |                |                   |                                | 4,100,590.34                                 |              | 694,882.57 | 1,336,30                                             |
| Generales               |         |   | 2.1                                   |   | # CORTE EN MATERIAL SUELTO                                                                                                    |         |                |                                   |                |                   |                                | 1,226,689.83                                 |              | 70,157.30  | 361.41                                               |
| Pie de<br>presupuesto   |         |   | 2.1.1                                 |   | CORTE EN MATERIAL SUELTO                                                                                                    |         |                |                                   | M3             | 212,597.89        | 5.77                           | 1,226,689.83                                 |              | 70.157.30  | 361.41                                               |
| Fórmula                 |         |   |                                       |   |                                                                                                    |         |                |                                   |                |                   |                                |                                              |              | 29.46      | 652,95                                               |
| Polinómica              |         |   |                                       |   | Lista de insumos: SUB PRESUPUESTO 1 E                                                                                             |         |                |                                   |                |                   |                                |                                              |              | 7.68       | 503.54                                               |
| Directorio de la        |         |   | PDF Exportar a hoja de cálculo        |   |                                                                                                    |         |                |                                   |                |                   | Buscar                         |                                              | Q            | 51.78      | 149.41                                               |
| Construcción            |         |   |                                       |   | Insumo                                                                                                    |         | Unidad         | Cantidad                          | PU             | Parcial           |                                | <b>Indice Unificado</b>                      |              | 17.38      | 198,49.                                              |
| <b>Revista</b>          |         |   |                                       |   |                                                                                                    |         |                |                                   |                |                   |                                |                                              |              | 48.31      | 171.27                                               |
|                         |         |   | <b>PEON</b>                           |   |                                                                                                    |         | HH             | 22,979.841                        |                | 14.72             | 338, 263, 29 47 - MANO DE OBRA |                                              | $\checkmark$ | 89.07      | 27,21                                                |
|                         |         |   | TOPOGRAFO                             |   |                                                                                                    |         | HH             | 0.616                             |                | 16.30             | 10.05 47 - MANO DE OBRA        |                                              | $\checkmark$ | 78.43      | 123,43                                               |
|                         |         |   | OPERARIO                              |   |                                                                                                    |         | <b>HH</b>      | 15,646,923                        |                | 16.30             | 255.044.85 47 - MANO DE OBRA   |                                              | $\checkmark$ | 76.68      |                                                      |
|                         | $4.1 -$ |   | OFICIAL                               |   |                                                                                                    |         | HH             | 4,844,622                         |                | 14.80             | 71,700.46 47 - MANO DE OBRA    |                                              | $\ddot{}$    | 4.75       | $\stackrel{\scriptscriptstyle\rm{env}}{\rightarrow}$ |
|                         | Rendin  |   | <b>PERFORISTA</b>                     |   |                                                                                                    |         | HH             | 6,448.879                         |                | 14.80             | 95,443.40 47 - MANO DE OBRA    |                                              | $\ddot{}$    |            |                                                      |
|                         |         |   | CAPATAZ                               |   |                                                                                                    |         | HH             | 305.137                           |                | 25.75             | 7,857.32 47 - MANO DE OBRA     |                                              | $\ddot{}$    |            |                                                      |
|                         |         |   | OPERADOR DE EQUIPO LIVIANO            |   |                                                                                                    |         | HH             | 12,208                            |                | 20.73             | 253.07 47 - MANO DE OBRA       |                                              | $\checkmark$ |            |                                                      |
|                         |         | ٠ | PETROLEO                              |   |                                                                                                    |         | GAL            | 49.287.382                        |                | 16.00             | 788,598.10 34 - GASOLINA       |                                              | $\ddot{}$    |            |                                                      |
|                         |         | ٠ | CLAVOS C/C 3/4"                       |   |                                                                                                    |         | KG             | 2,000                             |                | 4.00              |                                | 8.00 39 - INDICE GENERAL DE PRECIOS AI V     |              |            |                                                      |
|                         | ٠       | ٠ | CEMENTO PORTLAND TIPO I (42.5KG)      |   |                                                                                                    |         | <b>BOL</b>     | 1.200                             |                | 22.20             |                                | 26.64 21 - CEMENTO PORTLAND TIPO I V         |              |            |                                                      |
|                         |         | ٠ | MADERA TORNILLO                       |   |                                                                                                    |         | p <sub>2</sub> | 984.768                           |                | 5.00              |                                | 4,923.84 43 - MADERA NACIONAL PARA ENCC V    |              |            |                                                      |
|                         |         | ٠ | <b>HORMIGON</b>                       |   |                                                                                                    |         | M3             | 21.045                            |                | 120.00            |                                | 2.525.40 39 - INDICE GENERAL DE PRECIOS AI ~ |              |            |                                                      |
|                         |         | ٠ | YESO DE 28 KG                         |   |                                                                                                    |         | BOL            | 0.043                             |                | 10.20             |                                | 0.44 39 - INDICE GENERAL DE PRECIOS AI ~     |              |            |                                                      |
|                         |         | ٠ | <b>ESMALTE SINTETICO</b>              |   |                                                                                                    |         | GAL            | 0.015                             |                | 65.00             |                                | 1.00 39 - INDICE GENERAL DE PRECIOS AI V     |              |            |                                                      |
|                         |         | ٠ | CORDEL                                |   |                                                                                                    |         | KG.            | 0.023                             |                | 5.00              |                                | 0.12 39 - INDICE GENERAL DE PRECIOS AI ~     |              |            |                                                      |
|                         |         | ٠ | ESTACA DE MADERA                      |   |                                                                                                    |         | P <sub>2</sub> | 0.108                             |                | 0.90              |                                | 0.10 43 - MADERA NACIONAL PARA ENCC V        |              |            |                                                      |
|                         |         | ■ | BARRENO DE PERFORACIÓN 3'.5', 7' X7/8 |   |                                                                                                    |         | PZA            | 185.328                           |                | 250.00            |                                | 46.332.05 2 - ACERO DE CONSTRUCCIÓN LISO V   |              |            |                                                      |
|                         |         |   |                                       |   |                                                                                                    |         |                |                                   |                |                   |                                |                                              |              |            |                                                      |

Figura N° 24: Lista de insumos del proyecto.

**Fuente:** Elaboración propia.

#### **4.4.14 Hoja de presupuesto en el software**

La hora de presupuesto del software Presupuesto.pe tiene una presentación amigable y de manera detallada muestra la información de los Metrados, precio unitario, precio parcial, mano de obra, materiales, equipos, subcontratos, subpartidas. Las cuales no se pueden conseguir con otros programas convencionales.

| Presupuestos.pe           |       | APLICACIÓN DE LA METODOLO X                                  |        | Guardado          |           |                         |                            |                                   |                         |                            | $\bm{\mathsf{\beta}}$     |
|---------------------------|-------|--------------------------------------------------------------|--------|-------------------|-----------|-------------------------|----------------------------|-----------------------------------|-------------------------|----------------------------|---------------------------|
| Programar                 |       | Guardar +Titulo +Partida / 自 < 品 × 図 × 的 ※ 略 × ← → ← ↓       | SP:    | SUB PRESUPUESTO 1 |           | $v + B$                 | CD: 4,761,704.39           |                                   |                         |                            |                           |
| <b>Datos</b><br>Generales | Item  | Partida                                                      | Unidad | Metrado           | PU        | Parcial<br>4,761,704.39 | Mano de Obra<br>754,365.12 | <b>Materiales</b><br>1,435,775.63 | Equipos<br>2,203,454.44 | Subcontratos<br>208,351.53 | Subpartidas<br>159,757.71 |
| Catálogo de               |       | 1 = TRABAJOS PRELIMINARES                                    |        |                   |           | 91,959.04               | 263.72                     | 5.626.69                          | 28,818.63               | 60.250.00                  | 0.00                      |
| Insumos                   | 11    | MOVILIZACION Y DESMOVILIZACION DE EQUIPOS                    | GLB    | 1.00              | 33,920.00 | 33,920.00               | 0.00                       | 5,120.00                          | 28,800.00               | 0.00                       | 0.00                      |
| Catálogo de<br>Partidas   | 1.2   | CAMPAMENTO PROVICIONAL DE CERA                               | MES    | 6.00              | 10,000.00 | 60,000.00               | 0.00                       | 0.00                              | 0.00                    | 60,000.00                  | 0.00                      |
| Lista de                  | 13    | CARTEL DE IDENTIFICACION DE OBRA 3.60M X 2.40M               | GIB    | 1.00              | 997.43    | 997.43                  | 235.52                     | 504.84                            | 7.07                    | 250.00                     | 0.00                      |
| Insumos                   | 14    | TRAZO, NIVELACION Y REPLANTEC                                | M2     | 15.41             | 2.70      | 41.61                   | 28.20                      | 1.85                              | 11.56                   | 0.00                       | 0.00                      |
| Gastos                    |       | 2 W MOVIMIENTO DE TIERRAS                                    |        |                   |           | 4,100,590.34            | 694,882.57                 | 1,336,307.03                      | 1,919,412.25            | 0.00                       | 149,988,48                |
| Generales                 | 2.1   | * CORTE EN MATERIAL SUELTO                                   |        |                   |           | 1,226,689.83            | 70,157.30                  | 361,416.41                        | 795,116.11              | 0.00                       | 0.00                      |
| Pia de<br>presupuesto     | 2.1.1 | CORTE EN MATERIAL SUELTO                                     | M3     | 212,597.89        | 5.77      | 1,226,689.83            | 70,157.30                  | 361,416.41                        | 795,116.11              | 0.00                       | 0.00                      |
| Fórmula                   | 2.2   | <b>v CORTE EN ROCA SUELTA</b>                                |        |                   |           | 1,812,370.96            | 526,829.46                 | 652,958.06                        | 632,583.44              | 0.00                       | 0.00                      |
| Polindmica.               | 2.2.1 | CORTE EN ROCA SUELTA (PERF. Y DISP.)                         | M3     | 97,022.00         | 12.74     | 1.236.060.28            | 430.777.68                 | 503,544.18                        | 301.738.42              | 0.00                       | 0.00                      |
| Directorio de la          | 2.2.2 | CORTE EN ROCA SUELTA, DESCQUINCHE, PEINADO DE TALUDES        | M3     | 97.022.00         | 5.94      | 576,310.68              | 95.051.78                  | 149.413.88                        | 330,845.02              | 0.00                       | 0.00                      |
| Construcción              | 2.3   | * CORTE EN ROCA FUA                                          |        |                   |           | 368,503.55              | 54,917.38                  | 198,498.46                        | 115,087.71              | 0.00                       | 0.00                      |
| Revista                   | 231   | CORTE EN ROCA FUA (RERF. Y DISP.)                            | M3     | 15,918.08         | 16.53     | 263,125.86              | 37,248.31                  | 171,278.54                        | 54,599.01               | 0.00                       | 0.00                      |
|                           | 2.3.2 | CORTE EN ROCA FUAL EXCAVACION, DESQUINCHE, PEINADO DE TALUD) | M3     | 15,918.08         | 6.62      | 105,377.69              | 17,669.07                  | 27,219.92                         | 60,488.70               | 0.00                       | 0.00                      |
|                           | 2.4   | v CONFORMACION DE TERRAPLENES O RELLENOS                     |        |                   |           | 693,026,00              | 42,978.43                  | 123,434.10                        | 376,624,99              | 0.00                       | 149,988,48                |
|                           | 2.4.1 | CONFORMACION DE TERRAPLENES                                  | M3     | 67,868.09         | 7.33      | 497,473.10              | 32.576.68                  | 0.00                              | 314,907.94              | 0.00                       | 149.988.48                |
|                           | 242   | PERFILADO Y COMPACTADO DE LA SUB RAZANTE                     | M2     | 69,345.00         | 2.82      | 195,552.90              | 10.401.75                  | 123,434.10                        | 61,717,05               | 0.00                       | 0.00                      |
|                           |       | 3 = AFIRMADO E-0.15M                                         |        |                   |           | 216, 956.75             | 20,947.58                  | 49,112.42                         | 146,896.76              | 0.00                       | 0.00                      |

Figura N° 25: Ventana del cálculo de presupuesto de investigación.

**Fuente:** Elaboración propia.

Figura N° 26: Detalle de los costos por partida en hoja de presupuesto.

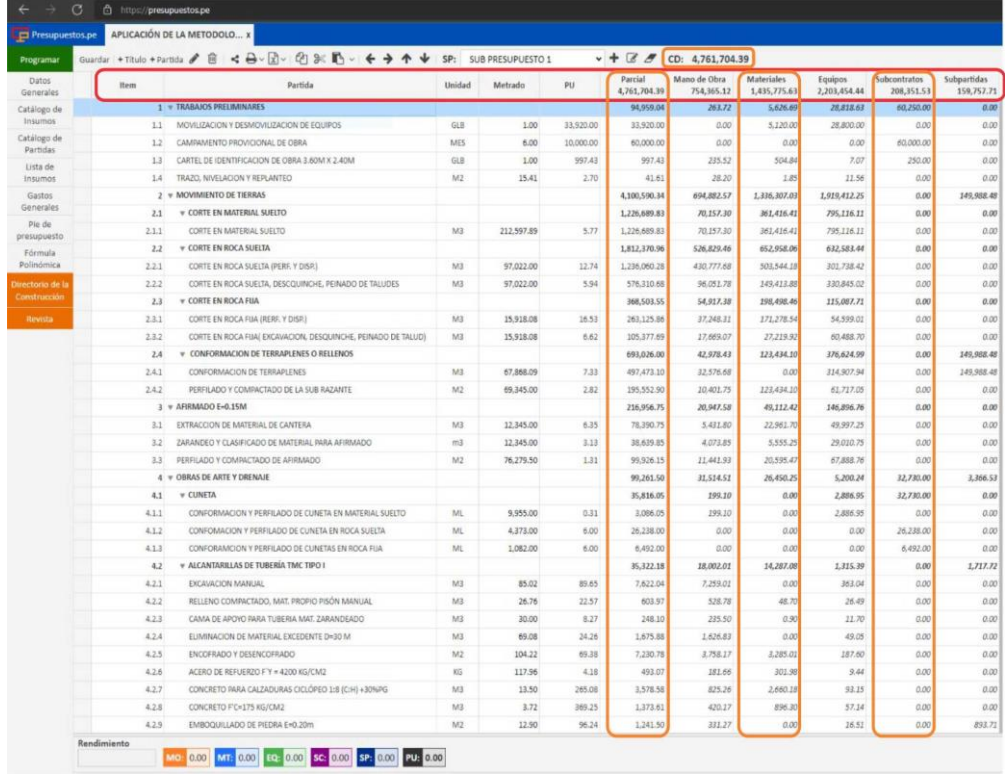

**Fuente:** Elaboración propia.

#### **4.4.15 Reporte de impresión del software**

El sistema le permite descargar en versión Excel, PDF y en formato A4 para impresión los siguientes reportes:

- Presupuesto.
- Análisis de costos unitarios.
- Lista de insumos del presupuesto.
- Formula polinómica

## **4.4.16 Directorio de obras civiles**

Una de las contribuciones importantes de este software a comparación de otros programas tradicionales, es que cuenta con un **directorio de construcción** en la cinta de opciones. Par ingresar se selecciona el botón de **directorio de** la construcción y muestra una ventana con toda la lista de materiales, equipos y servicios, donde se encuentra las especificaciones técnicas de cada uno de los insumos.

En esta investigación si se requiere saber las características de cargador frontal que se usará en obra, ingreso de acuerdo a las indicaciones de la figura que se muestra a continuación, y se puede verificar todas las caracterices tales como rendimiento, capacidad de cucharon, número telefónico de servicios mecánico, página web, etc.

| <b>El Presupuestos.pe</b>                  |                                                   | APLICACIÓN DE LA METODOLO x                                     |                     |                           |            |                                  |                                     | Α                        |
|--------------------------------------------|---------------------------------------------------|-----------------------------------------------------------------|---------------------|---------------------------|------------|----------------------------------|-------------------------------------|--------------------------|
| Programar                                  |                                                   | Guardar + Titulo + Partida # B < B < B - R - P1 3C F1 - < > + + | SP <sub>2</sub>     | <b>SUB PRESUPUESTO 1</b>  |            |                                  | $- + 8$ & CD: 4,761,704.39          |                          |
| <b>Datos</b><br>Generales                  | Hern.<br>1.4                                      | Partida<br>TRAZO, NIVELACION Y REPLANTED                        | <b>Unidad</b><br>M2 | Metrado<br>15.41          | PU<br>2.70 | Parcial<br>4,761,704.39<br>41.61 | Mano de Obra<br>754,365.12<br>38.20 | Materiales<br>1,435,775. |
| Catálogo de<br>Insumos                     |                                                   | 2 = MOVIMIENTO DE TIERRAS                                       |                     |                           |            | 4,100,590.34                     | 694,882.57                          | 1,336,30                 |
| Catálogo de                                | 2.1                                               | * CORTE EN MATERIAL SUELTO                                      |                     |                           |            | 1,226,689.83                     | 70.157.30                           | 361,41                   |
| <b>Partidas</b>                            | 2.1.1                                             | CORTE EN MATERIAL SUELTO                                        | M3                  | 212,597.89                | 5.77       | 1,226,689.83                     | 70,157.80                           | 361.42                   |
| Lista de                                   | 2.2                                               | v CORTE EN ROCA SUELTA                                          |                     |                           |            | 1.812.170.96                     | 526,829.46                          | 652,95                   |
| Insurant                                   | 3.2.1                                             | CORTE EN ROCA SUELTA (PERF, Y DISR.)                            | MS                  | 97.022.00                 | 12.74      | 1,236,060.28                     | 430,777.68                          | 501.54                   |
| Gastos<br>Generales                        | 2.2.2                                             | CORTE EN ROCA SUELTA, DESCQUINCHE, PEINADO DE TALUDES           | M3                  | 97,022.00                 | 5.54       | 576,310.68                       | 96,052.78                           | 149,41                   |
| Pin de                                     | 2.3                                               | <b>v CORTE EN ROCA FIJA</b>                                     |                     |                           |            | 368,503.55                       | 54,917.38                           | 198,49.                  |
| presupuesto                                | 2.3.1                                             | CORTE EN ROCA FUA (RERF. Y DISP.)                               | M3                  | 15,918.08                 | 16.53      | 263,125.86                       | 37,248.31                           | 171.27                   |
| Förmula                                    | 2.2.2                                             | CORTE EN ROCA FUAL EXCAVACION, DESQUINCHE, PE/NADO DE TALUD).   | N/LS                | 15,918.08                 | 6.82       | 105,377.69                       | 17,669.07                           | 37,22                    |
|                                            | $\overline{14}$                                   | CONFORMACION DE TERRAPLENES O RELLÉNOS                          |                     |                           |            | 693,026.00                       | 42,978.43                           | 123,43                   |
| inoctorio de l                             | 2.4.1                                             | <b>CONF</b><br>MACION DE TERRAPLENES                            | ME                  | 67,868.09                 | 7.33       | 497,473.10                       | 32,576.68                           |                          |
|                                            | 2.4.2                                             | PERFI<br>O Y COMPACTADO DE LA SUB RAZANTE                       | M2                  | 69,345.00                 | 2.82       | 195,552.90                       | 10.401.75                           | 123.43                   |
| <b>Heyinta</b>                             |                                                   |                                                                 |                     |                           |            |                                  |                                     |                          |
|                                            | 4 <sup>3</sup> Directorio de la construcción de x | ۰                                                               |                     |                           |            |                                  |                                     |                          |
|                                            | $\circ$<br>mttps://directorio.presup              | stos.pe/categoria/cargador-frontal                              |                     |                           |            | a                                |                                     |                          |
| <b>Materiales</b><br>Abrazaderas<br>Aceros |                                                   | Cargador frontal                                                |                     |                           |            |                                  |                                     |                          |
| Adhesivos<br>Aditivos                      |                                                   |                                                                 |                     |                           |            |                                  |                                     |                          |
| Anclajes                                   |                                                   |                                                                 |                     |                           |            |                                  |                                     |                          |
| Antideslizante                             |                                                   |                                                                 |                     |                           |            |                                  |                                     |                          |
| Barandas                                   |                                                   |                                                                 |                     |                           |            |                                  |                                     |                          |
| <b>Baterias</b>                            |                                                   |                                                                 |                     |                           |            |                                  |                                     |                          |
|                                            | Cables electricos                                 | 962L Cargadores de Ruedas<br>950L Cargadores de Ruedas          |                     | 972L Cargadores de Ruedas |            |                                  |                                     |                          |
| Equipos                                    |                                                   | Ferreyras<br>Ferreyros                                          |                     | Ferreyros                 |            |                                  |                                     |                          |
|                                            |                                                   |                                                                 |                     |                           |            |                                  |                                     |                          |
|                                            | Autohormigonera                                   |                                                                 |                     |                           |            |                                  |                                     |                          |
|                                            | Automatización                                    |                                                                 |                     |                           |            |                                  |                                     |                          |
| Bombas                                     |                                                   |                                                                 |                     |                           |            |                                  |                                     |                          |
| Camiones                                   |                                                   |                                                                 |                     |                           |            |                                  |                                     |                          |
|                                            | Cargador frontal                                  |                                                                 |                     |                           |            |                                  |                                     |                          |
| Compresoras                                |                                                   |                                                                 |                     |                           |            |                                  |                                     |                          |
| Cómputo                                    |                                                   |                                                                 |                     |                           |            |                                  |                                     |                          |
| Dumper                                     |                                                   |                                                                 |                     |                           |            |                                  |                                     |                          |
| <b>Servicios</b>                           |                                                   |                                                                 |                     |                           |            |                                  |                                     |                          |
|                                            | Anclajes temporales                               |                                                                 |                     |                           |            |                                  |                                     |                          |

Figura N° 27: Catálogo de equipos para proyectos civiles.

**Fuente:** Presupuesto.pe.

A continuación, se puede verificar la ficha técnica de los materiales que se requiere para La ejecución del proyecto de acuerdo al tipo de obra civil.

| Presupuestos.pe                            |                                    | APLICACIÓN DE LA METODOLO X                                                                              |        |                                           |           |                                         |                                                                      | A                 |
|--------------------------------------------|------------------------------------|----------------------------------------------------------------------------------------------------|--------|-------------------------------------------|-----------|-----------------------------------------|----------------------------------------------------------------------|-------------------|
| Programar                                  |                                    | Guardar +Titulo +Partida / 自 < 品 - 図 - 印 3C 略 - ← → ← →                                                  |        | SP: SUB PRESUPUESTO 1                     |           | Parcial                                 | $\vee$ + $\mathbb{Z}$ $\mathcal{F}$ CD: 4,761,704.39<br>Mano de Obra | <b>Materiales</b> |
| Datos<br>Generales                         | <b>Item</b>                        | Partida                                                                                                  | Unidad | Metrado                                   | PU.       | 4,761,704.39                            | 754,365.12                                                           | 1,435,775.6       |
| Catálogo de                                | 1.2                                | CAMPAMENTO PROVICIONAL DE OBRA                                                                           | MES.   | 6.00                                      | 10,000.00 | 60,000.00                               | 0.00                                                                 |                   |
| Insumos<br>Catálogo de                     | 1.3                                | CARTEL DE IDENTIFICACION DE OBRA 3.50M X 2.40M                                                           | GLB    | 1.00                                      | 997.43    | 997.43                                  | 235.52                                                               |                   |
| Partidas                                   | 1.4                                | TRAZO, NIVELACION Y REPLANTED                                                                            | M2     | 15.41                                     | 2.70      | 41.61                                   | 28.20                                                                |                   |
| Lista de                                   |                                    | 2 = MOVIMIENTO DE TIERRAS                                                                                |        |                                           |           | 4,100,590.34                            | 694, 882, 57                                                         | 1,336.30          |
| Insumos                                    | 2.1                                | * CORTE EN MATERIAL SUELTO                                                                               |        |                                           |           | 1,226,689.83                            | 70,157.30                                                            | 361,41            |
| Gastos<br>Generales                        | 2.1.1                              | CORTE EN MATERIAL SUELTO                                                                                 | M3     | 212,597.89                                | 5.77      | 1,226,689.83                            | 70,157.30                                                            | 361.41            |
| Pie de                                     | 2.2                                | <b>T CORTE EN ROCA SUELTA</b>                                                                            |        |                                           |           | 1,812,370.96                            | 526,829.46                                                           | 652.95            |
| presupuesto                                | 2.2.1                              | CORTE EN ROCA SUELTA (PERF. Y DISP.)                                                                     | M3     | 97.022.00                                 | 12.74     | 1,236,060.28                            | 430,777.68                                                           | 503.54            |
| Förmula<br>Polinómica                      | 2.2.2                              | CORTE EN ROCA SUELTA, DESCQUINCHE, PEINADO DE TALUDES                                                    | MB     | 97.022.00                                 | 5.94      | 576,310.68                              | 96,051.78                                                            | 149.41            |
| rectorio de                                | 2.3                                | * CORTE EN ROCA FIJA                                                                                     |        |                                           |           | 368,503,55                              | 54,917.38                                                            | 198,49            |
| strucció                                   |                                    | TE EN ROCA FUA (RERF. Y DISR.)                                                                           | M3     | 15,918.08                                 | 16.53     | 263,125.86                              | 37,248.31                                                            | 171.27            |
| Revista                                    | 2.3.2                              | TE EN ROCA FUA( EXCAVACION, DESQUINCHE, PEINADO DE TALUD)<br><b>VFORMACION DE TERRAPLENES O RELLENOS</b> | M3     | 15,918.08                                 | 6.62      | 105,377.69                              | 17,669.07                                                            | 27.21             |
|                                            | 2.4                                |                                                                                                    |        |                                           |           | 693,026.00                              | 42,978.43                                                            | 123,43            |
|                                            | Directorio de la construcción de X |                                                                                                    |        |                                           |           |                                         |                                                                      | $\circ$           |
| <b>Materiales</b><br>Abrazaderas<br>Aceros |                                    | Aditivos                                                                                                 |        |                                           |           |                                         |                                                                      |                   |
| <b>Adhesivos</b><br>Aditivos<br>Anclajes   |                                    |                                                                                                    |        |                                           |           |                                         |                                                                      |                   |
| Antideslizante<br>Barandas                 |                                    |                                                                                                    |        |                                           |           |                                         |                                                                      |                   |
| <b>Baterias</b>                            |                                    |                                                                                                    |        |                                           |           |                                         |                                                                      |                   |
| Cables eléctricos                          |                                    | PER-MEMBRANA<br>PENETRON®<br>Aditivos Especiales<br><b>Aditivos Especiales</b>                           |        | <b>IMPERMECONT</b><br>Aditivos Especiales |           | PER - POX 31 GEL<br>Aditivos Especiales |                                                                      |                   |
| <b>Equipos</b>                             |                                    | ۸                                                                                                    |        |                                           |           |                                         |                                                                      |                   |
| Andamios                                   |                                    |                                                                                                    |        |                                           |           |                                         |                                                                      |                   |
| Autohormigonera                            |                                    |                                                                                                    |        |                                           |           |                                         |                                                                      |                   |
| Automatización                             |                                    |                                                                                                    |        |                                           |           |                                         |                                                                      |                   |
| <b>Bombas</b>                              |                                    |                                                                                                    |        |                                           |           |                                         |                                                                      |                   |
| Camiones                                   |                                    | <b>HERMOTE</b>                                                                                           |        |                                           |           |                                         |                                                                      |                   |
| Cargador frontal                           |                                    | <b>IASE SOLVENTE</b>                                                                                     |        |                                           |           |                                         |                                                                      |                   |
| Compresoras                                |                                    |                                                                                                    |        |                                           |           |                                         |                                                                      |                   |
| Cómputo                                    |                                    | Imperstopper 10 años<br>Thermotek IBS                                                                    |        | MasterSeal C 775                          |           | MasterSeal® NP1 L                       |                                                                      |                   |
| Dumper                                     |                                    | <b>BASF</b><br><b>BASF</b>                                                                               |        | <b>BASF</b>                               |           | <b>BASF</b>                             |                                                                      |                   |
| <b>Servicios</b>                           |                                    |                                                                                                    |        |                                           |           |                                         |                                                                      |                   |

Figura N° 28: Catálogo de materiales para obras civiles.

**Fuente:** Presupuesto.pe.

#### **4.5 Cronograma del proyecto de investigación**

#### **4.5.1 Cronograma en Presupuesto.pe**

Es posible crear En el software de Presupuesto.pe el cronograma del proyecto en investigación sin necesidad de exportar las partidas a otros programas. Siendo esta muy eficiente para la gestión de proyectos, facilita llevar un control adecuado de los proyectos, administrarlos, realizar el seguimiento, mantener los costos y comunicar el progreso del proyecto a los miembros del equipo.

Figura N° 29: Botón para ingresar a la programación de proyecto.

| $\Box$ Presupuestos.pe  |               | APLICACIÓN DE LA METODOLO x                           |                |                   |           |                         |                            | $\beta$               |
|-------------------------|---------------|-------------------------------------------------------|----------------|-------------------|-----------|-------------------------|----------------------------|-----------------------|
| Programar               |               | Fitulo + Partida / 自 < A v R v 中 % 配 v < → ↑ ↓ SP:    |                | SUB PRESUPUESTO 1 |           | $v + B$                 | CD: 4,761,704.39           |                       |
| Datos.<br>Generales     | tem           | Partida                                               | Unidad         | Metrado           | PU        | Parcial<br>4,761,704.39 | Mano de Obra<br>754,365.12 | Materiale<br>1,435,77 |
| Catálogo de             |               | <b>TRABAJOS PRELIMINARES</b>                          |                |                   |           | 94,959.04               | 263.72                     |                       |
| Insumos                 | 1.1           | MOVILIZACION Y DESMOVILIZACION DE EQUIPOS             | GLB            | 1.00              | 33,920.00 | 33,920.00               | 0.00                       |                       |
| Catálogo de<br>Partidas | 1.2           | CAMPAMENTO PROVICIONAL DE OBRA                        | <b>MES</b>     | 6.00              | 10,000.00 | 60,000.00               | 0.00                       |                       |
| Lista de                | 13            | CARTEL DE IDENTIFICACION DE OBRA 3,60M X 2,40M        | GLB            | 1.00              | 997.43    | 997.43                  | 235.52                     |                       |
| Insumos                 | 14            | TRAZO, NIVELACION Y REPLANTEO                         | M <sub>2</sub> | 15.41             | 2.70      | 41.61                   | 28.20                      |                       |
| Gastos                  | $\mathcal{L}$ | <b>W MOVIMIENTO DE TIERRAS</b>                        |                |                   |           | 4.100.590.34            | 694.882.57                 | 1.336                 |
| Generales               | 2.1           | * CORTE EN MATERIAL SUELTO                            |                |                   |           | 1,226,689.83            | 70,157.30                  | 36:                   |
| Pie de<br>presupuesto   | 2.1.1         | CORTE EN MATERIAL SUELTO                              | M3             | 212,597.89        | 5.77      | 1,226,689.83            | 70,157.30                  | 36.                   |
| Fórmula                 | 2.2           | <b>V CORTE EN ROCA SUELTA</b>                         |                |                   |           | 1,812,370.96            | 526,829.46                 | 65i                   |
| Polinómica              | 2.2.1         | CORTE EN ROCA SUELTA (PERF. Y DISP.)                  | M3             | 97,022.00         | 12.74     | 1,236,060.28            | 430,777.68                 | 50                    |
| Directorio de la        | 2.2.2         | CORTE EN ROCA SUELTA, DESCQUINCHE, PEINADO DE TALUDES | M3             | 97,022.00         | 5.94      | 576,310.68              | 96,051.78                  | 149                   |
| Construcción            | 2.3           | <b>E CORTE EN ROCA FUA</b>                            |                |                   |           | 368,503.55              | 54,917.38                  | 19t                   |
| Revista                 |               |                                                       |                |                   |           |                         |                            | ×                     |

#### **Fuente:** Elaboración propia.

Una vez ingresado a la programación de proyecto, muestra todas las partidas del proyecto con rango de fechas y días predeterminadas según al presupuesto del proyecto, las cuales pueden ser editadas de acuerdo al criterio de proceso constructivo del profesional. Se realiza un selectivo cuidadoso de actividades predecesoras y sucesoras.

A continuación, se visualiza la programación del proyecto de investigación.

|                   |               | Presidentification APUCACIÓN DE LA METODOLO x                                                           |                                                                                                    |                 |                |                     |         |         |       |       |          |        |       | Creando diagrama de Gantt. |              |        |           |          |        |        |      |              |               |               |             |
|-------------------|---------------|----------------------------------------------------------------------------------------------------|----------------------------------------------------------------------------------------------------|-----------------|----------------|---------------------|---------|---------|-------|-------|----------|--------|-------|----------------------------|--------------|--------|-----------|----------|--------|--------|------|--------------|---------------|---------------|-------------|
|                   |               | Computer Guardar, Calendarios - M. Curva S. C. Estimar Curación Expertar a - Mostrar ruta crítica Zeono |                                                                                                    |                 |                |                     | 65      |         |       |       |          |        |       |                            |              |        |           |          |        |        |      |              |               |               |             |
|                   |               |                                                                                                    |                                                                                                    |                 |                |                     |         | Ew-2022 |       |       | Feb 2002 |        |       |                            | Mar. 3031    |        |           | Ate-2022 |        |        |      |              | Max 2011      |               | August 2010 |
| lies              |               | Partida                                                                                                 | Dutación                                                                                                    | micio           |                | $\bar{m}$           | 15 East | 34 km   | Side. | Tiet. | Mich.    | 21.446 | Bisk. | 7-804                      | N-Mar 71-Mar | 25 Mar | $4 - 48x$ | D-Air    | 18-70- | 25 Abr | 244m | <b>N-May</b> | <b>18-May</b> | <b>Zi-May</b> | 30-Mag      |
|                   |               | <b>MARINA'S CONVENTATIONS</b>                                                                           |                                                                                                    | <b>SULTANIA</b> |                | ,,,,,,,,,,,,        |         |         |       |       |          |        |       |                            |              |        |           |          |        |        |      |              |               |               |             |
|                   |               | 1.1 MOVILDIAN Y DEMOVILDIANO DE EQUIPOS                                                                 | $\mathbf{1}$                                                                                                    | 19/21/2022      | ٠              | 16/01/2022          | ٠       |         |       |       |          |        |       |                            |              |        |           |          |        |        |      |              |               |               |             |
|                   |               | 1.2 CAMINAMENTO FROVI CIONAL DE CREA                                                                    | £.                                                                                                    | 19/10/2022      | ۰              | 24/01/2022          |         |         |       |       |          |        |       |                            |              |        |           |          |        |        |      |              |               |               |             |
|                   |               | 13 CARTEL DE IDENTIFICACION DE OBRA 3.60M X 2.4                                                         | $\mathbf{I}$                                                                                                    | 25/31/2022      | ٠              | 25/01/2022          |         |         |       |       |          |        |       |                            |              |        |           |          |        |        |      |              |               |               |             |
|                   |               | 14 TRAZO, NIVELACIÓN Y REPLANTED                                                                        | $\mathbb{R}^2$                                                                                                   | 26/31/2022      | ö              | 27/01/2022          |         |         |       |       |          |        |       |                            |              |        |           |          |        |        |      |              |               |               |             |
|                   |               | 2 = MOVIMENTO DE TIERRAS                                                                                | 134                                                                                                    | 28/01/2022      |                | 31/05/2022          |         |         |       |       |          |        |       |                            |              |        |           |          |        |        |      |              |               |               |             |
|                   |               | 2.1 - CORTE EN MATERIAL SUELTO                                                                          | $120 -$                                                                                                    | 28/01/2022      |                | 27/05/2022          |         |         |       |       |          |        |       |                            |              |        |           |          |        |        |      |              |               |               |             |
|                   | 211           | CORTE BN MATERIAL SUELTO                                                                                | 129.                                                                                                    | 28/01/2022      |                | 0.27/05/2722        |         |         |       |       |          |        |       |                            |              |        |           |          |        |        |      |              |               |               |             |
|                   | 22.           | v CORTE EN ROCA SUELTA                                                                                  | 各                                                                                                    | 04/03/2022      |                | 2710672022          |         |         |       |       |          |        |       |                            |              |        |           |          |        |        |      |              |               |               |             |
|                   | 2.2.1         | CORRE EN ROGA SUELTA (PERE, Y DISR)                                                                     | 80                                                                                                    | 04/35/2022      |                | 1 02/05/2022        |         |         |       |       |          |        |       |                            |              |        |           |          |        |        |      |              |               |               |             |
|                   | 1.2.2         | CORTE EN ROCA SUELTA, DESCOURICHE, PEIN.                                                                | 80                                                                                                    | 09/33/2022      |                | <b>D</b> 27/05/2022 |         |         |       |       |          |        |       |                            |              |        |           |          |        |        |      |              |               |               |             |
|                   | 2.3.          | * CORTE EN ROCA FUA                                                                                     | 59                                                                                                    | 21/03/2022      |                | 18/05/2022          |         |         |       |       |          |        |       |                            |              |        |           |          |        |        |      |              |               |               |             |
| t in              | 2.3.1         | CORTE EN ROCA FLVA (RERE, V DISR.)                                                                      | $\sigma$                                                                                                    | 21/23/2022      |                | □ 16/05/2022        |         |         |       |       |          |        |       |                            |              |        |           |          |        |        |      |              |               |               |             |
| 15                | 2.3.2         | CORTE BY BOCA FINI ENTAINOON, DESQUINI                                                                  | 57                                                                                                    | 23/15/2022      | ٠              | 18/05/2022          |         |         |       |       |          |        |       |                            |              |        |           |          |        |        |      |              |               |               |             |
|                   | 2.4           | * CONFORMACION DE TERRAPLENES O<br><b>NELLENOS</b>                                                      | $60 -$                                                                                                    | 02/04/2022      |                | 81/05/2022          |         |         |       |       |          |        |       |                            |              |        |           |          |        |        |      |              |               |               |             |
|                   | 2.4.2         | CONFORMACION DE TERRAPLENES                                                                             | 83                                                                                                    | 02/34/2022      | $\blacksquare$ | 21/05/2022          |         |         |       |       |          |        |       |                            |              |        |           |          |        |        |      |              |               |               |             |
|                   | 2.12          | POT WADO Y CONFACTADO DE LA SUB RAZAN                                                                   | $\mathfrak{S}% _{\mathbb{Z}}\left( \mathfrak{S}_{n}\right) \equiv\mathfrak{S}_{n}\left( \mathfrak{S}_{n}\right)$ | 01/31/2022      | $\Box$         | 28/01/2022          |         |         |       |       |          |        |       |                            |              |        |           |          |        |        |      |              |               |               |             |
|                   |               | $\Lambda$ = AFRNADO 6-0.15M                                                                             | 55                                                                                                    | 09/04/2022      |                | 02/06/3022          |         |         |       |       |          |        |       |                            |              |        |           |          |        |        |      |              |               |               |             |
|                   |               | 1.1 EXTRACCIÓN DE MATERIAL DE CANTERA                                                                   | $26 -$                                                                                                    | 09/34/2022      |                | 0.04/05/2022        |         |         |       |       |          |        |       |                            |              |        |           |          |        |        |      |              |               |               |             |
|                   |               | 11 TANAHOY CURRICATO OF MATTRIX BAN AF                                                                  | 15                                                                                                    | 22/34/2022      |                | [ 04/05/2022        |         |         |       |       |          |        |       |                            |              |        |           |          |        |        |      |              |               |               |             |
| $^{22}$           |               | 3.3 PERFILADO Y CONTACTADO DE AFIRMADO                                                                  | 32                                                                                                    | 02/25/2022      |                | 7000002002          |         |         |       |       |          |        |       |                            |              |        |           |          |        |        |      |              |               |               |             |
| <b>TT</b>         |               | 4 = OBRAS DE ARTE Y DRENAIE                                                                             |                                                                                                    | 41 18/04/2022   |                | 28/05/2022          |         |         |       |       |          |        |       |                            |              |        |           |          |        |        |      |              |               |               |             |
| ×                 | 41            | $+$ CURETA                                                                                              | w                                                                                                    | 18/04/2022      |                | 27/05/2022          |         |         |       |       |          |        |       |                            |              |        |           |          |        |        |      |              |               |               |             |
| ×                 | 411           | CONFORMACION Y PERFLADO DE CUNETA EN                                                                    | 15                                                                                                    | 18/25/2022      | $\Box$         | 27/05/2022          |         |         |       |       |          |        |       |                            |              |        |           |          |        |        |      |              |               |               |             |
|                   | 412           | CONFORMACION Y PERFILADO DE CUREITA EN F                                                                | 42.                                                                                                    | 18/04/2022      | $\overline{a}$ | 27/05/2002          |         |         |       |       |          |        |       |                            |              |        |           |          |        |        |      |              |               |               |             |
|                   | 413           | CONFORMATION Y HURFLADO DE CUNETAS E                                                                    | 12                                                                                                    | 07/25/2022      | $\Box$         | 26/05/2022          |         |         |       |       |          |        |       |                            |              |        |           |          |        |        |      |              |               |               |             |
|                   | 42            | * ALCANTARILLAS DE TUBERÍA TANC TIPO I                                                                  | a                                                                                                    | 04/05/2022      |                | 2470572022          |         |         |       |       |          |        |       |                            |              |        |           |          |        |        |      |              |               |               |             |
|                   | 4.2.1         | <b>DIGITIOUS MANOE</b>                                                                                  | 10                                                                                                    | 01/35/2022      | o              | 12/05/2022          |         |         |       |       |          |        |       |                            |              |        |           |          |        |        |      |              |               |               |             |
| $\mathbf{r}$<br>× | 422           | RELENO COMPACTADO, MAT. FROPIO PISÓN                                                                    | a.                                                                                                    | 10/15/2022      | n.             | 13/05/2022          |         |         |       |       |          |        |       |                            |              |        |           |          |        |        |      |              |               |               |             |
|                   | 4.2.1         | CAMA DE ARCHO RABA TUBERIA MAIS ZARANE                                                                  | 1                                                                                                    | 13/15/1022      | n              | 13/05/2022          |         |         |       |       |          |        |       |                            |              |        |           |          |        |        |      |              |               |               |             |
|                   | 4.3.8         | FLIMINACION DE MADERNAL EXCEDENCE D-3D                                                                  | $\tau$                                                                                                    | 10/15/1022      | n              | 14/05/2022          |         |         |       |       |          |        |       |                            |              |        |           |          |        |        |      |              |               |               |             |
| ü<br>$_{33}$      | 4,2.5         | ENCOFRADO Y DESENCOFRADO                                                                                | $\mathbb{R}$                                                                                                    | 15/35/2022      |                | [ 22/05/2002        |         |         |       |       |          |        |       |                            |              |        |           |          |        |        |      |              |               |               |             |
|                   | 425           | ACERO DE REFUERZO F Y - 4200 KG/CM2                                                                     | $\mathbf{1}$                                                                                                    | 14/05/2022      | O              | 34/05/2002          |         |         |       |       |          |        |       |                            |              |        |           |          |        |        |      |              |               |               |             |
| $\mathbb{M}$      | 4.27          | CONCRETO TABLA CALZADURAS CICLÓPEO 1:8                                                                  | 2 <sup>2</sup>                                                                                                   | 28/25/2022      | ٥              | 28/05/2022          |         |         |       |       |          |        |       |                            |              |        |           |          |        |        |      |              |               |               |             |
| ×                 | 4.2.8         | CONCRETO FIC-175 KB/CM2                                                                                 | $\mathbf{1}$                                                                                                    | 24/25/2022      | ٠              | 24/05/2022          |         |         |       |       |          |        |       |                            |              |        |           |          |        |        |      |              |               |               |             |
|                   | 4.25          | EMBOQUILLADO DE MEDRA E=0.20m                                                                           | $\mathbf{1}$                                                                                                    | 24/25/2022      | $\Box$         | 34/05/2022          |         |         |       |       |          |        |       |                            |              |        |           |          |        |        |      |              |               |               |             |
|                   | 4230          |                                                                                                    | $\mathcal{L}$                                                                                                    |                 |                | 1.3005/202          |         |         |       |       |          |        |       |                            |              |        |           |          |        |        |      |              |               |               |             |
|                   |               | TUBERA CORRUGADA DE ACERO GALIANIZAD<br>* ALCANTABLIJAS DE TUBERÍA TIMO TIPO IL                         |                                                                                                    | 14/25/2022      |                |                     |         |         |       |       |          |        |       |                            |              |        |           |          |        |        |      |              |               |               |             |
|                   | $4.3^{\circ}$ |                                                                                                    | z.                                                                                                    | 04/05/2022      |                | 28/05/2022          |         |         |       |       |          |        |       |                            |              |        |           |          |        |        |      |              |               |               |             |
|                   | 43.1          | DIGIURO ON MANUAL                                                                                       | 15                                                                                                    | 04/05/2022      | ۵              | 13/05/2022          |         |         |       |       |          |        |       |                            |              |        |           |          |        |        |      |              |               |               |             |
|                   | 432           | RELENO CONFINETADO, MAT. FROPIO PISÓN                                                                   | $\sim$                                                                                                    | 10/05/2022      | $\Box$         | 15/05/2022          |         |         |       |       |          |        |       |                            |              |        |           |          |        |        |      |              |               |               |             |
|                   | 4,3.3         | CANADE AROND RITURERIA                                                                                  | 1                                                                                                    | 14/35/2022      | ۵              | 14/05/2022          |         |         |       |       |          |        |       |                            |              |        |           |          |        |        |      |              |               |               |             |
|                   | 43.6<br>435   | <b>FLIMINACION DE MATERIAL EXCEDENTE D-30</b>                                                           | $16 -$                                                                                                    | 08/35/3022      | n.             | 23/05/2022          |         |         |       |       |          |        |       |                            |              |        |           |          |        |        |      |              |               |               |             |
|                   |               | ENCOFRADO Y DESENCOFRADO                                                                                | 1                                                                                                    | 19/05/2022      | $\Box$         | 26/05/2022          |         |         |       |       |          |        |       |                            |              |        |           |          |        |        |      |              |               |               |             |
|                   | 43.6          | ACERO OE REFUERZO F Y - 4200 KG/CMZ                                                                     | <b>X</b>                                                                                                    | 18/05/2022      |                | 门 法/05/2022         |         |         |       |       |          |        |       |                            |              |        |           |          |        |        |      |              |               |               |             |

Figura N° 30: Catalogo de materiales para obras civiles.

**Fuente:** Elaboración propia**.**

#### **4.5.2 Calendario valorizado**

El software nos permite un reporte del calendario valorizado de acuerdo a la programación de la obra, las cuales están directamente relacionados con la programación y presupuesto del proyecto. Dicha programación no puede ser alteradas y/o forzadas con cualquier otro tipo de fin como en programas tradicionales.

Para el reporte en la barra de herramientas se ingresa el ítem de calendarios y se selecciona calendario valorizado.

|                            | $\rightarrow$ C $\rightarrow$ presignations | <b>E Presidential Company And AMERICAN METODOLO X</b>              |                   |                 |                                        |                |                           |                                            |                       |                                                   |                 |                 |                     | <b>* # # #</b> |
|----------------------------|---------------------------------------------|--------------------------------------------------------------------|-------------------|-----------------|----------------------------------------|----------------|---------------------------|--------------------------------------------|-----------------------|---------------------------------------------------|-----------------|-----------------|---------------------|----------------|
| Co.<br><b>Pressportian</b> | dar. Calendarius v                          | sole: Exporter a = Mastrar rute critics / Zoom: 65                 |                   |                 |                                        |                |                           |                                            |                       |                                                   |                 |                 |                     |                |
| nee.                       |                                             | <b>M</b> CMendario Valorizado<br><b>Executive</b>                  | relate            | Fin             | Pair-2022<br>17.0 <sub>1</sub><br>016m | 15.6m          | 2546                      | $F46 - 2632$<br>24.744<br>115 <sub>0</sub> | 287491                | <b>Man 2022</b><br>2.96 <sub>at</sub><br>$14$ Mar | 23 Mar          | 25 Mar<br>A 404 | A64,3022<br>33. Abr | 29.004         |
|                            |                                             | 10/01/2022<br>4 + TRAW am Calendario de Imientos<br>$\mathbf{r}$   |                   | 27/05/2022      |                                        |                |                           |                                            |                       |                                                   |                 |                 |                     |                |
|                            | Calendario Valorizado <                     |                                                                    |                   |                 |                                        |                |                           |                                            |                       |                                                   |                 |                 |                     |                |
|                            | SPI SUB PRESUPLIESTO 1                      | M Exporter a Hoje de Cálculo                                       |                   |                 |                                        |                |                           |                                            |                       |                                                   |                 |                 |                     |                |
|                            | <b>Warren</b>                               | Partida                                                            | <b>Contribute</b> | <b>Blattado</b> | PO.                                    | Percial        | $line-2022$               | $046 - 2022$                               | Mar-2022              | Abr-2022                                          | May-2022        | <b>Bre-2022</b> |                     |                |
|                            |                                             | 1 = TRIANAIS FRIUNTANIES                                           |                   |                 |                                        | 94/859.04      | <b>STEER</b><br>94,959,04 | <b>BJESTN</b><br>0.00                      | <b>FRANCH</b><br>0.00 | 40,625%<br>0.88                                   | PARKING<br>0.00 | 0.7219<br>0.00  |                     |                |
|                            | 3.31                                        | MOVILIZACIÓN Y DESMOVALIZACIÓN DE EDUROS                           | <b>GLE</b>        | 1.00            | 13,320.00                              | 33, 620.00     | 33,920,00                 | 0.00                                       | 0.00                  | 8.00                                              | in cuts         | 11.00           |                     |                |
|                            | 1.3                                         | CANNIANZATO PROVIDIDAN, DE OBRA                                    | ARLS:             | 5.00            | 33,000.00                              | 60,000.00      | 40,000,00                 | 0.00                                       | 0.00                  | 8.00                                              | ping            | 0.00            |                     |                |
|                            | 1.3                                         | VARTEL DE IDENTHICACIÓN DE OBRA EADM X 2.40M                       | GLB               | 1.00            | 997.41                                 | 997.63         | (937.41)                  | 0.00                                       | 0.00                  | EL 00                                             | <b>DUBD</b>     | 0.00            |                     |                |
|                            | 2.8                                         | TRAZO, NIVELACION Y REPLANTED                                      | ht2               | 25.65           | 2.76                                   | \$1.85         | (1.82)                    | 0.00                                       | 0.00                  | 0.00                                              | 0.00            | 0.00            |                     |                |
|                            |                                             | 2 + MOVIMENTO DE TROUVS                                            |                   |                 |                                        | 4.556, Cot. 34 | 49,999,66                 | 266,227.62                                 | 1,536,029.57          | 5,720,766.67                                      | 875,476.98      | 0.00            |                     |                |
|                            | 2.3                                         | · CORTE CN MATERIAL SUELTO                                         |                   |                 |                                        | 1,126,689,83   | 03.899.66                 | 286,227.03                                 | 116,091.87            | 306,672.46                                        | 276,005.23      | 0.081           |                     |                |
|                            | $2.3 - 1.$                                  | CORTE FRI MATFAILL ROEUTS                                          | ida               | 312.542.84      | 5.32                                   | 1,226,699,83   | 45.886.66                 | 286,227,633                                | 816.84x.87            | 306.672.66                                        | 276,005.23      | 0.00            |                     |                |
|                            | 2.2                                         | o CORTE EN ROCA SUECIA                                             |                   |                 |                                        | 1,812,170.5m   | 0.00                      | 0.00                                       | <b>FRENEFAS</b>       | 836, 140.05                                       | 231.706.86      | 0.00            |                     |                |
|                            | 221                                         | CONTE EN ROCA SUELIA (PERK 9 DERI)                                 | MS                | 97/223.00       | 12.74                                  | 1,286,060.26   | 13,00                     | 0.00                                       | 520,828.38            | 635,030.54                                        | 41,307.01       | 0.00            |                     |                |
|                            | 2.2.2                                       | CORTE EN ROCA SUELTA, DESCOUNICHE, PENADO DE TALUDES               | MS                | 97,022.00       | 3.54                                   | 576,210.60     | 0.00                      | 0.00                                       | 100.003.22            | 220,116.51                                        | 154,504.05      | 0.00            |                     |                |
|                            | 2.8                                         | · CORTE EN HOUA FIAN                                               |                   |                 |                                        | 168,503.15     | 6.66                      | 0.00                                       | <b>BEASL25</b>        | 103,040.25                                        | 897,537,06      | 0.00            |                     |                |
|                            | 2.3.2                                       | CORTE DI ROCA FUA IRERE Y DISR I                                   | MS                | 15,918.08       | 18.52                                  | 263,125.00     | 0.00                      | 0.00                                       | 50,776.47             | 138,467.20                                        | 73,859.95       | 0.00            |                     |                |
|                            | 2.3.2                                       | CORTE EN ROCA FIAU ENCAVADONI, DESQUINIDIE, PERIADO DE<br>TALCO.   | 555               | 19.018.09       | 6.82                                   | 105,577.05     | 0.05                      | 0.00                                       | 14,439.98             | 55,241.52                                         | 33,377.37       | 0.00            |                     |                |
|                            | $2.8^{\circ}$                               | THE CONFIDENTIAL CONTINUES OF RELEASES OF RELEASES                 |                   |                 |                                        | 693,626.00     | A COL                     | 0.00                                       | 0.00                  | 416, 696, 23                                      | 252,027.77      | 0.00            |                     |                |
|                            | 2.65                                        | CONFURNANCION DE TERRAFLINES                                       | 3.02              | 07/880.09       | 7.32                                   | esv.429.85     | 0.00                      | $-0.00$                                    | 6.00                  | 201215-01                                         | 257227.77       | 0.001           |                     |                |
|                            | 7.4.7.                                      | INTERCADO Y COMPACTADO DE LA SUB BAZANTE                           | 54.2              | 69, 645.00      | 3.83                                   | 165,552.00     | 0.00                      | 13,000                                     | 0.00                  | 195,552.00                                        | <b>OUNT</b>     | 0.00            |                     |                |
|                            |                                             | $x = AB$ IRNADO E=0.15M                                            |                   |                 |                                        | 226,956.75     | 0.00                      | \$1,000                                    | 5.50                  | 93,081.30                                         | 117,630,07      | 6,245.98        |                     |                |
|                            | $0.5 -$                                     | EXTRACTORY OF AMOTHIAL OF CANDIAN                                  | A69               | 12,345.00       | 6.35                                   | 70,340,7%      | n.co.                     | 11.002                                     | D.OH                  | 44,310,63                                         | 12,060.32       | 0.00            |                     |                |
|                            | $2.2^{\circ}$                               | ZANANOEO Y CLASIFICADO DE MATERIAL PARA AFIRMADO                   | 15.3              | 12,549.00       | 3.23                                   | 39,609.85      | 0.00                      | 0.00                                       | 0.00                  | 26,750.67                                         | 11,009.38       | 0.00            |                     |                |
|                            | $\mathbf{X}$                                | FERENIGOS Y COMPACTADO OF APPRAISO                                 | $\omega$          | 78,279,50       | 3.33                                   | 99.526.YS      | 0.00                      | <b>CONTINENT</b>                           | <b>CA UNIT</b>        | 10.00                                             | 71.682.93       | <b>ACCAN NO</b> |                     |                |
|                            |                                             | 8 - ORRAS DE ARTE Y DIKNAMI                                        |                   |                 |                                        | 90,261.50      | 6.00                      | 0.00                                       | 0.00                  | 6,527.35                                          | 80,754.95       | 0.00            |                     |                |
|                            | 4.1                                         | $= 128873$                                                         |                   |                 |                                        | \$5,835.05     | 6.00                      | 53,080                                     | 0.00                  | 6,5,77,35                                         | 27,268,70       | 0.00            |                     |                |
|                            | 8.5.2                                       | CONFORMACION Y PERFILADO DE CUNETA EN MATERIAL<br>SUB17D           | M.                | www.com         | 0.81                                   | 3,096.05       | n.org                     | 0.00                                       | <b>EX DIDY</b>        | 0.00                                              | 6246.05         | 0.00            |                     |                |
|                            | 4.1.2                                       | CONFORMOON Y PERFILADO DE CUNETA EN ROCA SUSEIX                    | AN-               | 4,312.00        | 5.00                                   | 29, 218, 00    | 0.00                      | 11,000                                     | 0.00                  | 832130                                            | 17,710,65       | 0.001           |                     |                |
|                            | 4.5.2                                       | CONFORMADON Y FERFUADO DE CUNETAS EN ROCA FUA                      | MI.               | 1,092,03        | <b>XIDE</b>                            | 5,452.00       | 0.05                      | 0.00                                       | 0.20                  | 8.00                                              | 6.452.05        | 0.00            |                     |                |
|                            | 4.2                                         | · ALCANTARILLAS DE TUBERÍA TRAC TIPO I                             |                   |                 |                                        | 15,322.38      | 0.84                      | 0.00                                       | 0.80                  | 6.00                                              | 05.322.58       | 0.06            |                     |                |
|                            | 4.2.4                                       | ENGINACION MANUAL                                                  | kat               | $400 - 100$     | <b>AG AT</b>                           | 7.622.04       | n.no                      | 11,000                                     | 0.00                  | 0.00                                              | 3,623,04        | 0.06            |                     |                |
|                            | 1.2.2                                       | RELLENO COMBACTADO, MAY, PROPIO FISON MARILIAL                     | <b>NO</b>         | 29.79           | 22.57                                  | exis.nr        | is per-                   | 11.00                                      | 0.00                  | 0.00                                              | N08.N2          | 0.020           |                     |                |
|                            | 4.3.8.                                      | CAMA DE APOVO FARA TURÉPAS MAX, ZARANOEADO                         | APR               | <b>ISLES</b>    | 8.27                                   | 348.30         | Auto                      | 75.065                                     | 0.00                  | 0.06                                              | 248.51          | (1.00)          |                     |                |
|                            | 124                                         | ELIMINACION DE MATERIAL EXCEDENTE D-30 M                           | M3                | 12.05           | 24.28                                  | 1,675.00       | 0.00                      | 0.00                                       | 0.00                  | 0.00                                              | 1875.00         | 0.00            |                     |                |
|                            | 4.2%                                        | INCOFFADO Y DESENIZIERADO                                          | 582               | 204.22          | 49.36                                  | 7,350.26       | in time                   | 0.00                                       | 0.00                  | 0.00                                              | 2,230,28        | 0.001           |                     |                |
|                            | 4.2.6                                       | ACERO DE REFUERZO F'Y - 4200 KG/CM2                                | 49                | 117.56          | 4.18                                   | 433.07         | 0.00                      | 0.00                                       | 0.00                  | 0.00                                              | $-123.07$       | 0.00            |                     |                |
|                            | 4.5.7                                       | CONORTO PARA CALIADURAS CICLÓPED 1: 8 (CHR) +30%PG.                | 1/3               | 33.53           | 265,08                                 | 3.476.50       | ozo                       | $n =$                                      | 0.05                  | 0.00                                              | 3,578,58        | 0.00            |                     |                |
|                            | 4.3.8                                       | CONCRETO E CHEPS NO/CM3                                            | 683               | 3.72            | 305.25                                 | 1,373.61       | 0.00                      | 0.00                                       | <b>DUDD</b>           | 0.00                                              | 1,373.01        | 0.00            |                     |                |
|                            | 4.2.9                                       | <b>INVECCIVE LEOD DE PROSA E-0.20-1</b>                            | 362               | 12,50           | 96.24                                  | 1,341.50       | 0.00                      | 13,000                                     | <b>bas</b>            | 0.00                                              | 3,245,50        | 0200            |                     |                |
|                            | 4.2.52                                      | TURERIA CORRUSADA DE ACERO GAINANZADO CIRÓLILAR DE<br>Dell'All ver | Mr.               | 35, 233         | 1043.09                                | 11,254.05      | <b>OZD</b>                | O(30)                                      | DUDDE                 | (1.195)                                           | 11,254.65       | 0.00            |                     |                |
|                            | 4.8                                         | · ALCANTABILLAS DE TUBERÍA TMC TIPO III                            |                   |                 |                                        | 28,528,27      | dures.                    | 0.00                                       | 0.02                  | 33, 4561                                          | 28323.27        | 0.00            |                     |                |

Figura N° 31: Calendario valorizado detallado por partidas.

**Fuente:** Elaboración propia**.**

#### **4.5.3 Calendario de insumos**

Lo insumos son el reporte del costo detallado de mano de obra, equipos, herramientas y materiales.

En la barra de herramientas se selecciona el botón de calendario de insumos y de manera inmediata nos muestra un reporte detallado de los insumos por cada mes de ejecución de obra.

Figura N° 32: Reporte de calendario de insumos del proyecto.

| Presspseiter<br>Content at<br>Caldridgeting to           |              | and Chicaconn. Experiment a - Recording volta cylinear - Zeinem - 65. |               |                    |                    |                     |                     |                     |                           |                  |  |
|----------------------------------------------------------|--------------|-----------------------------------------------------------------------|---------------|--------------------|--------------------|---------------------|---------------------|---------------------|---------------------------|------------------|--|
| Calendario de Insumos                                    |              |                                                                       |               |                    | <b>ENGINEE</b>     |                     | 149-2022            |                     |                           | <b>BALL 2021</b> |  |
| V Exporter a Hoja de Cálcula<br>SP: SUB PRESUPUESTO 1    |              |                                                                       |               |                    |                    |                     |                     |                     |                           |                  |  |
| <b>Bonnessu</b>                                          | Unidad       | Cantidad                                                              | PU            | Erie-2022<br>SZYVN | Feb-2022<br>6.031% | Mar-2022<br>23.668% | Abr-2022<br>60,635% | May-2022<br>23.833% | <b>NAN-2022</b><br>0.7728 |                  |  |
| <b>B</b> COMPRESCRA NEUMATICA 93 HP 335-375 FCM          | <b>HM</b>    | 3.230.00A                                                             | 99.39         | 0.00               | 0.00               | 137,454.30          | 161,705.87          | 23,894.20           | 0.00                      |                  |  |
| <b>B</b> DICAVADORA SOBREDRUGAS 170-250 HP 3.3-2.75 VOE  | <b>kind</b>  | LIGHT PAR                                                             | 210-00        | 0.00               | 23.003             | 101, 118.27         | 155,564.45          | 178,826.99          | 33.003                    |                  |  |
| <b>BE ANARTILLO NEUMATICO 25-25 603</b>                  | <b>BARAS</b> | 1.164,607                                                             | 9.91          | in into            | 0.025              | 1,450.58            | 5,955.12            | 2,112.71            | 2.37                      |                  |  |
| <b>B</b> TRACTOR SOBRE DRUGAS 250-240 kill               | <b>HM</b>    | 349,043                                                               | 209.79        | 3, 102             | 0.00               | 0.00                | 43,727.30           | 44,858,65           | 5,403.90                  |                  |  |
| T RODALD LISO VIBRATORIO AUTORIORULSADO 101-115          | HM           | 844,321                                                               | 150.83        | 0.00               | 0.00               | 0.00                | <b>AS SUE 50</b>    | 40,657.20           | 3,006.77                  |                  |  |
| <b>BE INVESTIGATION AGORA LAS 150 HP</b>                 | HKK          | 034, 588                                                              | 306.77        | 0.007              | 0.00               | 0.00                | 42,455.45           | 84,703.93           | 0.00                      |                  |  |
| <b>B</b> CAMION CREERING AGOA 4X2 125-165 FM 2000 GAL    | <b>ASKE</b>  | 9734, 282                                                             | 140.00        | 0.087              | 0.00               | 0.001               | 24,088.25           | 29,387.23           | 2,411.68                  |                  |  |
| R RODILLO LISO VIERATORIO AUTORIORULSADO 70-100 H        | <b>BASIC</b> | 407,749                                                               | 95.20         | 0.00               | 0.00               | 0.00                | 16,484.00           | 19,062.24           | 1,270.82                  |                  |  |
| <b>BE ANOTONIVIS ADORA 125 HP</b>                        | <b>HAR</b>   | 423,677                                                               | 180.00        | 0.00               | 0.00               | 0.00                | 34,549.88           | 16,509.11           | 2,402.00                  |                  |  |
| CARGADOR SOBRE LLANTAS 200-250 HP 4.0-4.1 YOS            | <b>kund</b>  | 229,004                                                               | 225,681       | 0.00               | 0.00               | 0.00                | 37,530.10           | 10,055.96           | 32.33                     |                  |  |
| <b>BE ZARANGA VIRRATORIA 4</b>                           | <b>MAR</b>   | 99.905                                                                | 54.62         | 0.00               | 0.00               | 0.00                | 8,725.18            | 1,720,27            | 3.87                      |                  |  |
| <b>BE INVESTIGATIONA DE CONCRETO 18 HP 31-12 P3</b>      | <b>HM</b>    | 11,557                                                                | 32.00         | 0.00               | 0.00               | (0,0.0)             | 0.189               | 136,810             | 0.00                      |                  |  |
| W VIBRADOR DE CONCRETO 4 HP 2.40                         | <b>HAR</b>   | 1,564                                                                 | 4,30          | 0.00               | 0.00               | 0.00                | $-0.00$             | 13.30               | 0.00                      |                  |  |
| <b>B</b> PLANTA DE CONCRETO 30 MEINORA                   | <b>BEAR</b>  | 0.294                                                                 | 345.12        | 0.00               | 0.00               | 0.00                | 0.00                | 62.67               | 9.46                      |                  |  |
| <b>B</b> RETROENCAVADORA SOBRE ORUGAS 115-165 HP 0.75-1  | HM           | 0.224                                                                 | 225.65        | 0.00               | $-0.00$            | 0.00                | 0.00                | 49.77               | 0.74                      |                  |  |
| <b>B</b> GRUPO ELECTROGENO 140HP BOON                    | <b>FARE</b>  | 3,557                                                                 | 111.12        | 0.00               | 0.00               | 0.00                | $-200$              | 121.08              | 7.49                      |                  |  |
| CHARCADONA TERCIARIA WC. 5 FAIAS 220 HP 35-215 TC.       | <b>BERK</b>  | 0.149                                                                 | AAY.OU        | 0.00               | 0.00               | 0.00                | 0.00                | 97.69               | 8.53                      |                  |  |
| <b>B</b> FAIA TRANSPORTAGORA 18                          | HM           | 2,311                                                                 | 4.91          | <b>D.DD</b>        | 0.09               | 0.001               | 0.00                | 19.78               | 0.18                      |                  |  |
| CHANCADORA PRIMARIA SECUNDARIA INC. 5 FAIAS 75 F         | <b>MAIL</b>  | 0.821                                                                 | 155.54        | 0.00               | 0.00               | 0.00                | $-0.00$             | 43.59               | 4.48                      |                  |  |
| <b>BE EQUIPO FAILA LAVADO DE AGREGADO</b>                | katut.       | <b>CLASS</b>                                                          | 703.74        | to men             | 0.00               | 0.00                | 0.00                | 127.27              | 1.36                      |                  |  |
| <b>BE COMPRESORA NEUMATICA SIE HIV 600-690 PCM</b>       | <b>HAK</b>   | 0.207                                                                 | 152.04        | 0.00               | 0.00               | 0.00                | $-0.00$             | 15.05               | $3 - 24$                  |                  |  |
| <b>BELL CARANDA ESTATICAL</b>                            | <b>MM</b>    | 0.158                                                                 | 4.22          | 0.00               | 0.00               | 0.00                | $-0.00$             | 0.66                | 0.06                      |                  |  |
| <b>BE COMINACTADOR VISINATORIO TRIO PLANCHA 7 HP</b>     | <b>FOUT</b>  | 5,313                                                                 | 50,797        | 0.00               | 0.00               | 0.00                | $-0.00$             | 165.58              | 0.06                      |                  |  |
| <b>B</b> RETROEKCAVADORA SOBRE ORUGAS BO-110 HP 0.50-1.1 | HM           | 4.025                                                                 | \$63.22       | 0.00               | 0.00               | 0.00                | $-0.00$             | 055.55              | 0.00                      |                  |  |
| <b>B</b> GRUPO ELECTROGENO 1164P 75KW                    | <b>BOM</b>   | 0.253                                                                 | <b>MELBER</b> | 0.001              | 0.00               | (1.195)             | ca.net              | 79.51               | in only                   |                  |  |
| <b>M</b> VIRGADOR DE CONCRETO A HP 1.50                  | <b>KOLE</b>  | $L$ . B.B.R.                                                          | 4,3%          | 0.00               | 0.001              | 0.00                | 31,000              | 6,60                | 3,00                      |                  |  |
| <b>B</b> CARGADOR SORRELLANDALLIS, 155 HP & YOR          | <b>HM</b>    | n.std                                                                 | 170.08        | 0.00               | 0.00               | 0.00                | 0.00                | 17.05               | 0.00                      |                  |  |
| <b>BE CANNON VOLDUSTE LIMAS</b>                          | <b>PERM</b>  | CLOTT.                                                                | 170.19        | 0.00               | 0.09               | 0.00                | $-0.00$             | 20,85               | 0.00                      |                  |  |
| <b>BE IMOTOSOLDADORA GASOLINERA DE 225 A</b>             | <b>HAR</b>   | 62,665                                                                | 32.81         | 0.00               | 9.00               | 0.30                | 0.00                | 1,574.84            | 1,137.38                  |                  |  |
| <b>BE CAMICINETA PICK UP 4X2 SIMPLE 2000 KG</b>          | <b>MM</b>    | 41,335                                                                | 47.11         | 0.00               | 0.00               | 0.00                | $-0.00$             | 1,150.65            | 836.62                    |                  |  |
| <b>B</b> ANDYOSOLDADORA GASOLINERA 225A                  | <b>HAI</b>   | 8,000                                                                 | 32.85         | $0.00 -$           | 3.00               | 0.101               | $-11.00$            | 39, 043             | 262.43                    |                  |  |
| E CAMIONETA PICK UP 4X2 SWIPLE DE 2000 KG                | <b>AKRAY</b> | 4,000                                                                 | 47.11         | 0.00               | 0.00               | 0.00                | 0.00                | 0.00                | 188.45                    |                  |  |
| ALCUISER DE CAMPANENTO DE OBRA                           | AA15.        | 40,000                                                                | 3,000.00      | 00.000.00          | 0.00               | 0.00                | 0.00                | 0.00                | 0.00                      |                  |  |
| CHEANTOGRAPH DE 3.60x2.40M S/DISERO                      | <b>GLB</b>   | 1,000                                                                 | 250.00        | 200.00             | ope                | 0.00                | 0.00                | 0.00                | 0.00                      |                  |  |
| CICAVACION Y CONFORMACION DE CUNETAS EN ROCA             | ML           | 4.378,000                                                             | 3.50          | n.nn               | 0.00               | 0.00                | 4,674.29            | 10,331.23           | 0.00                      |                  |  |
| PERF, Y DISPARO EN CONF. CUNETAS EN ROCA SUELTA          | AAL.         | 8.573,000                                                             | 2.50          | 0.001              | 0.00               | 0.00                | 8.553.06            | 7,479.44            | (0.06)                    |                  |  |
| EXCAVADON Y CONFORMACIÓN DE CUNETAS EN ROCA !            | NG           | 1,082,000                                                             | 3.50          | 0.00               | 0.00               | 0.001               | 0.00                | 8,787.00            | 0.00                      |                  |  |
| F PERF, Y DISPARD EN CONF. CUNETAS EN ROCA FILA          | NO           | L082.000                                                              | 2.50          | 0.00               | 0.00               | 0.00                | $-0.00$             | 2,709.00            | 0.00                      |                  |  |
| <b>B</b> FUETE TERRESTRE A TINTAY PUNCU                  | 04.8         | 1,000                                                                 | 102,441.97    | 102,441.87         | 0.00               | 0.00                | 0.00                | 0.00                | 0.00                      |                  |  |
| <b>B</b> TRANSPORTE Y CUSTODIA DE EXPLOSIVOS             | GLN          | 1,000                                                                 | 17,929.56     | 12-926.56          | 0.00               | 0.20                | 0.00                | 3.00                | 0.00                      |                  |  |

**Fuente:** Elaboración propia.

#### **4.5.4 Curva S**

El software de Presupuesto.pe muestra un gráfico de curva S, con los datos cuantitativos de presupuesto de investigación, la cual permite realizar el seguimiento del proceso del proyecto.

En la barra de herramientas se selecciona el botón de curva S, y muestra una ventana con el grafico matemático.

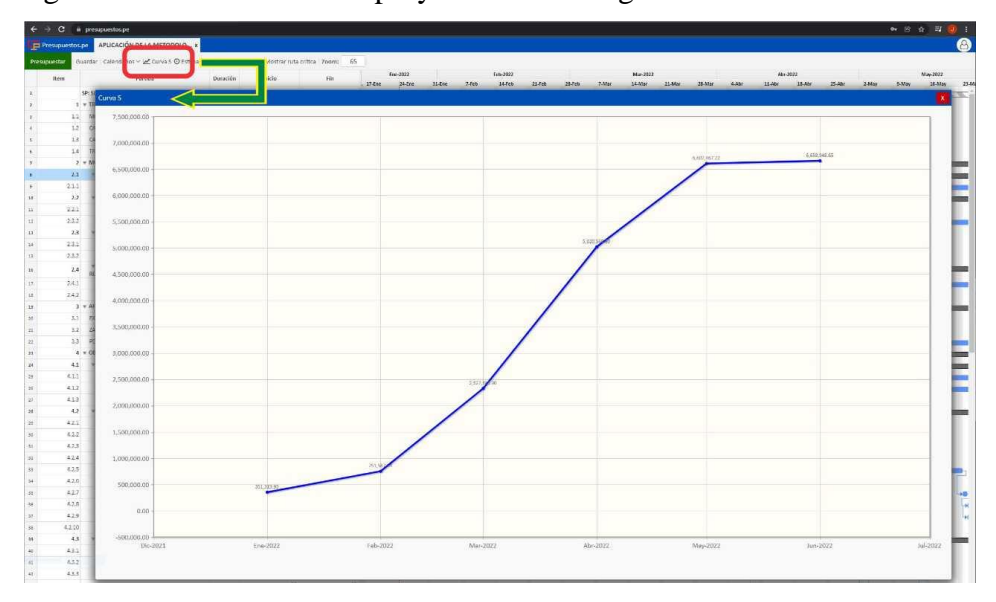

Figura N° 33: Cuerva S del proyecto de investigación.

**Fuente:** Elaboración propia.

## **4.5.5 Ruta crítica:**

En el proyecto de investigación de la carretera Collpa - Seiruro es de vital importancia saber la ruta crítica y tomar las precauciones en el proceso de ejecución de obra para no afectar a dicha ruta crítica, al ser afectado generaría consecuencias negativas en el progreso del proyecto.

En la barra de herramientas seleccionar el botón de **marcar ruta crítica**, y de manera inmediata realiza el marcado de la ruta crítica en el cronograma del proyecto.

|                                       | /ten     | <b>Fartida</b>                                                    | Duracion      | <b>IEBCO2</b> |    | й'n                |                | Eni-2022<br>LENE . | 24-Ete 31-fre | 7.5 <sub>th</sub> | Feb-3322<br>14 Feb | 1146 1546 | <b>J.Mar</b> | $M_{\text{eff}} = 2022$<br>$14$ Mar | $21$ -Mar | 28-Mar | 4.48 | Abr-2022<br>11.48c | 18-Abr | 25.4kg<br><b>LMay</b> | May | May-2022 | 16-May<br>$13$ May | Jan-2022<br>30-May |
|---------------------------------------|----------|-------------------------------------------------------------------|---------------|---------------|----|--------------------|----------------|--------------------|---------------|-------------------|--------------------|-----------|--------------|-------------------------------------|-----------|--------|------|--------------------|--------|-----------------------|-----|----------|--------------------|--------------------|
| 16                                    | 2A       | + CONFORMACION DE TERRAPLEMES O                                   | $40 - 40$     | 01/04/2022    |    | 10/05/2022         |                |                    |               |                   |                    |           |              |                                     |           |        |      |                    |        |                       |     |          |                    |                    |
| $\mathbf{H}$                          | 241      | RELIENCE<br>CONFORMACION DE TERRAPLENES                           | 40            | 01/04/2022    |    | 0.1055/7022        | $\blacksquare$ |                    |               |                   |                    |           |              |                                     |           |        |      |                    |        |                       |     |          |                    |                    |
|                                       |          | FEREUADO Y COMPACTADO DE LA SUB RAZAN                             | $25$          |               | ۳  |                    | ö              |                    |               |                   |                    |           |              |                                     |           |        |      |                    |        |                       |     |          |                    |                    |
| n                                     | 242      | 3 Y AFRANDO E-E 15M                                               | 50            | 03/04/2022    |    | 27/04/2022         |                |                    |               |                   |                    |           |              |                                     |           |        |      |                    |        |                       |     |          |                    |                    |
| 19                                    |          |                                                                   |               | 08/04/2022    |    | 27/05/2022         |                |                    |               |                   |                    |           |              |                                     |           |        |      |                    |        |                       |     |          |                    |                    |
| $\boldsymbol{12}$                     | $33 -$   | EXTRACCION DE MATERIAL DE CANTERA                                 | $26\,$        | 08/04/2022    |    | $-03/55/2023$      | п              |                    |               |                   |                    |           |              |                                     |           |        |      |                    |        |                       |     |          |                    |                    |
| $\Omega^1$                            | $32 -$   | ZARANDEO II CLASIFICADO DE MATEINAL PARA AF                       | $\Omega$      | 21/04/2022    | ۵  | 03/05/2022         | ö              |                    |               |                   |                    |           |              |                                     |           |        |      |                    |        |                       |     |          |                    |                    |
| $\mathbf{H}$                          | $33 -$   | FERFILADO Y COMPACTADO DE AFIRMADO<br>4 V OBRAS DE ARTE Y DRENAJE | 27            | 01/05/2022    | ۵  | 27/05/2022         | ٥              |                    |               |                   |                    |           |              |                                     |           |        |      |                    |        |                       |     |          |                    |                    |
| $\mathbf{n}$                          |          |                                                                   | 56            | 02/04/2022    |    | 77/05/2022         |                |                    |               |                   |                    |           |              |                                     |           |        |      |                    |        |                       |     |          |                    |                    |
| u.                                    | 41       | v. CUMETA                                                         | 40            | 02/04/2022    |    | 11/05/2022         |                |                    |               |                   |                    |           |              |                                     |           |        |      |                    |        |                       |     |          |                    |                    |
| $\mathbf{B}$                          | ASS:     | CONFORNACION Y PERFILADO DE CUNETA EN                             | 2             | 17/04/2022    | n. | 18/04/2022         | p              |                    |               |                   |                    |           |              |                                     |           |        |      | m.                 |        |                       |     |          |                    |                    |
| $\mathbf{K}$                          | 812      | CONFOMACION Y PERFILADO DE CUNETA EN F                            | $40$          | 02/04/2022    | ۵  | 11/05/2022         | ö              |                    |               |                   |                    |           |              |                                     |           |        |      |                    |        |                       |     |          |                    |                    |
| 15                                    | 433      | CONFORANCION Y PERFILADO DE DUNETAS E                             | s.            | 24/04/2022    |    | 7.25/34/2022       | п              |                    |               |                   |                    |           |              |                                     |           |        |      |                    |        |                       |     |          |                    |                    |
| $_{\rm 11}$                           | $42 -$   | v ALCANTARILLAS DE TUBERÍA TMC TIPO I                             | $21\,$        | 03/05/2022    |    | 23/05/2022         |                |                    |               |                   |                    |           |              |                                     |           |        |      |                    |        |                       |     |          |                    |                    |
| $\left\vert \frac{1}{2}\right\rangle$ | 4.2.1    | <b>EKOVACION MANUAL</b>                                           | 10            | 03/05/2022    | o. | 12/55/2022         | Ö              |                    |               |                   |                    |           |              |                                     |           |        |      |                    |        |                       |     |          |                    |                    |
| 33 <sub>3</sub>                       | 417      | RELENO COMPACTADO, MAT. PROPIO INSÓN                              | $\mathbf{z}$  | 09/05/2022    | ٥  | 12/15/2022         | о              |                    |               |                   |                    |           |              |                                     |           |        |      |                    |        |                       |     |          |                    |                    |
| $\Omega$                              | 423      | CAMA DE APOVO FARA TUBERIA MATIZARANE                             | 1             | 12/05/2022    | п. | 17/15/ <i>2022</i> | D              |                    |               |                   |                    |           |              |                                     |           |        |      |                    |        |                       |     |          |                    |                    |
| $11\,$                                | 424      | EUM/NACION DE MATERIAL EXCEDENTE DH30                             | 5             | 09/05/2022    | ۵  | 13/05/2022         | ٥              |                    |               |                   |                    |           |              |                                     |           |        |      |                    |        |                       |     |          |                    |                    |
| $11\,$                                | 425      | ENCOFRADO Y DESENCOFRADO                                          | a.            | 14/05/2022    | ٥  | 21/05/7022         | D              |                    |               |                   |                    |           |              |                                     |           |        |      |                    |        |                       |     |          |                    |                    |
| $\mu$                                 | 428      | ACERO DE REFUEIZO F'Y 4 4200 RE/ENZ                               | $\mathbf{1}$  | 13/05/2022    | ٠  | 13/55/2022         | п              |                    |               |                   |                    |           |              |                                     |           |        |      |                    |        |                       |     |          |                    |                    |
| $\pm$                                 | 427      | CONCRETO PARA CALEADURAS CICLÓPED 1:81                            | 1             | 22/05/2022    | ۳  | 22/15/2022         | в              |                    |               |                   |                    |           |              |                                     |           |        |      |                    |        |                       |     |          |                    |                    |
| 16                                    | 428      | CONCRETO F'C-175 05/CM7                                           |               | 23/05/2022    | ٠  | 23/15/7022         | Ö              |                    |               |                   |                    |           |              |                                     |           |        |      |                    |        |                       |     |          |                    |                    |
| $\overline{\mathbf{r}}$               | 428      | EMBOLIJULIADO DE PIEDRA E=0.20m                                   | 1             | 23/05/2022    | ۵  | 23/05/2022         | ٥              |                    |               |                   |                    |           |              |                                     |           |        |      |                    |        |                       |     |          |                    |                    |
| 15                                    | 4,210    | TUBERIA CORRUGADA DE ACERO GALVANIZAD                             | a             | 13705/2022    |    | 15/55/2022         | п              |                    |               |                   |                    |           |              |                                     |           |        |      |                    |        |                       |     |          |                    |                    |
| $\mathbf{H}$                          | $\Omega$ | * ALCANIARILLAS DE TUBERÍA INIC TIPO II                           | 25            | 03/05/2022    |    | 27/05/2022         |                |                    |               |                   |                    |           |              |                                     |           |        |      |                    |        |                       |     |          |                    |                    |
| 43                                    | 43.1     | EXTAVACION MANUAL                                                 | 10            | 08/05/2022    | n. | 17/05/2022         | D              |                    |               |                   |                    |           |              |                                     |           |        |      |                    |        |                       |     |          |                    |                    |
| 41                                    | 432      | RELENO COMPACTADO, MAT. PROPIO FISÓN                              | $\Delta$      | 09/05/2022    | п. | 12/15/2022         | ٥              |                    |               |                   |                    |           |              |                                     |           |        |      |                    |        |                       |     |          |                    |                    |
| $\Omega$                              | 433      | CAMA DE APOVO PITUBERIA                                           | я.            | 13/05/2022    | ٠  | 13/05/2022         | D              |                    |               |                   |                    |           |              |                                     |           |        |      |                    |        |                       |     |          |                    |                    |
| 4                                     | 43.4     | FLIMANDON DE MATERIAL EXCEDENTE D-30                              | 16            | 07/05/2022    | O. | 22/05/2022         | ö              |                    |               |                   |                    |           |              |                                     |           |        |      |                    |        |                       |     |          |                    |                    |
| $\overline{\mathbf{u}}$               | 228      | ENCOFRADO Y DESENCOFRADO                                          | ×.            | 38/05/2022    | ٥  | 25/25/2022         | ō              |                    |               |                   |                    |           |              |                                     |           |        |      |                    |        |                       |     |          |                    |                    |
| 括                                     | 436      | ACERO DE REFUERZO F Y = 4200 KG/CM2                               | 1.            | 17/05/2022    | ٥  | 17/15/2022         | ٥              |                    |               |                   |                    |           |              |                                     |           |        |      |                    |        |                       |     |          |                    |                    |
| ic.                                   | 437      | CONCRETO PARA CALZADURAS CICLÓPED 1:81                            | n.            | 26/05/2022    | ۵  | 26/15/2022         | Ö              |                    |               |                   |                    |           |              |                                     |           |        |      |                    |        |                       |     |          |                    |                    |
| $\overline{11}$                       | 43.8     | CONCRETO PC=175 KG/OV2                                            | $1 -$         | 27/05/2022    | ū. | 27/25/2022         | ٥              |                    |               |                   |                    |           |              |                                     |           |        |      |                    |        |                       |     |          |                    |                    |
| $45^{\circ}$                          | 43.9     | EMBOQUILLADO DE FIEDRA E=0.20m                                    | $\frac{1}{2}$ | 27/06/2022    | ۵  | 27/15/2022         | ٥              |                    |               |                   |                    |           |              |                                     |           |        |      |                    |        |                       |     |          |                    |                    |
| $\frac{1}{2}$                         | 43.10    | TUBERIA CORRUGADA DE ACERO GALVANIZAT                             | 13            | 14/05/2022    | ۵  | 16/05/2022         | O              |                    |               |                   |                    |           |              |                                     |           |        |      |                    |        |                       |     |          |                    |                    |
| U.                                    |          | 5 * TRANSPORTES                                                   | 29            | 16/04/2022    |    | 14/05/2022         |                |                    |               |                   |                    |           |              |                                     |           |        |      |                    |        |                       |     |          |                    |                    |
| $\pm 1$                               | 55       | TRANSPORTE DE MATERIAL PROVENIENTE DE CAL                         | 18            | 36/04/2022    |    | 1 03/15/2022       | в              |                    |               |                   |                    |           |              |                                     |           |        |      |                    |        |                       |     |          |                    |                    |
| $\Omega$                              |          | 5.2 TRANSPORTE DE MATERIAL PROVENENTE DE CAI                      | $11\,$        | 04/05/2022    | ۳  | 14,15/2022         | ö              |                    |               |                   |                    |           |              |                                     |           |        |      |                    |        |                       |     |          |                    |                    |
| $\ddot{\mathrm{H}}$                   |          | 6 * SEÑALIZACIONES                                                | $10\,$        | 25/05/2022    |    | 03/06/2022         |                |                    |               |                   |                    |           |              |                                     |           |        |      |                    |        |                       |     |          |                    |                    |
| $\mathcal{H}$                         |          | 6.1 SERVELES PREVENTIONS (0.75 x 0.75)                            | $10\,$        | 25/05/2022    | п. | 03/05/2022         | п              |                    |               |                   |                    |           |              |                                     |           |        |      |                    |        |                       |     |          |                    |                    |
| $\mathbf{B}$                          | 62.      | SEÑALES INFORMATIVAS                                              | ä.            | 03/06/2022    | ۵  | 03/06/2022         | ٥              |                    |               |                   |                    |           |              |                                     |           |        |      |                    |        |                       |     |          |                    |                    |
| $\mathcal{U}_k$                       | $63 -$   | SEÑAL REGLAMENTAEUA RECTANGULAR (D.80m x.)                        | $\mathbf{1}$  | 03/06/2022    | O. | 03/06/2022         | ö              |                    |               |                   |                    |           |              |                                     |           |        |      |                    |        |                       |     |          |                    |                    |
| $\mathbf{r}$                          |          | 6.4 FOSTE DE KILONETRAJE                                          | 1             | (8/06/2022)   |    | 0.08/10/2022       | O              |                    |               |                   |                    |           |              |                                     |           |        |      |                    |        |                       |     |          |                    |                    |
| 38                                    |          | 7 V MITIGACIÓN DE IMPACTO AMBIENTAL                               |               | 2 03/06/2022  |    | 04/06/2022         |                |                    |               |                   |                    |           |              |                                     |           |        |      |                    |        |                       |     |          |                    |                    |
| 45                                    |          | 7.1 READECUAGION AMBIENTAL DE CANTERAS DE CE                      |               | 1 03/06/2022  |    | 100000022          | Ö              |                    |               |                   |                    |           |              |                                     |           |        |      |                    |        |                       |     |          |                    |                    |

Figura N° 34: Ruta crítica del proyecto de investigación.

**Fuente**: Elaboración propia.

## **CAPÍTULO V**

## **DISCUSIÓN DE RESULTADOS**

## **COMPARACIÓN DE RESULTADOS DEL EXPEDIENTE TÉCNICO Y DE ESTA INVESTIGACIÓN.**

En este capítulo se hará una comparación de los datos del expediente técnico con los datos obtenidos en esta investigación aplicando la Metodología BIM, brindándonos una mejor visión general para visualizar los grandes beneficios de utilizar el método BIM.

5.1 En esta investigación de describe de qué manera influye la aplicación de la metodología BIM en la Elaboración del Presupuesto de la Carretera Collpa – Seiruro con el uso del Software BIM de Presupuesto.pe. la cual No requiere de la instalación en una computadora, solo se tiene que acceder con una cuenta de usuario, ya que el programa se encuentra en un almacenamiento virtual en internet, por tanto, se puede acceder desde cualquier ordenador conectado a internet y toda la información está al 100% en la nube, la actualización de sus bases de datos es automática y constante. Por otra parte (Arévalo Chavarria, 2018) dejó estipulado en su investigación "la metodología BIM para optimizar el diseño de la carretera Luricocha-Pacchancca, Ayacucho 2018", que el Modelo BIM se caracteriza por ser una grandiosa herramienta que hace posible incrementar los niveles de comunicación entre las partes de interés. Finalmente, recomienda hacer uso de esta metodología de la fase

uno del proyecto donde se han de estipular detalladamente los procesos de planificación y control a fin de lograr exitosamente los objetivos. Por la razón descrita se acepta la hipótesis, que La aplicación de la metodología BIM influye positivamente al intercambiar información entre el equipo técnico que elabora el presupuesto del proyecto de la Carretera Collpa – Seiruro. Al analizar estos hallazgos, podemos ver que usar BIM implica eliminar gradualmente los documentos físicos y comenzar a intercambiar información en tiempo real y de manera colaborativa entre todos los miembros del equipo, mejorando así la velocidad de procesamiento de la información.

5.2 En la presente tesis se ha evaluado qué manera influye la Metodología BIM en la optimización de metrados de la Carretera Collpa-Seiruro del distrito de Tintay Puncu. Se pudo encontrar que los Metrados, según el expediente técnico indica un volumen de movimiento de tierras es de 117,419.87 m3 esto a comparación del movimiento de tierras calculado como parte de la presente investigación que es de 587,404.64 m3, nos muestra una diferencia muy notoria tal como se reporta en la figura N° 35. Reporte de Metrado con programa tradicional y software BIM.

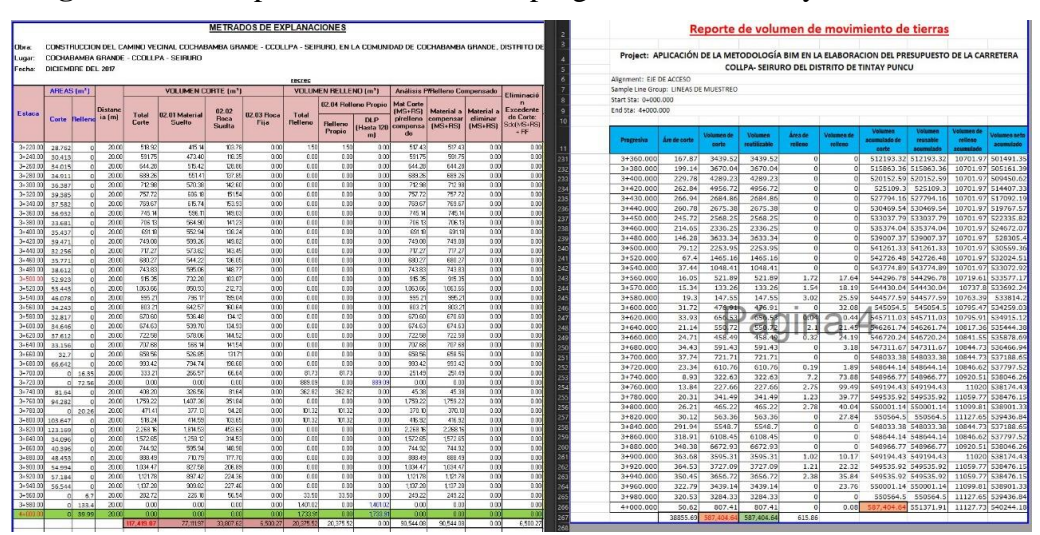

**Figura N° 35**: Reporte de Metrado con programa tradicional y software BIM.

Fuente: expediente técnico.

El cálculo de movimiento de tierras que hago en esta investigación se hizo respetando los parámetros que indica la norma, además del uso de programas BIM como Infraworks que nos muestra mayor claridad y calidad de información de las secciones (Figura N° 35), Secciones transversales del Expediente Técnico.

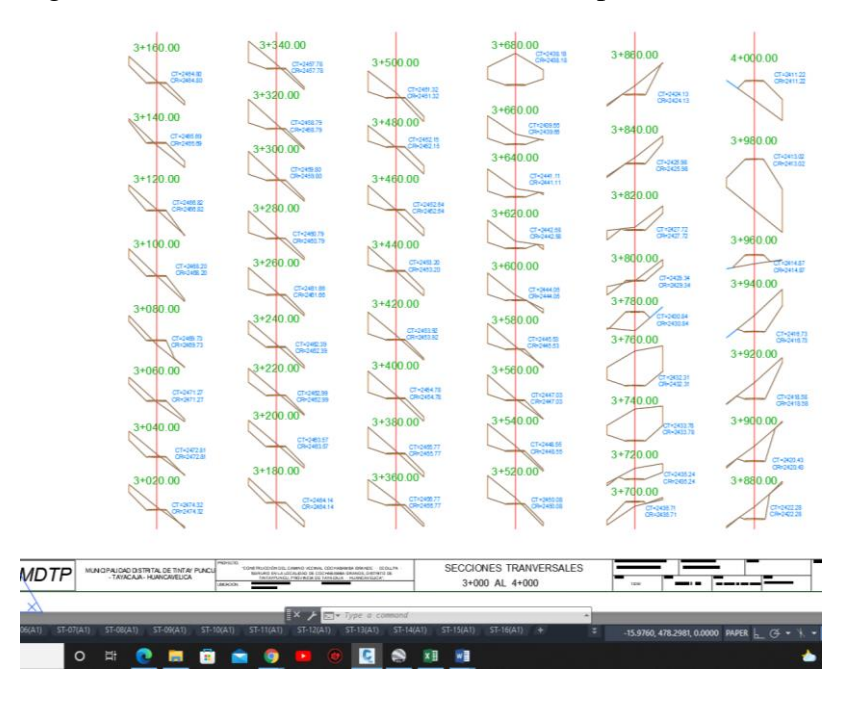

Figura N° 36: Secciones transversales del Expediente Técnico.

Fuente: Expediente técnico

Figura N° 37: Secciones transversales del Infraworks BIM.

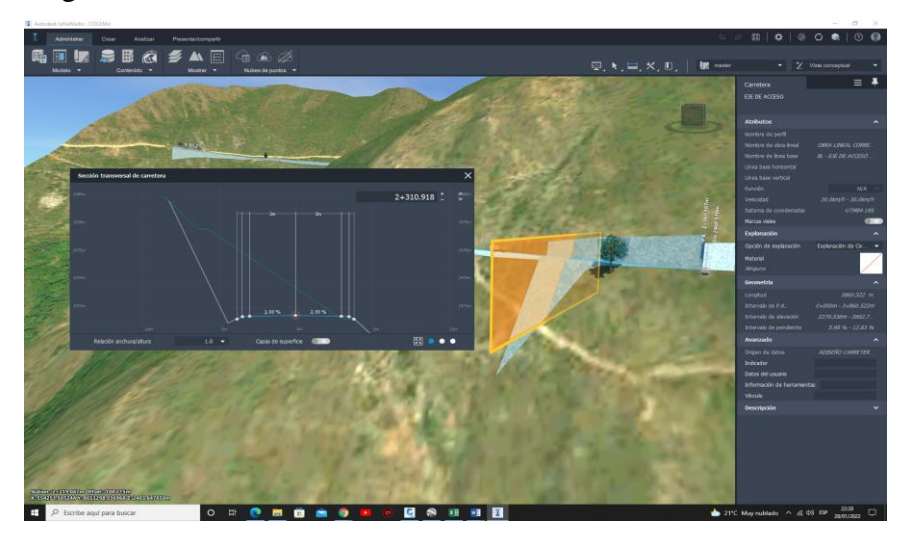

**Fuente:** elaboración propia.

Los datos obtenidos se relacionan con los hallados por (HUILLCAS LULO, 2022) en su tesis "Implementación de la metodología BIM para el mejoramiento del diseño vial de la Trocha Carrozable Manta – Ccollpa, Huancavelica 2022". Donde refiere que la utilización de la metodología BIM nos ayuda a minimizar las incompatibilidades en los metrados para calcular la variación de costos de las partidas de mayor incidencia, el estudio comparó el uso de métodos tradicionales con metodología BIM De este estudio llega a afirmar que es posible desarrollar un análisis de costos automatizado desde el proceso de Metrado, diseño, evidenciándose resultados favorables en términos de cuantificación de metrados, asegurando los costos del proyecto. Sobre ello, se hace aceptar de la hipótesis de este trabajo, manifestando que la aplicación de la Metodología BIM influye de manera positiva en la cuantificación del Metrado de la Collpa–Seiruro En tal sentido, confirmamos que la implementación de la metodología BIM da como resultado la fácil cuantificación y precisa de los metrados en la carretera Collpa- Seiruro.

5.3 En la presente investigación respecto a determinar de qué manera influye la aplicación de la Metodología BIM en el análisis de costos unitarios de la Carretera Collpa-Seiruro. Se pudo encontrar que El programa BIM Presupuesto.pe nos permite acceder a un catálogo de Rendimiento de diversas Maquinarias de obra, estos datos son fundamentales al momento de realizar el análisis de costos unitarios. Para el cálculo de análisis de costos unitarios de esta investigación se hizo uso del Manual de Costos y Presupuestos de Obras Viales. El procesamiento se hace con el programa BIM Presupuesto.pe el cual brinda información de las cantidades de

insumos a usar de acuerdo a las regiones geográficas en el Perú y rendimientos respecto a las altitudes sobre el nivel del mar, como se demuestra en la figura N° 17, El presupuesto del expediente técnico fue elaborado con el programa S10 que además de tener un entorno poco amigable y que no es actualizado hace muchos años, presenta una serie de deficiencias que ponen en riesgo la información contenida en los archivos y muchas veces la pérdida total.

Figura N° 38: Análisis de precio unitario en Software tradicional y Software BIM.

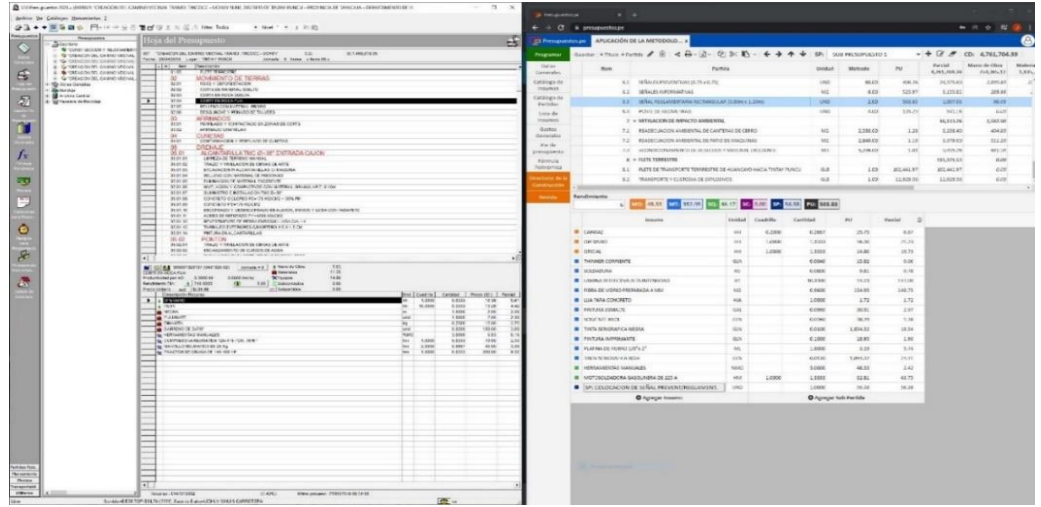

**Fuente:** Expedite técnico, s10 y elaboración propia Presupuesto.pe

Los resultados de esta investigación guardan relación con lo que sostiene (Díaz Farfán, 2020) quien en su tesis titulado "Optimización de costos y tiempos de las partidas de mayor incidencia en proyectos viales de la región sierra centro y sur, mediante la metodología". Precisa que, la aplicación de la metodología BIM optimiza el uso de materiales para un proyecto de infraestructura vial en función de los manuales dados por el Ministerio de Transportes y Comunicaciones, por ende, permite ahorrar recursos a lo largo de todo el ciclo de inversión. En este sentido se acepta la hipótesis, donde refiere que La aplicación de la Metodología BIM influye

de manera positiva en el análisis de costos unitarios. Así mismo, bajo lo referido anteriormente y el análisis de estos resultados, confirmamos que la aplicación de la metodología BIM permite el ahorro económico a lo largo del ciclo de inversión.

5.4 En esta investigación se establece de qué manera influye la Metodología BIM en los plazos de ejecución del proyecto de la Carretera Collpa – Seiruro. Se ha corroborado mediante el Software BIM de Presupuesto.pe. para la ejecución de un tramo de 4+00 kilómetros desde la progresiva 0+000 con la metodología tradicional un plazo de ejecución de 85 días calendarios, y dicho tramo con la aplicación de la metodología BIM se establece un plazo de ejecución de 135 días calendarios así estableciendo un tiempo real de ejecución.

Figura N° 39: cronograma de plazo de ejecución por método tradicional y BIM

**Fuente:** Expedite técnico, Ms proyect y elaboración propia Presupuesto.pe

se ha logra No requiere de la instalación en una computadora, solo se tiene que acceder con una cuenta de usuario, ya que el programa se encuentra en un almacenamiento virtual en internet, por tanto, se puede acceder desde cualquier ordenador conectado a internet y toda la información está al 100% en la nube, la

actualización de sus bases de datos es automática y constante. Estos resultados guardan relación con lo que sostiene (CHAVARRIA ARÉVALO, 2018) en su investigación " La metodología BIM para optimizar el diseño de la carretera Luricocha-Pacchancca, Ayacucho 2018". Donde indica que hay una variación de 30 días calendarios más con la aplicación de la metodología BIM, ello debido a la mayor cantidad de metrados obtenidos con la tecnología BIM. Razón por la cual el proyecto que tiene 240 días deberá extenderse a 270 días calendarios. Por la razón descrita se acepta la hipótesis, que La aplicación de la metodología BIM influye favorablemente en el plazo de ejecución de la Carretera Collpa – Seiruro. Analizando estos resultados podemos ver que utilizar BIM significa establecer el plazo de ejecucion real de un proyecto.

#### **CONCLUSIONES**

- 1 Se Evaluó que la aplicación de la Metodología BIM influye positivamente en la elaboración del Presupuesto de la Carretera Collpa-Seiruro del distrito de Tintay Puncu. Se llego a la conclusión que el uso de software BIM con el apoyo de todas las herramientas que brindan son grandes aliados e influyen directamente en la elaboración de presupuesto, lo cual nos permitió como resultado la fácil ubicación de los errores, mejorando la calidad del nuestro diseño vial, todo esto nos lleva a cuantificar el costo del proyecto con mayor precisión y terminar los proyectos en los plazos de ejecución establecidos.
- 2 Se determinó que la aplicación de la Metodología BIM influye positivamente en la optimización del Metrados en la Carretera Collpa-Seiruro en el distrito de Tintay Puncu. Ya que con el uso de software BIM (Infraworks), nos permitió evaluar, detectar y precisar la cuantificación de metrados en el diseño geométrico del proyecto vial en un 100%, mejorando los desfases en los Metrados obtenidos con la metodología convencional, por ejemplo en corte de material 117,419.87 m3, y con el uso del softaware BIM (Infraworks) 587,404.64 m3 errores puntuales que fueron subsanados y dieron como resultado final un modelo BIM que conserva su diseño geométrico y propiedades, cumpliendo con los estándares de DG-2018. Mejorando los estándares de calidad del proyecto en estudio.
- 3 Se determinó que la aplicación de la Metodología BIM influye positivamente en el análisis de costos unitarios de la Carretera Collpa - Seiruro en el distrito de Tintay Puncu. Con el software elegido Presupuesto.pe BIM mejora la gestión de la información con mayor precisión en el análisis de costos unitarios; por ejemplo,

calcula el rendimiento de acuerdo a la altura sobre el nivel del mar, por ende, se planifican mejor los recursos destinados de la inversión ejecutada y permite ahorrar recursos a lo largo de todo el ciclo de ejecución del proyecto.

4 Se estableció que la aplicación de la metodología BIM influye favorablemente en los plazos de ejecución de la carretea collpa – Seiruro en el distrito de Tintay Puncu. Se ha corroborado mediante el Software BIM de Presupuesto.pe. para la ejecución de un tramo de 4+00 kilómetros desde la progresiva 0+000 con la metodología tradicional un plazo de ejecución de 85 días calendarios, y dicho tramo con la aplicación de la metodología BIM se establece un plazo de ejecución de 135 días calendarios así estableciendo un tiempo real de ejecución. Lo cual garantiza el plazo ejecución real del proyecto.

#### **RECOMENDACIONES**

- 1. Se recomienda a la industria de la construcción capacitar profesionales y hacer uso de la metodología BIM (Building Information Modeling) durante todo el ciclo del proyecto desde la fase de preinversión, a fin de garantizar la calidad de la construcción, optimizar el presupuesto y establecer los plazos de ejecución reales del proyecto.
- 2. Se recomienda a los profesionales, técnicos, y personal involucrado en proyectos viales adoptar y capacitarse en software infraWord (BIM) en la etapa de diseño y reporte de metrados, para tener un mejor control y tomar mejores decisiones frente a las inconsistencias detectados en el diseño geométrico.
- 3. Para la elaboración de análisis de costos unitarios en la elaboración de presupuestos de proyectos viales se recomienda realizar en Presupuesto.pe, ya que cuenta con partidas prediseñadas de acuerdo a la realidad del Perú y se puede acceder desde cualquier lugar del mundo donde se tenga internet, sin necesidad de transportar la información en CD o USB.
- 4. Se recomienda el uso de metodología BIM, para tener un mejor control y programación de obra, es decir para planificar los tiempos de ejecución programados en campo, permitiendo trabajos coordinados entre todos sus agentes, en un menor tiempo posible, generando mayor productividad, a lo largo del proyecto.

## **REFERENCIAS BIBLIOGRÁFICAS**

- Arévalo, C., Omar, E., & Callacna, M. (2018). *La Metodología BIM para Optimizar el diseño de la carretera Luricocha-Pacchancca, Ayacucho 2018*.
- Biancardo, S. A., Capano, A., de Oliveira, S. G., & Tibaut, A. (2020). Integration of BIM and procedural modeling tools for road design. *Infrastructures*, *5*(4). https://doi.org/10.3390/infrastructures5040037
- Biancardo1, S. A., Tibaut2, A., Capano1, A., & Guerra De Oliveira1, S. (2020). *Integración de BIM y herramientas de modelado de procedimientos para el diseño de carreteras*.
- Díaz Farfán, B., & Rivera Vera, M. N. (2020). *Optimización de costos y tiempos de las partidas de mayor incidencia en proyectos viales de la región sierra centro y sur, mediante la metodología BIM*.
- Dols, J. F., Molina, J., Camacho-Torregrosa, F. J., Llopis-Castelló, D., & García, A. (2021). Development of driving simulation scenarios based on building information modeling (BIM) for road safety analysis. *Sustainability (Switzerland)*, *13*(4), 1–22.
- Huillcas Lulo, A. (2022). *Implementación de la metodología BIM para el mejoramiento del diseño vial de la Trocha Carrozable Manta – Ccollpa, Huancavelica, 2022*.

Ibáñez Olivares, W. (2018). *Manual de Costos y Presupuestos de Obras Viales*.

Mirbolandia, M., & Smarsly, K. (2021). *Descripción basada en BIM de sistemas inteligentes de transporte para carreteras*. https://doi.org/10.3390/infraestructuras6040051

Monte Ortega. (2019). *Aseguramiento total de proyectos de infraestructura vial mediante la implementación de presupuestos dinámicos y tecnología BIM - 5D*.

MTC. (2018). *MANUAL DE CARRETERAS: Diseño Geométrico DG-2018*.

- Ortiz Quispe, W., & Quispe Llontop, R. P. (2020). *Implementación de metodología BIM para el diseño vial acceso Dique de arranque Provincia Mariscal Nieto, Región Moquegua-2020*.
- Patel, K., & Ruparathna, R. (2021). Desarrollo de Escenarios de Simulación de Conducción Basados en Modelado de información de construcción (BIM) para Análisis de Seguridad Vial. *International Journal of Construction Management*. https://doi.org/10.1080/15623599.2021.2017113
- Vignali, V., Acerra, E. M., Lantieri, C., di Vincenzo, F., Piacentini, G., & Pancaldi, S. (2021). Building information Modelling (BIM) application for an existing road infrastructure. *Automation in Construction*.

**ANEXOS**

## **ANEXO 01:**

## **MATRIZ DE CONSISTENCIA**

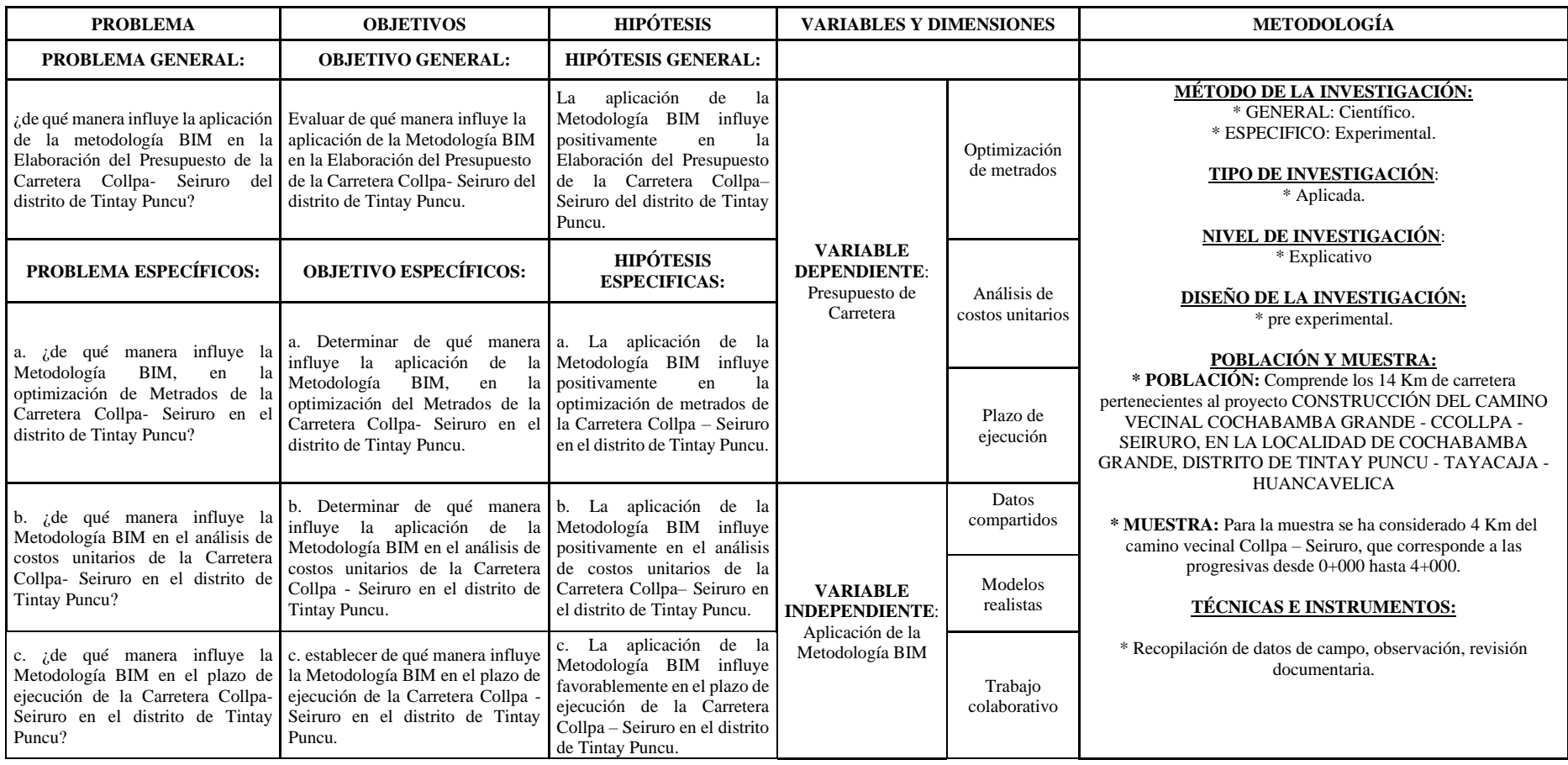
### **ANEXO 02: MATRIZ DE OPERACIONALIZACIÓN DE VARIABLES**

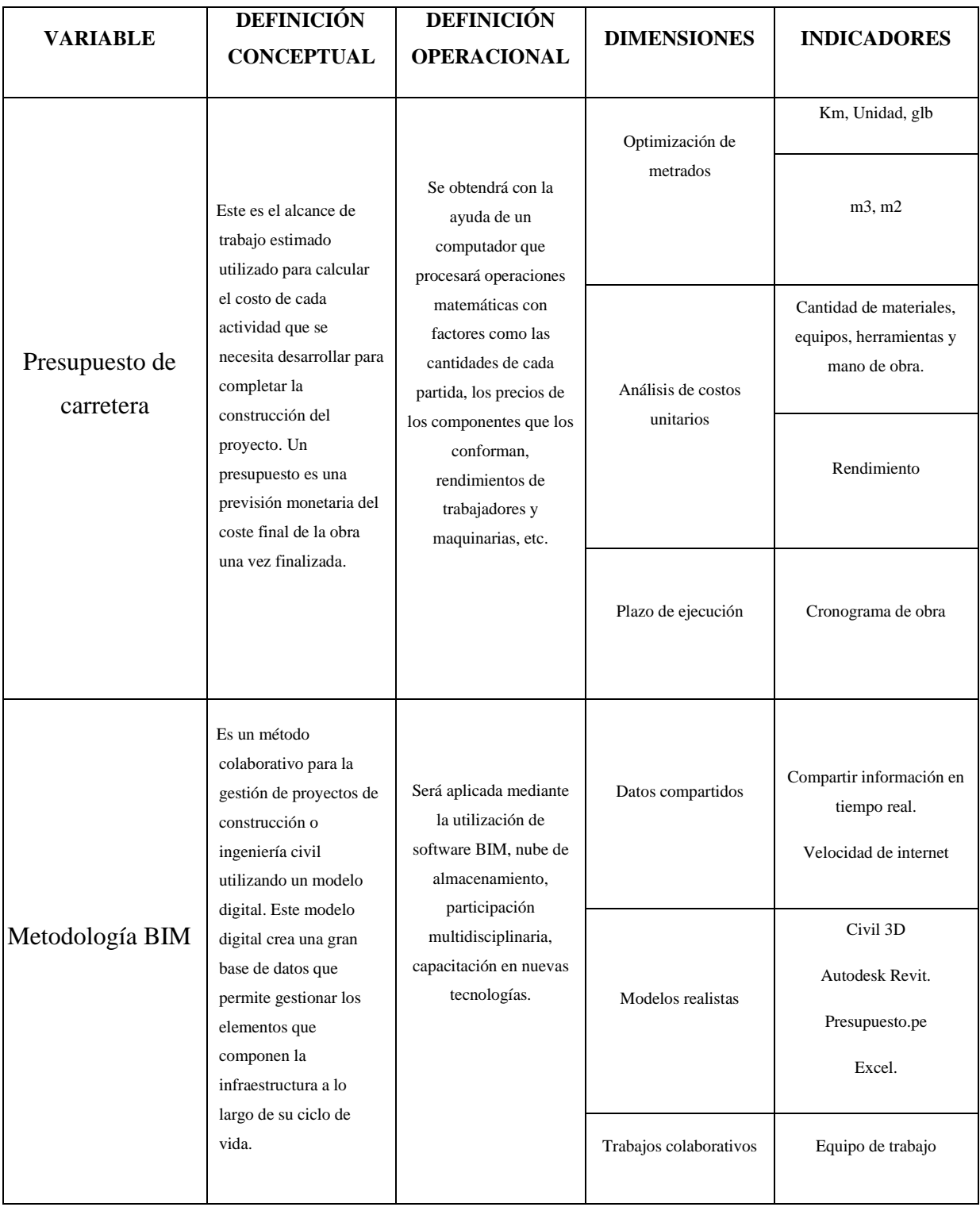

# **ANEXO 03: PANEL FOTOGRÁFICO**

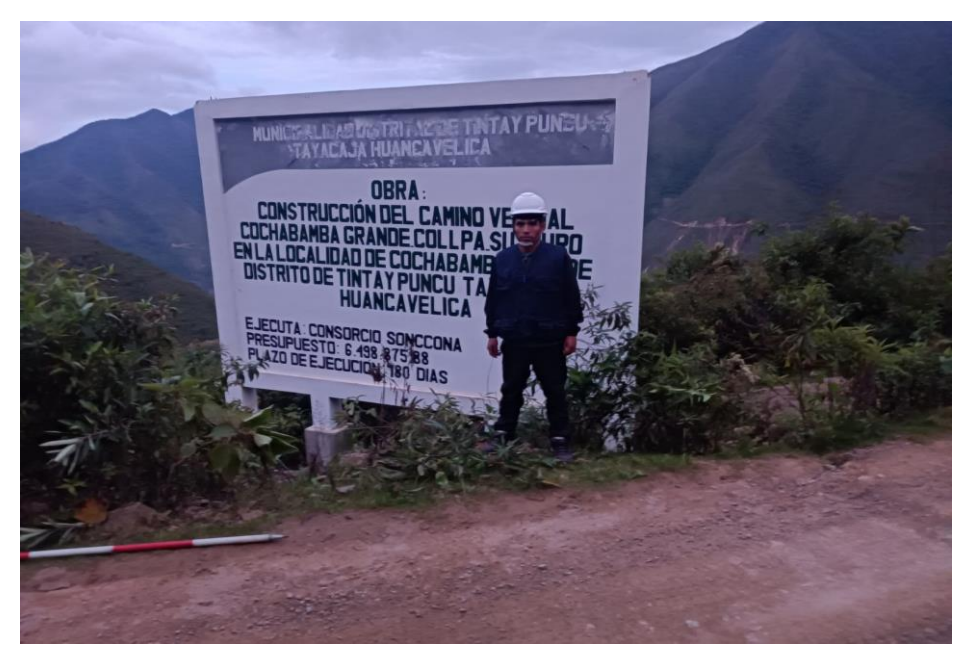

**FOTOGRAFÍA N° 01:** Vista del cartel de obra de la carretera en estudio.

**FOTOGRAFÍA N° 02:** Verificación del nivel de la estación total.

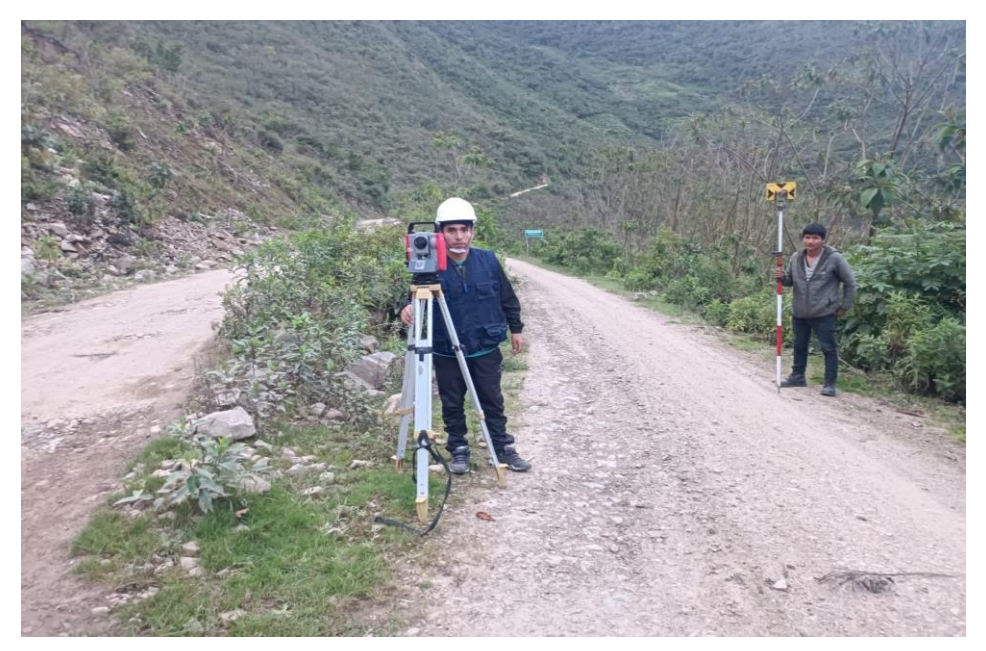

**FOTOGRAFÍA N° 03:** Inicio de los trabajos topográficos en la carrerea en estudio.

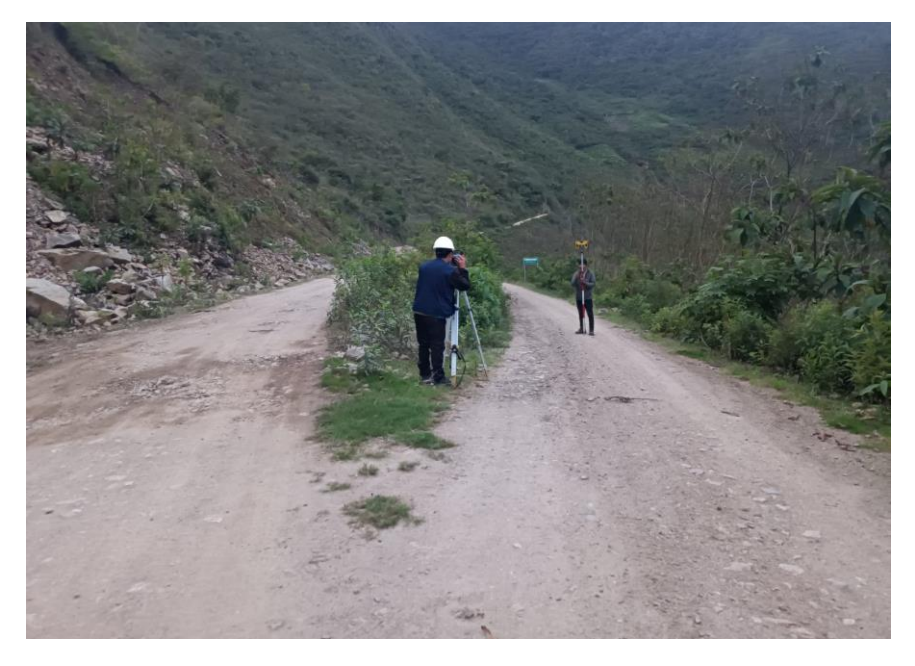

**FOTOGRAFÍA N° 04:** Trabajos de campo en el sector Sonccona.

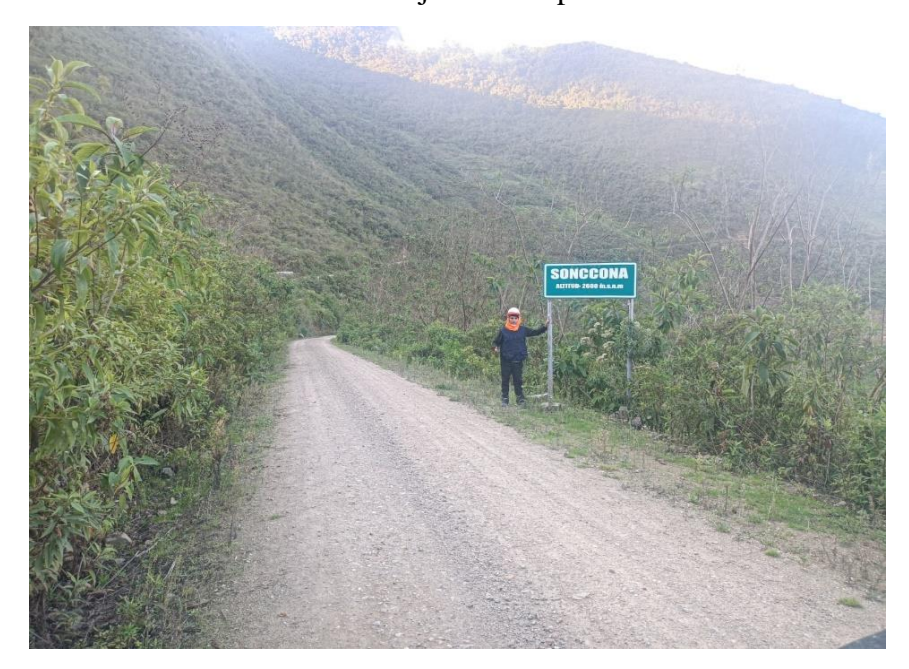

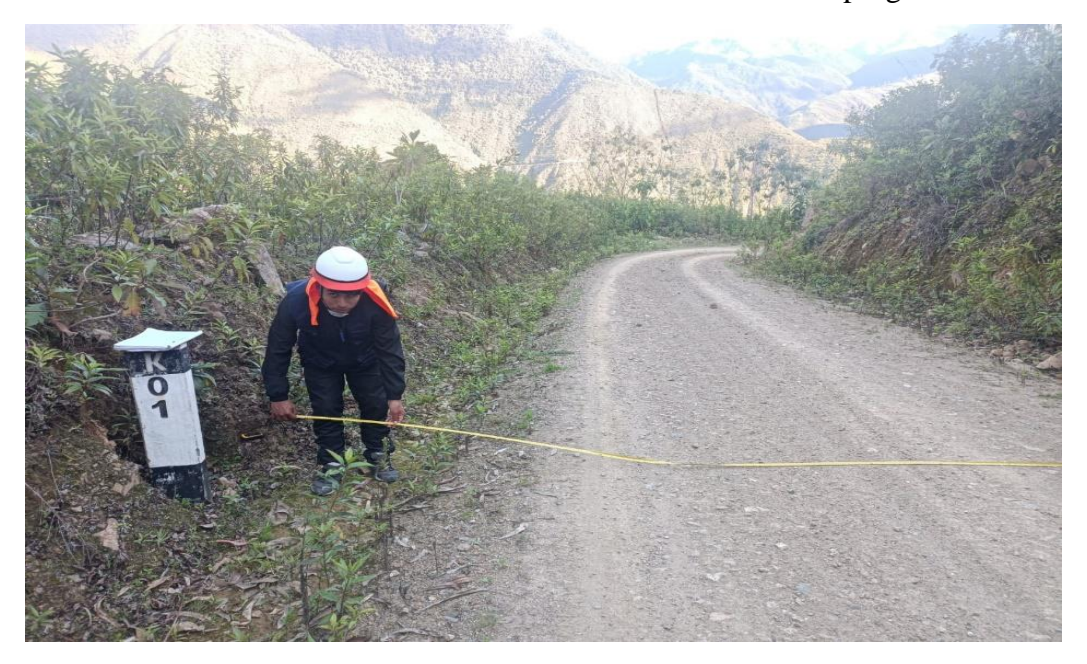

**FOTOGRAFÍA N° 05:** Medición de la calzada de la vía en la progresiva 1+000

**FOTOGRAFÍA N° 04:** Toma de datos de las obras de arte de la vía en estudio.

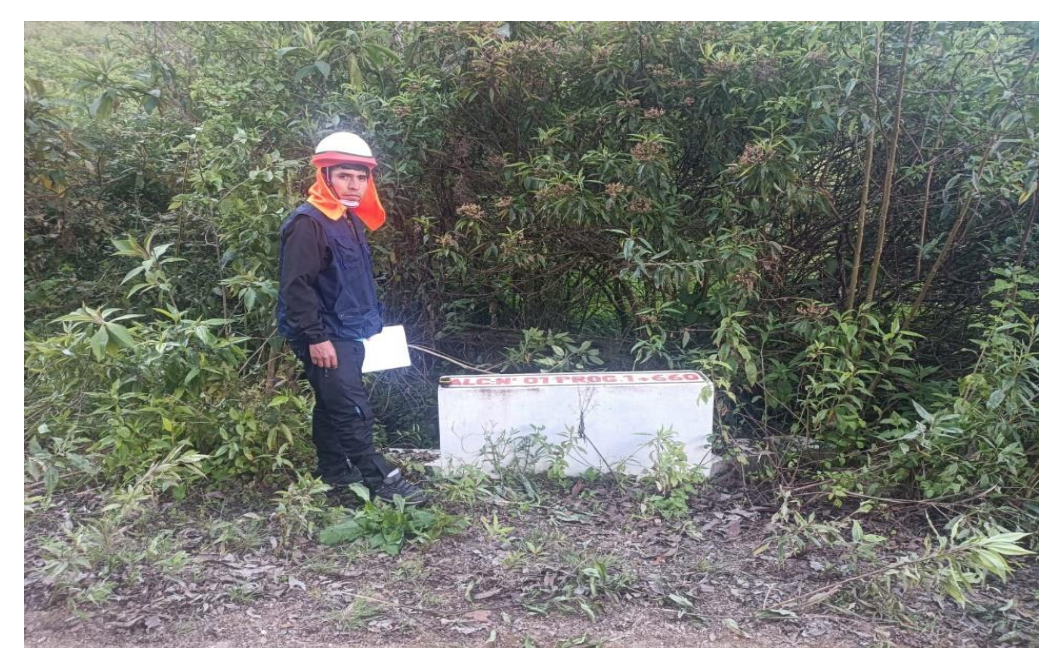

**FOTOGRAFÍA N° 04:** Inspección de las obras de arte con profesionales de la contraloría general de la república, de la vía en estudio

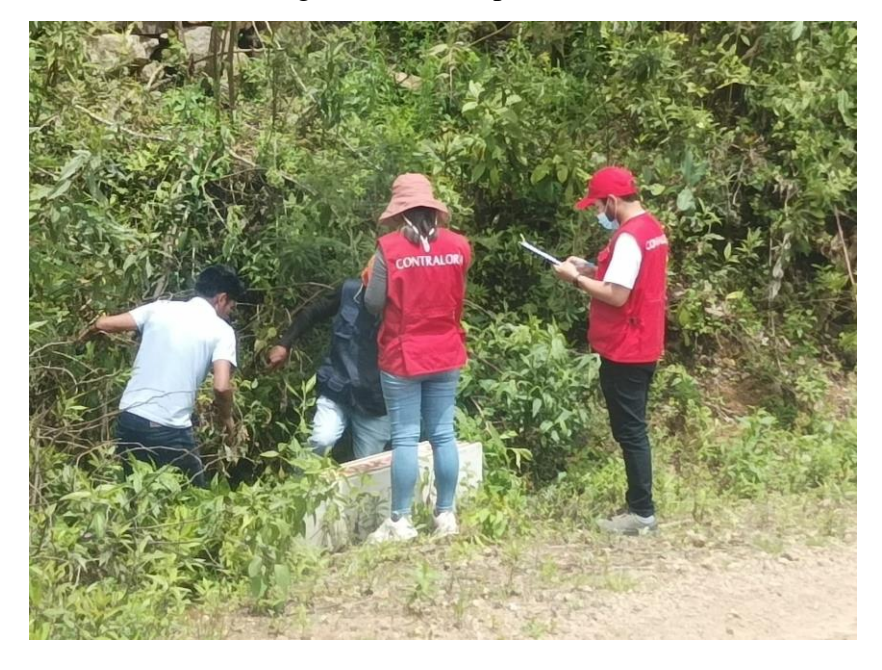

**FOTOGRAFÍA N° 04:** Inspección de la vía en investigación con profesionales de la contraloría general de la república.

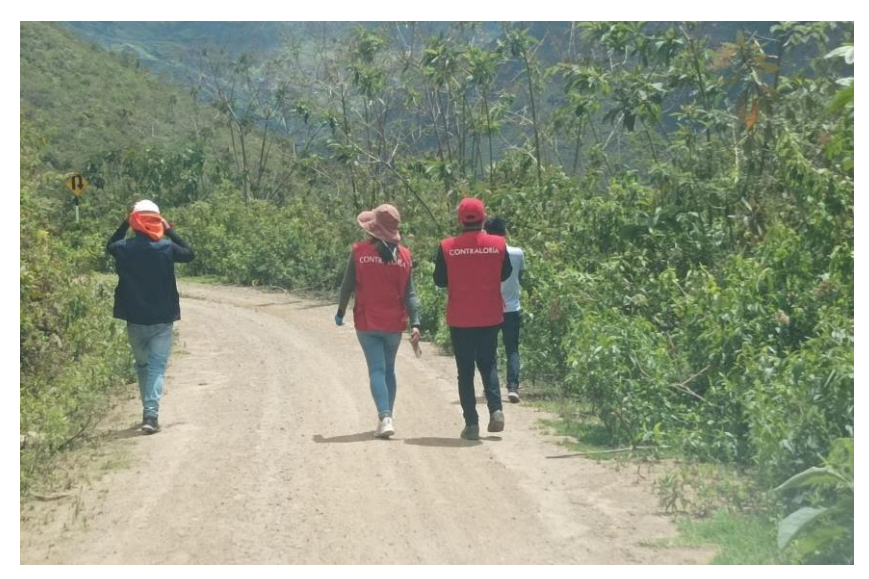

**FOTOGRAFÍA N° 04: Vista de la carretera en investigación.** 

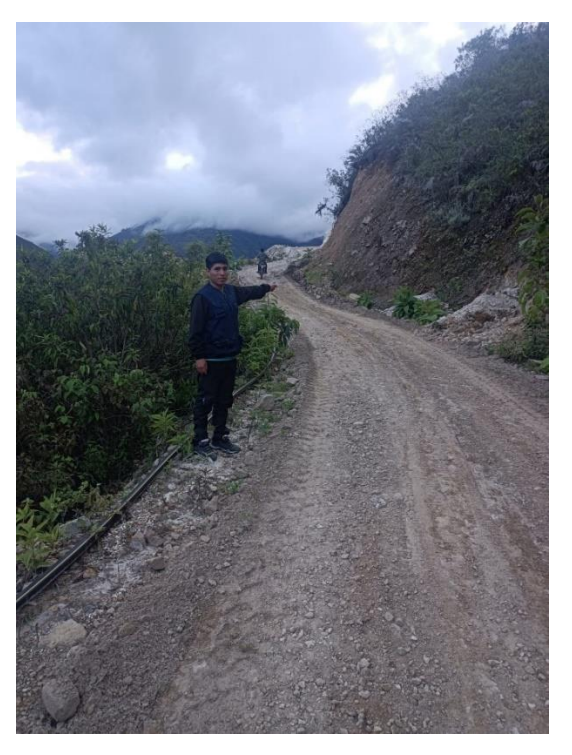

**FOTOGRAFÍA N° 04: Trabajo de campo en el kilometro 4 +000**

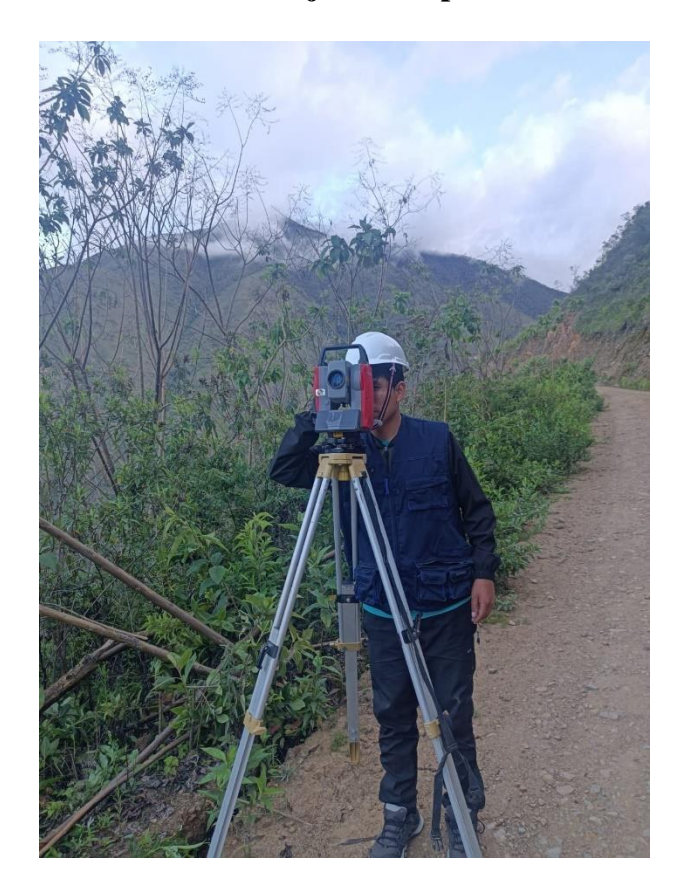

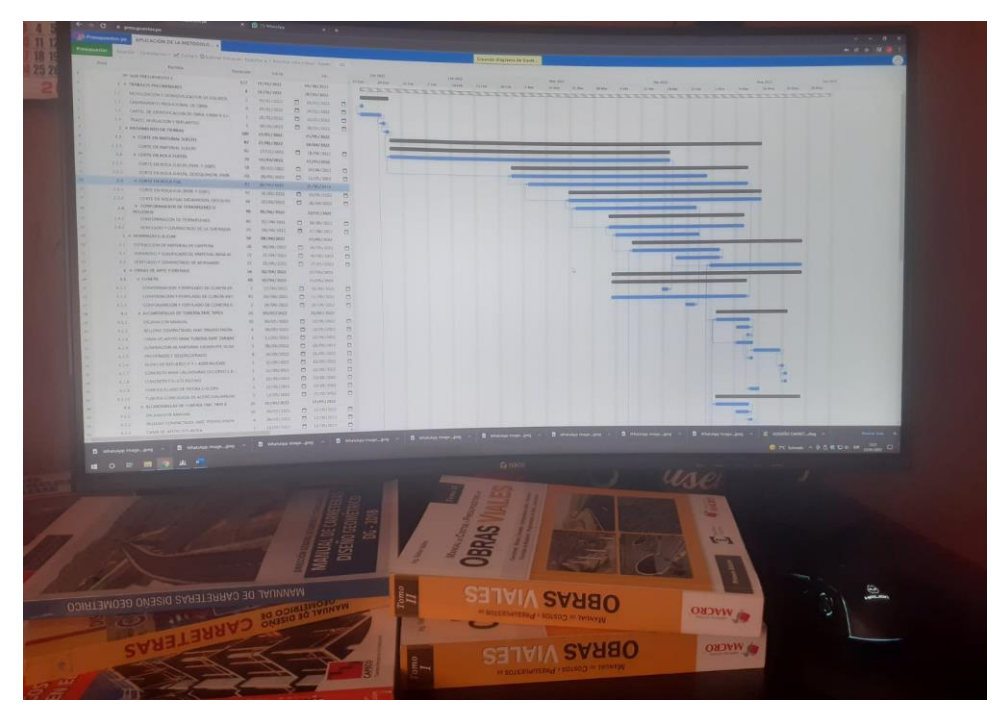

FOTOGRAFÍA N° 04: Trabajo en gabinete con informcion fisica y digital**.**

FOTOGRAFÍA N° 04: Capacitacion en software BIM presupuesto.pe con el ingeniero Walter Ibañez.

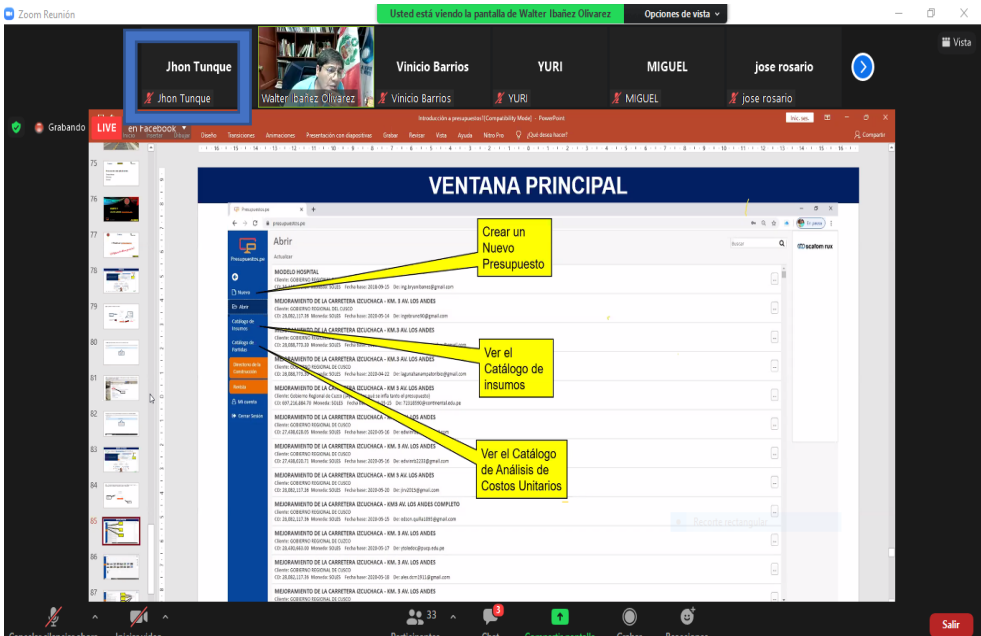

# ANEXO 04: PLANOS DE DISEÑO DE **INVESTIGACIÓN**

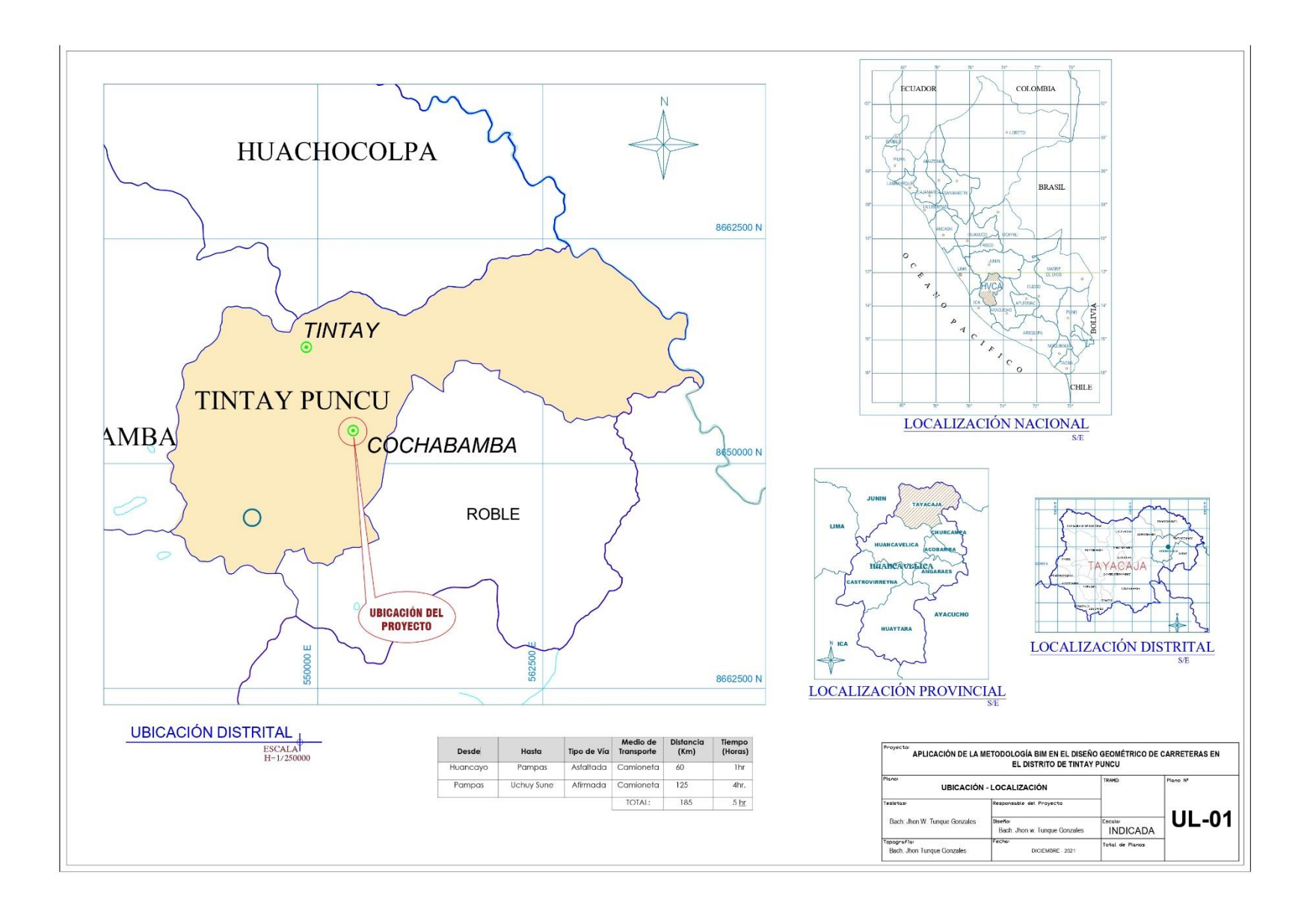

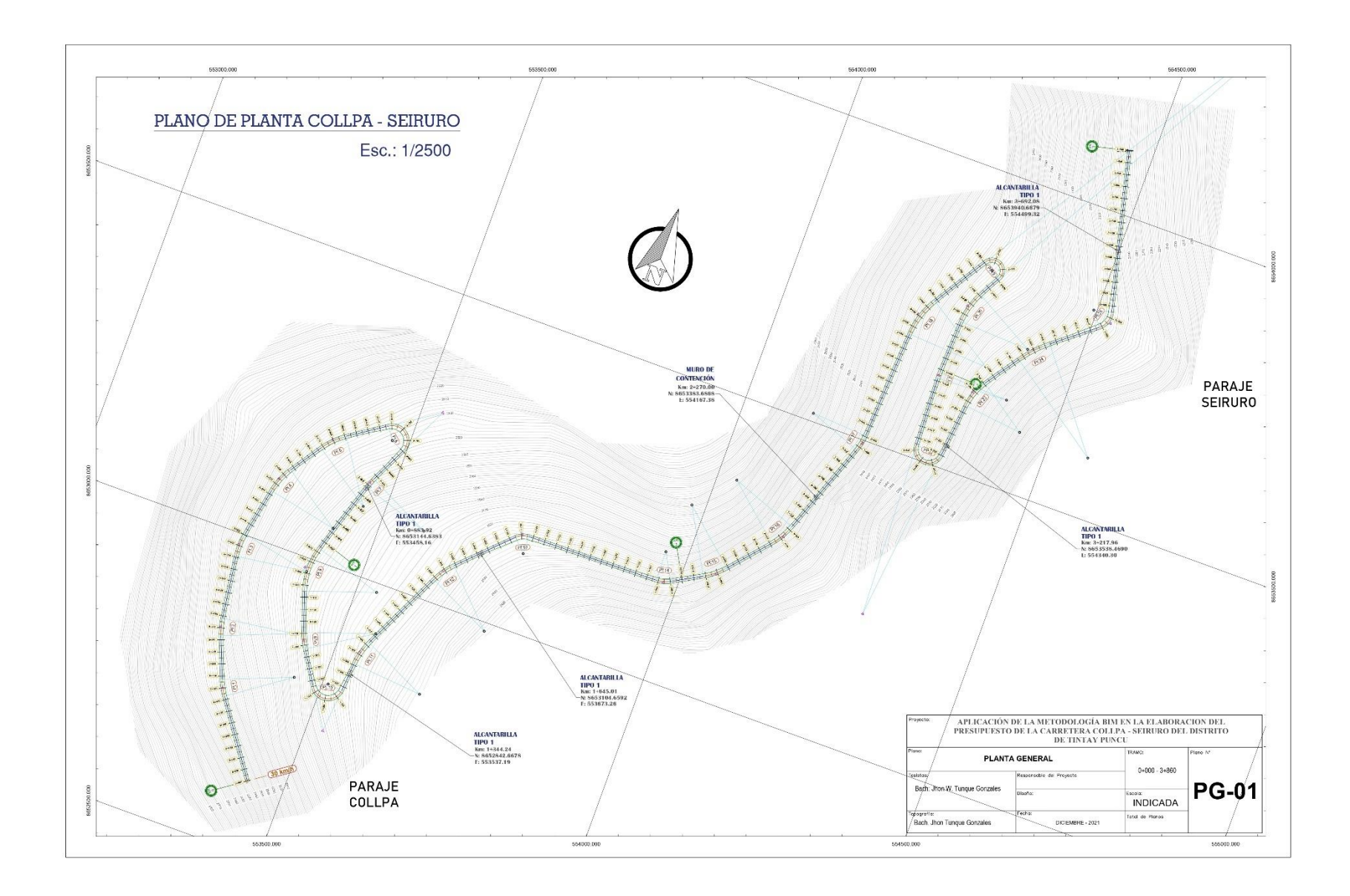

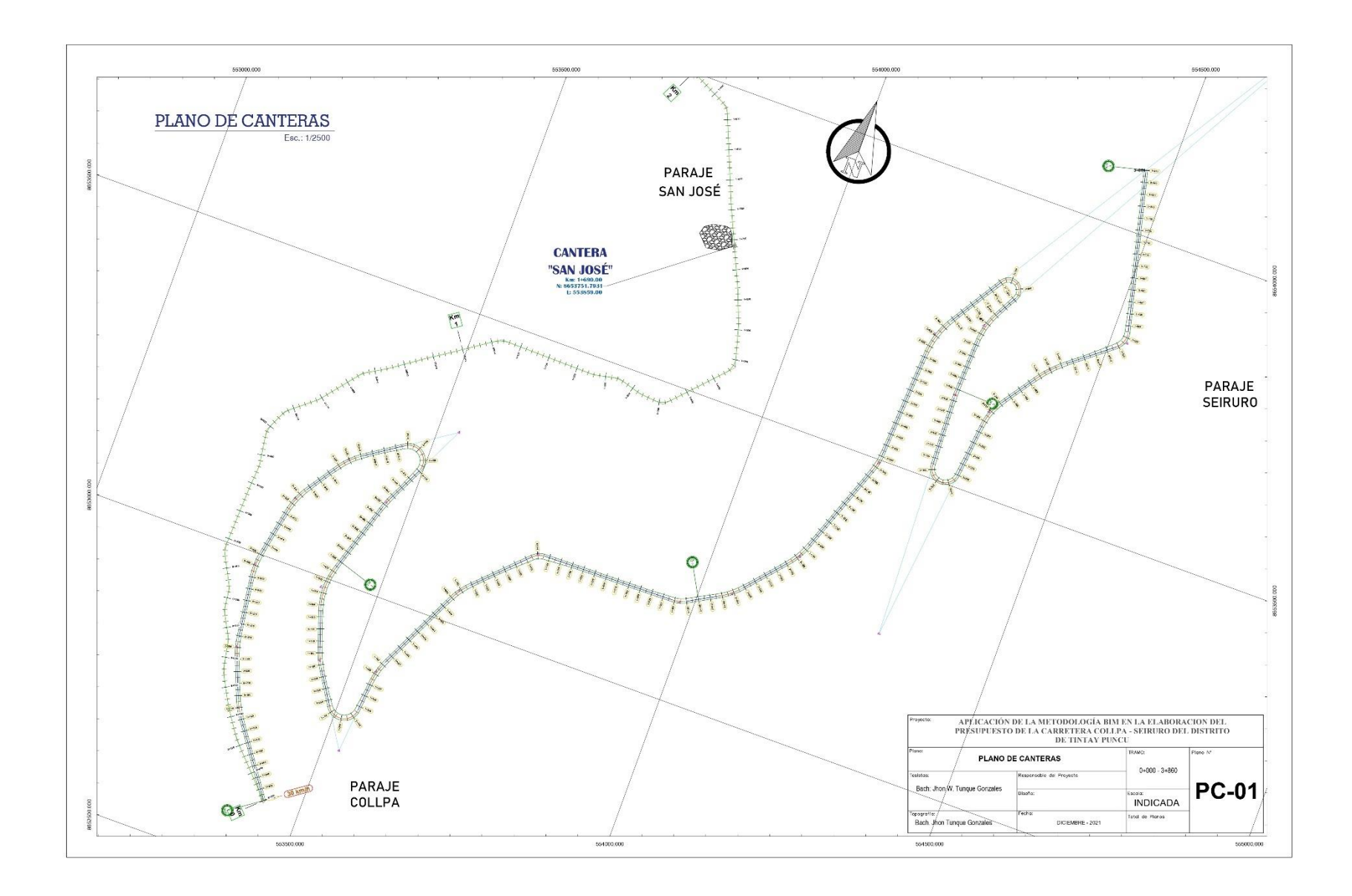

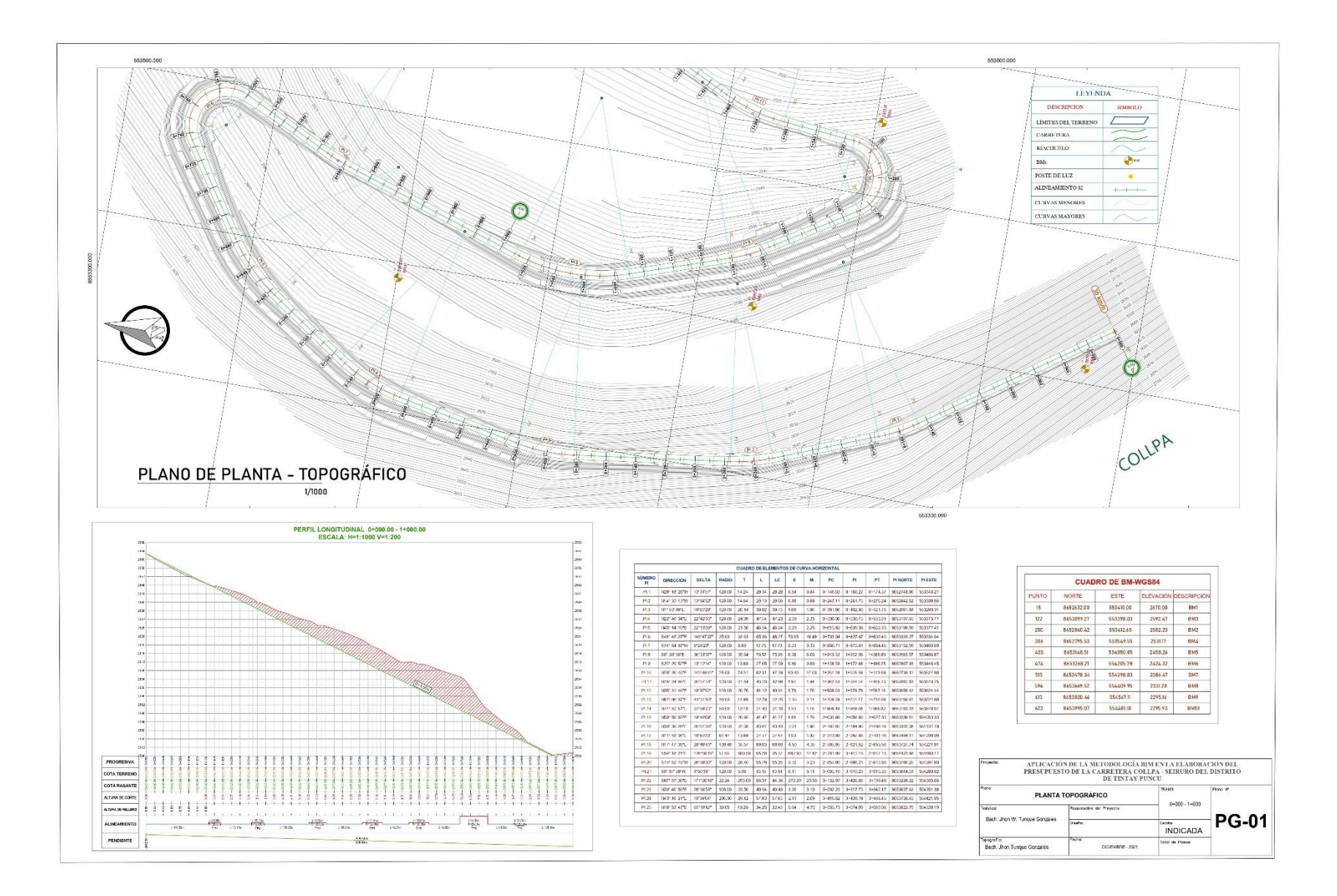

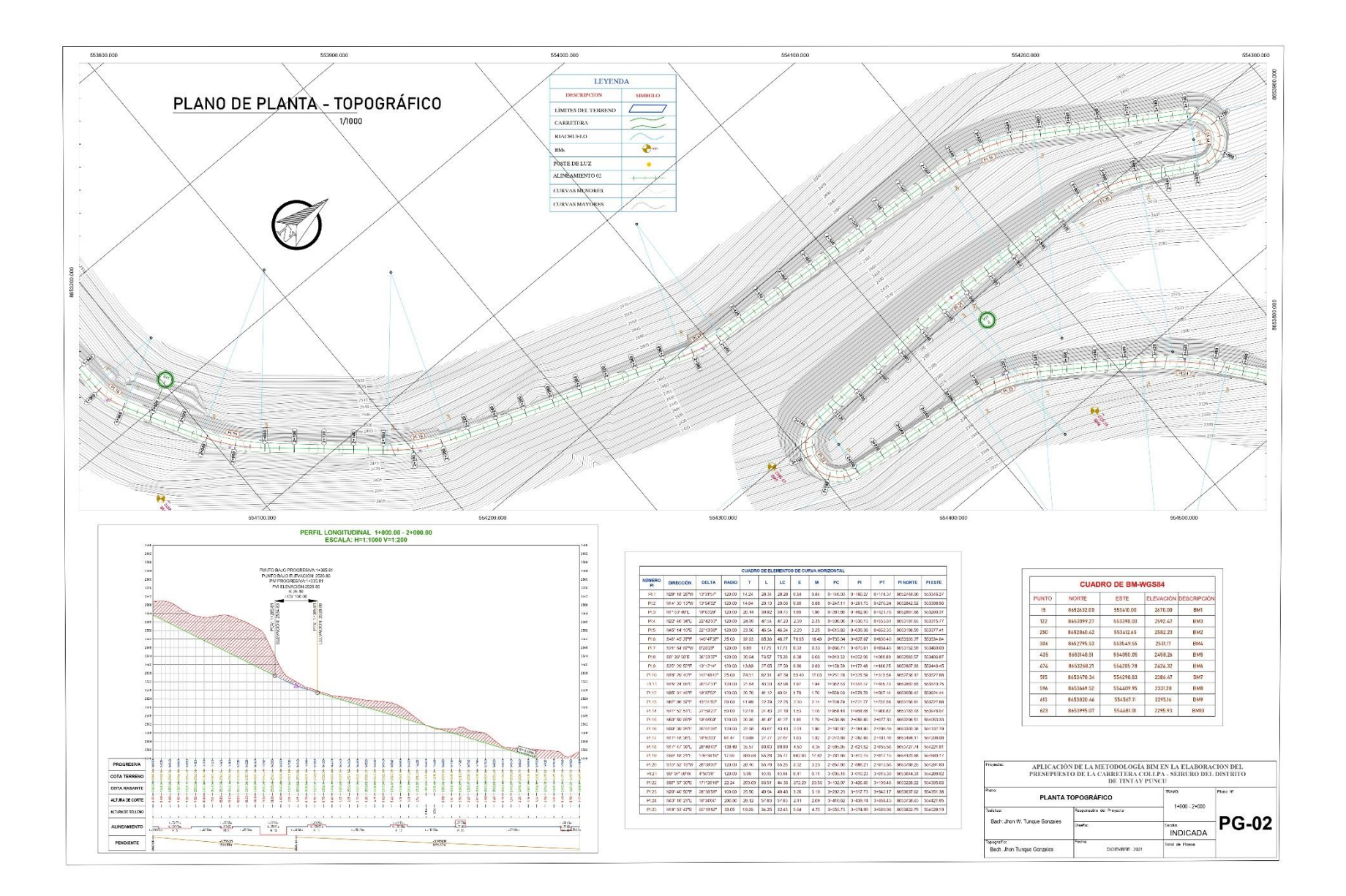

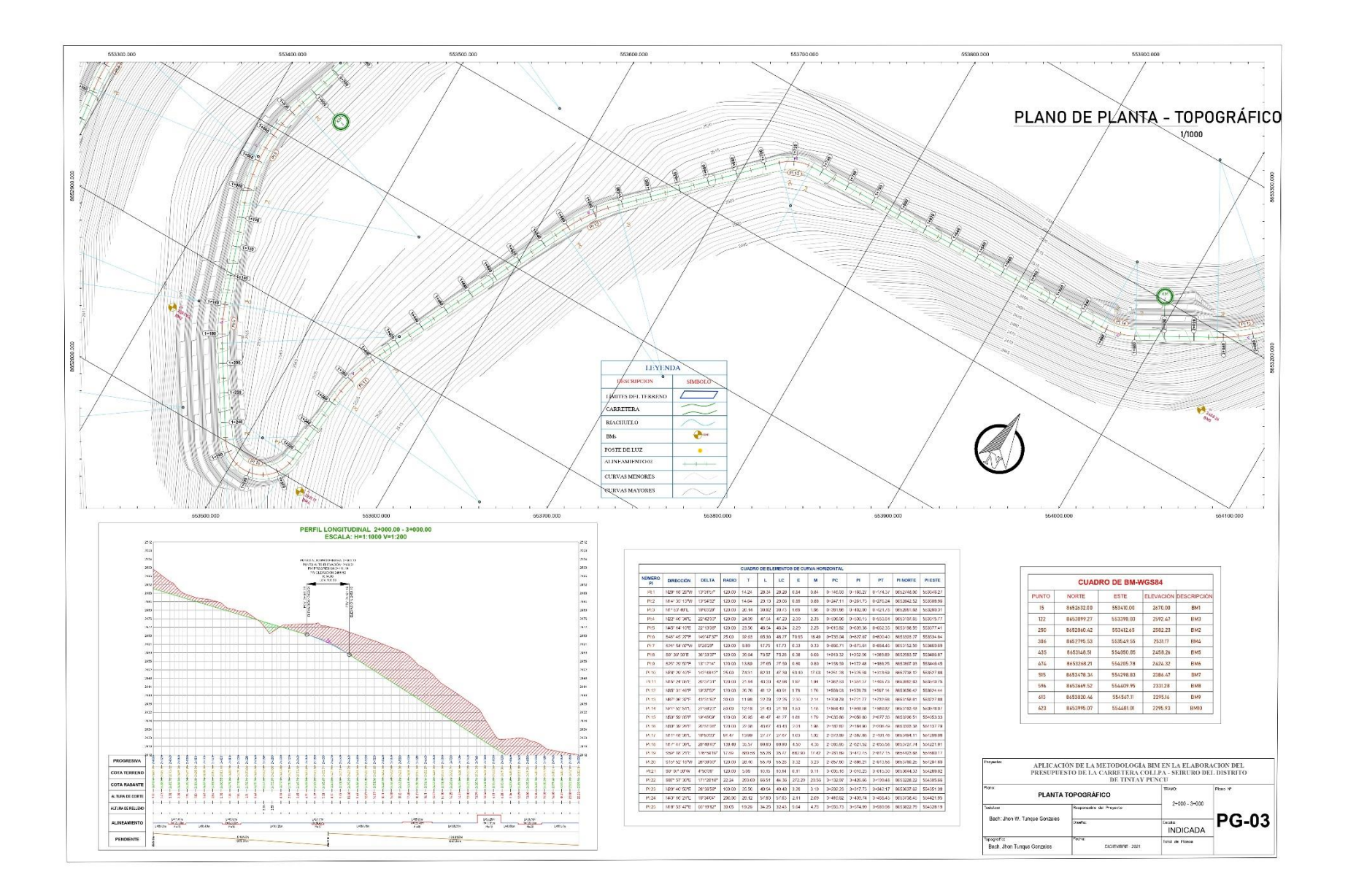

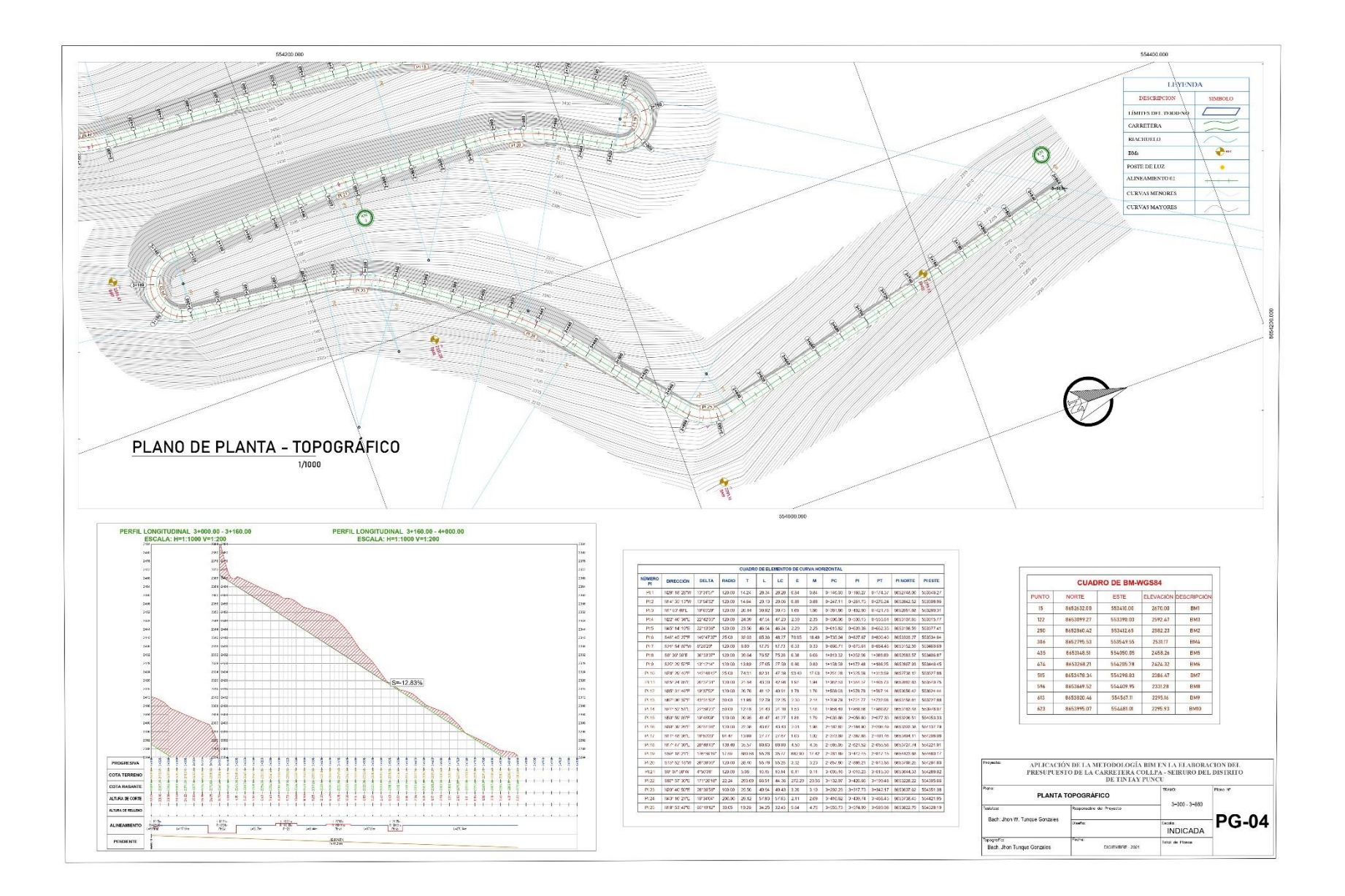

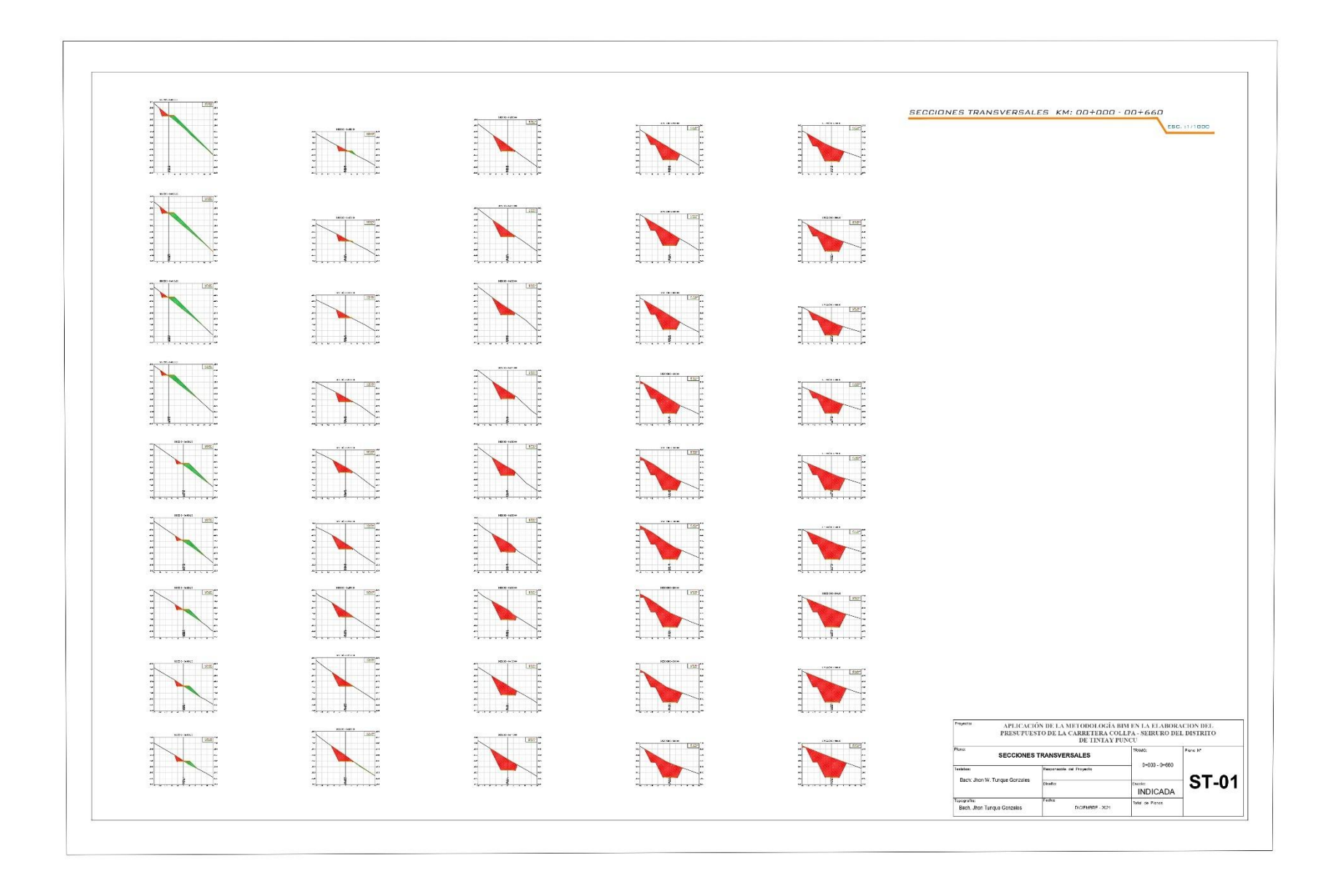

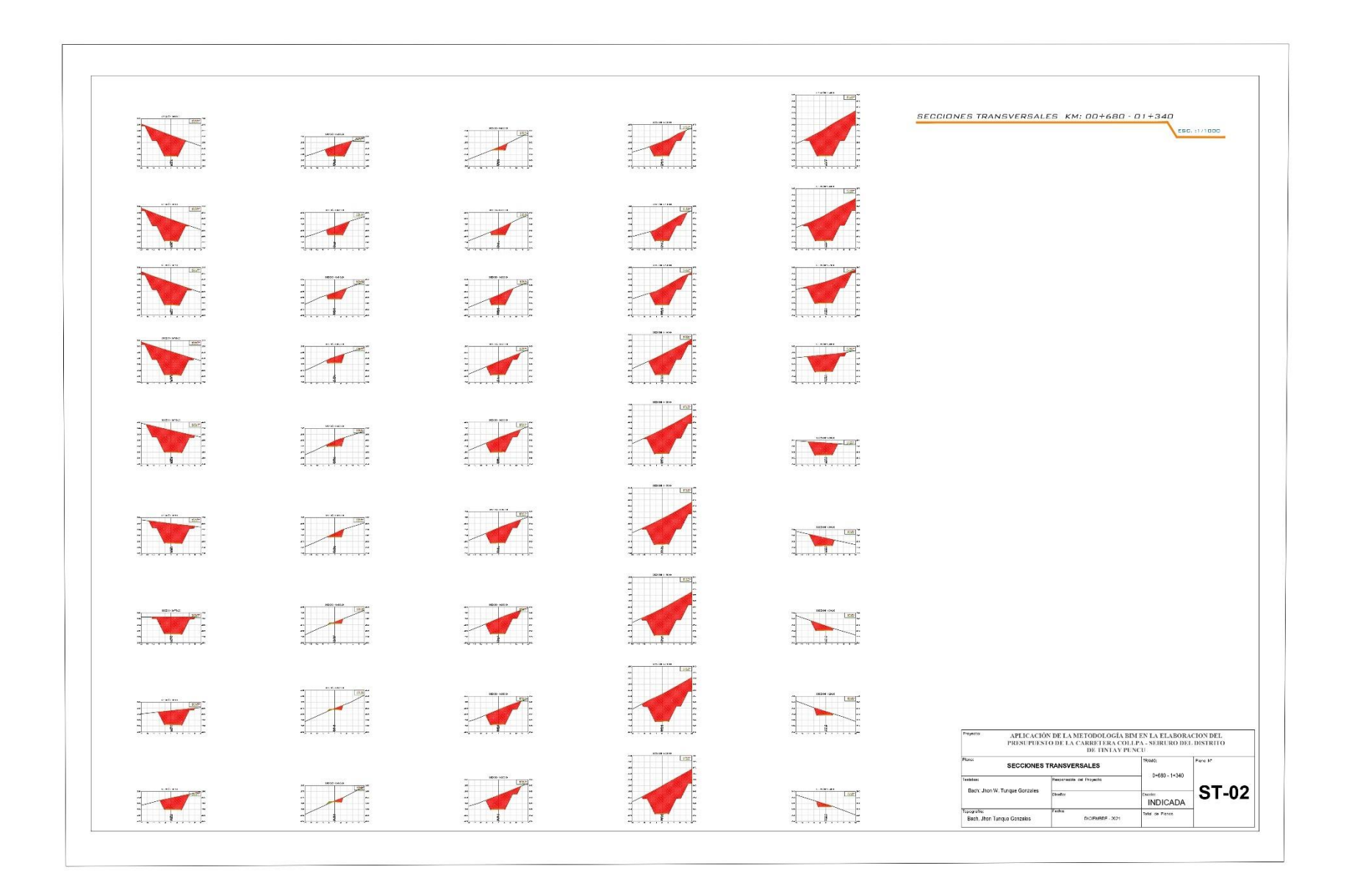

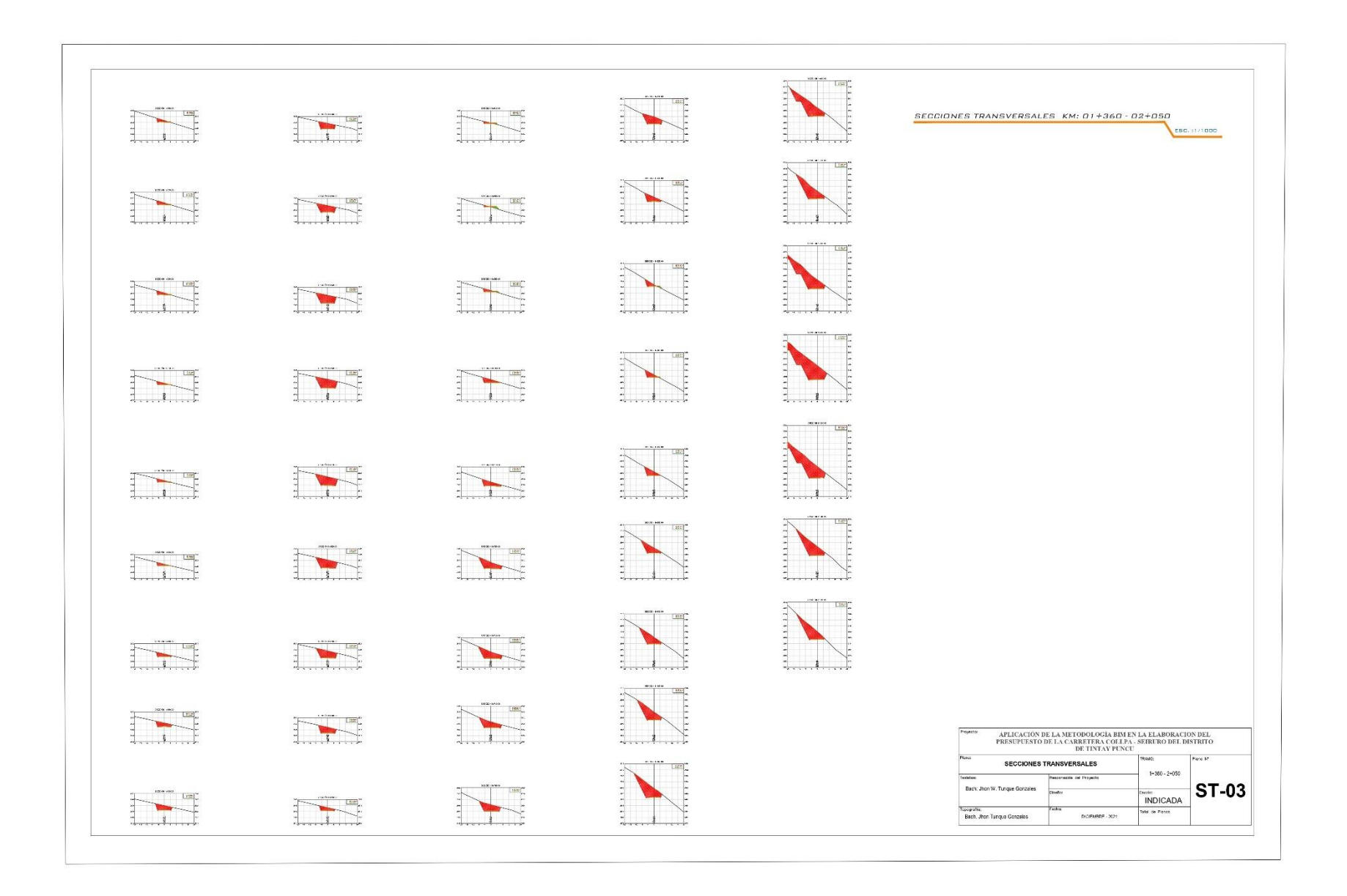

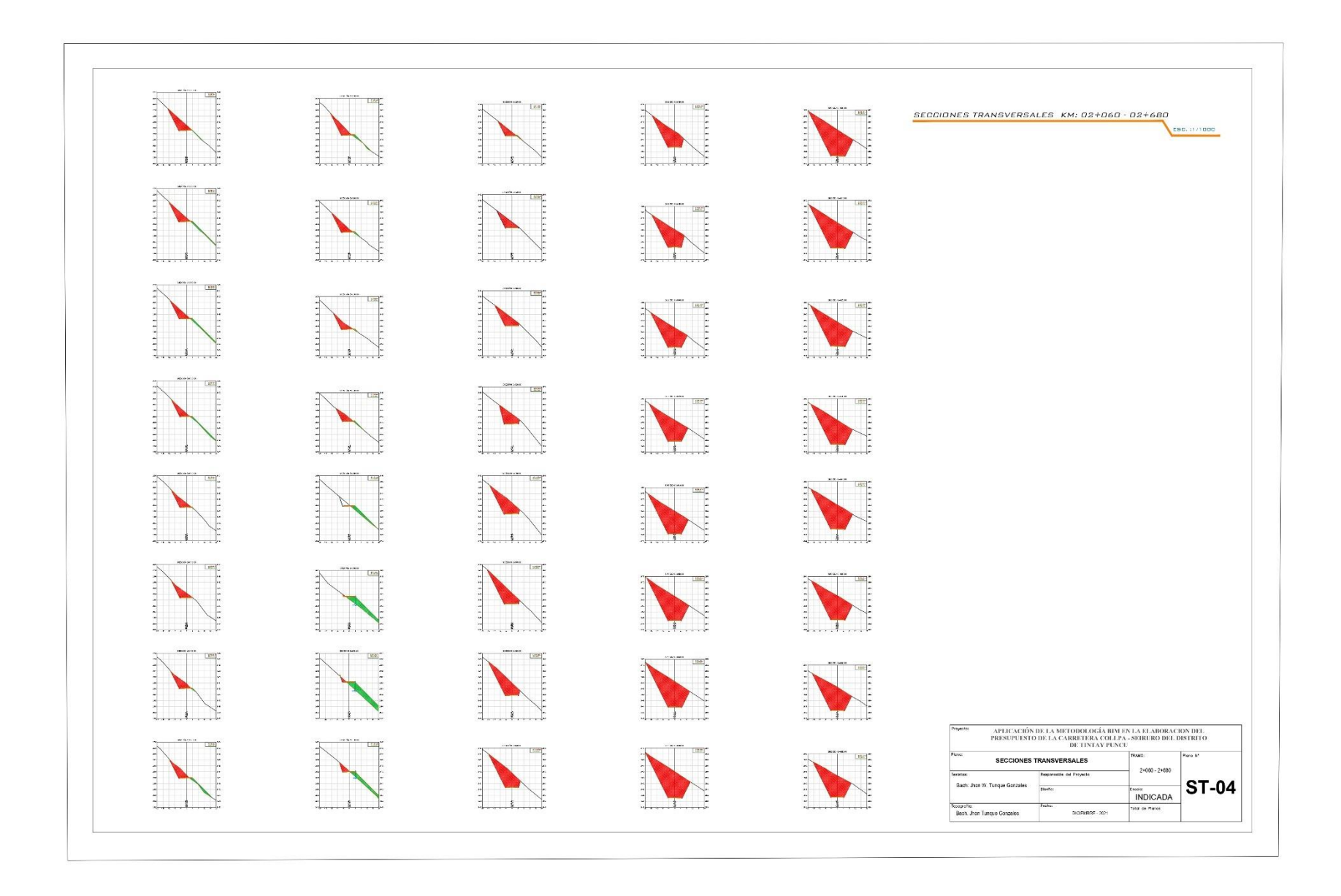

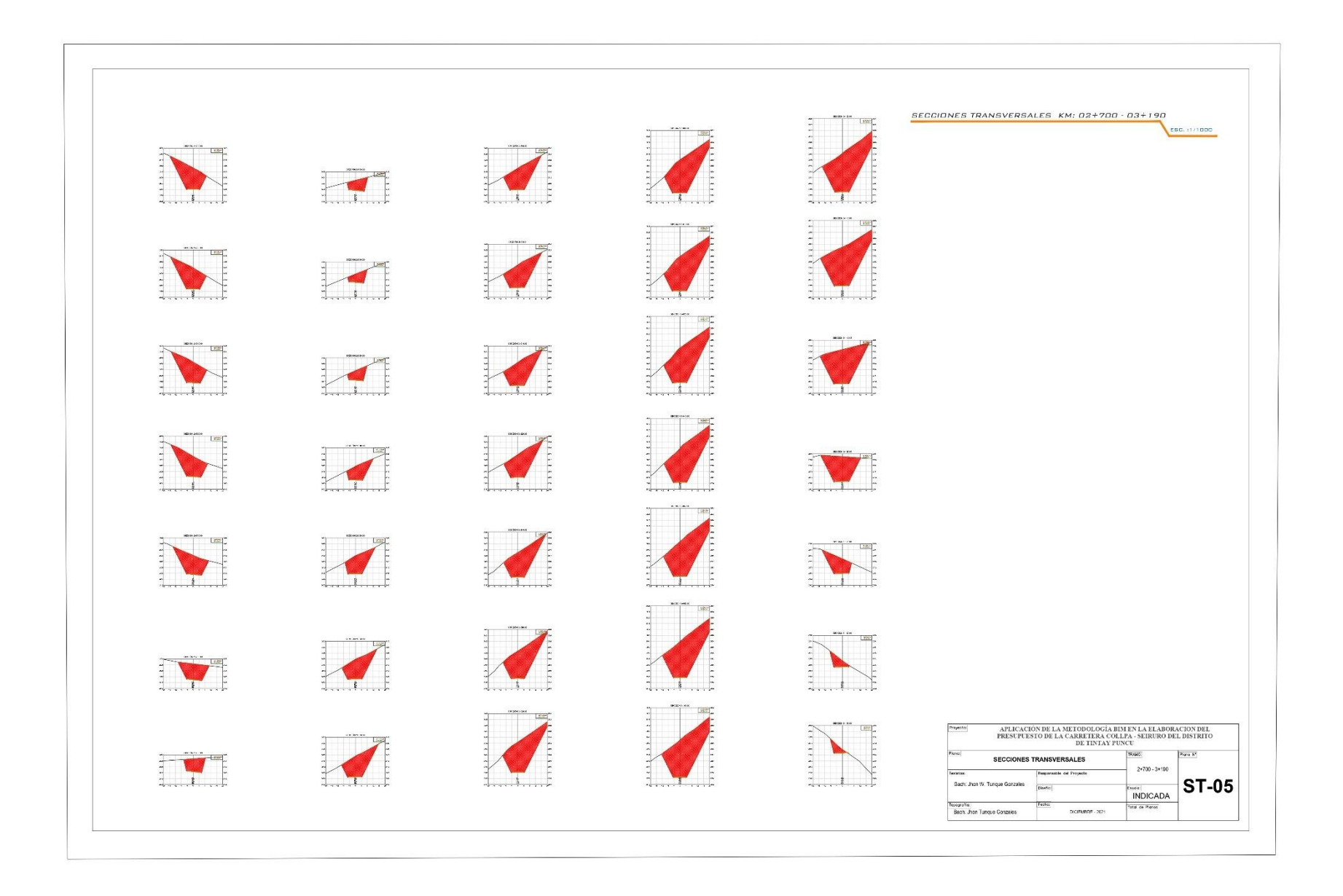

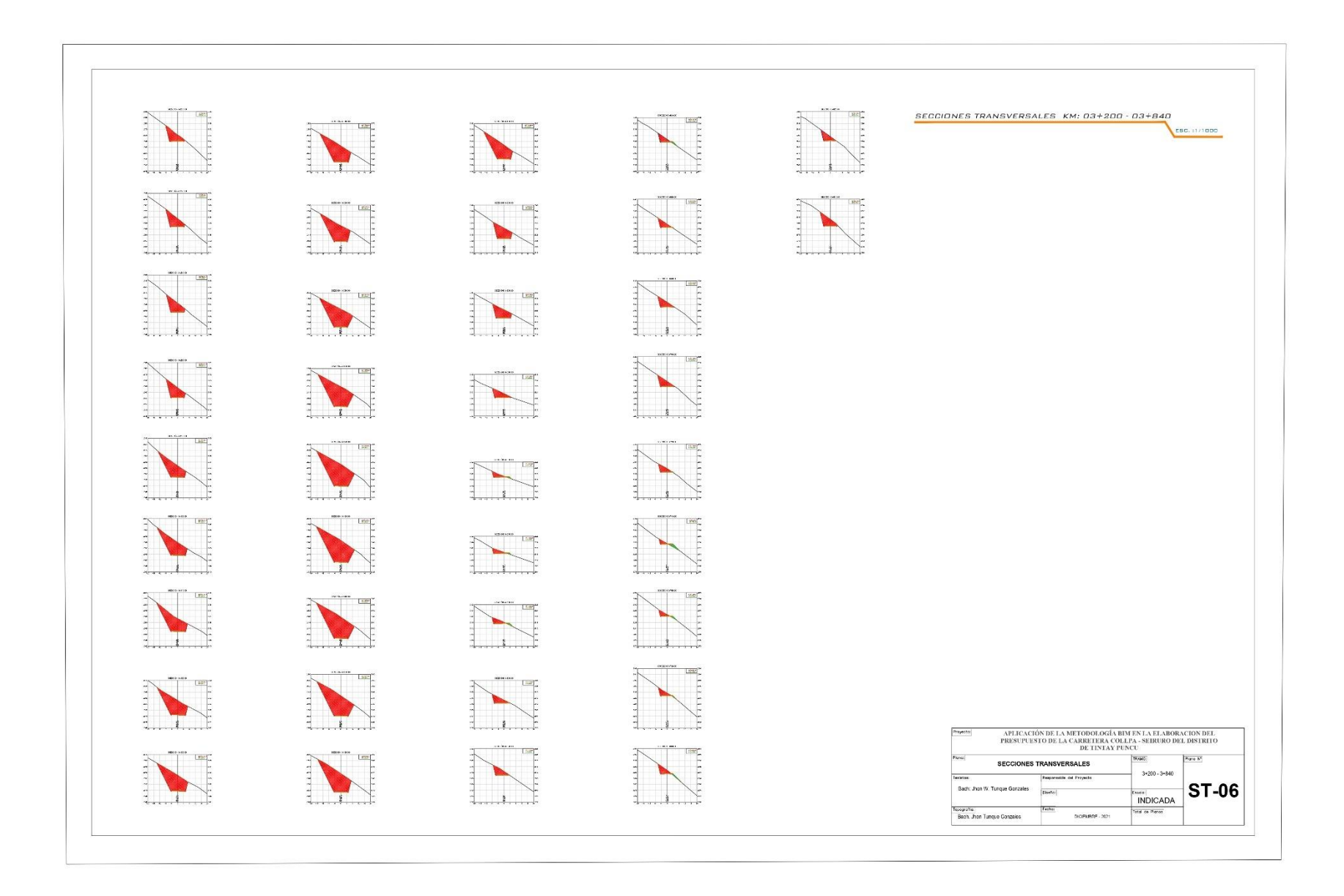

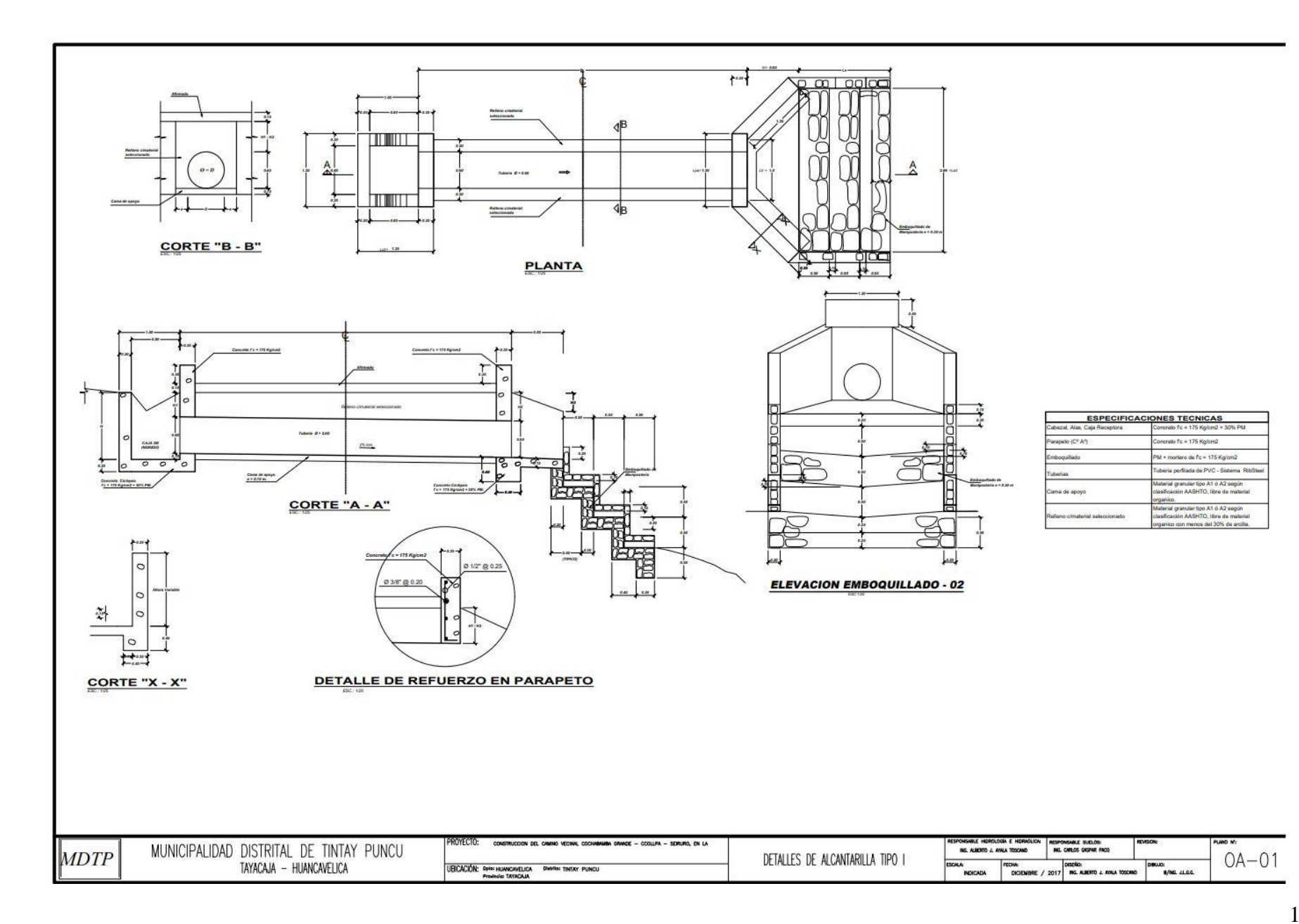

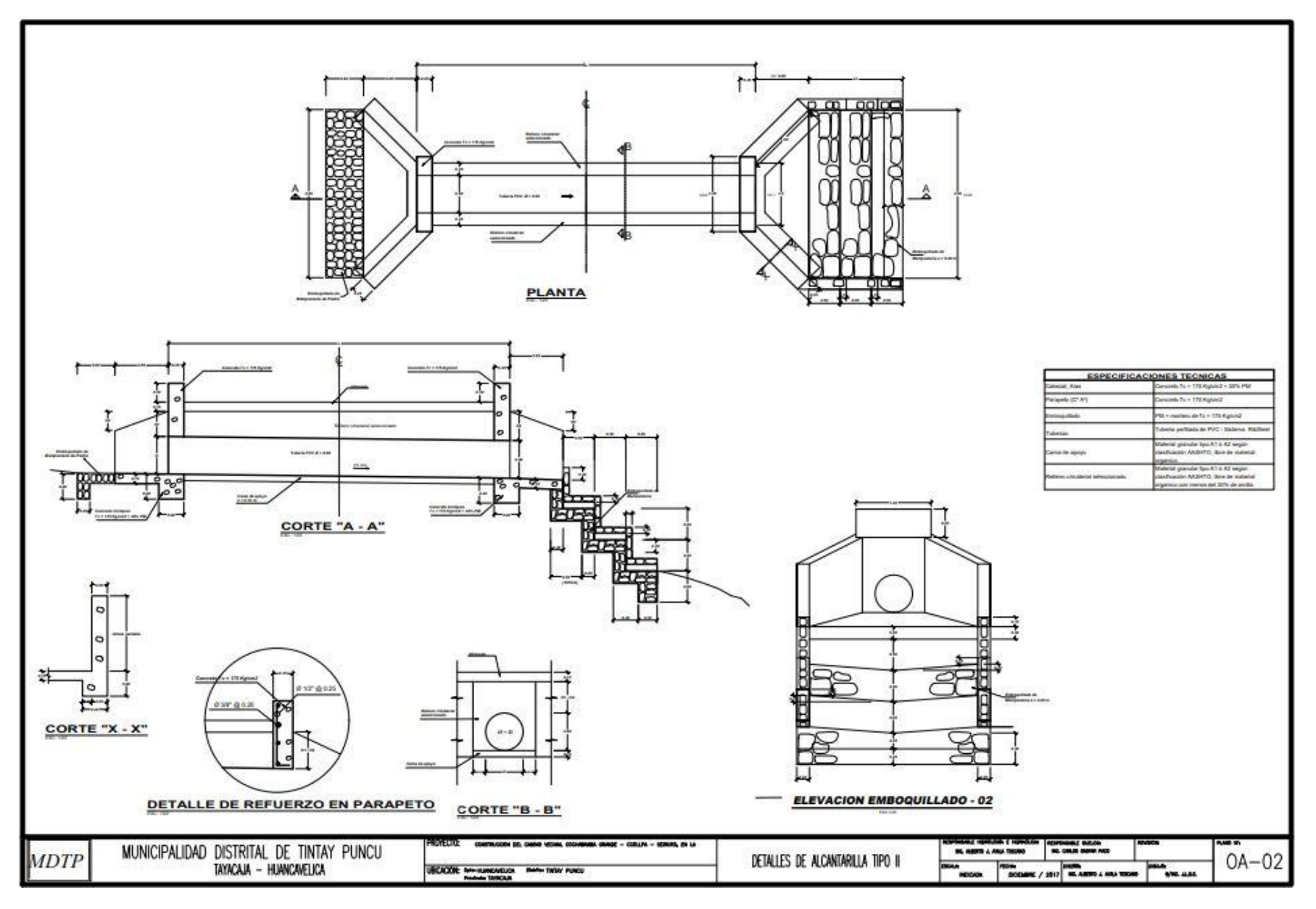

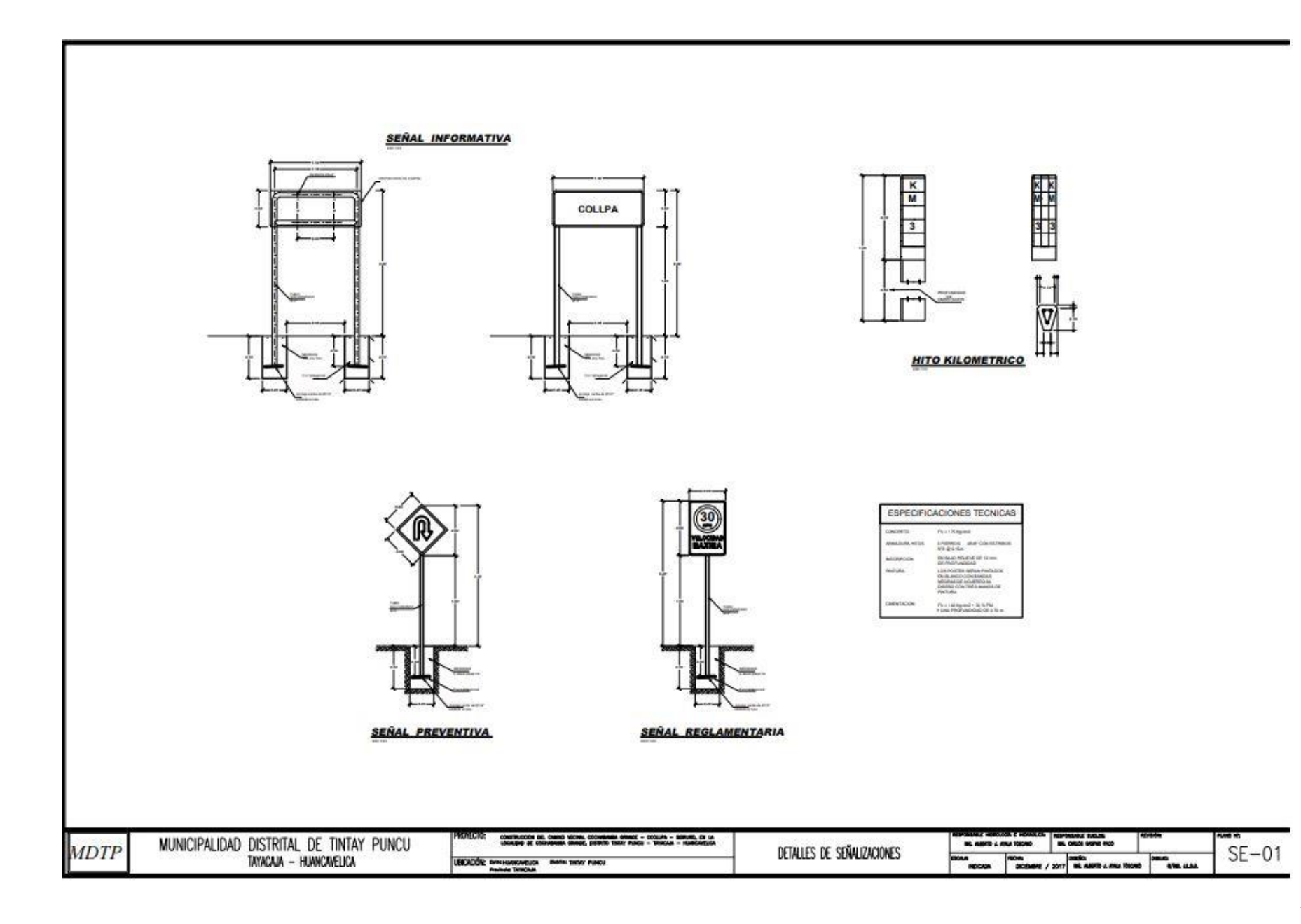

# **ANEXO 05: RESULTADO DE METRADOS** DE INVESTIGACIÓN

### Reporte de volumen de movimiento de tierras

# Project: APLICACIÓN DE LA METODOLOGÍA BIM EN LA ELABORACION DEL PRESUPUESTO DE LA CARRETERA COLLPA-<br>SEIRURO DEL DISTRITO DE TINTAY PUNCU

Alignment: EJE DE ACCESO<br>Sample Line Group: LINEAS DE MUESTREO<br>Start Sta: 0+000.000<br>End Sta: 4+000.000

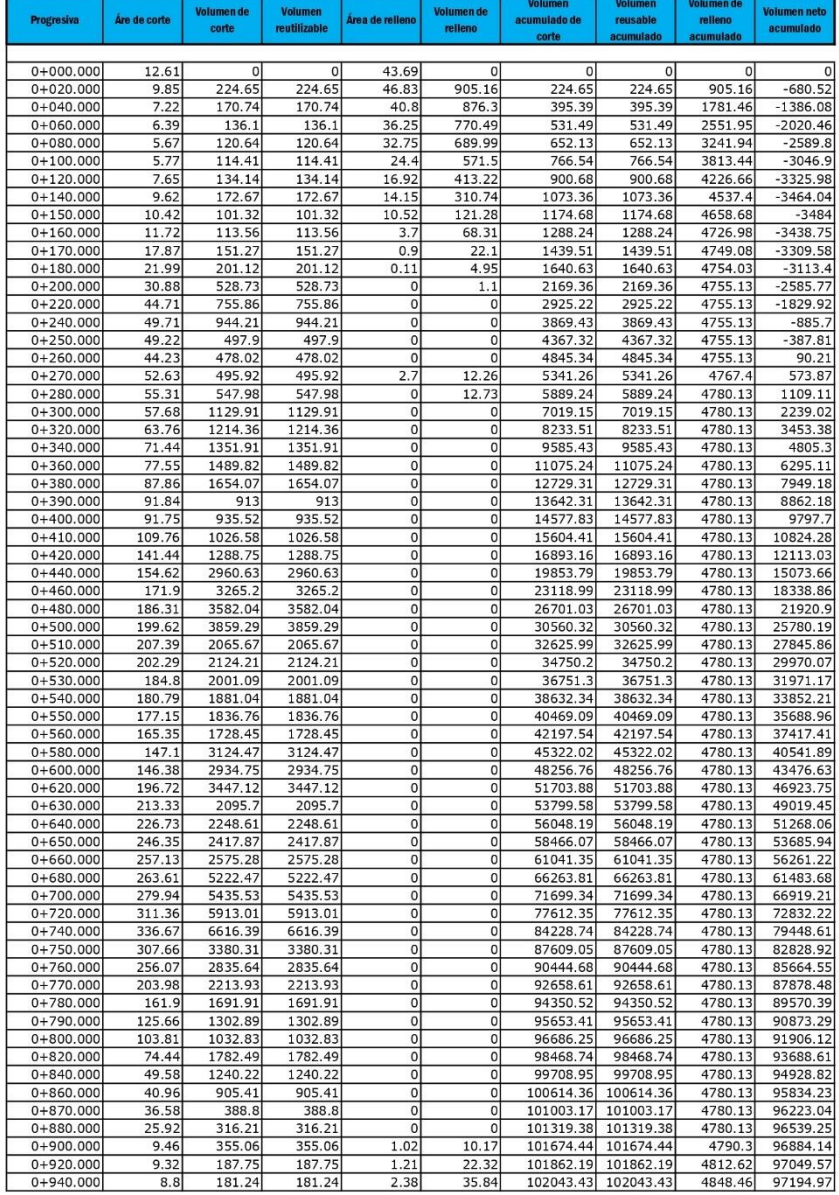

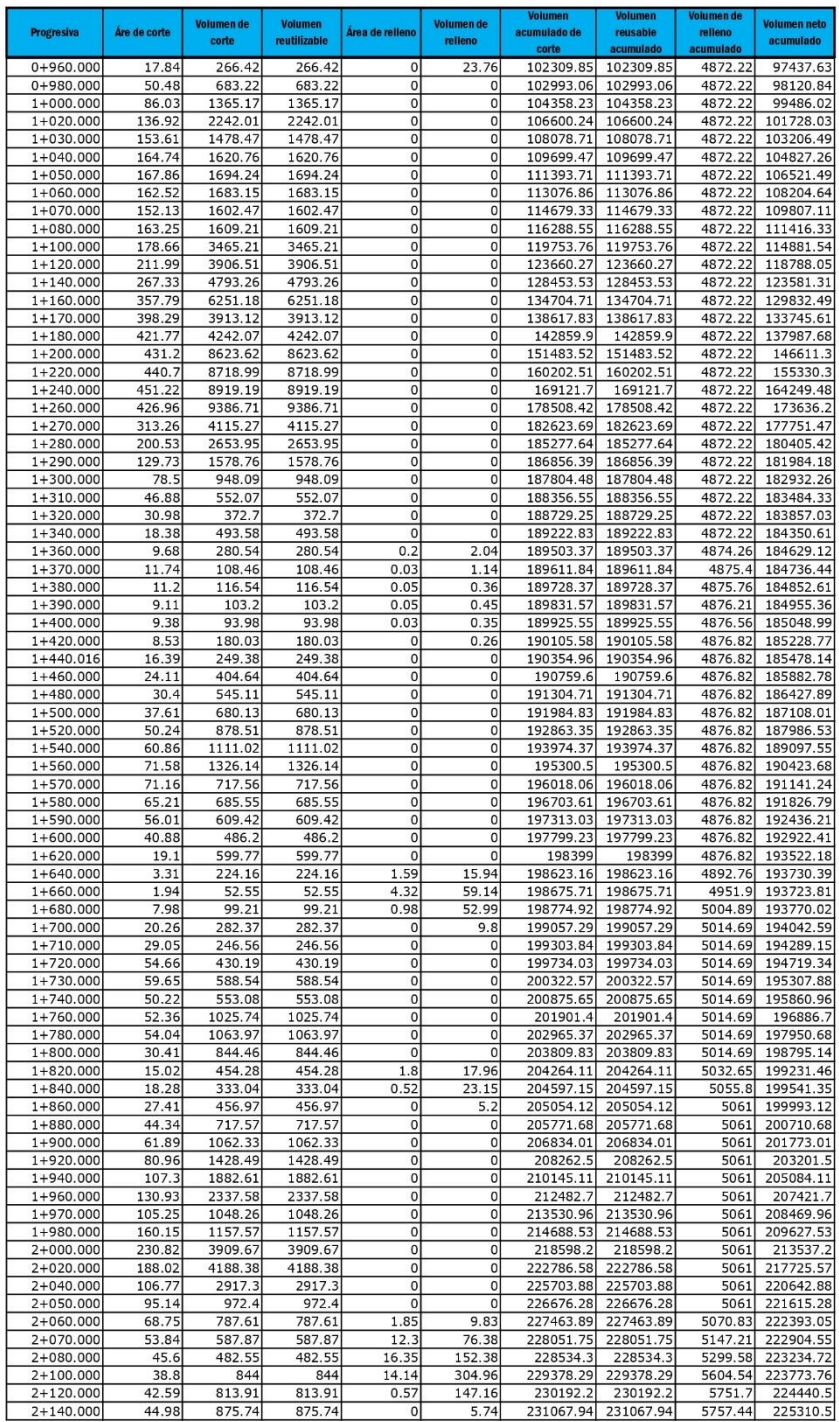

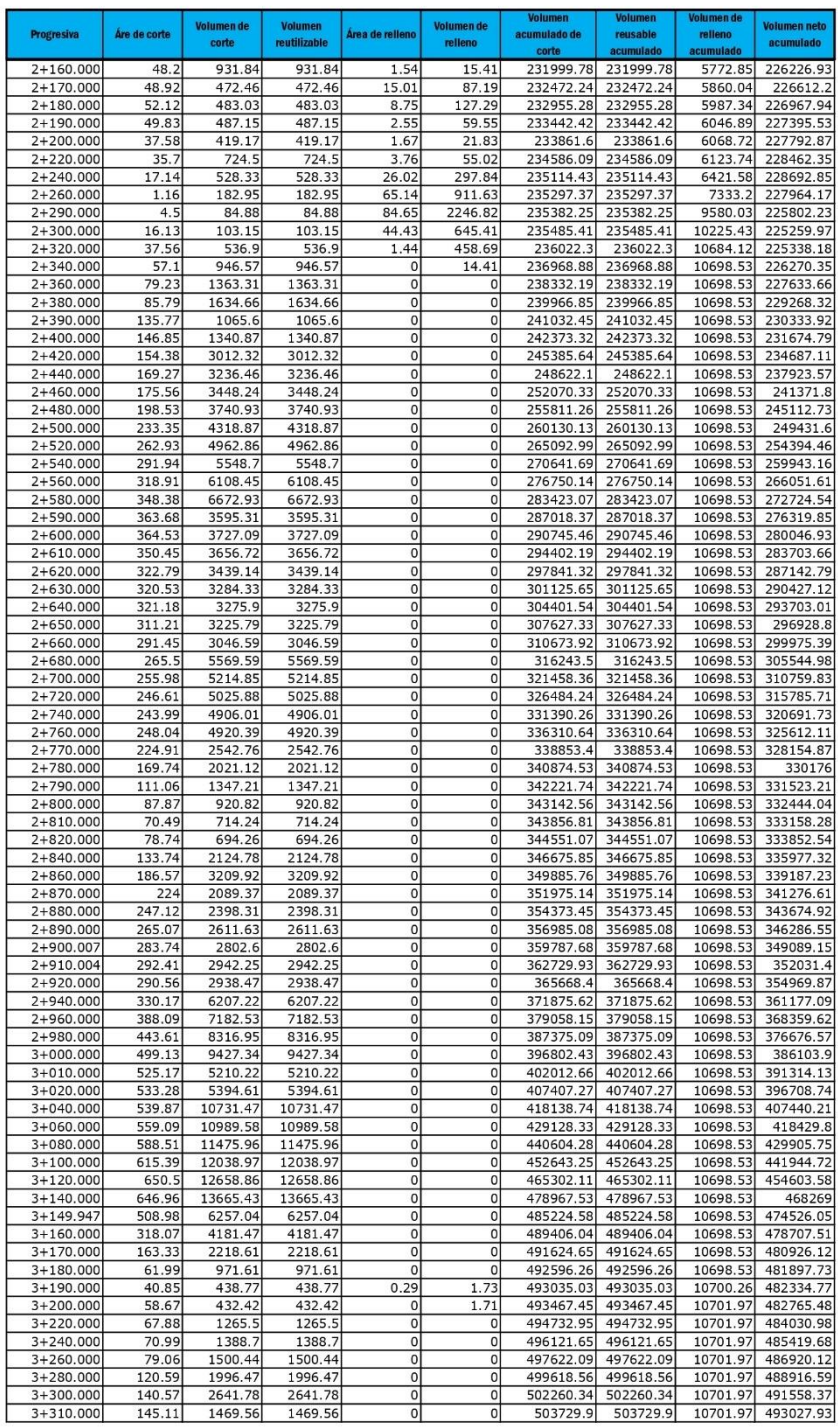

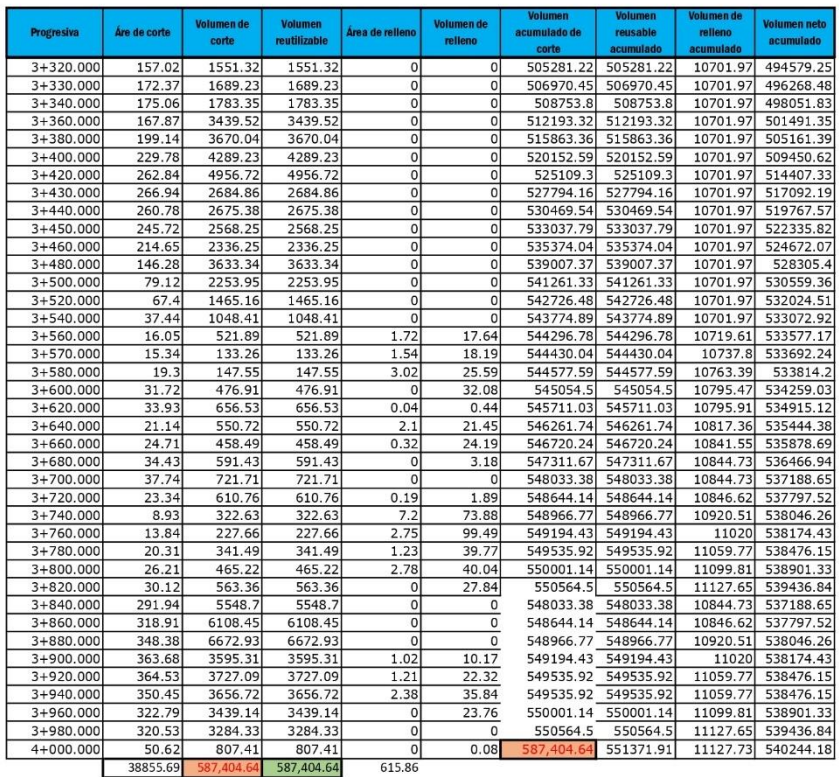

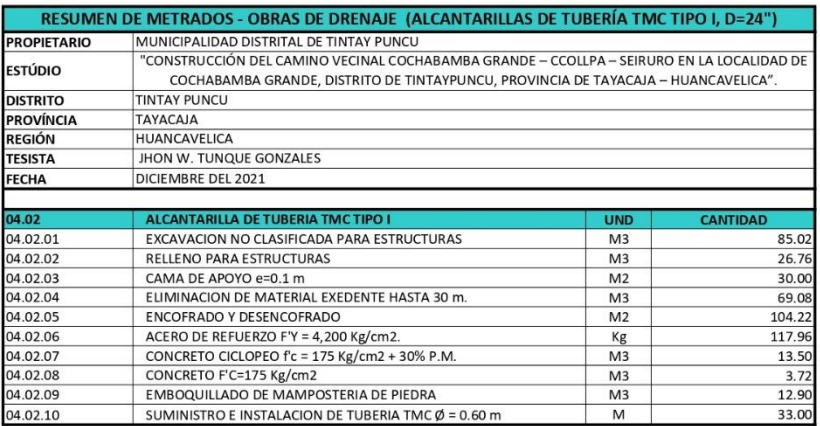

# **ANEXO 05: METRADOS DE EXPEDIENTE** TÉCNICO

#### -CONSTRUCCION DEL CAMINO VECINAL COCHABAMBA GRANDE - COLLPA - SEIRURO, EN LA COMUNIDAD DE COCHABAMBA GRANDE, DISTRITO DE TINTAY PUNCU, PROVINCIA DE TAYACAJA<br>HUANCAVELICA Obra:

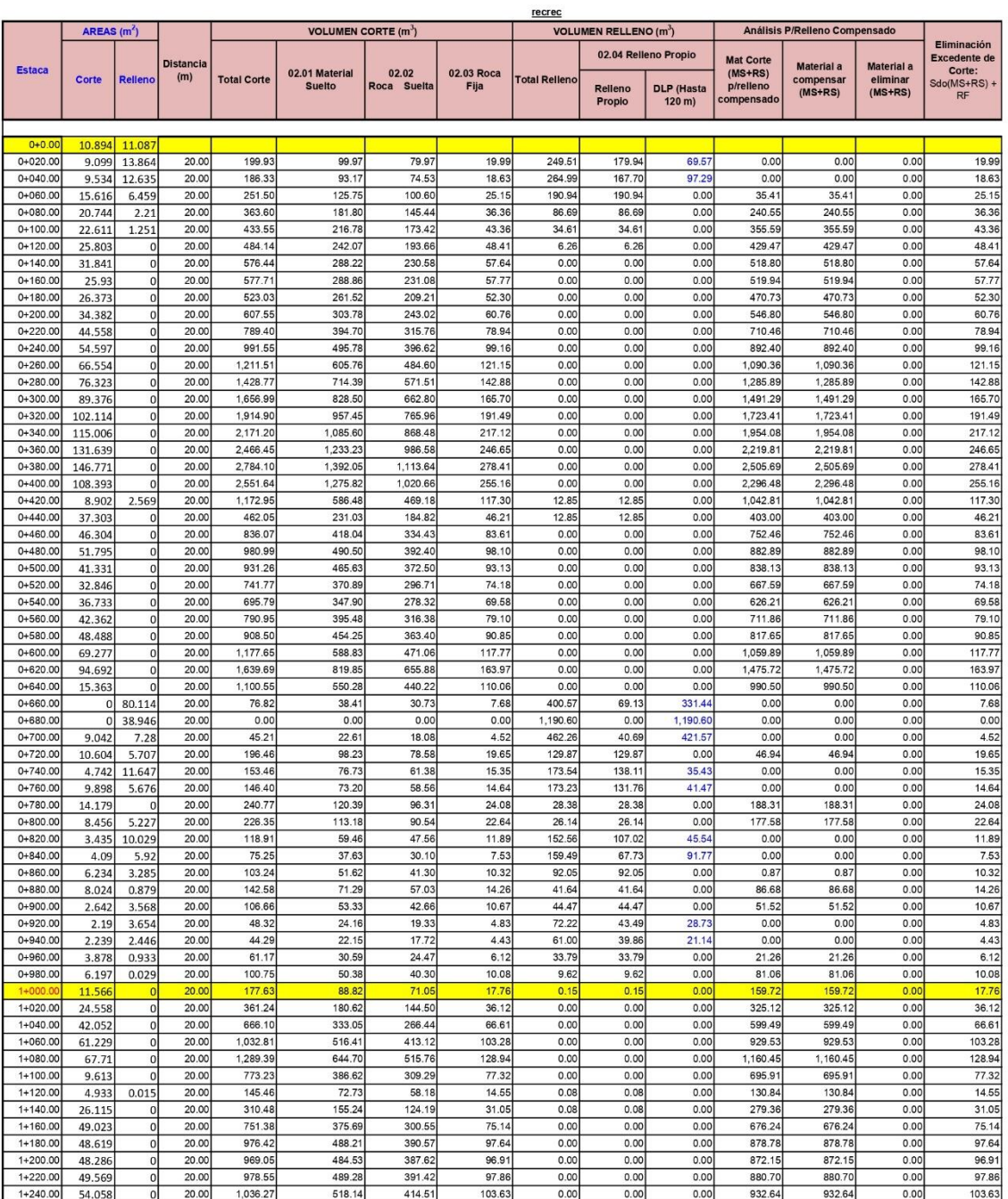

### . CONSTRUCCION DEL CAMINO VECINAL COCHABAMBA GRANDE - COLLPA - SEIRURO, EN LA COMUNIDAD DE COCHABAMBA GRANDE, DISTRITO DE TINTAY PUNCU, PROVINCIA DE TAYACAJA<br>HUANCAVELICA Obra:

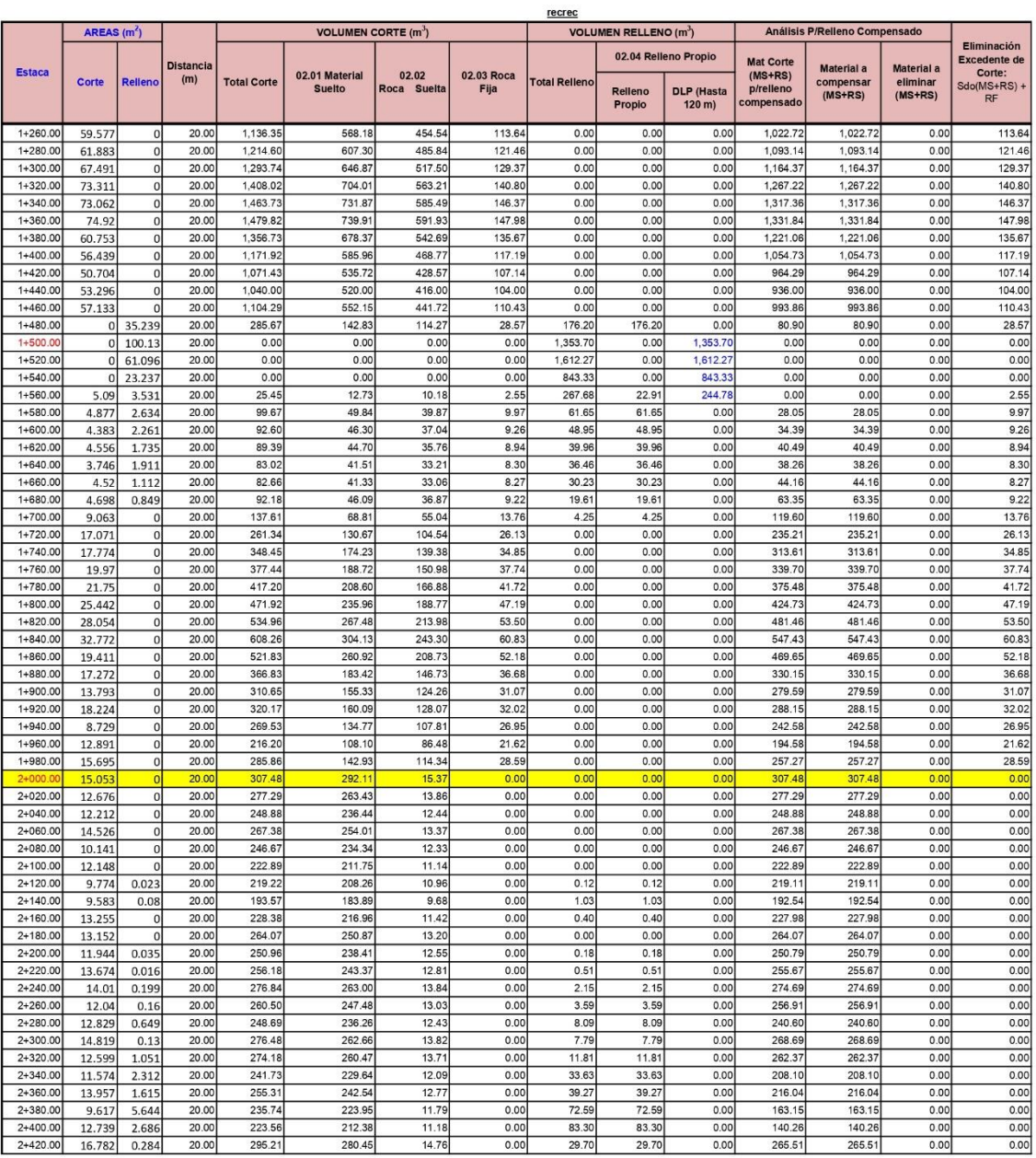

#### -CONSTRUCCION DEL CAMINO VECINAL COCHABAMBA GRANDE - COLLPA - SEIRURO, EN LA COMUNIDAD DE COCHABAMBA GRANDE, DISTRITO DE TINTAY PUNCU, PROVINCIA DE TAYACAJA<br>HUANCAVELICA Obra:

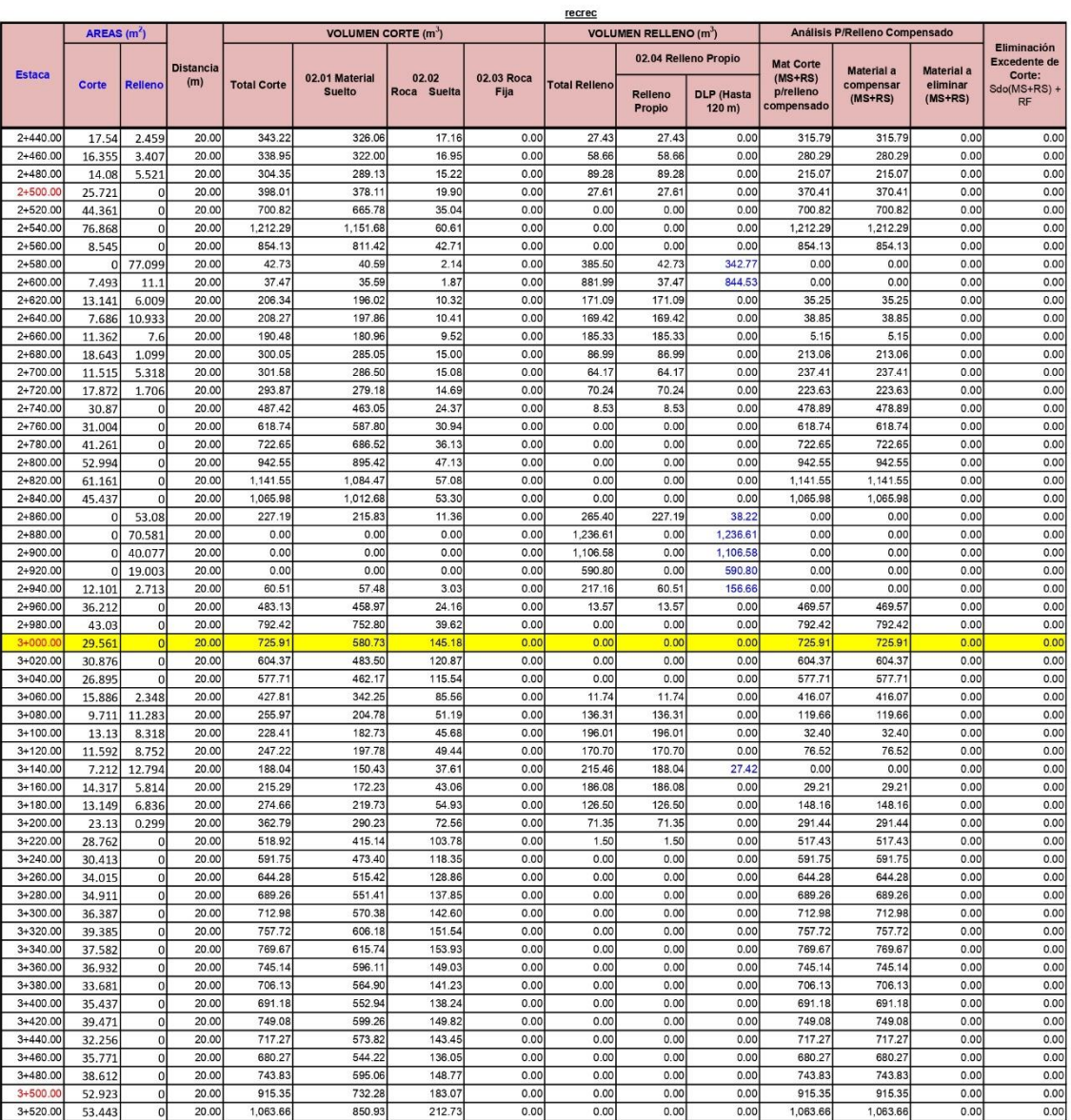

#### -CONSTRUCCION DEL CAMINO VECINAL COCHABAMBA GRANDE - COLLPA - SEIRURO, EN LA COMUNIDAD DE COCHABAMBA GRANDE, DISTRITO DE TINTAY PUNCU, PROVINCIA DE TAYACAJA<br>HUANCAVELICA Obra:

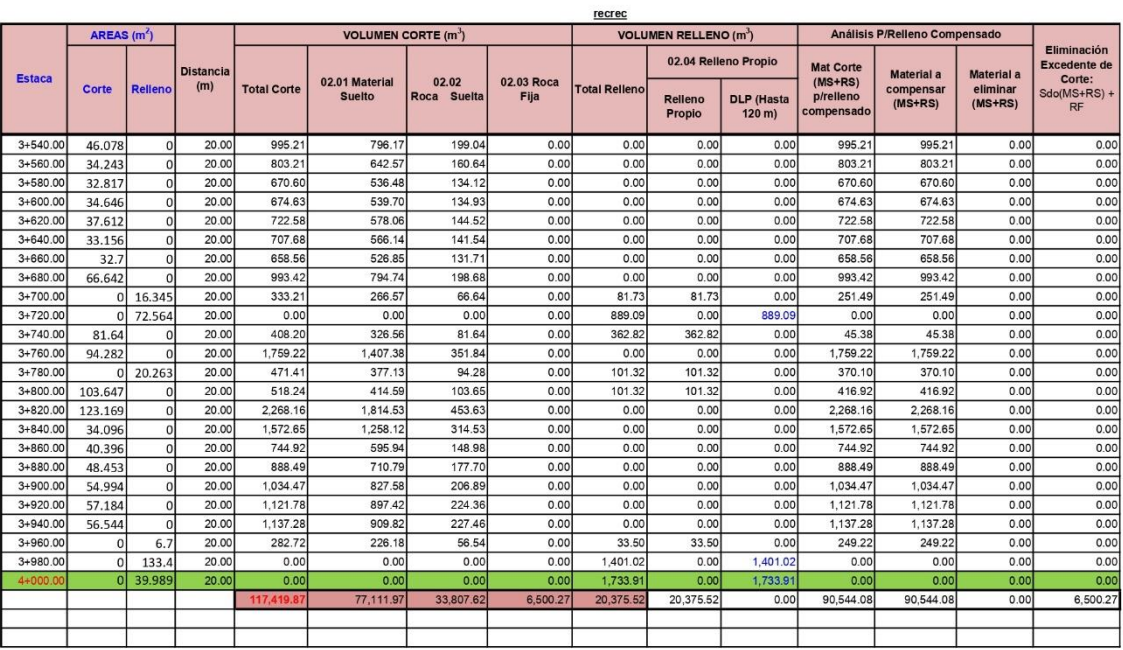
# ANEXO 06: CÁLCULO DE RENDIMIENTO DE MAQUINARIAS

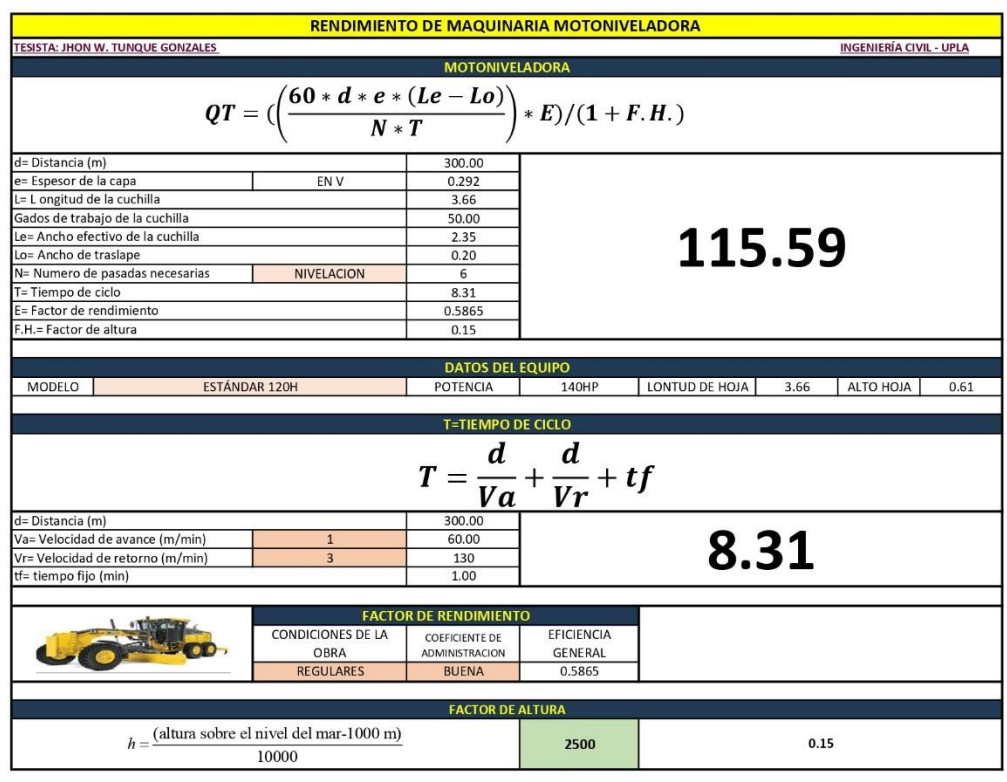

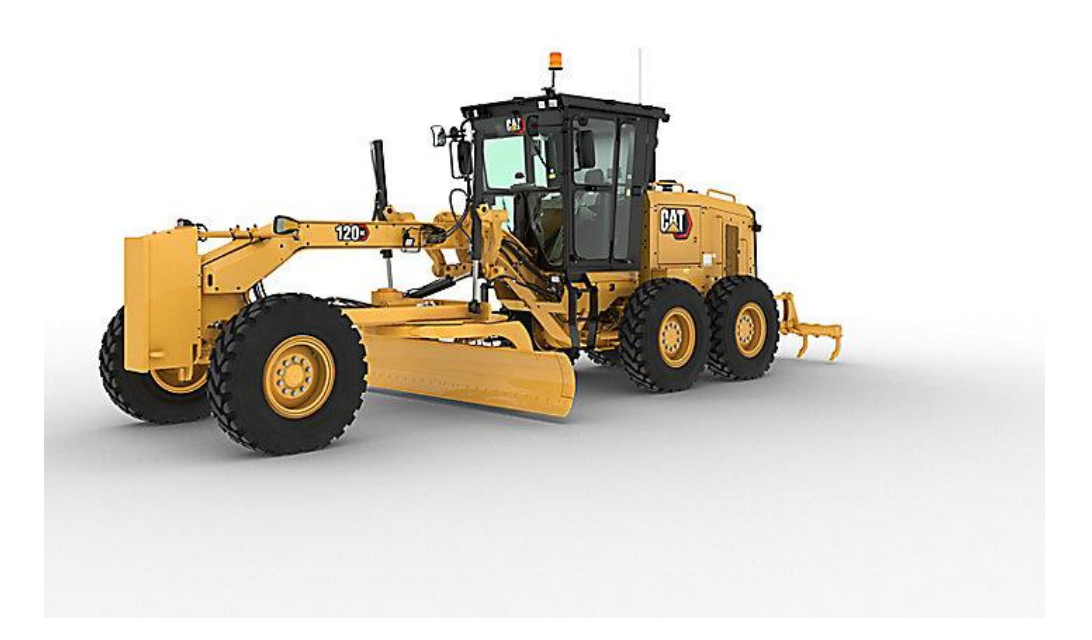

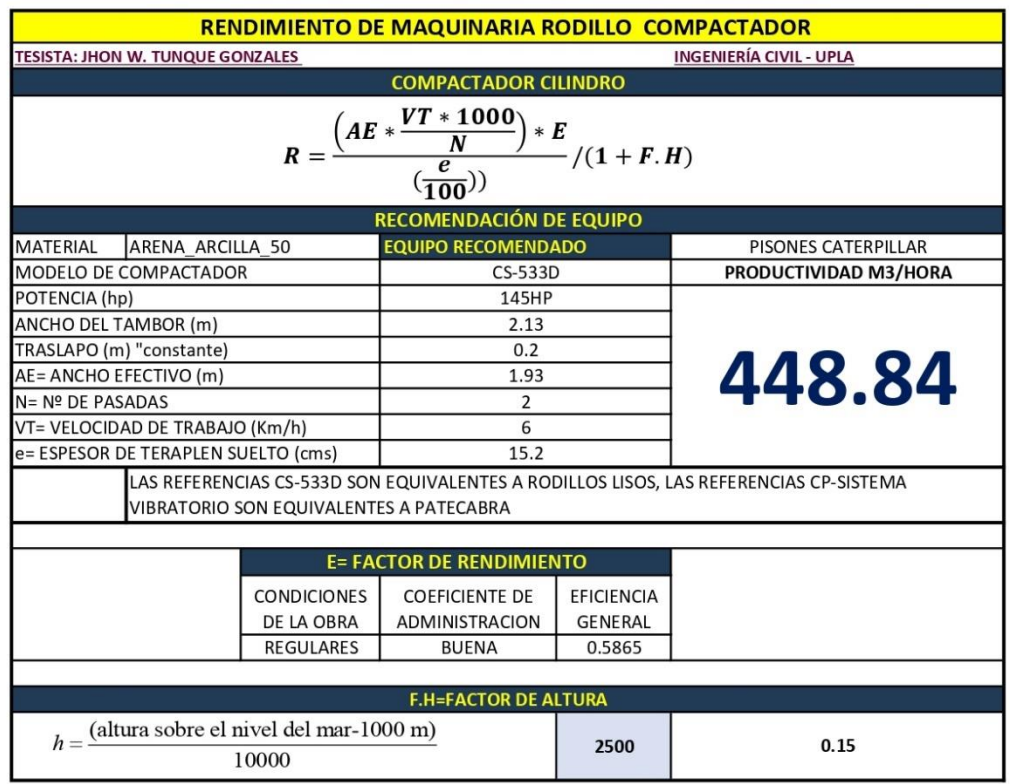

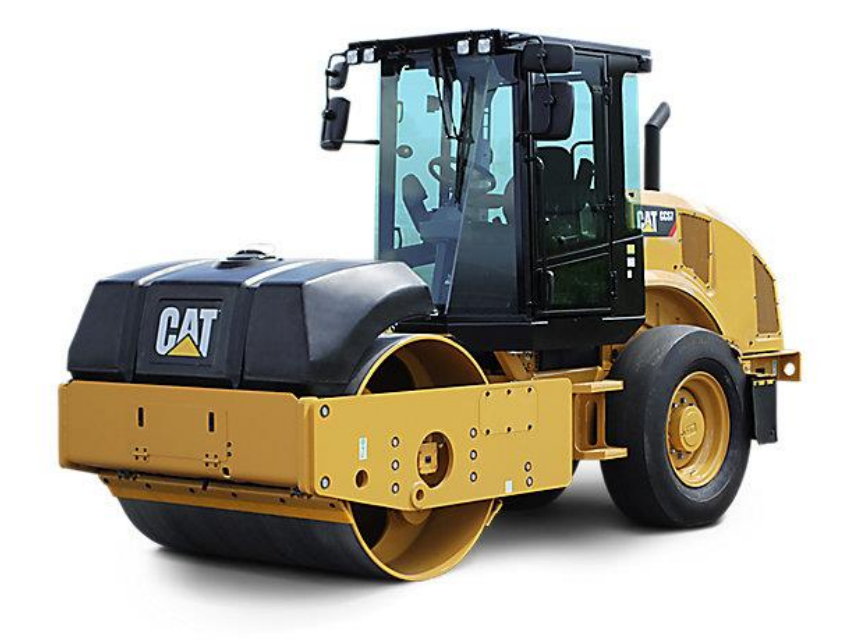

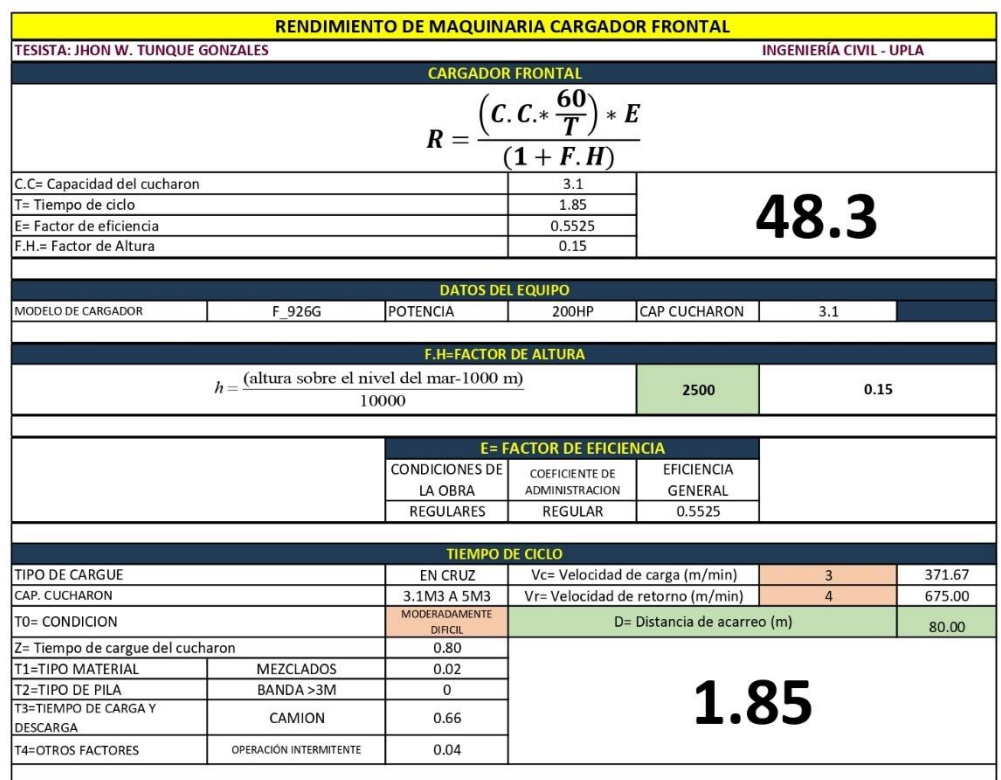

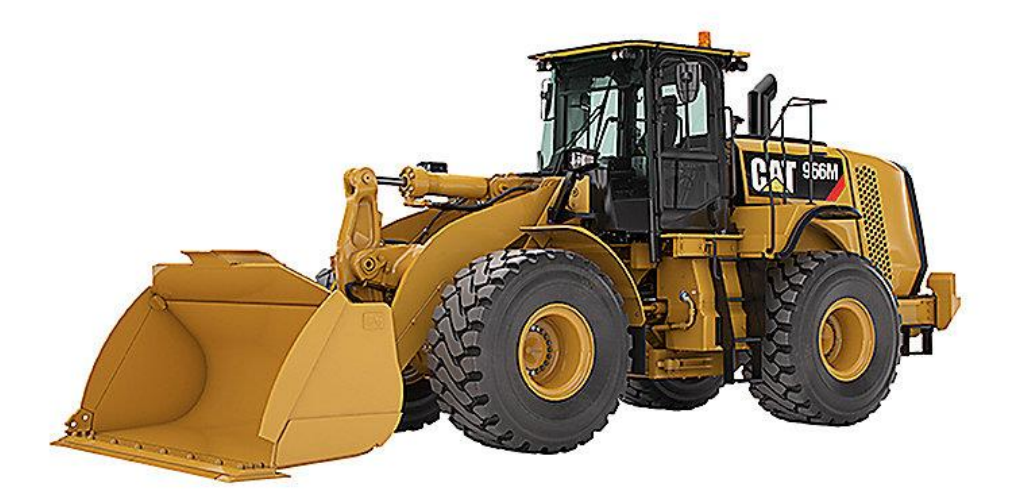

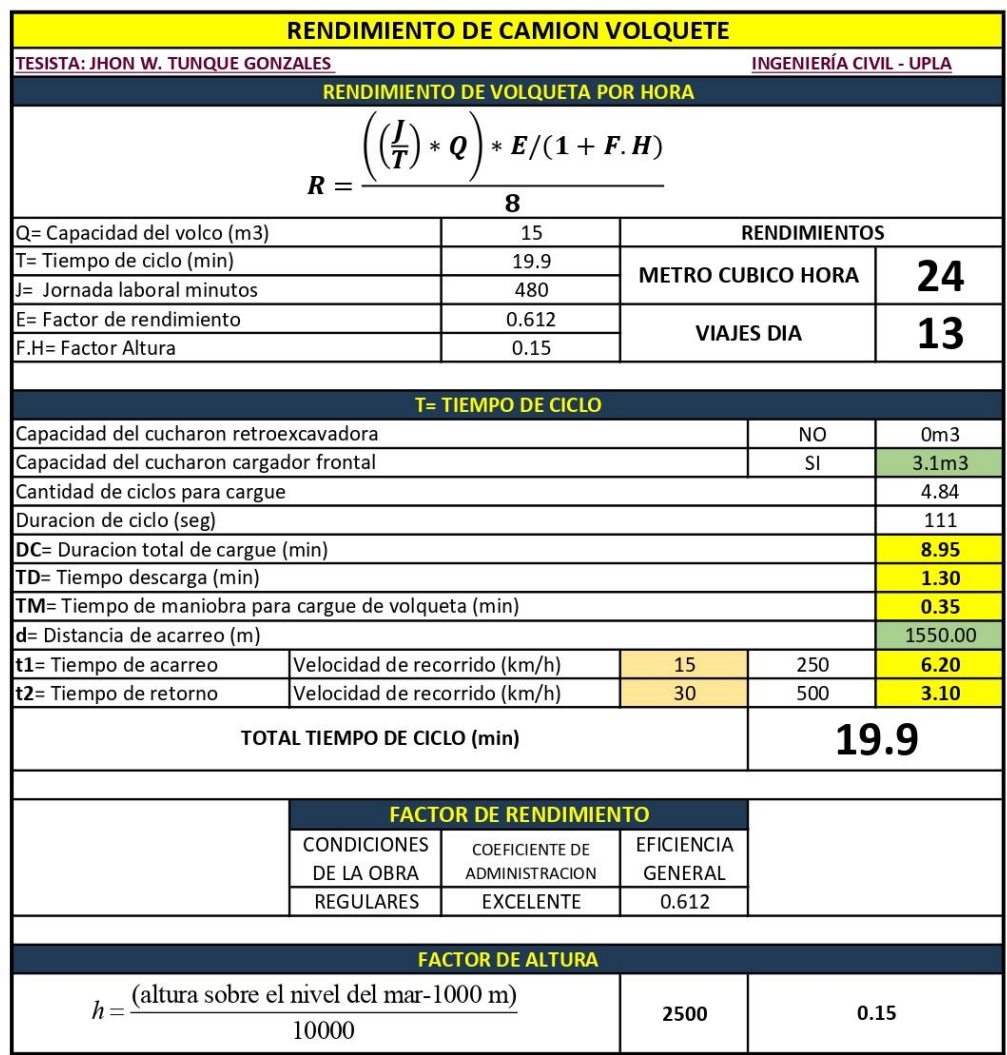

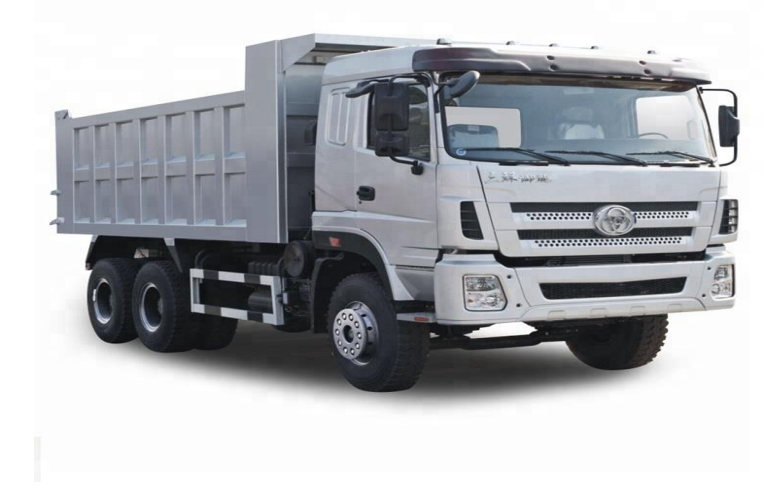

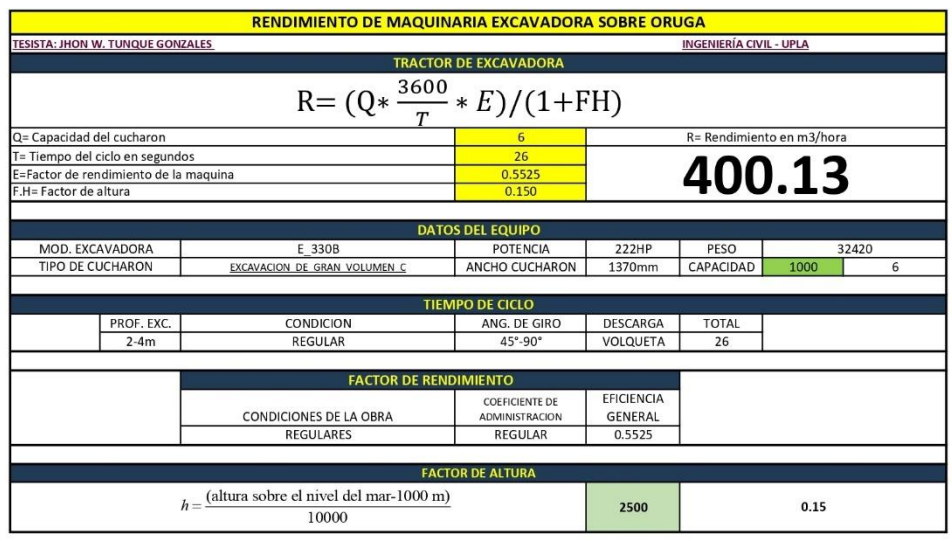

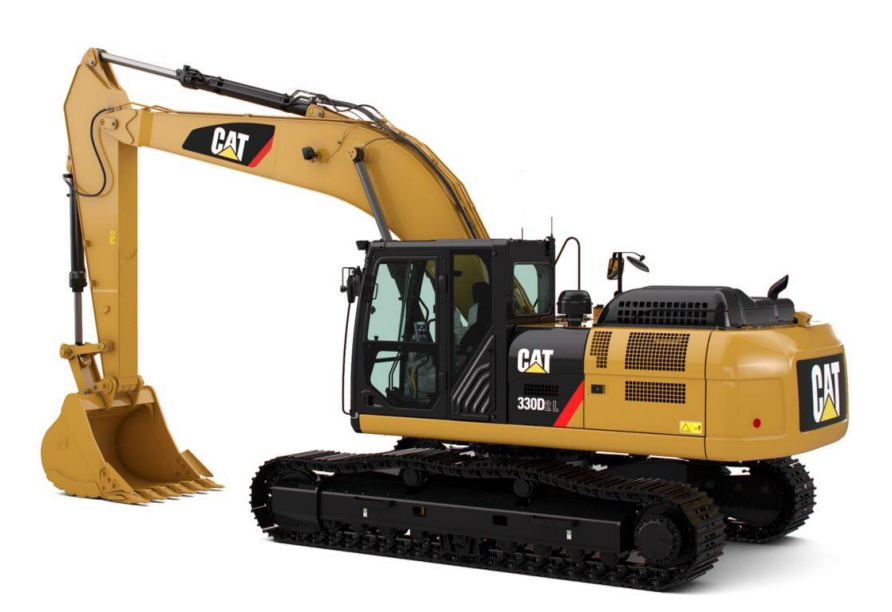

### **ANEXO 07: RESULTADO DE** PRESUPUESTO DE INVESTIGACIÓN

#### **PRESUPUESTO**

PROYECTO: APLICACIÓN DE LA METODOLOGÍA BIM EN LA ELABORACION DEL PRESUPUESTO DE LA CARRETERA COLLPA- SEIRURO **DEL DISTRITO DE TINTAY PUNCU** SUBPRESUPUESTO: SUB PRESUPUESTO 1 CLIENTE: TESISTA: TUNQUE GONZALES JHON WILSON UBICACION: PLAZA PRINCIPAL SIN S/N - TINTAY PUNCU - TAYCAJA - HUANCAVELICA FECHA BASE: 06-12-2021 MONEDA: SOLES

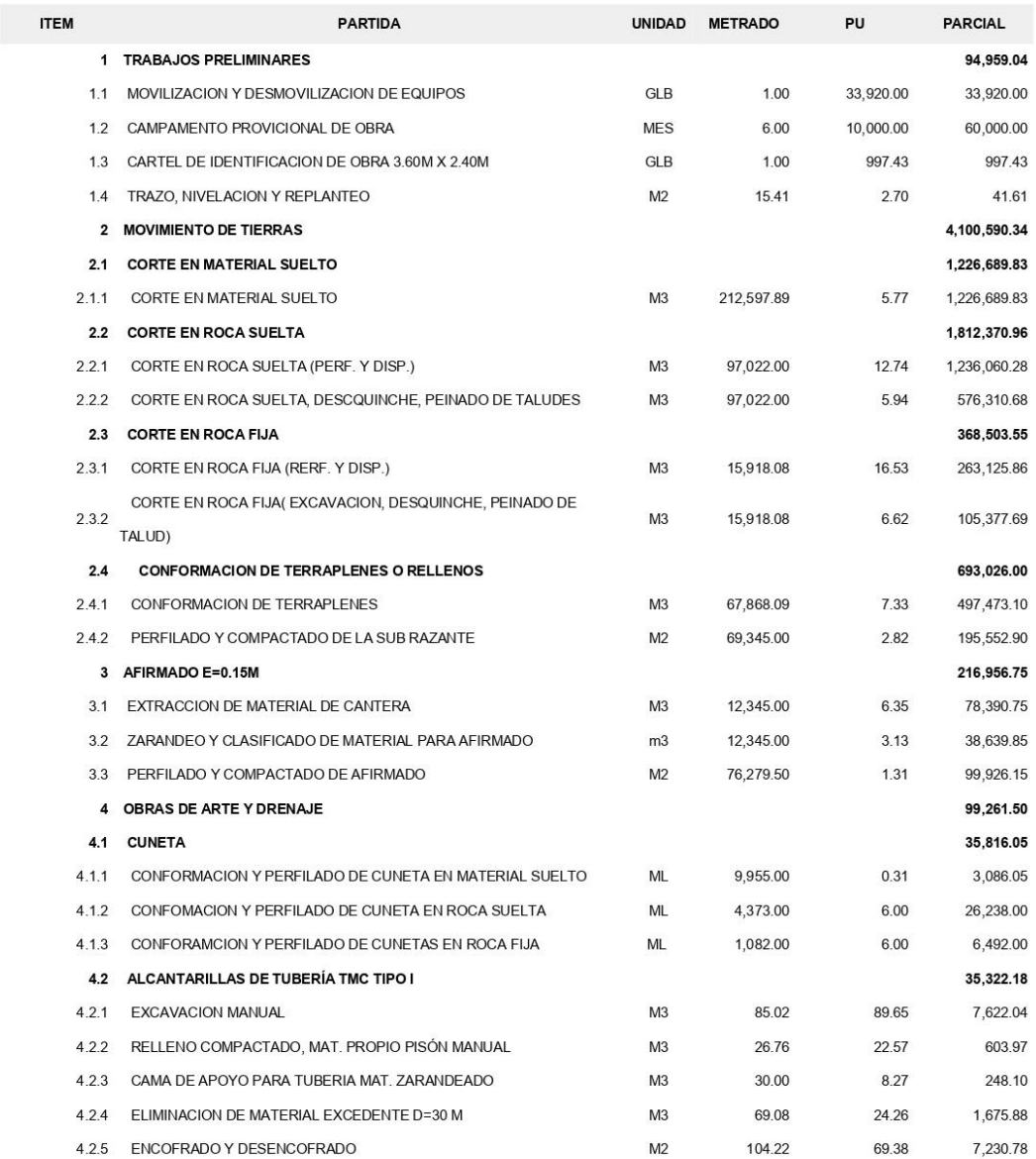

#### **PRESUPUESTO**

PROYECTO: APLICACIÓN DE LA METODOLOGÍA BIM EN LA ELABORACION DEL PRESUPUESTO DE LA CARRETERA COLLPA- SEIRURO **DEL DISTRITO DE TINTAY PUNCU** SUBPRESUPUESTO: SUB PRESUPUESTO 1 CLIENTE: TESISTA: TUNQUE GONZALES JHON WILSON UBICACION: PLAZA PRINCIPAL SIN S/N - TINTAY PUNCU - TAYCAJA - HUANCAVELICA FECHA BASE: 06-12-2021 MONEDA: SOLES

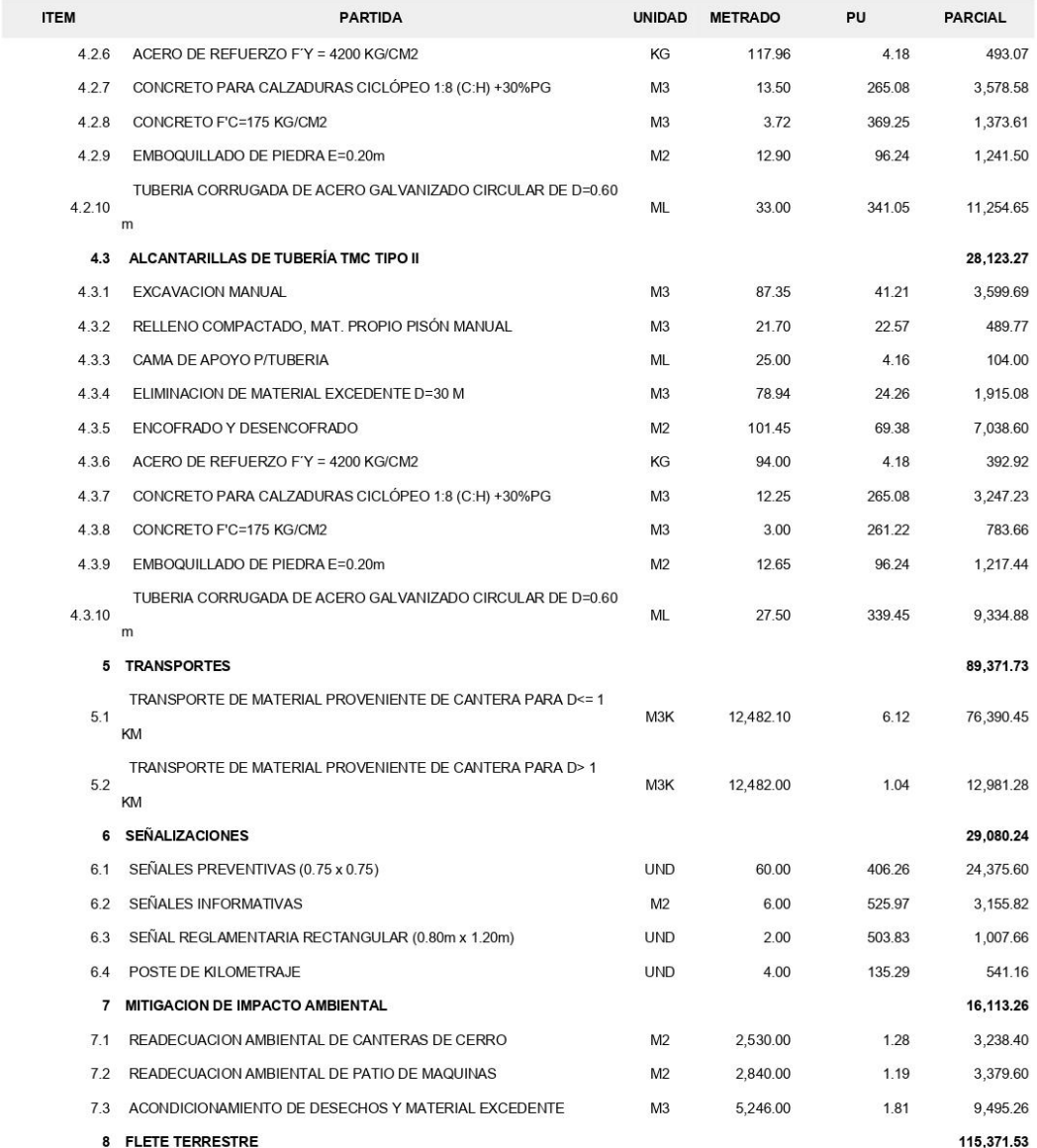

#### **PRESUPUESTO**

PROYECTO: APLICACIÓN DE LA METODOLOGÍA BIM EN LA ELABORACION DEL PRESUPUESTO DE LA CARRETERA COLLPA- SEIRURO **DEL DISTRITO DE TINTAY PUNCU** SUBPRESUPUESTO: SUB PRESUPUESTO 1 CLIENTE: TESISTA: TUNQUE GONZALES JHON WILSON UBICACION: PLAZA PRINCIPAL SIN S/N - TINTAY PUNCU - TAYCAJA - HUANCAVELICA FECHA BASE: 06-12-2021 MONEDA: SOLES

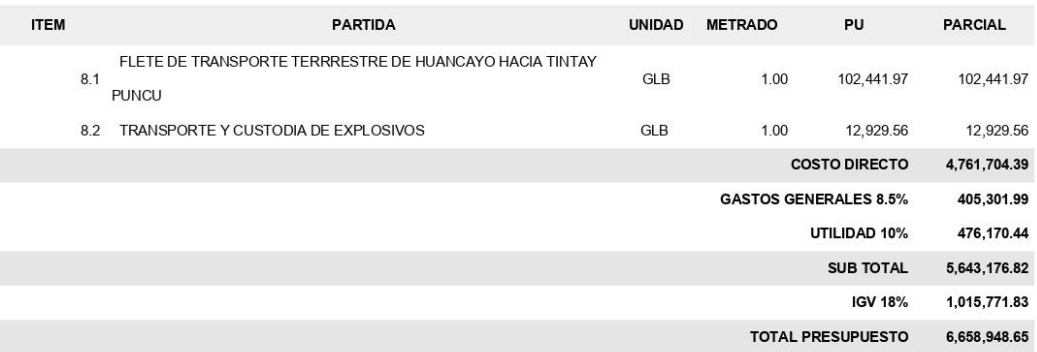

SON: SEIS MILLONES SEISCIENTOS CINCUENTA Y OCHO MIL NOVECIENTOS CUARENTA Y OCHO CON 65/100 SOLES

### **ANEXO 08: LISTA DE INSUMOS**

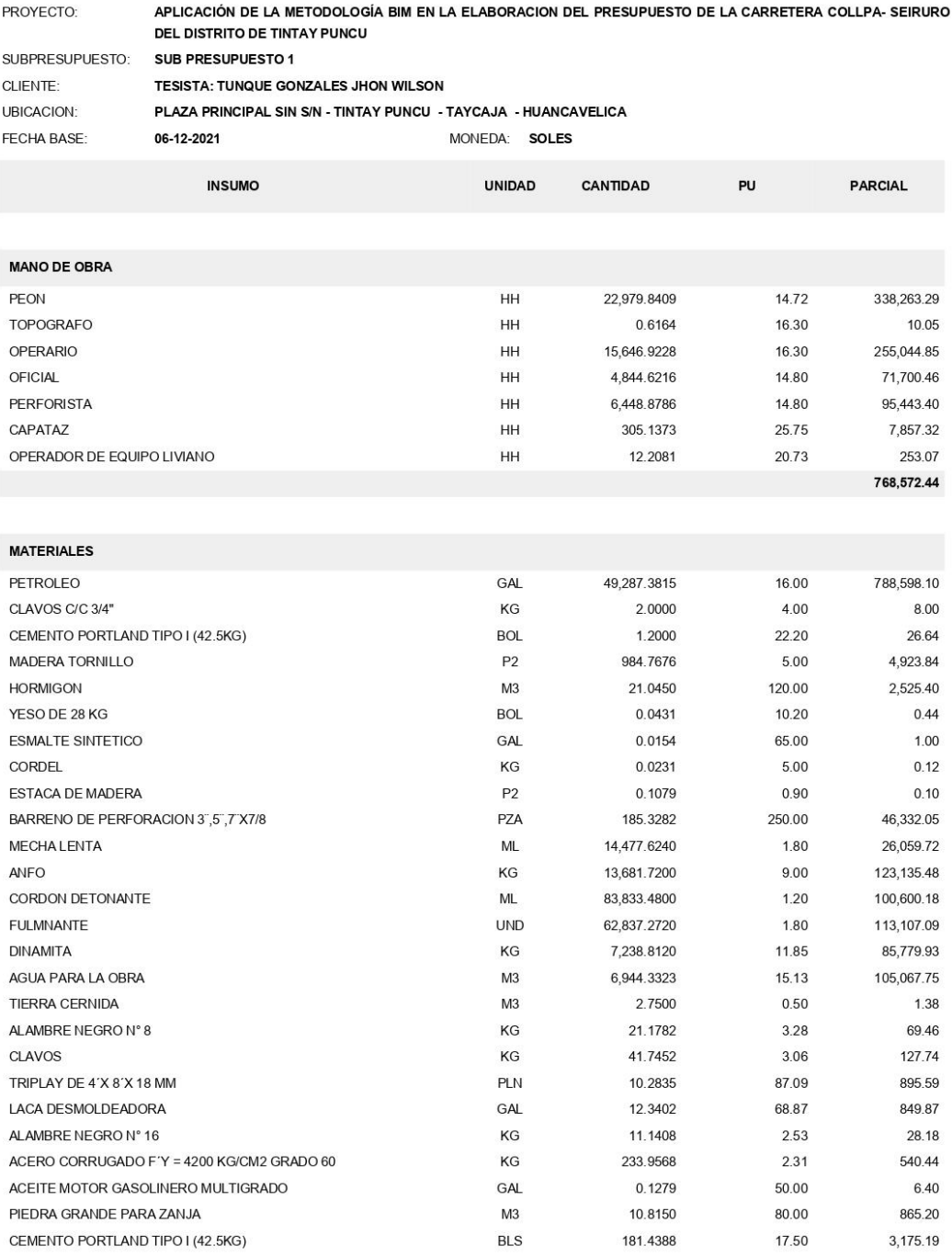

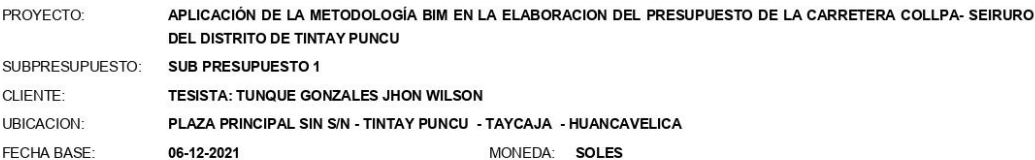

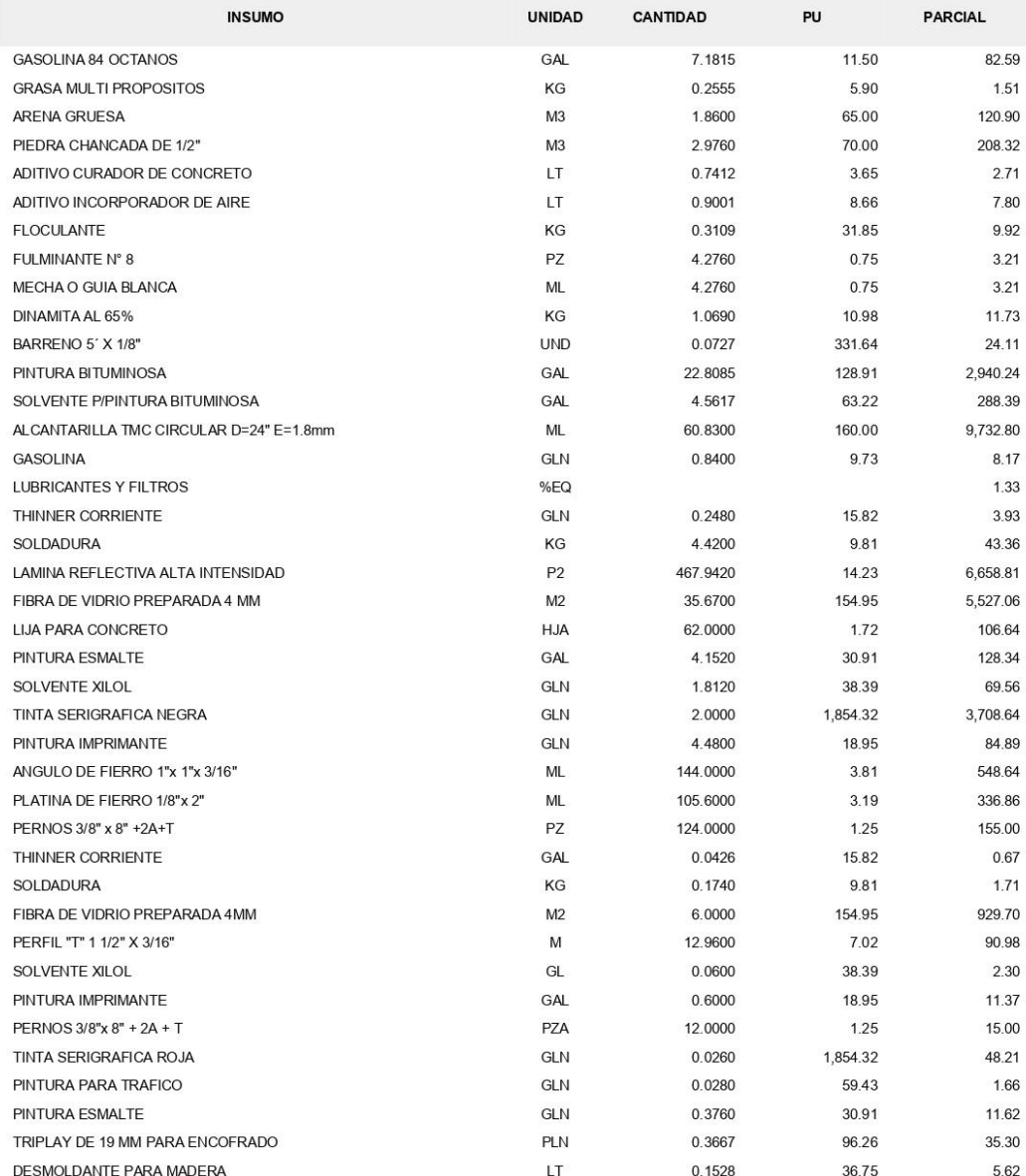

https://presupuestos.pe

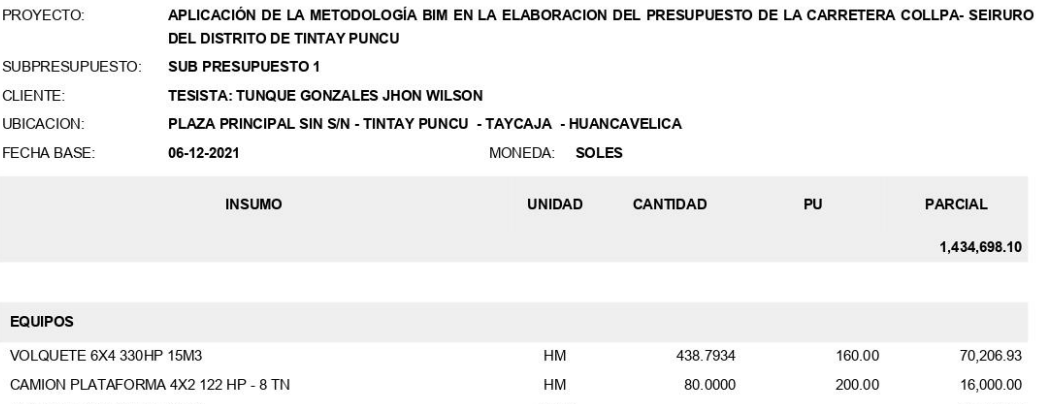

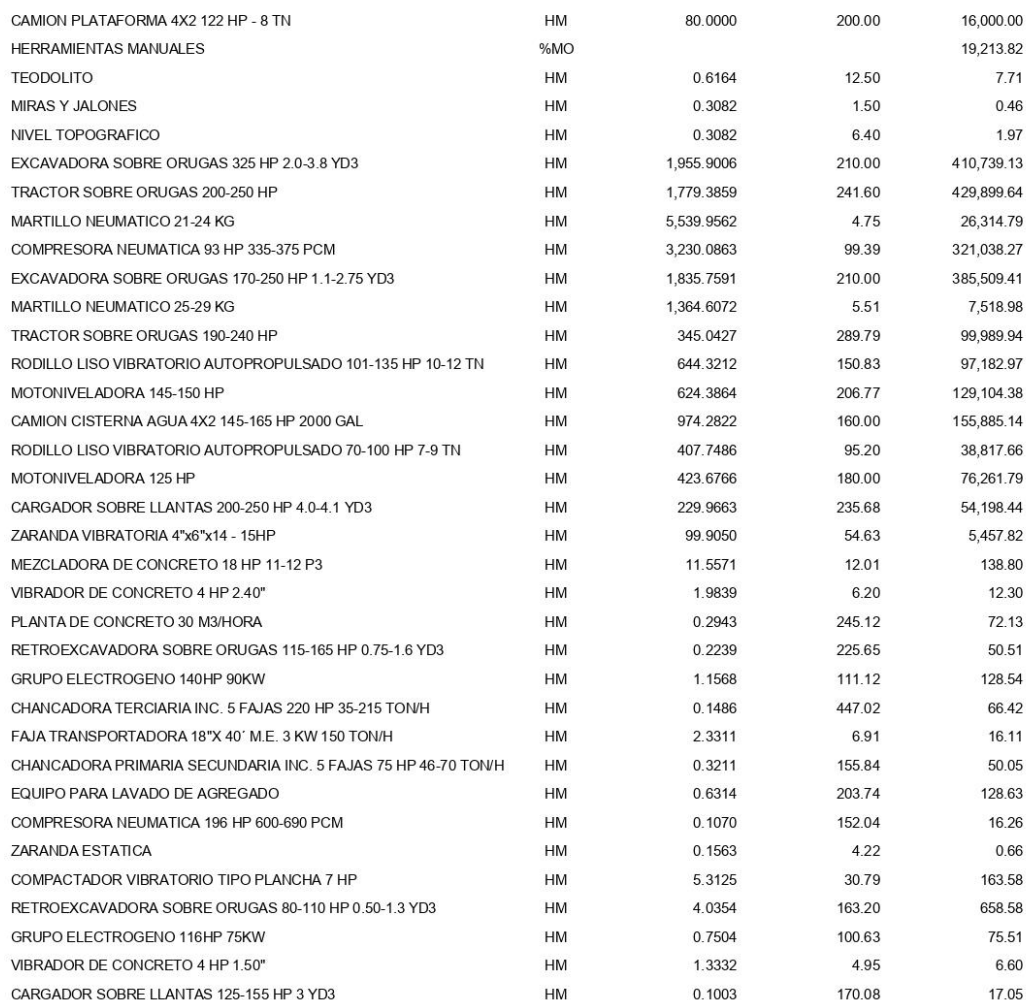

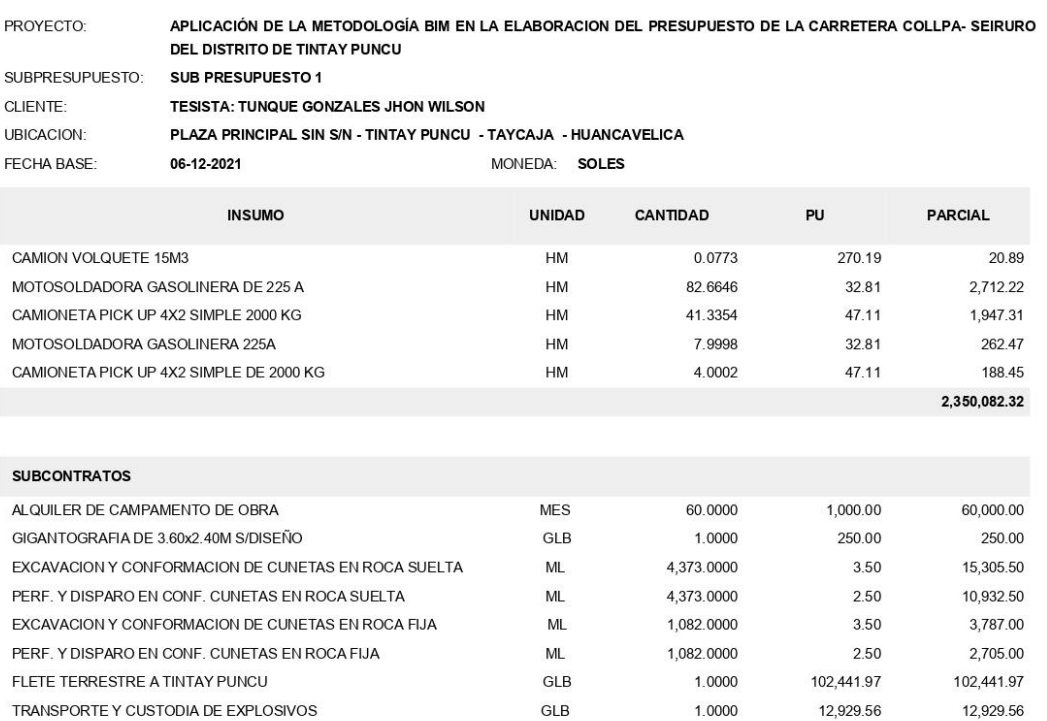

208,351.53

# **ANEXO 09: ANÁLISIS DE PRECIOS UNITARIOS**

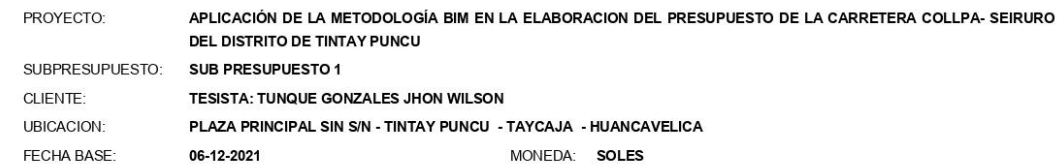

#### 1.1 MOVILIZACION Y DESMOVILIZACION DE EQUIPOS

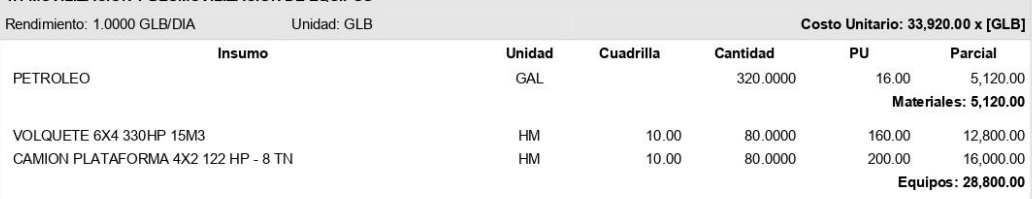

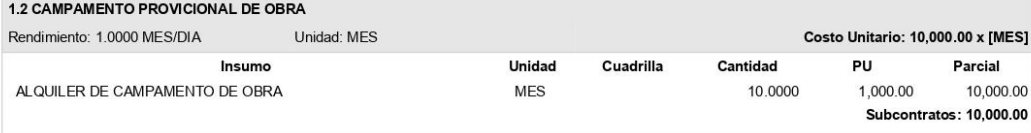

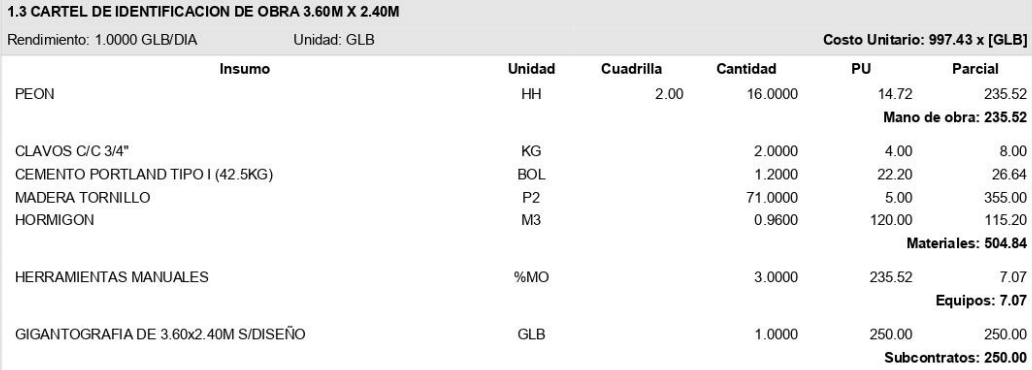

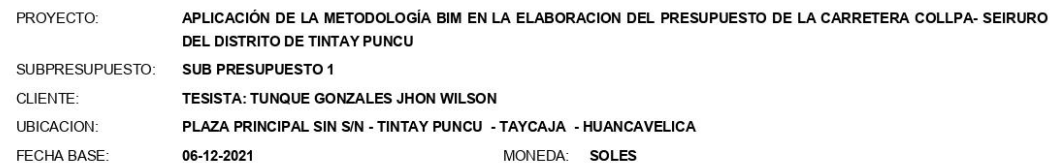

#### 1.4 TRAZO, NIVELACION Y REPLANTEO

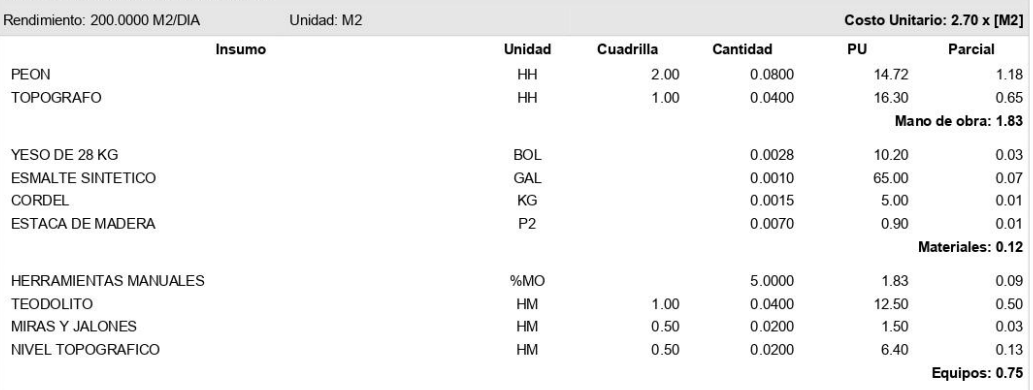

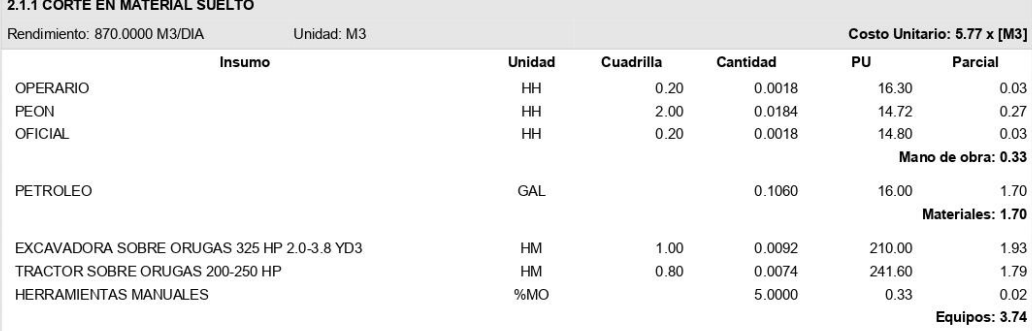

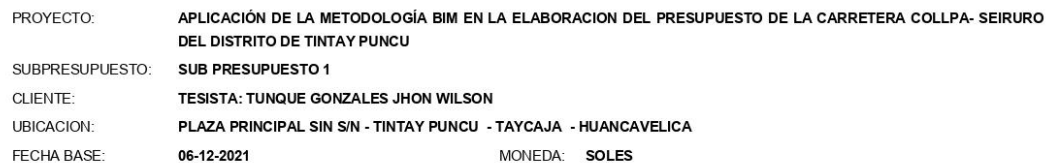

#### 2.2.1 CORTE EN ROCA SUELTA (PERF. Y DISP.)

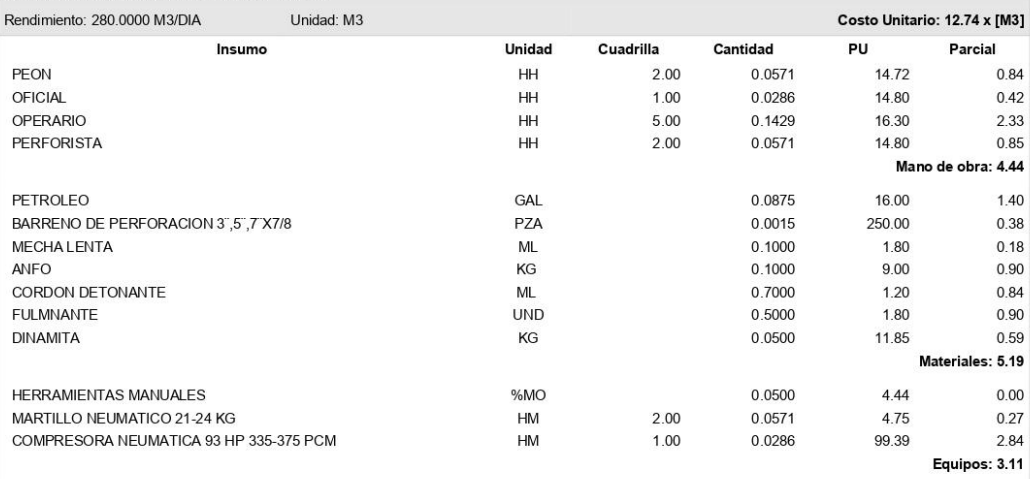

#### 2.2.2 CORTE EN ROCA SUELTA, DESCQUINCHE, PEINADO DE TALUDES

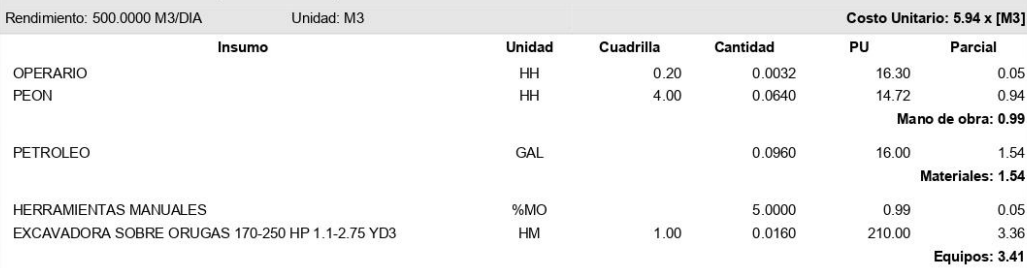

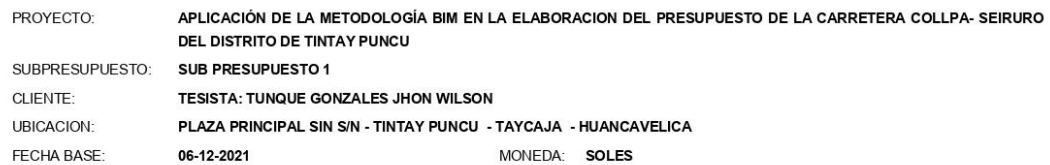

#### 2.3.1 CORTE EN ROCA FIJA (RERF. Y DISP.)

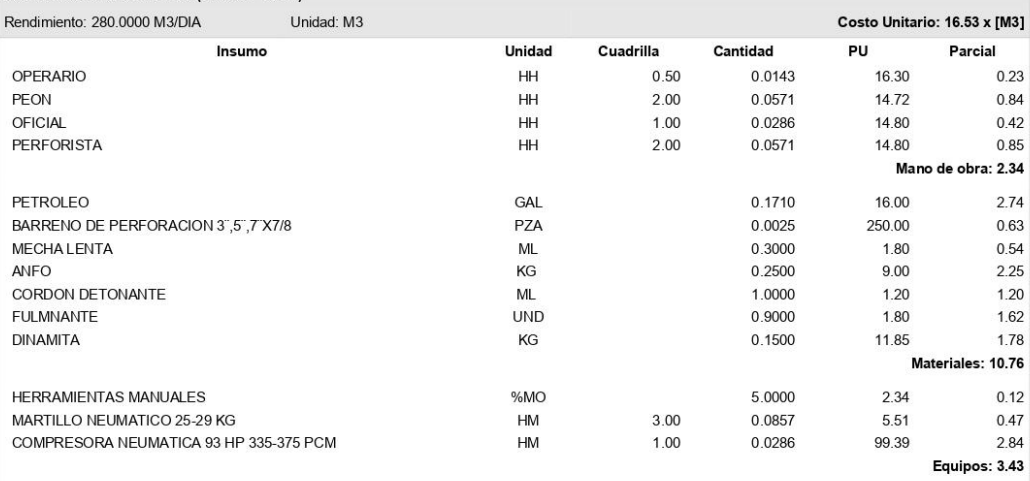

#### 2.3.2 CORTE EN ROCA FIJA( EXCAVACION, DESQUINCHE, PEINADO DE TALUD)

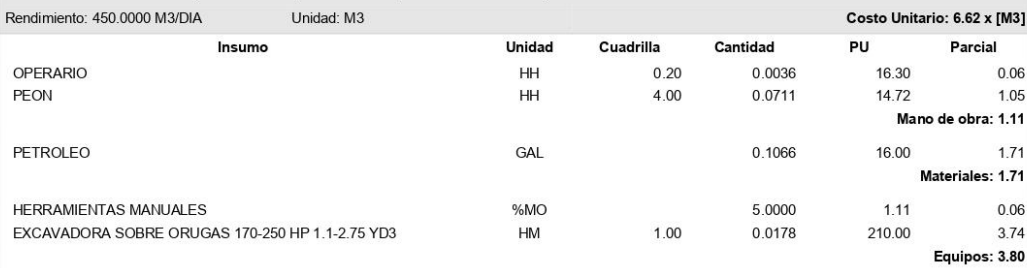

H.

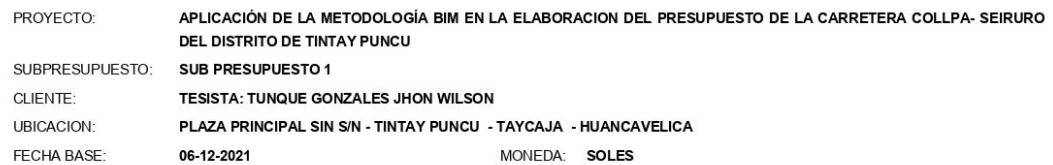

#### 2.4.1 CONFORMACION DE TERRAPLENES

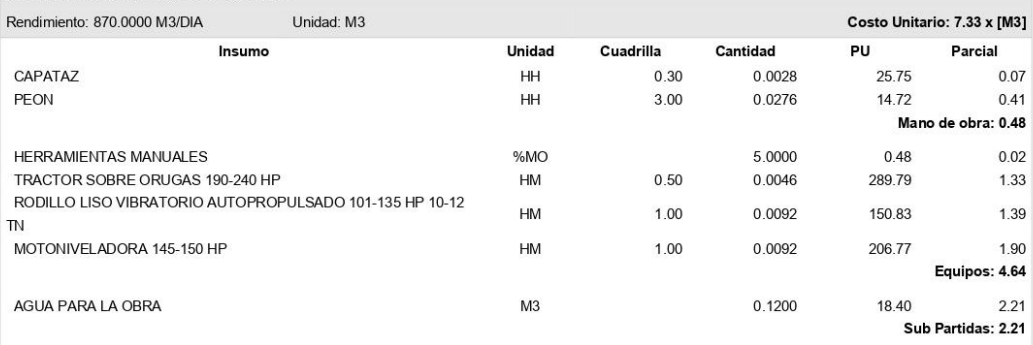

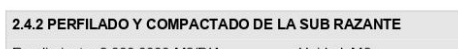

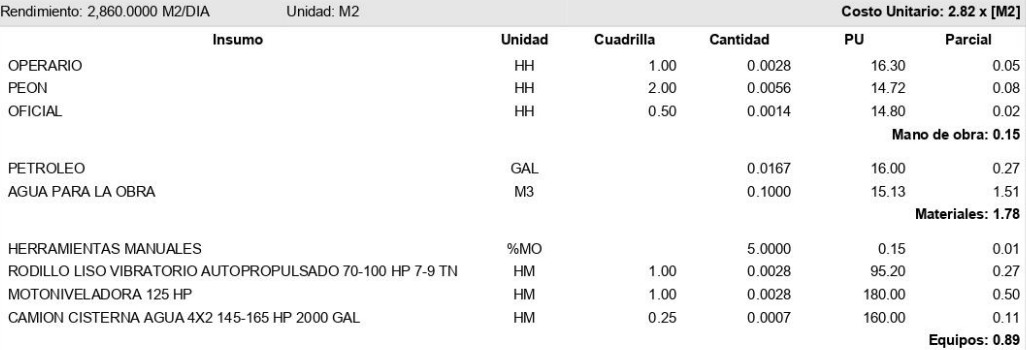

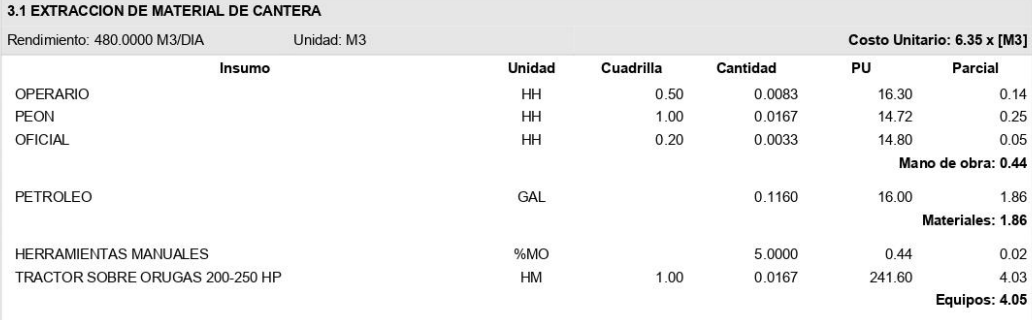

PROYECTO: APLICACIÓN DE LA METODOLOGÍA BIM EN LA ELABORACION DEL PRESUPUESTO DE LA CARRETERA COLLPA- SEIRURO DEL DISTRITO DE TINTAY PUNCU SUBPRESUPUESTO: SUB PRESUPUESTO 1 CLIENTE: TESISTA: TUNQUE GONZALES JHON WILSON UBICACION: PLAZA PRINCIPAL SIN S/N - TINTAY PUNCU - TAYCAJA - HUANCAVELICA FECHA BASE: 06-12-2021 MONEDA: SOLES

#### 3.2 ZARANDEO Y CLASIFICADO DE MATERIAL PARA AFIRMADO

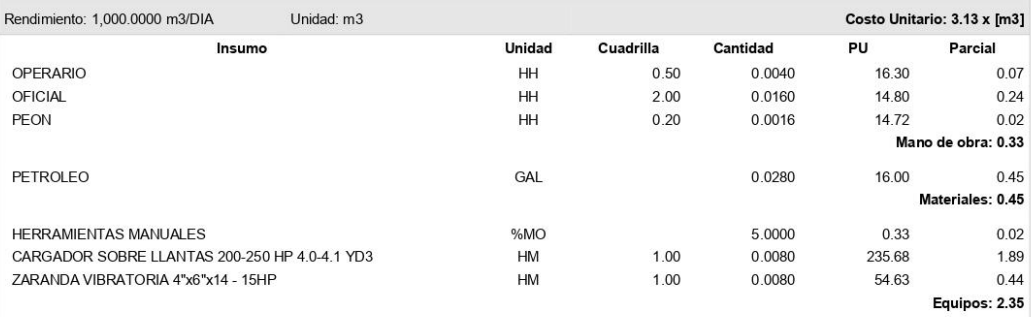

#### 3.3 PERFILADO Y COMPACTADO DE AFIRMADO

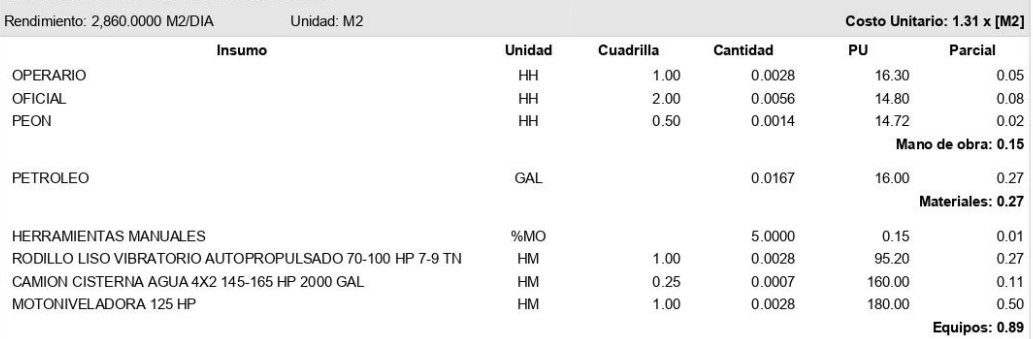

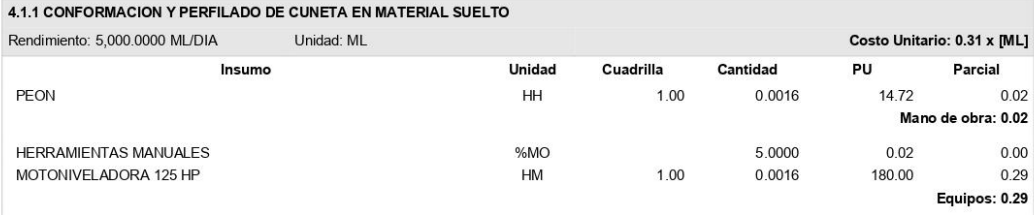

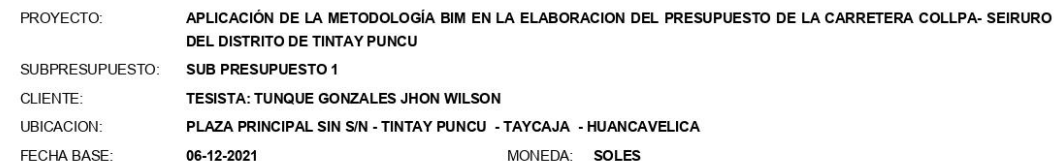

#### 4.1.2 CONFOMACION Y PERFILADO DE CUNETA EN ROCA SUELTA

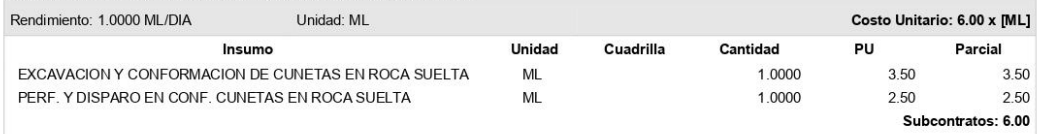

#### 4.1.3 CONFORAMCION Y PERFILADO DE CUNETAS EN ROCA FIJA

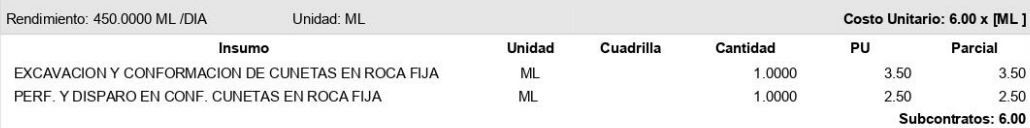

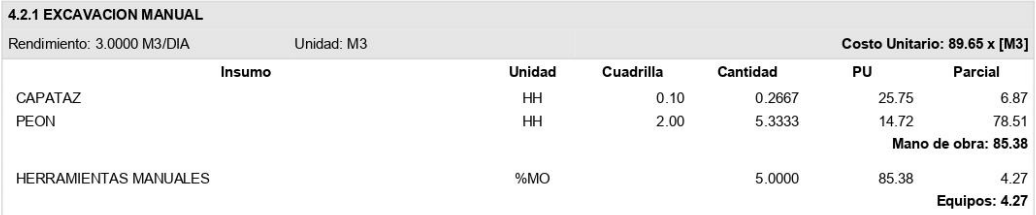

#### 4.2.2 RELLENO COMPACTADO, MAT. PROPIO PISÓN MANUAL Costo Unitario: 22.57 x [M3] Rendimiento: 7.0000 M3/DIA Unidad: M3 Insumo Unidad Cuadrilla Cantidad PU Parcial CAPATAZ  $HH$  $0.10$ 0.1143 25.75 2.94 PEON  $HH$ 1.00 1.1429 14.72 16.82 Mano de obra: 19.76 AGUA PARA LA OBRA 1.82  $M<sub>3</sub>$ 0.1200 15.13 Materiales: 1.82  $0.99$ HERRAMIENTAS MANUALES %MO 5.0000 19.76 Equipos: 0.99

PROYECTO: APLICACIÓN DE LA METODOLOGÍA BIM EN LA ELABORACION DEL PRESUPUESTO DE LA CARRETERA COLLPA- SEIRURO DEL DISTRITO DE TINTAY PUNCU SUBPRESUPUESTO: SUB PRESUPUESTO 1 CLIENTE: TESISTA: TUNQUE GONZALES JHON WILSON **UBICACION:** PLAZA PRINCIPAL SIN S/N - TINTAY PUNCU - TAYCAJA - HUANCAVELICA FECHA BASE: 06-12-2021 MONEDA: SOLES

#### 4.2.3 CAMA DE APOYO PARA TUBERIA MAT. ZARANDEADO

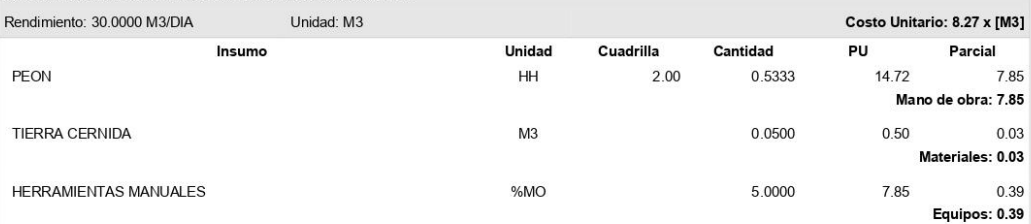

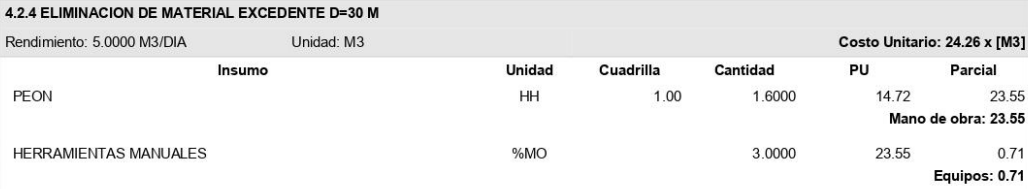

#### 4.2.5 ENCOFRADO Y DESENCOFRADO

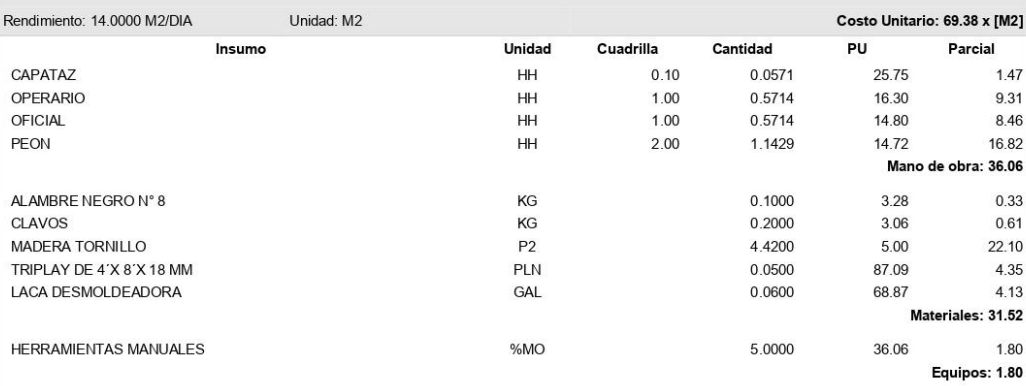

PROYECTO: APLICACIÓN DE LA METODOLOGÍA BIM EN LA ELABORACION DEL PRESUPUESTO DE LA CARRETERA COLLPA- SEIRURO DEL DISTRITO DE TINTAY PUNCU SUBPRESUPUESTO: SUB PRESUPUESTO 1 CLIENTE: TESISTA: TUNQUE GONZALES JHON WILSON UBICACION: PLAZA PRINCIPAL SIN S/N - TINTAY PUNCU - TAYCAJA - HUANCAVELICA FECHA BASE: 06-12-2021 MONEDA: SOLES

#### 4.2.6 ACERO DE REFUERZO F'Y = 4200 KG/CM2

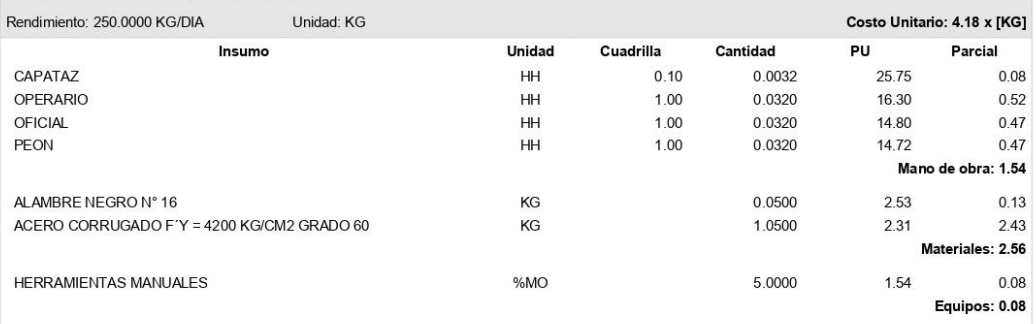

#### 4.2.7 CONCRETO PARA CALZADURAS CICLÓPEO 1:8 (C:H) +30%PG

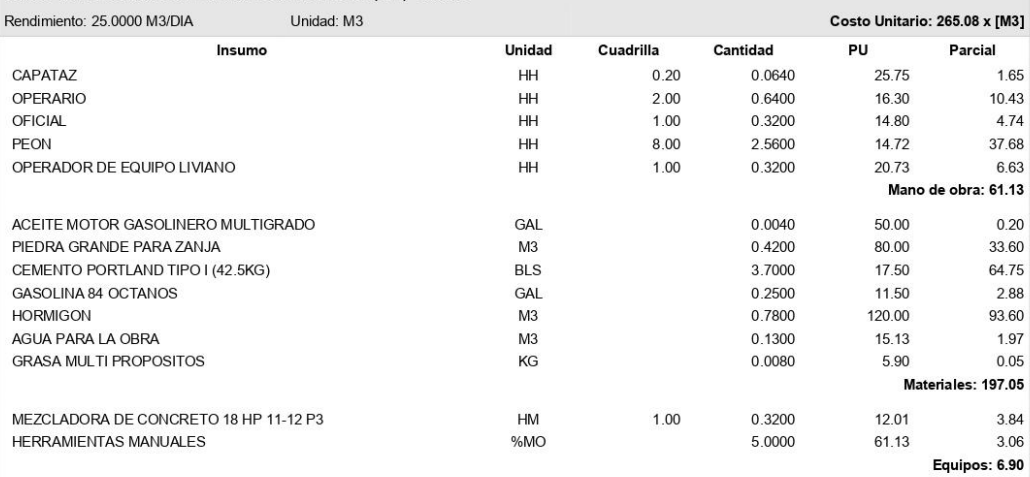

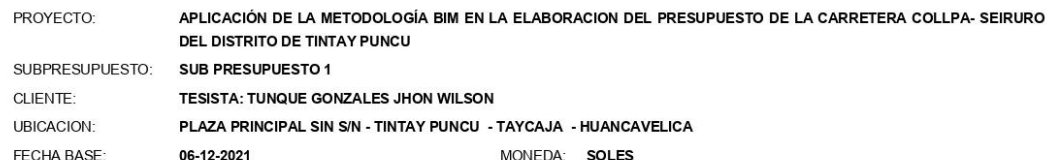

#### 4.2.8 CONCRETO F'C=175 KG/CM2

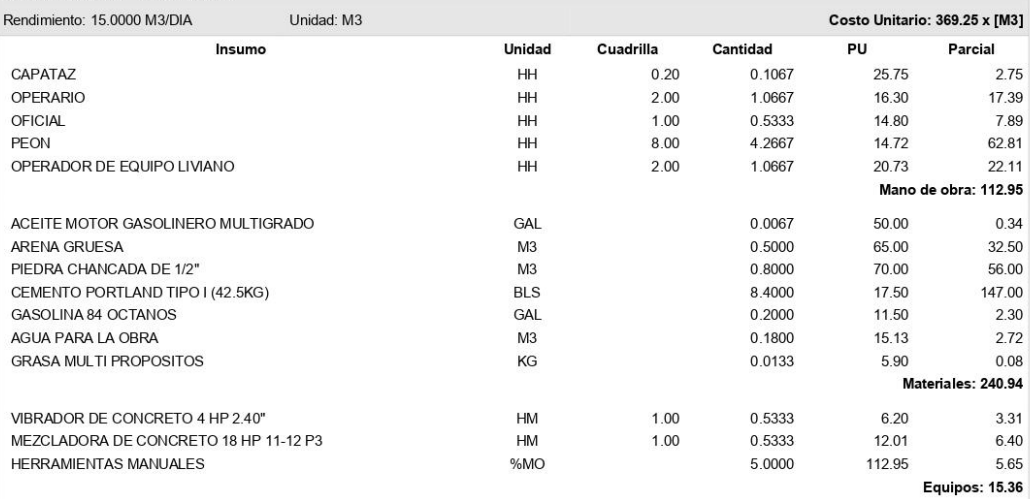

#### 4.2.9 EMBOQUILLADO DE PIEDRA E=0.20m

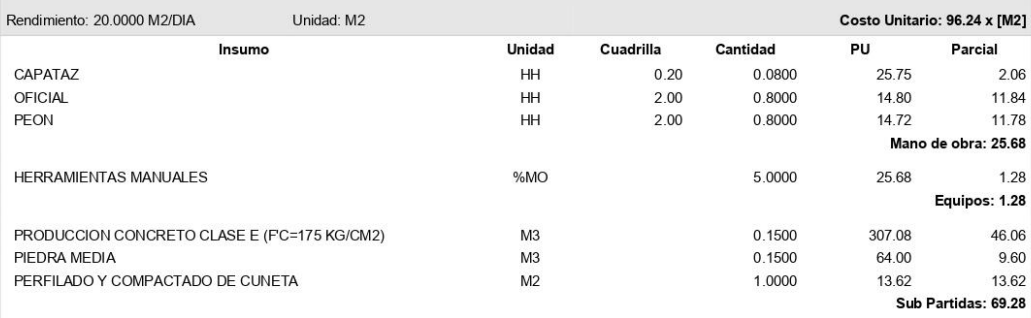

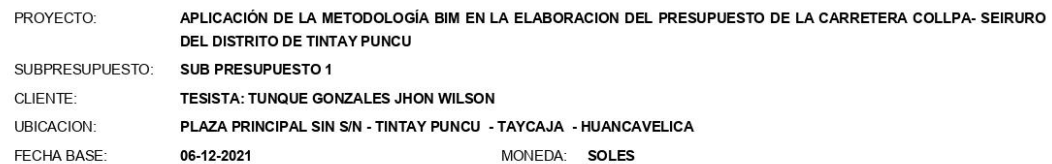

#### 4.2.10 TUBERIA CORRUGADA DE ACERO GALVANIZADO CIRCULAR DE D=0.60 m

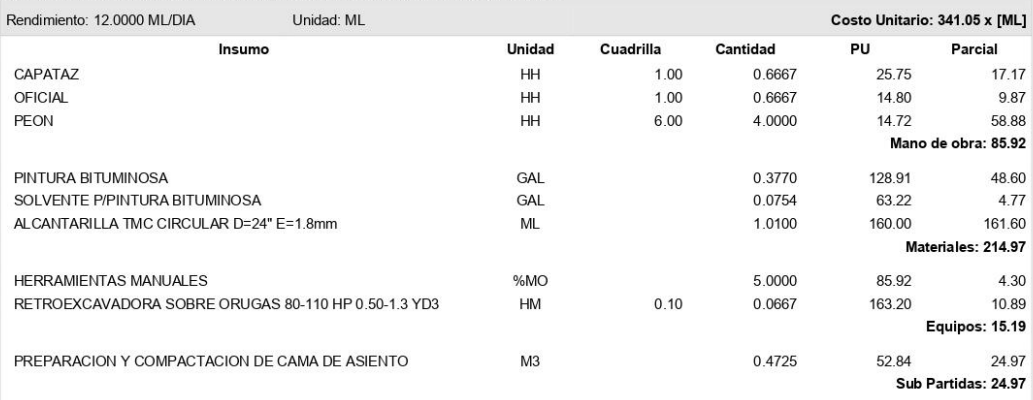

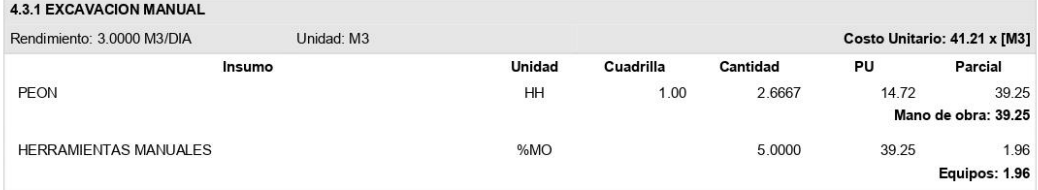

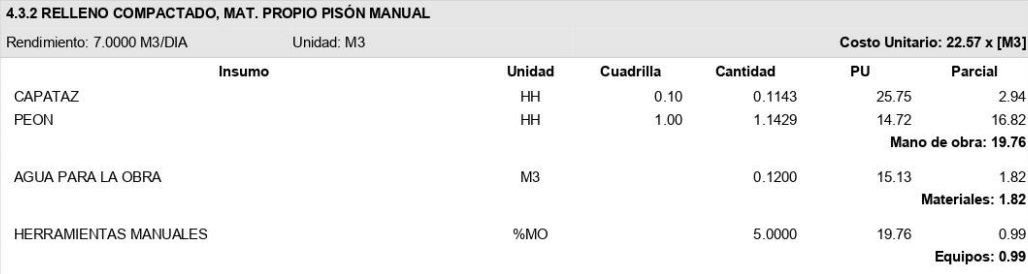

https://presupuestos.pe

PROYECTO: APLICACIÓN DE LA METODOLOGÍA BIM EN LA ELABORACION DEL PRESUPUESTO DE LA CARRETERA COLLPA- SEIRURO DEL DISTRITO DE TINTAY PUNCU SUBPRESUPUESTO: SUB PRESUPUESTO 1 CLIENTE: TESISTA: TUNQUE GONZALES JHON WILSON **UBICACION:** PLAZA PRINCIPAL SIN S/N - TINTAY PUNCU - TAYCAJA - HUANCAVELICA FECHA BASE: 06-12-2021 MONEDA: SOLES

#### 433 CAMA DE APOYO P/TUBERIA

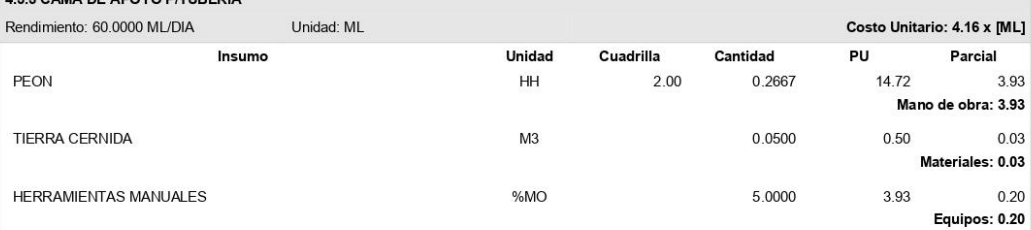

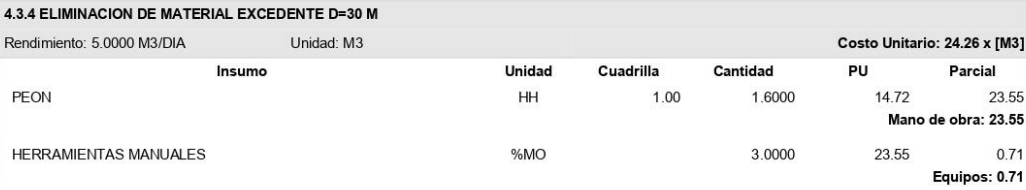

#### 4.3.5 ENCOFRADO Y DESENCOFRADO

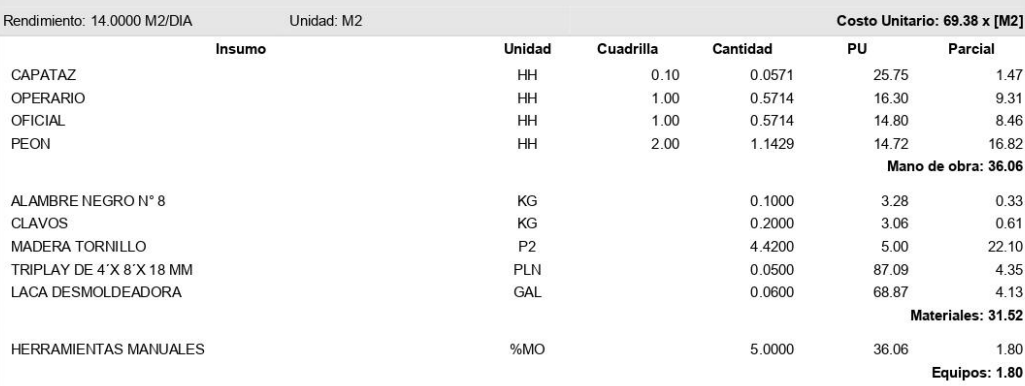

PROYECTO: APLICACIÓN DE LA METODOLOGÍA BIM EN LA ELABORACION DEL PRESUPUESTO DE LA CARRETERA COLLPA- SEIRURO **DEL DISTRITO DE TINTAY PUNCU** SUBPRESUPUESTO: SUB PRESUPUESTO 1 CLIENTE: TESISTA: TUNQUE GONZALES JHON WILSON UBICACION: PLAZA PRINCIPAL SIN S/N - TINTAY PUNCU - TAYCAJA - HUANCAVELICA FECHA BASE: 06-12-2021 MONEDA: SOLES

#### 4.3.6 ACERO DE REFUERZO F'Y = 4200 KG/CM2

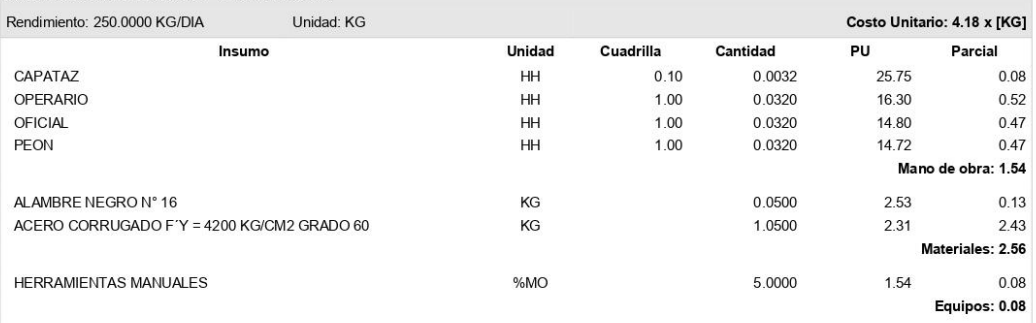

#### 4.3.7 CONCRETO PARA CALZADURAS CICLÓPEO 1:8 (C:H) +30%PG

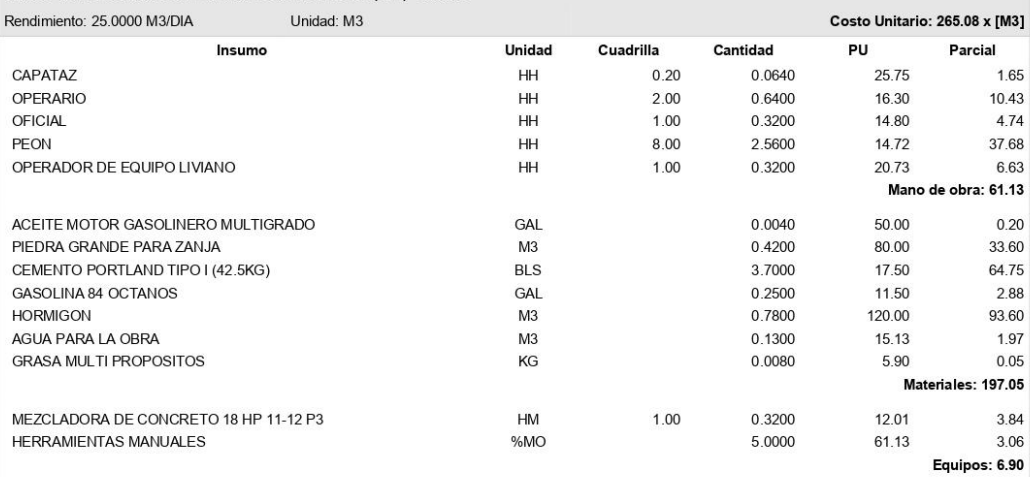

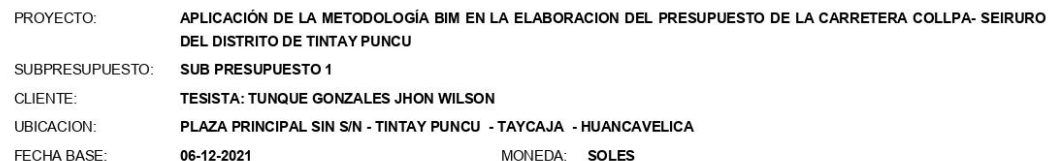

#### 4.3.8 CONCRETO F'C=175 KG/CM2

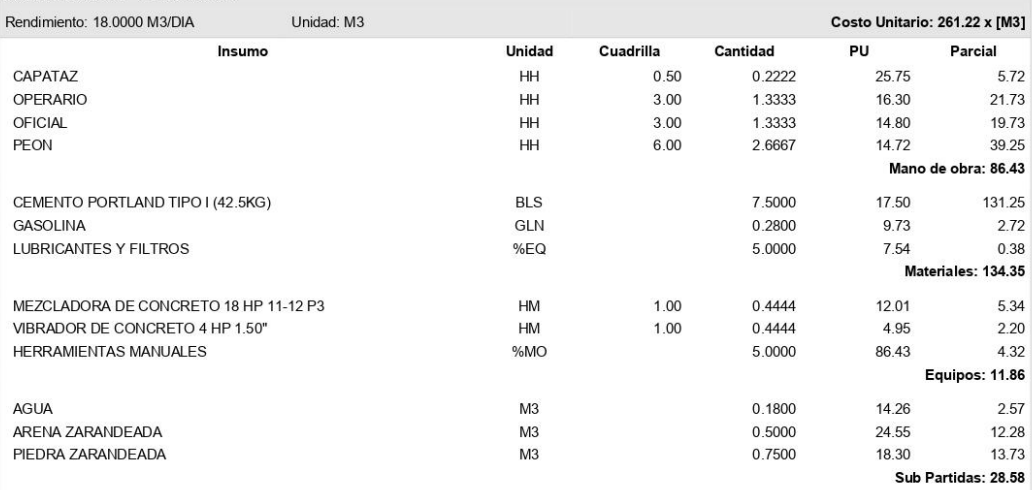

#### 4.3.9 EMBOQUILLADO DE PIEDRA E=0.20m

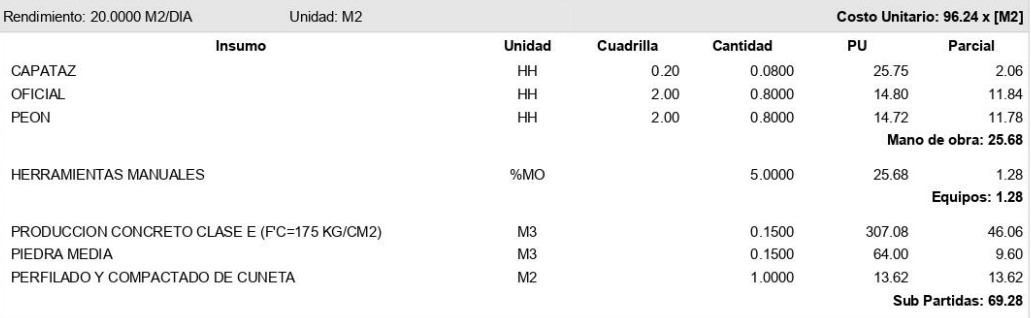

H.

Ħ

PROYECTO: APLICACIÓN DE LA METODOLOGÍA BIM EN LA ELABORACION DEL PRESUPUESTO DE LA CARRETERA COLLPA- SEIRURO **DEL DISTRITO DE TINTAY PUNCU** SUBPRESUPUESTO: SUB PRESUPUESTO 1 CLIENTE: TESISTA: TUNQUE GONZALES JHON WILSON UBICACION: PLAZA PRINCIPAL SIN S/N - TINTAY PUNCU - TAYCAJA - HUANCAVELICA FECHA BASE: 06-12-2021 MONEDA: SOLES

#### 4.3.10 TUBERIA CORRUGADA DE ACERO GALVANIZADO CIRCULAR DE D=0.60 m

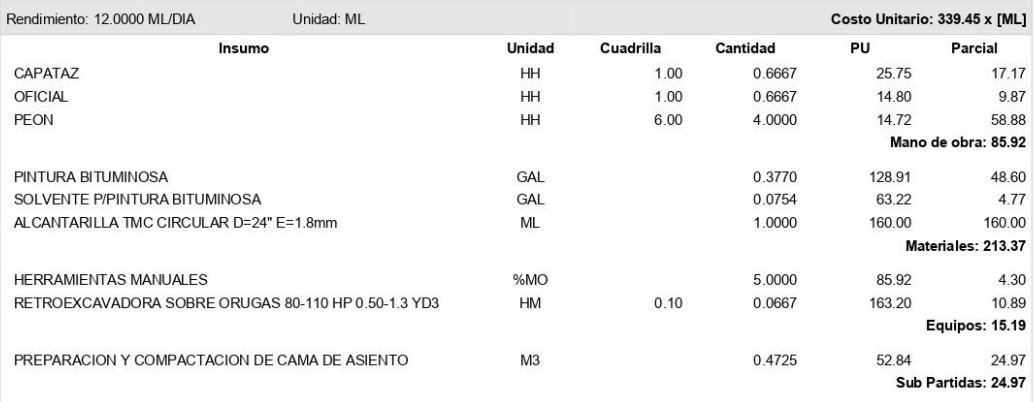

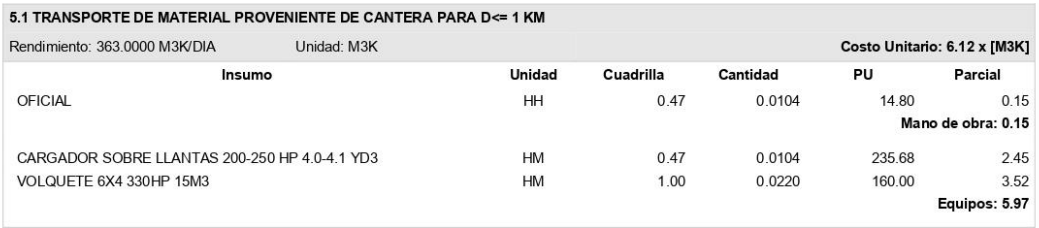

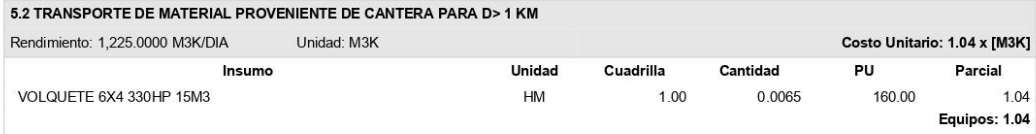

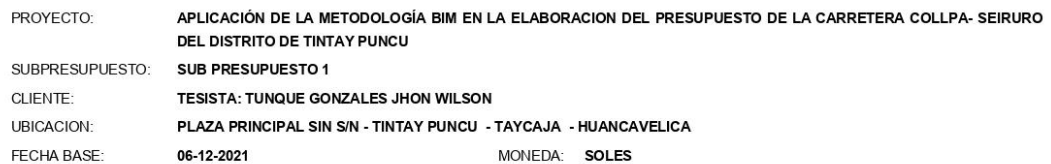

#### 6.1 SEÑALES PREVENTIVAS (0.75 x 0.75)

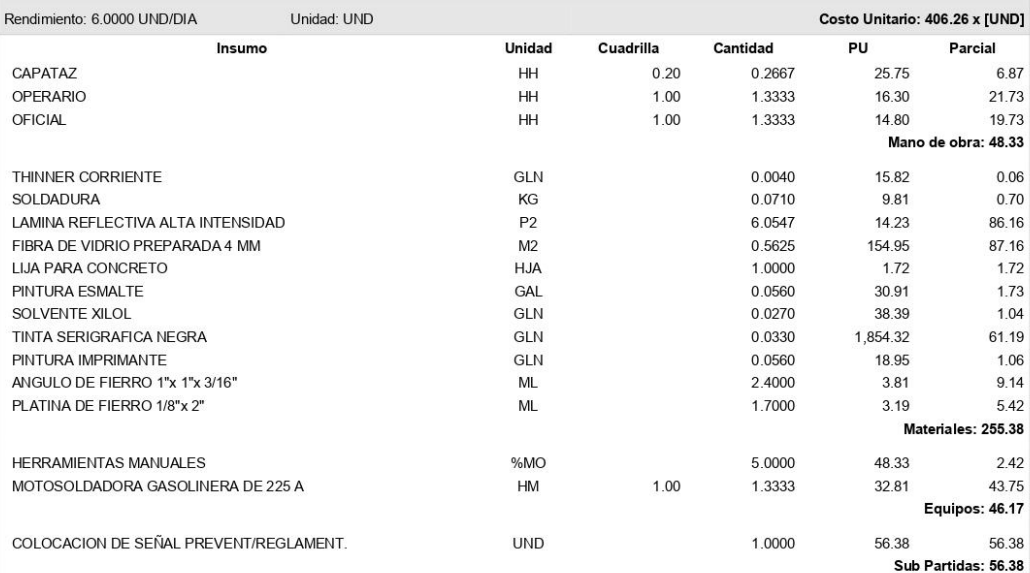

#### **6.2 SEÑALES INFORMATIVAS**

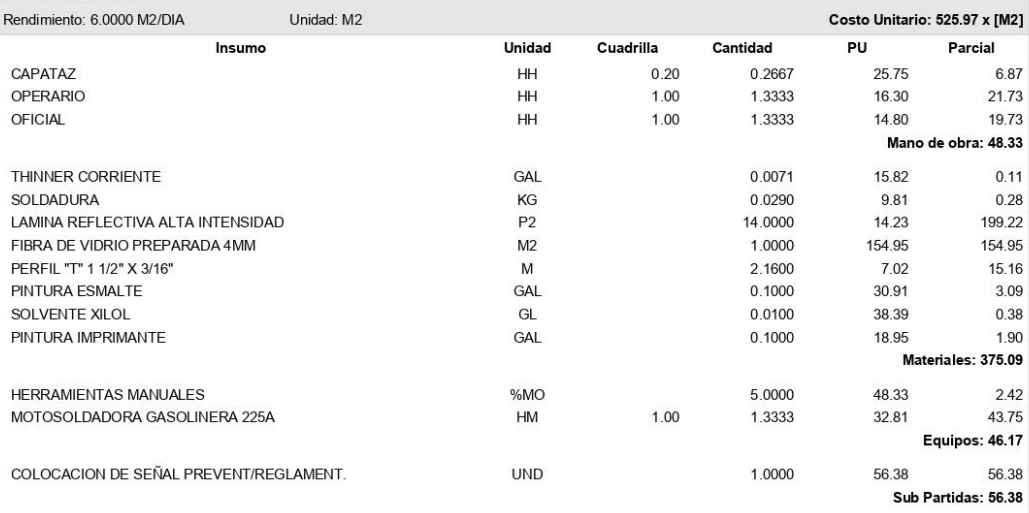

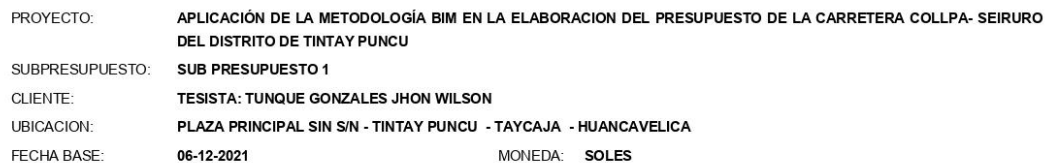

#### 6.3 SEÑAL REGLAMENTARIA RECTANGULAR (0.80m x 1.20m)

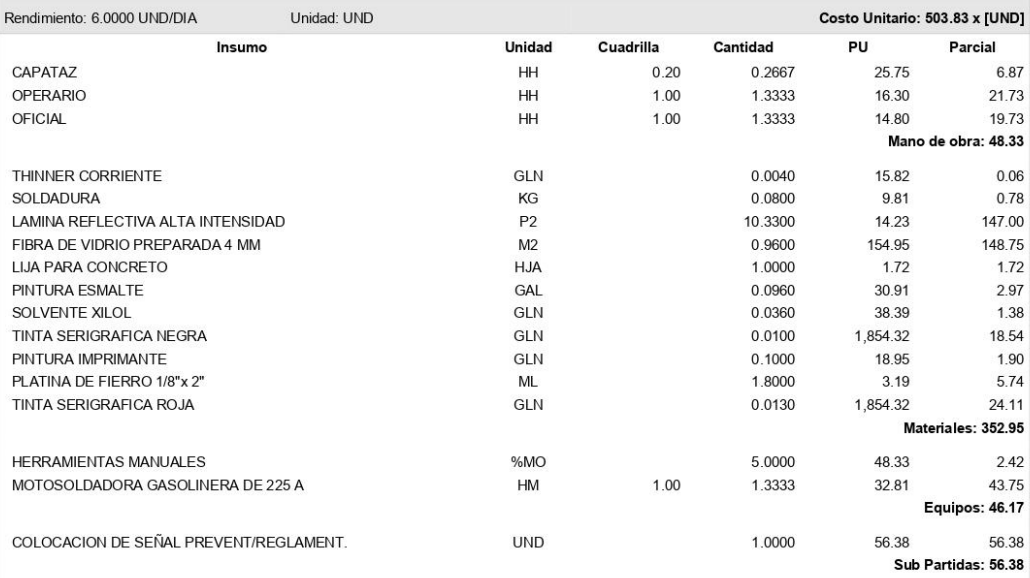

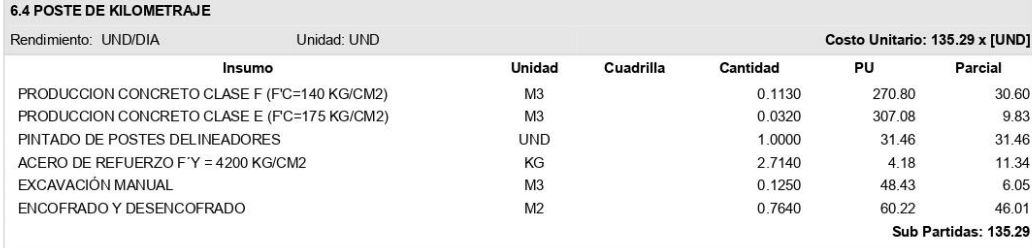

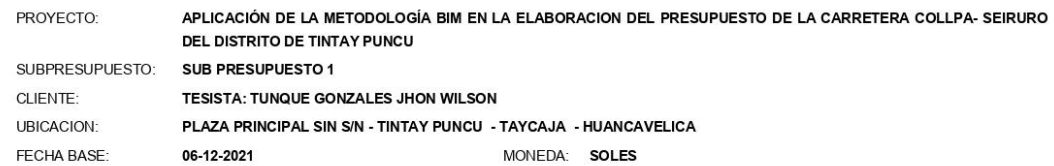

#### 7.1 READECUACION AMBIENTAL DE CANTERAS DE CERRO

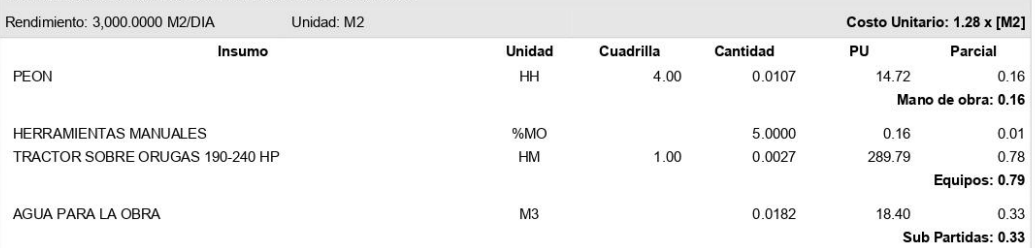

### 7.2 READECUACION AMBIENTAL DE PATIO DE MAQUINAS

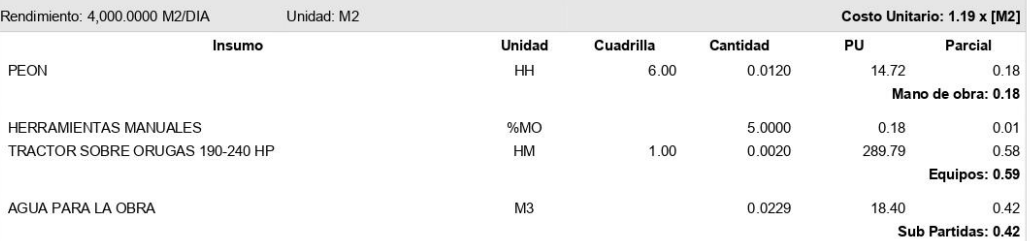

#### 7.3 ACONDICIONAMIENTO DE DESECHOS Y MATERIAL EXCEDENTE

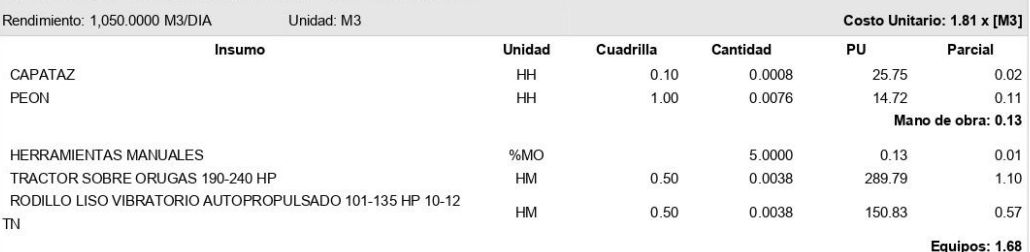

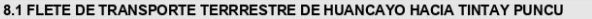

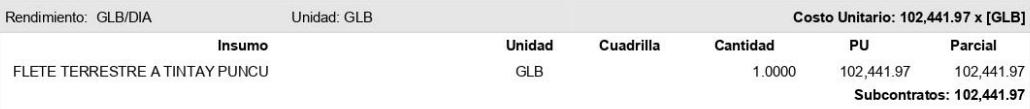

 $\overline{\phantom{a}}$ 

Π

PROYECTO: APLICACIÓN DE LA METODOLOGÍA BIM EN LA ELABORACION DEL PRESUPUESTO DE LA CARRETERA COLLPA- SEIRURO **DEL DISTRITO DE TINTAY PUNCU** SUBPRESUPUESTO: SUB PRESUPUESTO 1 CLIENTE: TESISTA: TUNQUE GONZALES JHON WILSON UBICACION: PLAZA PRINCIPAL SIN S/N - TINTAY PUNCU - TAYCAJA - HUANCAVELICA FECHA BASE: 06-12-2021 MONEDA: SOLES

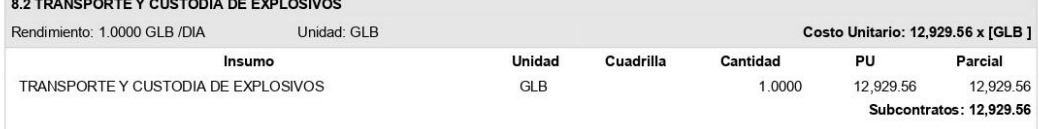

### **ANEXO 10: DESAGREGADO DE GASTOS GENERALES**
## DESAGREGADO DE GASTOS GENERALES

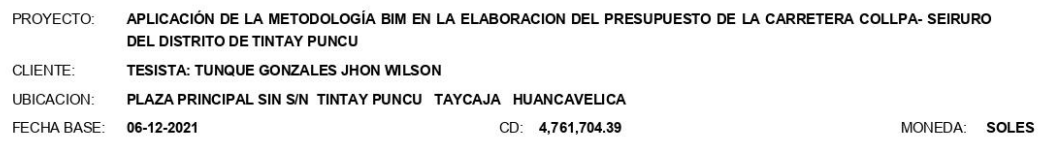

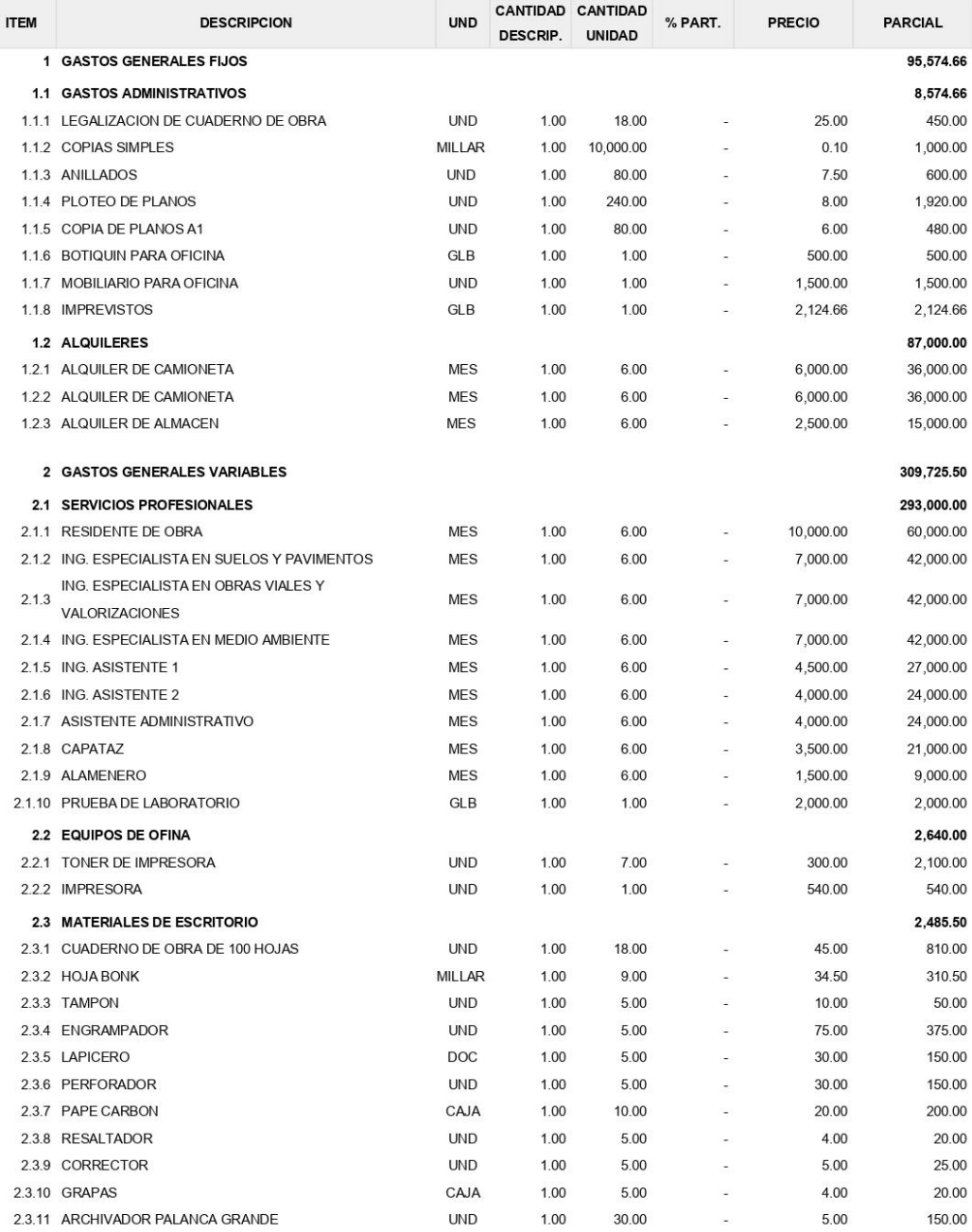

https://presupuestos.pe

 $1/2$ 

## DESAGREGADO DE GASTOS GENERALES

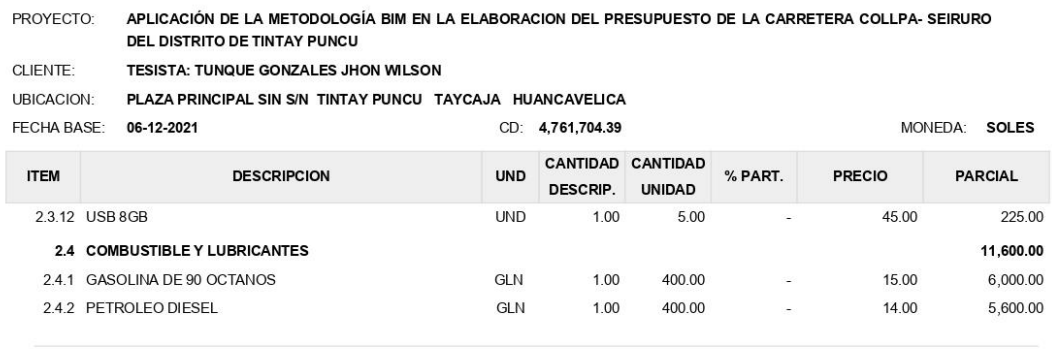

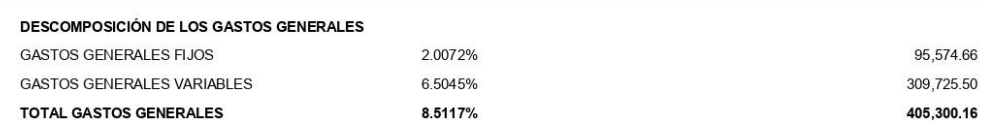

https://presupuestos.pe

# ANEXO 11: CRONOGRAMA EN PRESUPUESTO.PE

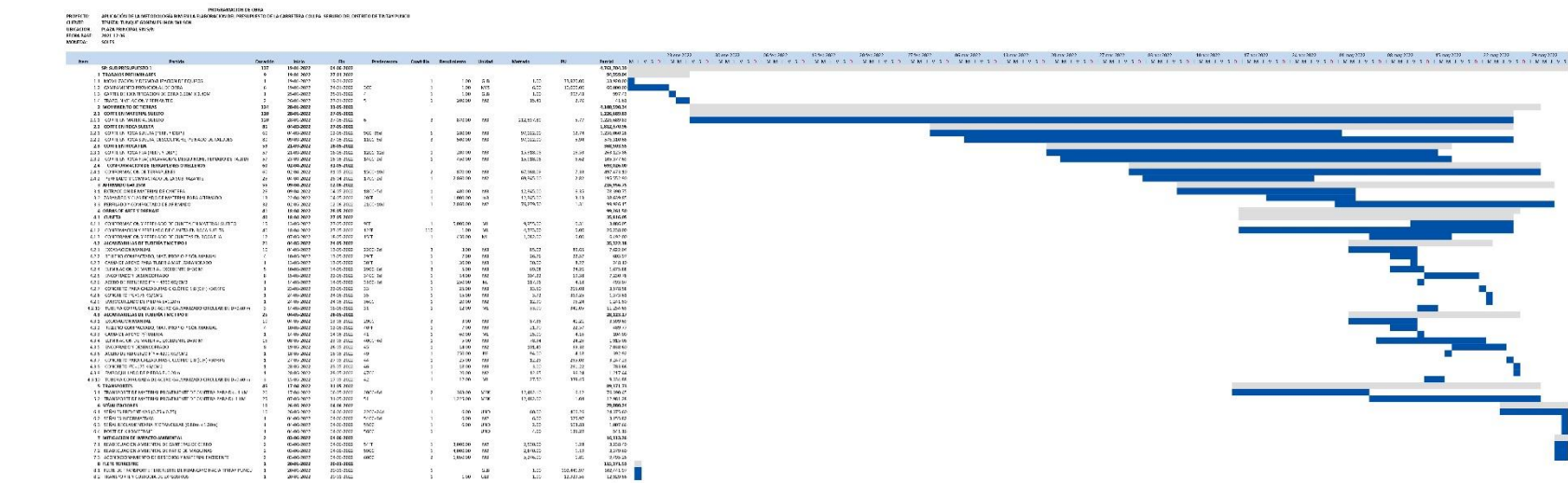

## ANEXO 11: CALENDARIO VALORIZADO

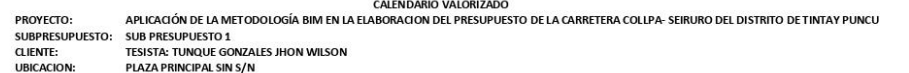

FECHA BASE:<br>MONEDA: 06-12-2021<br>06-12-2021<br>SOLES

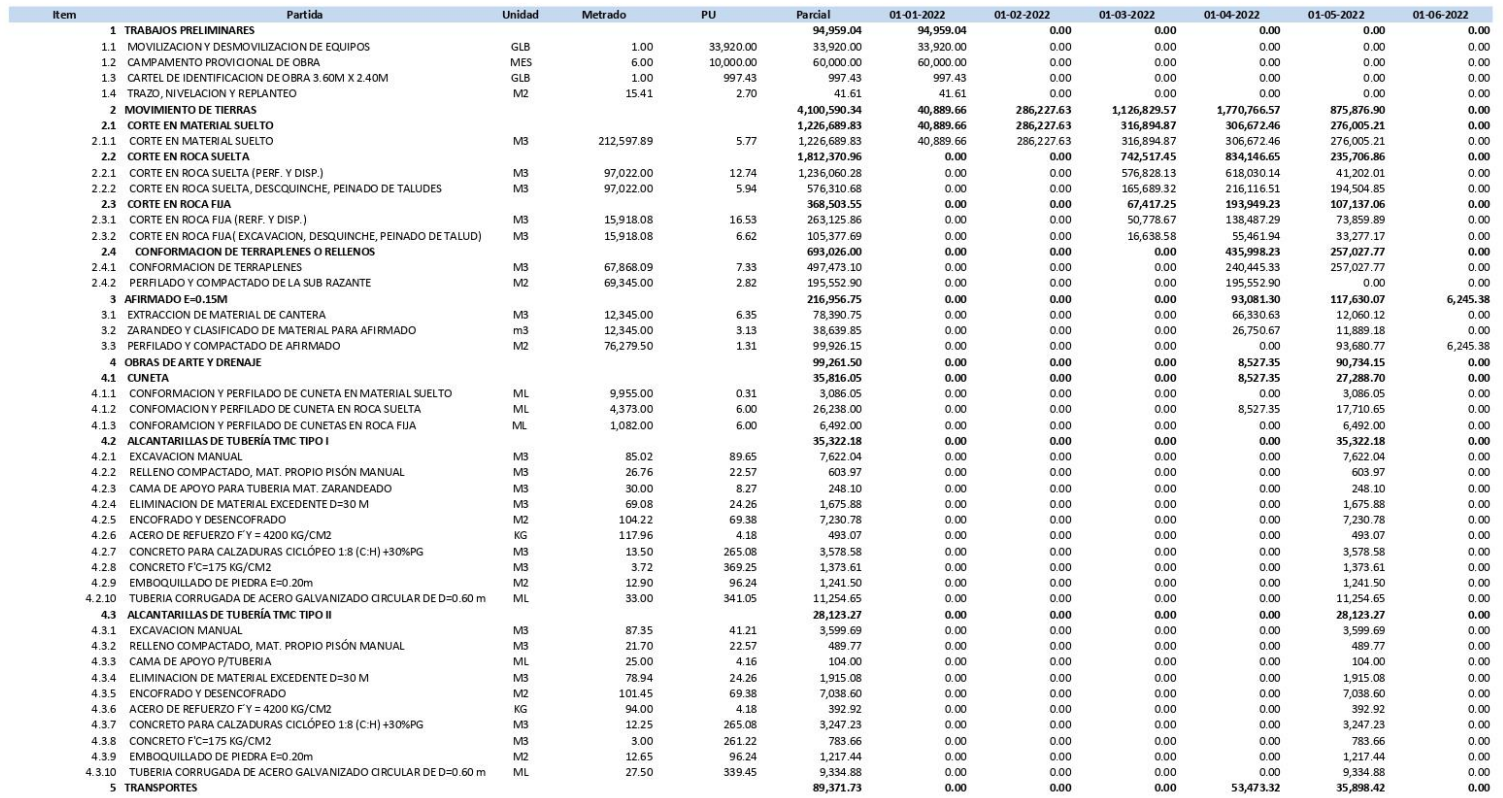

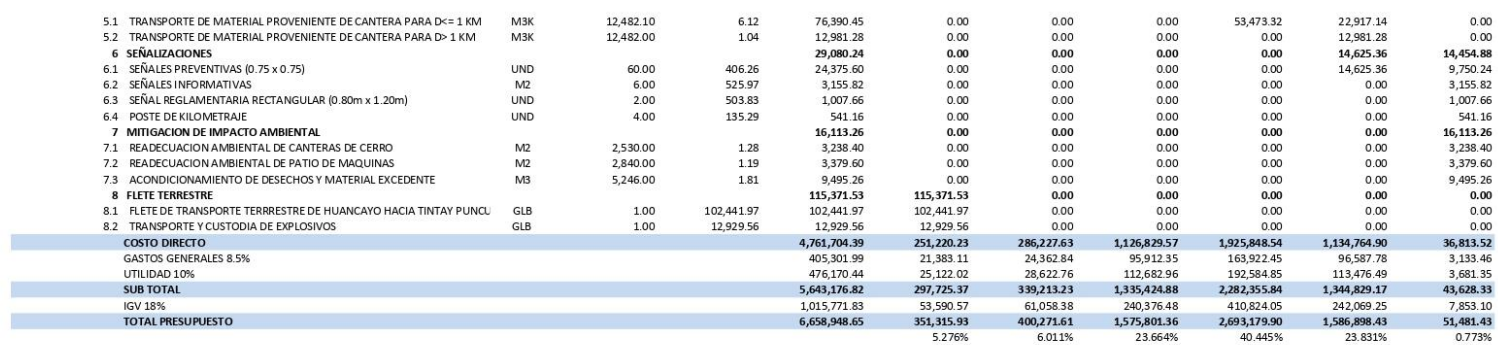

## **ANEXO 12: CALENDARIO DE INSUMOS**

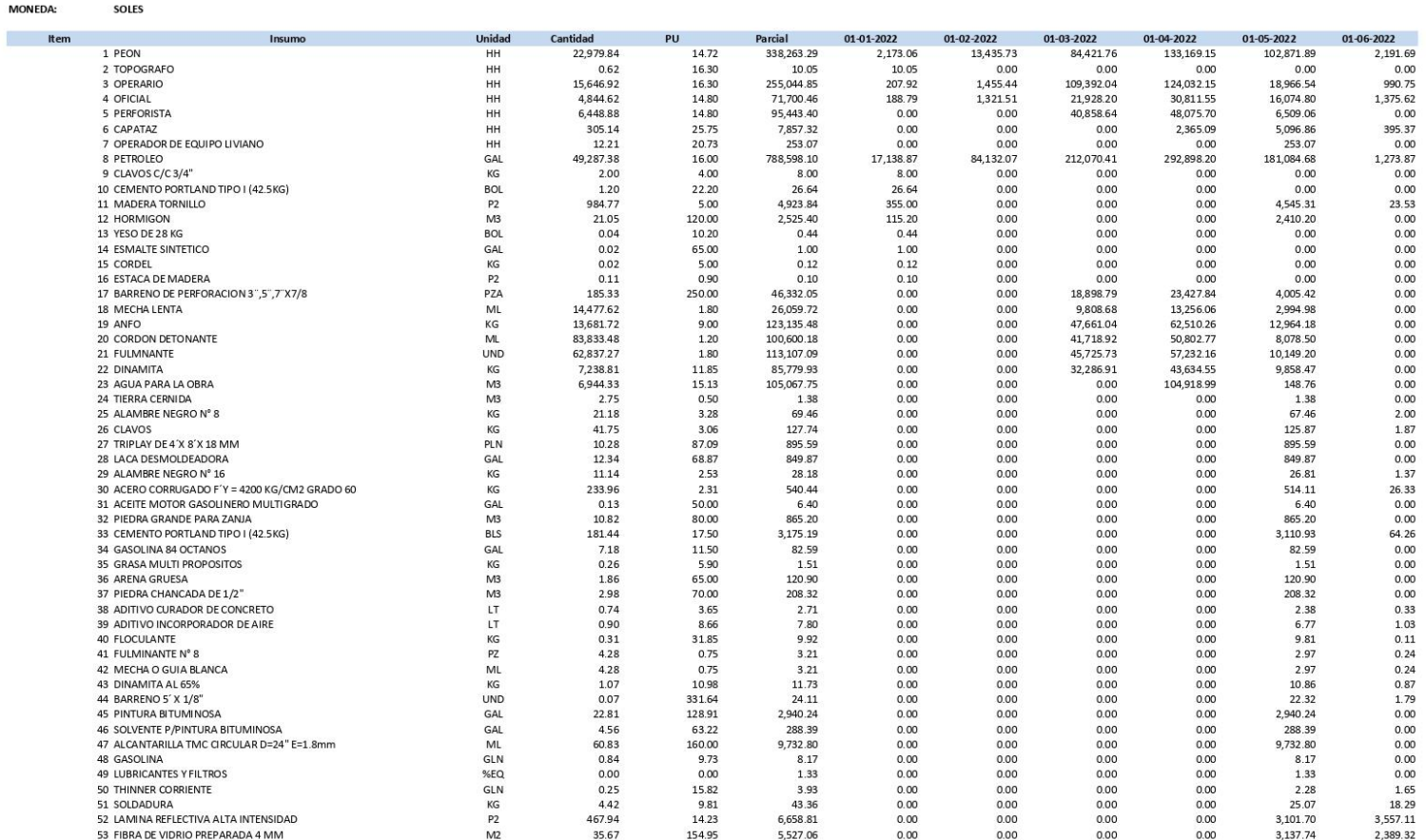

PROYECTO:<br>SUBPRESUPUESTO : SUB PRESUPUESTO 1<br>CLENDRE: TESISTA: TURQUE GONZALES JHON WILSON<br>UECACION: TESISTA: TURQUE GONZALES JHON WILSON<br>UECACION: PLAZA PRINCIPA SIN S/N<br>FECHA BASE: 06-12-2021<br>FECHA BASE: 06-12-2021 06-12-2021<br>SOLES

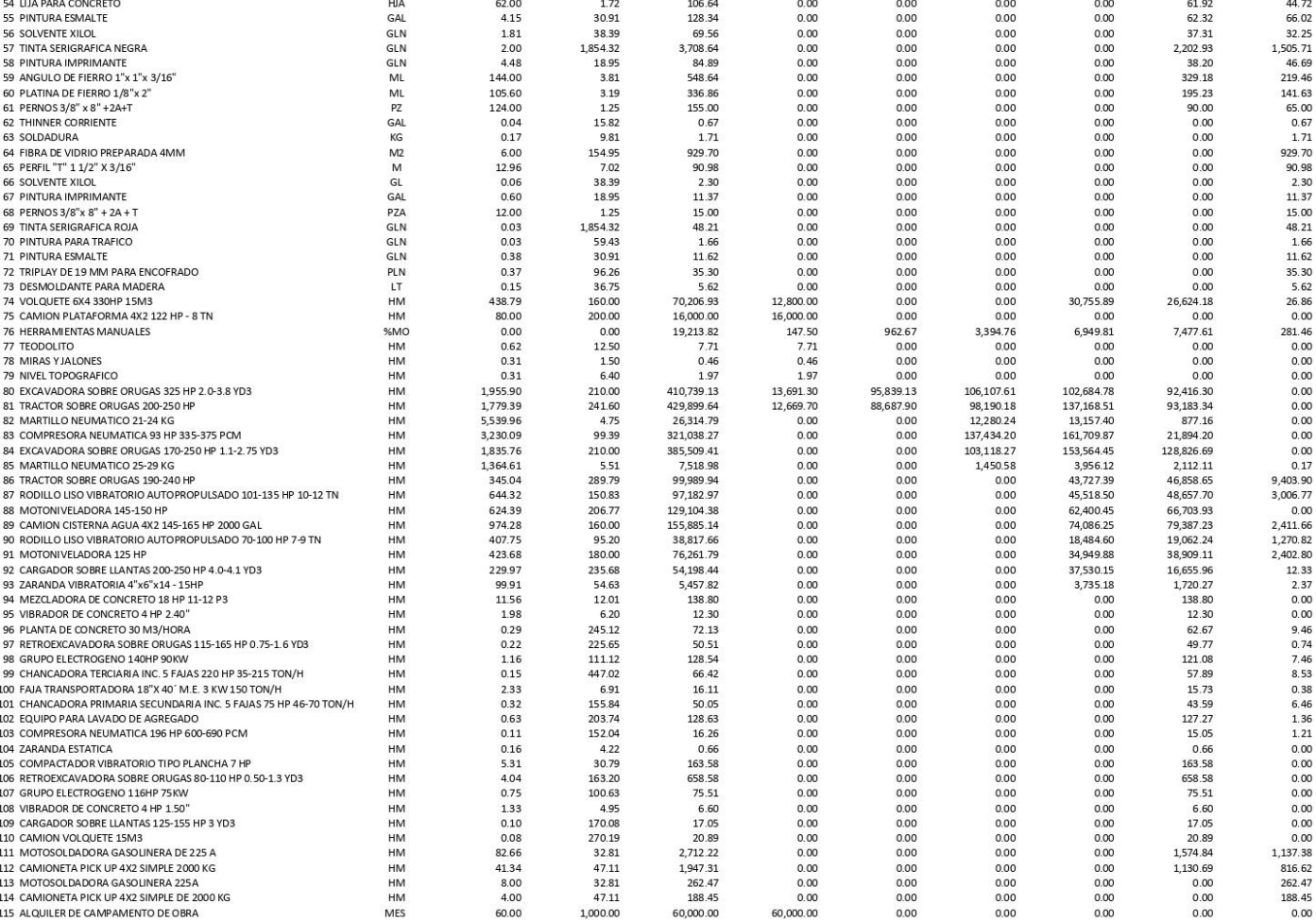

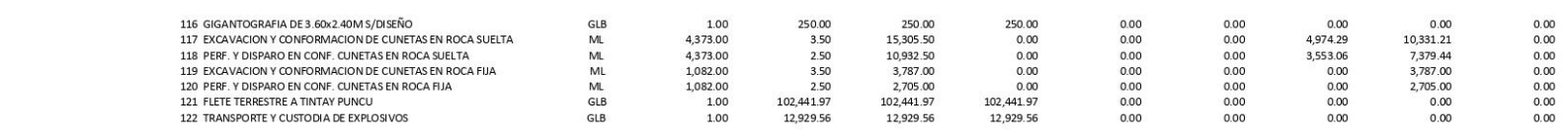

# **ANEXO 13: PRESUPUESTO DE EXPEDIENTE TÉCNICO**

### Presupuesto

 $\sim$ 

Presupuesto

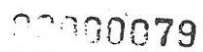

Parcial SI. 53,225.15

33,920.00

6,000.00

5,614.79

7,690.36 3,962,577.54 1,216,059.93

1,216,059.93 1,727,961.82 1,166,204.44

561,757.38 391,584.77

288,913.15

102,671.62 626,971.02 505,617.27

121,353.75

237, 201.51

78,762.05

32,578.28

125,861.18 84,201.24 25,593.76

1,791.90

17,666.92

6,134.94 30,799.78

2,975.70

263.59

52.50

460.76 3,886.36

784.43 6,813.86

1,994.22

3,123.86

10,444.50 27,807.70

3,057.25

213.75

43.75

526.53

3,783.07

6,182.94

1,608.24

3,063.32

8,703.75

59.664.43

32,952.74

26,711.69

41,959.74

33,898.80

4,097.58

1,221.60

2,741.76

625.10

Costo al

33,920.00

1,000.00

5,614.79

499.05

 $5.72$ 

12.02 5.79

18.15

6.45

7.45

 $1.75$ 

6.31

2.61

1.65

 $0.18$ 

4.04

 $5.67$ 

35.00

9.85

1.75

6.67

37.29

6.65

504.73 536.08

242.16

316.50

35.00

9.85

1.75

6.67

37.29

6.65

504.73

536.08

242.16

316.50

2.64

 $2.14$ 

564.98

682.93

610.80

171.36

16.00

"CONSTRUCCION DEL CAMINO VECINAL COCHABAMBA GRANDE - CCOLLPA - SEIRURO EN LA LOCALIDAD DE<br>COCHABAMBA GRANDE, DISTRITO DE TINTAY PUNCU - TAYACAJA - HUANCAVELICA". 0201001

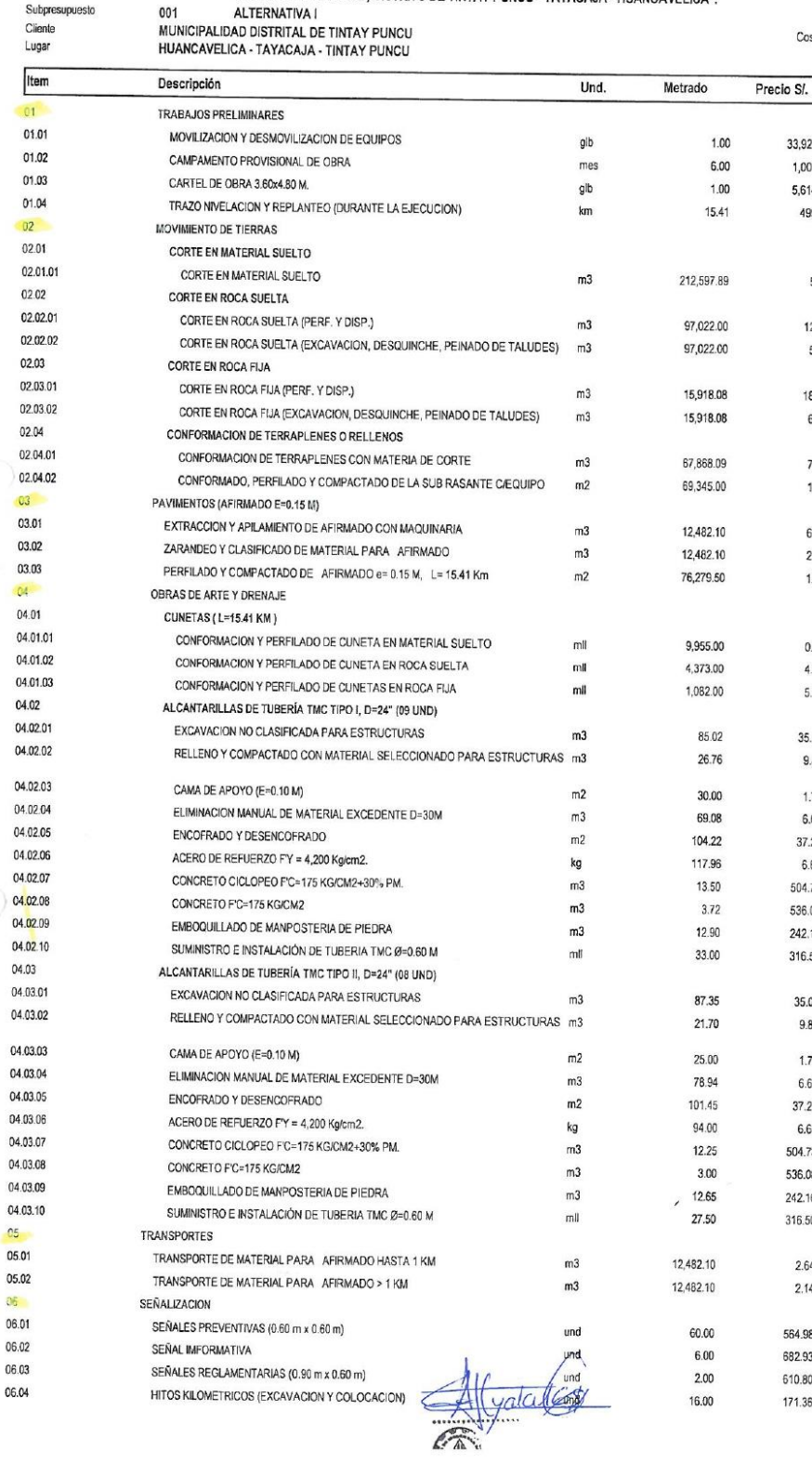

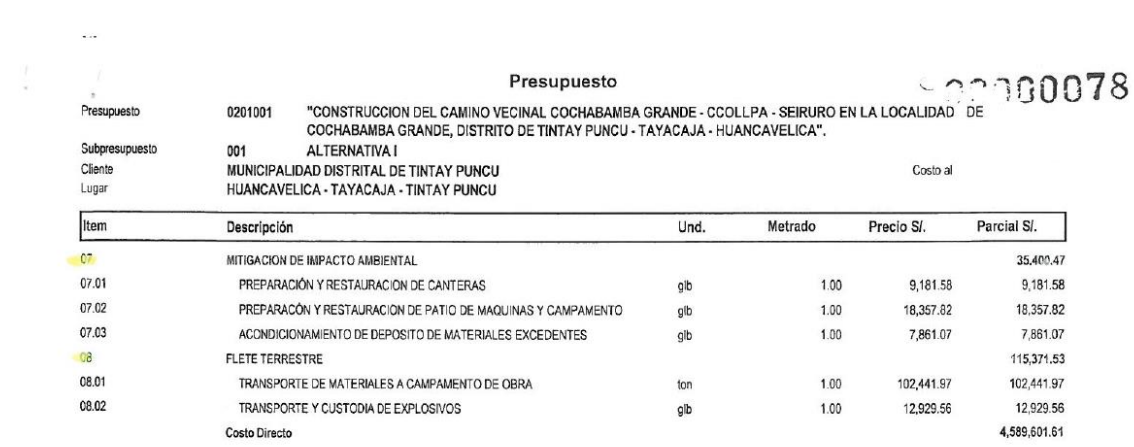

SON: CUATRO MILLONES QUINIENTOS OCHENTINUEVE MIL SEISCIENTOS UNO Y 61/100 NUEVOS SOLES

Alfalder